The Commodore C-128/C-64 Home Computing Guide

U.S.A. \$2.95 CANADA \$3.95

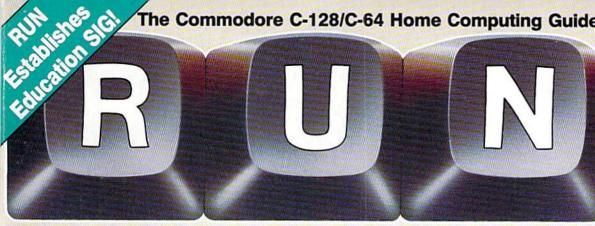

-

0

0.

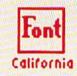

June 1986 A CWC/I Publication

TE

## DISCOVER GEOS: CREATE A FRIENDLIER AND MORE **POWERFUL C-64**

OLD

G-64

GEOS

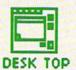

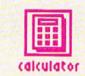

THREE SUPER UTILITIES: **C-128 CHARACTER GENERATOR QUICK MERGE 64** C-64 EASY DISK-FILE **CONVERSION** PLUS: IN SEARCH OF THE PERFECT PRINTER, PART II

Also Inside Special Section On Education

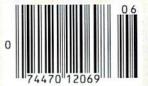

# If you own a C-64, you The one you purchased. And the

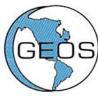

**GEOS** realizes the technical potential that has been in the C-64 all along. Speed. Power. Ease of use. Sophistication. Elegant, practical applications you might

expect of a high-end personal computer, all made possible with GEOS. It's so simple but then, so was fire. Once it caught on.

To begin at the beginning. **GEOS** stands for **GRAPHIC ENVIRONMENT OPERATING SYSTEM.** Why?

**GRAPHIC:** Because menus and icons replace long, typed command lines. Point and click, that's it.

**ENVIRONMENT:** Because GEOS provides a consistent, powerful way to use your computer. Learning new applications is a snap (or should we say click).

**OPERATING SYSTEM:** Because GEOS orchestrates every function so that they all work together systematically, even symphonically.

**Some basics.** Icons are graphic images which represent files or utilities. Each is different, and all are easy to recognize and easy to use.

A menu is just that: a list of functions available for selection. When a menu appears, move the pointer to any item you wish. Click. Click. You're on your way.

A pointer is used to select and activate items. To move the pointer, roll the mouse or trackball or rotate the joystick. Once on target, click once to select; click a second time to activate.

Fonts are a new way of looking at text. Choose from 5 different fonts (with more on the way). Try Dwintle, or Roma, **bold**, or *italics*, even <u>underline</u> and Outline. Need to fit more words on a line? Pick a smaller point size, like <u>University 6 point</u>, and get over one hundred characters per line.

All this and fast too. Because the integrated diskTurbo software improves 1541 disk drive performance 5 to 7 times. That's right. On both reads and writes.

GEOS can be divided into 4 areas: two functional aspects (deskTop and Desk Accessories), and two major applications (geoPaint and geoWrite).

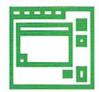

**deskTop.** deskTop is a graphic interface, making file organization and management easy. As always, you call the shots. Load a disk. Files appear as icons on the

disk notepad; to flip through, point at the folded corner and click. Prefer a file appear on a different sheet? Move it. It's easy.

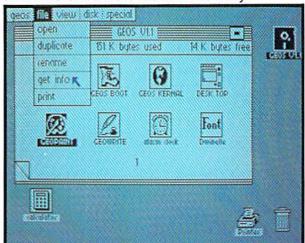

Create a new document or re-name an existing one. Want to copy a file onto the same or a different disk? Fine. Forgotten what a file contains? Select "get info" from the file menu. A description of that file's contents appears. Finished with a file? Print it. Save it. Or drop it in the trash and have done with it. Your call.

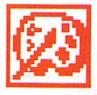

**geoPaint.** A full-featured, color graphics workshop at your fingertips. The pointer operates any one of the fourteen graphic tools and shapes in the drawing menu.

Create masterpieces on the Drawing Window. By turns, use a pencil, an airbrush or a paint brush, each with a character all its own. Draw straight lines, squares, rectangles or circles. Fill in with any of the 32 patterns. Switch to pixel-mode, where each dot in a selected section is magnified many times its size for easy manipulation.

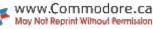

# own two Machines. personal computer GEOS" unlocks.

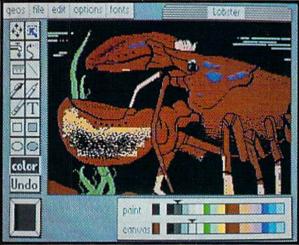

Second thoughts? Erase what you don't want. Or "UNDO" your last act. (If only life could imitate art!)

Add text if you like, in different fonts, styles or point sizes. Even change its position or lavout at will.

Move or copy any part of your creation. Once done, you can include your artwork in another document-a letter home perhaps. (Won't Mother be pleased?) GEOS makes it easy.

file edit font style options

Fonts are a new way of looking at text Choose from 5 of them (with more on the way). Try Dwinelle or Roma bold or states, even underline and OUILING Need to fit more words on a line? Pick a smaller point size, we unversity a point AND GET 100 CHARACTERS PER LINE |

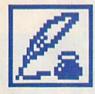

geoWrite. An easy to use, "what you see is what you get" word processor. Create documents. Insert, copy, move or delete text as you wish. Choose from 5 different

fonts in many different styles and point sizes. Preview your page exactly as it will appear off the printer. Typists will appreciate tabs, word-wrap and page breaks.

Documents may contain up to 64 pages. What's more, you can move to any page instantly. If you like, you can cut selected text from one section and move or copy it to another. Add graphics from geoPaint. It's a cinch.

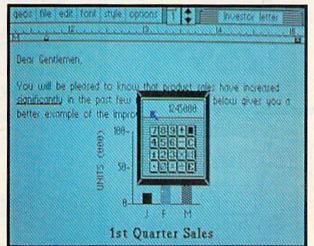

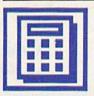

Desk Accessories. Handy programs you can use while in any GEOS application. These include an alarm clock, a notepad for reminders, a four-function

calculator, and photo and text albums which store pictures and phrases you may then paste into applications. The Preference Manager even lets you establish parameters for everything from mouse speed to the date and time-even background color. Civilized options, every one.

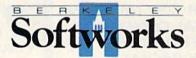

### GEOS, A Whole New World for the C-64.

\$59.95 TO ORDER: 800-443-0100 x234 GEOS Diskette includes deskTop, diskTurbo, geoPaint, geoWrite and desk

Accessories \$59.95.

CA residents add 6.5% tax. (\$4.50 US/7.50 Foreign shipping and handling.) US Funds only. B.S.W Order Processing, PO Box 57135, Hayward, CA 94545 Commodore 64 and C-64 are trademarks of Commodore Electronics, Ltd. GEOS, deskTop, geoPaint, geoWite, diskTurbo and Berkeley Softworks are trademarks of Berkeley Softworks.

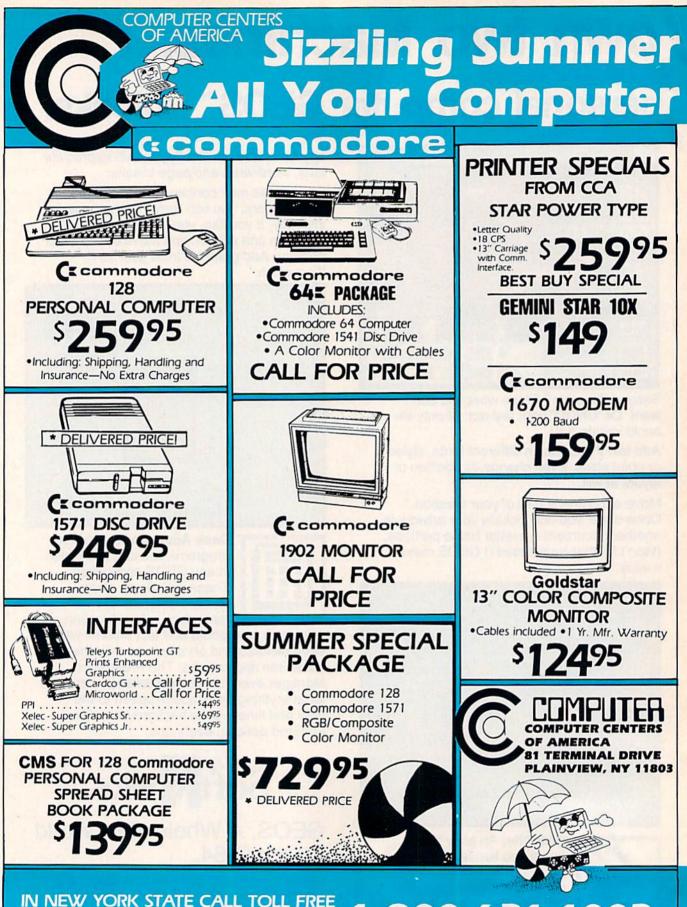

#### IN NEW YORK STATE CALL TOLL FREE 1-800-221-2760 or 516-349-1020 OR WRITE: COMPUTER CENTERS OF AMERICA, 81 TERMINAL DRIVE, PLAINVIEW, NY 11803

## 1-800-631-1003 1-800-548-0009

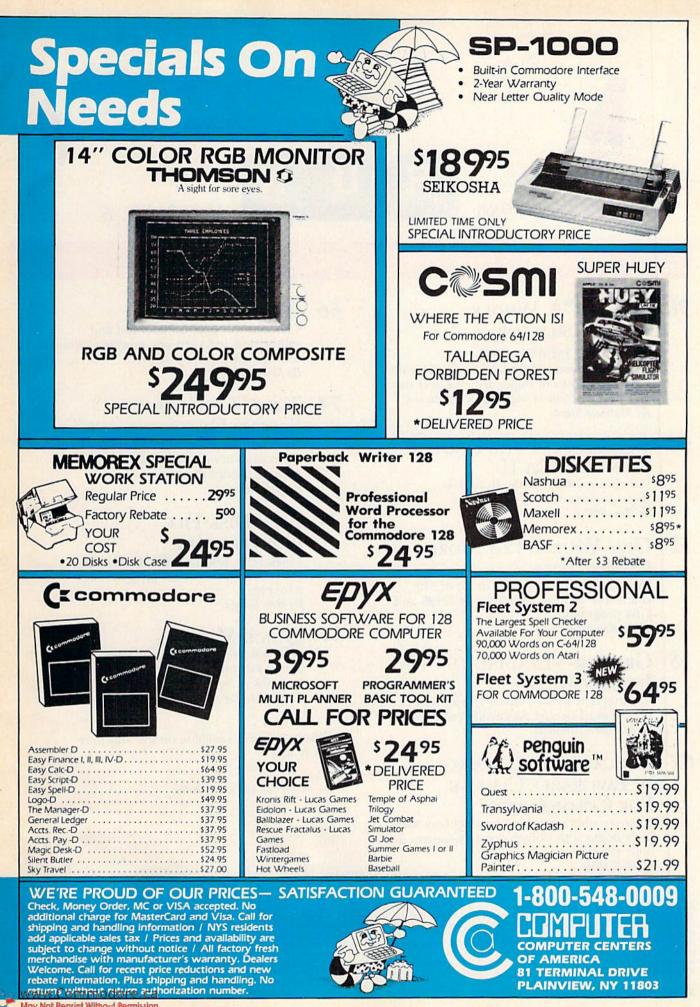

May Not Reprint Without Permission

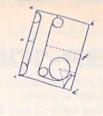

June 1986

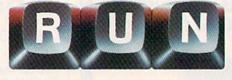

Vol. 3, No. 6

## FEATURES

- 30 GEOS: "A WHOLE NEW WORLD FOR YOUR COMMODORE" GEOS is an amazing breakthrough for your C-64. Now you can implement features that rival those of much higher-priced micros. By Matthew Stern
- 38 IN SEARCH OF THE PERFECT PRINTER, PART II Conclusion of our in-depth look at popular printers. By Tim Walsh
- 52 Give Your C-128 More Character★

Now you can redesign any or all of 512 characters and use them in your C-128 and C-64 programs. By Frederick Goddard

58 GROLIER—LEADING THE WAY IN EDUCATION An interview with Kathleen Hurley, vicepresident of Grolier Electronic Publishing. By Margaret Morabito

62 EDUCATION IN CANADA— A FAVORABLE CLIMATE FOR COMMODORES

Discover what our northern neighbors have been doing with Commodore computers in their schools. By Gail Hook

RUN (ISSN 0741-4285) is an independent journal not connected with Commodore Business Machines, Inc. RUN is published monthly by CW Communications/Peterborough, Inc., 80 Pine St., Peterborough, NH 03458. U.S. subscription rates \$19.97, one year, \$29.97, two years; \$41.97, three years. Canada and Mexico \$22.97, one year, U.S. funds drawn on U.S. bank. Foreign \$39.97, one year, U.S. funds drawn on U.S. bank. Foreign air mail subscriptions—please inquire. Second class molt registration number 9365.0; Phone: 603.924.9471. Entire contents copyright 1986 by CW Communications/Peterborough, Inc. No part of this publication may be printed

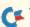

#### WWRUND JUNITIONS OF e. Ca May Not Reprint Without Permission

#### 66 ARITHME-SKETCH \*

Children can practice addition and subtraction and earn one minute of drawing time for each correct answer. By James Pellechi

#### 74 THE C-64 GOES TO SECOND GRADE

Find out how one second grade teacher is motivating her students to learn through creative uses of the computer. By Kay Gore

## 78 EASY DISK-FILE

CONVERSION ★ These C-64 utilities make translating between sequential and program files a breeze. By Ken Stange

By Ken Stange

### 84 QUICK MERGE!\*

Save yourself the trouble of retyping your handy subroutines by letting your computer and disk drive do all the work. By Richard De A'Morelli

★ This program is available on the May/June ReRUN disk.

Cover photograph by Edward Judice

or otherwise reproduced without written permission from the publisher. Programs published in this magazine are for the personal use of the reader; they may not be copied or distributed. **Postmaster:** send address changes to RUN, Subscription Services, PO Box 954, Farmingdale, NY 11737. (Send Canadian changes of address to RUN, PO Box 1051, Fort Eric, Ontario, Canada L2A 5N8.) Nationally distributed by International Circulation Distributors. RUN makes every effort to assure the accuracy of articles, listings and circuits published in the magazine. RUN assumes no responsibility for damages due to errors or omissions.

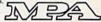

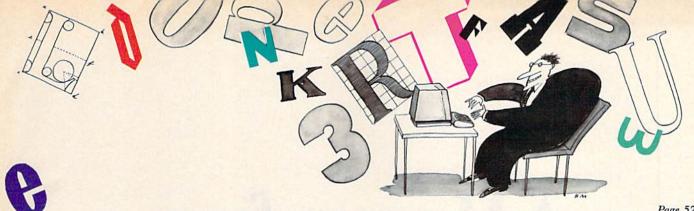

Page 52

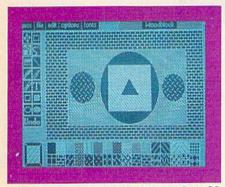

Page 30

- 6 PUBLISHER'S MESSAGE Announcing Commodore's new products and strategies.
- 8 RUNNING RUMINATIONS June's highlights.
- 12 MAGIC The original column of hints and tips that let you perform computing wizardry.
- 18 SOFTWARE GALLERY

Chem Lab Transylvania At Bat Stats 64 Pipeline Programmer's Basic Toolkit Ultima IV: Quest of the Avatar

## DEPARTMENTS

88 BASICALLY SPEAKING Exploration of Basic programming fundamentals.

92 TELECOMPUTING WORKSHOP Advice and answers to your questions on modems, terminal programs, on-line networks, bulletin boards and more.

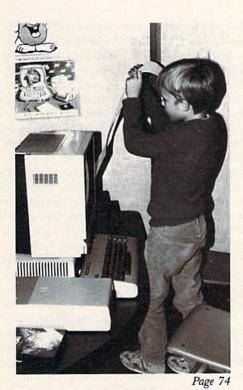

#### 94 THE RESOURCE CENTER

CENTER This month's education column highlights Commodore's support of the education market and *RUN*'s new education SIG.

- 102 COMMODORE CLINIC Got a problem or question related to Commodore computing? This monthly column provides the answers.
- 106 MAIL RUN
- 108 New Products RUNdown
- 110 How To Type In Listings
- 112 Coming Attractions

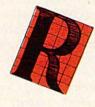

# A Message from The Publisher

This month's cover story highlights GEOS (Graphic Environment Operating System), a new bit-mapped operating system from Berkeley Softworks for the C-64 and C-128 line of computers. June marks the first of three consecutive issues that will feature major new product releases and product strategies from Commodore.

In our July issue, *RUN* will feature in detail other new product developments from Commodore, as indicated below. The August issue will close out the series with another ex-

citing development in the telecommunications area.

We feel that GEOS, as well as Commodore's other products and plans, will have a major long-term impact on the current Commodore user community.

Commodore's senior management has informed *RUN* that 1986 will be the year in which Commodore brings together a number of development threads designed to make the C-64 and C-128 expandable single-solution systems, capable of meeting the widest range of needs among home computer users for a very low price.

At the June Consumer Electronics Show, Commodore will introduce a number of hardware enhancements that will tremendously increase the power of the C-64 and C-128. These new products will include mass storage and memory expansion devices, plus new developments in the modem product line. The C-64 will then combine the ease of use of GEOS and the expanded power and memory available through hardware add-ons, as well as several new telecommunications developments from Commodore.

These new announcements will reveal a computer system that has taken a quantum leap in capabilities, as Commodore brings together all of the pieces in its evolving product strategy. These entry-level, low-priced computers will now provide the capabilities of high-end systems, such as the Apple Macintosh, Commodore Amiga, Atari ST and microcomputer systems using GEM.

GEOS will bring you "a whole new world for your Commodore" and greatly enhance the future and installed base of the Commodore product line. As in other

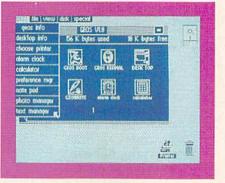

high-end bit-mapped systems that shift attention from number of columns to characters per line, GEOS now gives C-64 users an opportunity to set the number of characters per line in a word processing document from 30 to 110 by simply selecting the appropriate font size.

In effect, this negates the long-standing complaint about the C-64's lack of an 80-column capacity. Under GEOS, your documents will support a wide range of printers, from the MPS-1000 dot-matrix through the Apple Image

Writer and even the Hewlett-Packard laser printer.

With GEOS and Commodore's planned product introductions, your C-64 or C-128 becomes an entry-level computer with bit-mapped graphics, proportional spacing, variable fonts, laser printer resolution, memory expansion and disk-access speed on a level with the higher-end micros.

With Commodore actively supporting the development of GEOS-based software, we believe that in the near future you'll have a wide variety of GEOS applications from which to choose. In addition to the two applications, geoWrite and geoPaint, which come with GEOS, Berkeley Softworks will be delivering additional applications software. In the fall, you may expect to see geoCalc, geoTerm, geoBase and a desktop publishing program, as well as geoBasic—a new Basic that will fully exploit the GEOS operating system.

We encourage the third-party community to actively support this new operating environment for the C-64 and C-128.

Commodore has, in the past, been known for its highquality ROM-based operating systems. Now C-64 and C-128 owners can enjoy the benefits of an even more powerful, disk-based operating system, with extensive capabilities to support the full range of professional computer applications that users have come to expect of computers costing many times as much—while still maintaining complete compatibility with all existing C-64 software.

#### PUBLISHER Stephen Twombly

EDITOR-IN-CHIEF Dennis Brisson MANAGING EDITOR/PRODUCTION Swain Pratt COPY EDITOR Marilyn Annucci REVIEW EDITOR Susan Tanona NEW PRODUCTS EDITOR Harold Bjornsen

TECHNICAL MANAGER Margaret Morabito TECHNICAL EDITOR Timothy Walsh Associate EDITOR Jim Strasma

NATIONAL ADVERTISING SALES MANAGER Stephen Robbins SALES REPRESENTATIVES Ken Blakeman, Nancy Potter AD COORDINATOR Heather Paquette 1.800-441-4403 MARKETING COORDINATOR Wendie Haines WEST COAST SALES Giorgio Saluti, manager 1.415-328-3470 1-800-344-4636 (In California) 1060 Marsh Road Menlo Park, CA 94025 CUSTOMER SERVICE MANAGER Barbara Harris SECRETARY Sue Donohoe

ART DIRECTOR Glenn Suokko PRODUCTION/ADVERTISING SUPERVISOR Rosalyn Scribner EDITORIAL DESIGN Anne Dillon Karla M. Whitney

PRESIDENT/CEO James S. Povec VICE-PRESIDENT/FINANCE Roger Murphy VICE-PRESIDENT OF PLANNING AND CIRCULATION William P. Howard BUSINESS MANAGER Matt Smith EXECUTIVE CREATIVE DIRECTOR Christine Destrempes

CIRCULATION MANAGER Frank S. Smith DIRECT MARKETING MANAGER Bonnie Welsh SINGLE COPY SALES MANAGER Linda Ruth TELEMARKETING MANAGER Raino Wirein AUDITS AND STATISTICS MANAGER Susan Hanshaw

SPECIAL PRODUCTS DIRECTOR Jeff DeTray SPECIAL PRODUCTS MANAGER Craig Pierce

GRAPHIC SERVICES MANAGER Dennis Christensen Typesetting Supervisor Linda P. Canale Typesetter Doreen Means

MANUFACTURING MANAGER Susan Gross

DIRECTOR OF CREDIT SALES & COLLECTIONS William M. Boyer FOUNDER Wayne Green You wouldn't settle for half the screen. Don't settle for half the sound!

INTRODUCING

THE

ULTRAVOX

The ULTRAVOX Sound System cannot be compared to any other peripheral, such as a modern, printer or disk drive, because there is no other direct sound expansion peripheral like it on the market.

17:1-31

"The sound is incredible!" — Greg Rohlling, Portland, Oregon

"My favorite peripheral!" — Lisa Rodgers, Tampa, Florida

SOUND SYSTEM

"An outstanding addition to my system!" — Jeff Paul, Ontario, Canada

#### THE ULTIMATE SOUND PERIPHERAL

Highly-sophisticated, with crossover frequencies designed specifically for the COMMODORE and MACINTOSH

There's no other peripheral like it! The ULTRAVOX Sound System " adds an exciting new dimension to all your game and music programs by generating incomparable stereo sound from your Commodore 64, 128 (64 or 128 mode), 16, or +4, or from your Macintosh computer. A built-in amp powers your speakers directly, or plug the low level outputs right into your home stereo. And with the headphone jack you can even enjoy your full-stereo sound in private.

- Full stereo separation.
- 100% compatible with all software.
- Easy to use, no software required.
- Sets up in seconds, no soldering.
- Low level outputs compatible with your stereo.
- Direct speaker outputs.
- Headphone jack included.
- Full volume control.
- 100% external hardware.
- Power supply and complete operations manual included.

COMPLETE READY-TO-GO SYSTEM ONLY \$69.95 plus \$4.00 shipping/insurance (For COD orders add an additional \$4.00.1

VISA, Mastercard, C.O.D.

CALL NOW (503) 254-7855

**OR SEND CHECK OR MONEY ORDER TO** 

PRECISION PERIPHERALS AND SOFTWARE P.O. Box 20395 Portland, Oregon 97220

All orders shipped within 24 hours. Dealer inquiries welcome.

www.Commodore.ca May Not Reprint Without Remission

## RUNNING RUMINATIONS

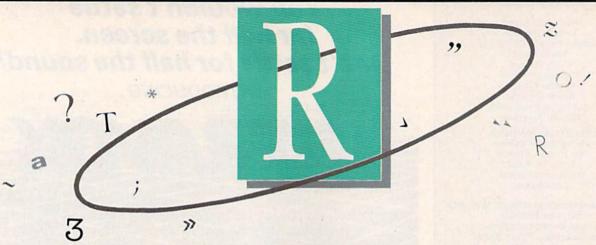

#### **June Highlights**

With the introduction of GEOS (this month's cover story), a new chapter is being written in the history of Commodore computing. GEOS opens up a "whole new world for the C-64" with sophisticated applications that rival those found on much higher-priced micros. It promises to greatly increase the capabilities available to C-64 owners.

For the majority of users, GEOS is an introduction to icons, pull-down menus, dialogue boxes, windows and easy file handling using the mouse technology. It's easy and fun to use.

But GEOS is only the beginning. In the coming months we'll be highlighting other Commodore breakthroughs (including a C-128 GEOS) for C-64 and C-128 users. Stay tuned.

This June issue also presents a special focus on education, an area where, quite frankly, Commodore has a lot of catching up to do. It trails both Apple and Radio Shack as the preferred computer in the schools.

However, Commodore *is* attempting to beef up its support of the education market, as Pat Walkington, manager of Commodore educational marketing, explains in this month's Resource Center. Some of the ways in which Commodore plans to support the educational market include:

 a network of over 100 authorized education dealers who give advice and recommendations to schools about the purchase of Commodore hardware and software.
 School Service Program, which trains school personnel in the maintenance of Commodore equipment.

-support of third parties in the development of quality educational software for the C-64 and C-128.

-bundling of educational software samplers with new computers.

-support of national educational projects such as the Young Astronaut Program.

Commodore does have its loyal supporters in the educational ranks, but they are clearly outnumbered by the supporters of Apple, which holds a solid grip on the U.S. educational market. However, this is not the case in Canada, where, as you will read in this issue (see p. 62), Commodore is the only concern (with 67 percent of the market).

The situation confronting the U.S. school administrator and teacher is how to make the most out of the available educational money for computers. Teachers cite the low cost, inexpensive maintenance, dependability, software availability and superior graphics and sound capabilities as factors in selecting Commodores for their schools.

One second-grade teacher who is motivating her students to learn through creative uses of the C-64 states, "I can have at least six of my 28 students on the computers at one time, instead of just two with a more expensive brand." The article then goes on to discuss why, in this teacher's mind, C-64s are better suited for the classroom than Apples or IBMs.

School administrators and teachers should, of course, carefully consider how their educational dollars can best be spent. If you decide that computers in the classroom are the way to go, then Commodore computers are probably the *best* way to go, if best means low cost *and* quality. With the introduction of the C-128, in addition to the C-64, Commodore clearly offers the most capabilities for the least cost for this market.

This same sentiment, as well as the problems and frustrations that Commodore is experiencing in trying to make up ground in the educational market, are further summed up in this issue by Kathy Hurley, vice-president of Grolier, a leading educational software manufacturer:

"Commodore...doesn't put enough money behind its educational marketing...but it has a good-priced product with a lot of performance."

The above-mentioned articles all focus specifically on the educational use of computers in schools. But there's another important area that should not be overlooked the educational use of computers in the home and the parents' responsibility for the education of their children.

This issue also presents an educational application that parents with computers can share with their youngsters. Arithme-Sketch (p. 66) is an entertaining program that teaches and rewards students while reinforcing their math skills.

db

#### New Bulletin Board Number

The *RUN* technical and editorial offices have recently changed locations, necessitating new phone lines and a new phone number for the RUNning Board. We invite you to give us a call at the new number, 603-924-9704, to find out the latest information about *RUN* magazine and the Commodore industry.

# "Getting it up is only half the fun!"

#### The Best Thing Since the Real Thing

新出出来

and the second states of the second states of the second states of the second states of the second states of the

More than just a flight simulator, it is a matter of life and death with you at the controls of one of the world's most versatile aircraft. The cockpit has working dials, gauges and compass. Taking off, landing and flying are based on the Mark I Supermarine Spitfire, right down to fuel pump problems actual pilots faced while diving!

With a choice of simulator and game scenarios, the game gives any number of players a chance to shoot down enemy aircraft. You can save your log to disk, so you can record the number of kills and flight hours you've flown. Succeeding flights become tougher as your Spitfire demands more flying and fighting skill, providing a neverending challenge.

microcomputer games DIVISION The Avalon Hill Game Company

4517 HARFORD ROAD • BALTIMORE, MD 21214

Comes with authentic Pilot's Notes, similar to those the RAF handed out to its pilots. You'll be flying one of the most memorable planes of World War II, with a little luck, a little skill, and by the seat of your pants. On disk for your Commodore\* 64/128 computer, joystick required. \$35 Conversions to Apple, Atari & IBM forthcoming!

For Fast Credit Gard Ordering Call Toll Free 1-800-638-9292 CAME

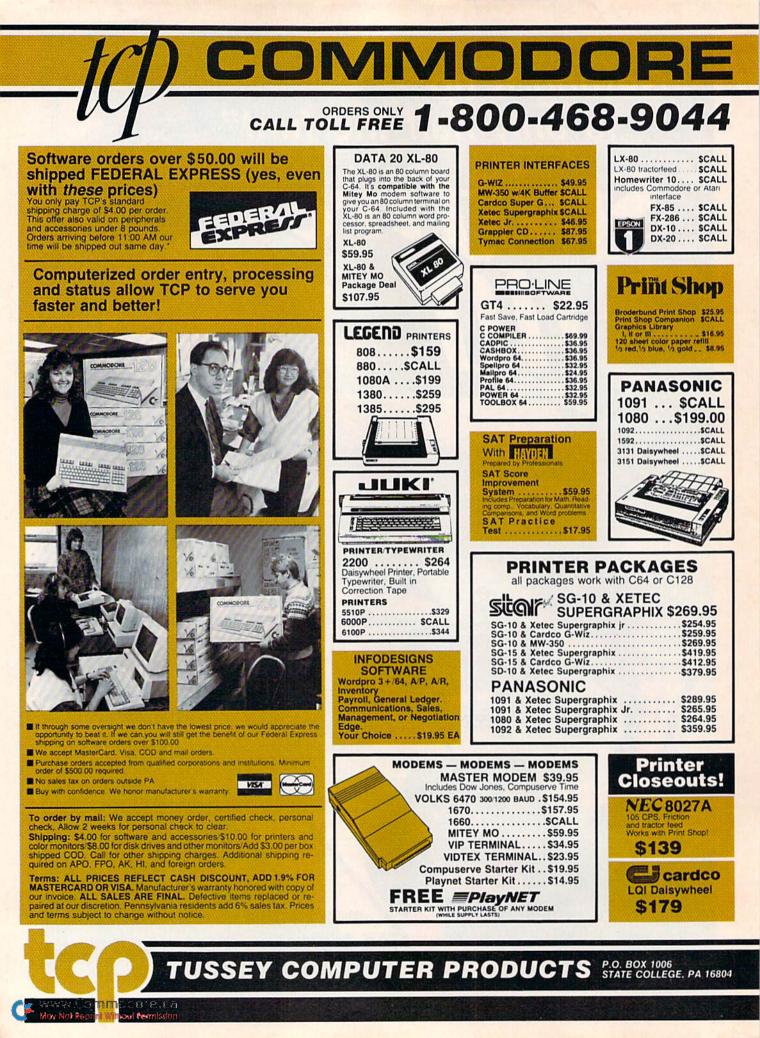

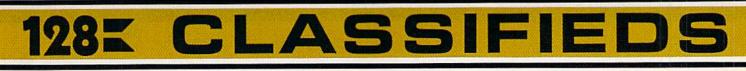

#### INFORMATION AND PA ORDERS 814-234-2236

#### **OPEN 9-8 Mon-Fri: 10-5 Sat EAST COAST TIME**

| BEST SELLING GAMES<br>Hitchhiker's guide<br>F-15 Strike Eagle.<br>Karateka<br>Kung Fu (Spinnaker).<br>Flight Simulator II.<br>FS II Scenery disks.<br>Jet<br>Microleague Baseball<br>Microleague general manager                                                                                                    |                                                                                                    |
|----------------------------------------------------------------------------------------------------|----------------------------------------------------------------------------------------------------|
| Hitchhiker's guide                                                                                                    | \$22.95                                                                                                    |
| F-15 Strike Eagle                                                                                                    | . \$21.95                                                                                                    |
| Karateka                                                                                                    | .\$19.95                                                                                                    |
| Kung Fu (Spinnaker)                                                                                                    | \$call                                                                                                    |
| Flight Simulator II                                                                                                    | . \$32.95                                                                                                    |
| FS II Scenery disks                                                                                                    | .\$15.95                                                                                                    |
| Jet                                                                                                    | .\$29.95                                                                                                    |
| Microleague Baseball                                                                                                    | . \$27.95                                                                                                    |
| Microleague general manager                                                                                                    | 207.05                                                                                                    |
| disk.<br>Microleague 1985 teams<br>Hobbit                                                                                                    | \$27.95                                                                                                    |
| Microleague 1965 leams                                                                                                    | Scall                                                                                                    |
| Saroon III                                                                                                    | \$37.95                                                                                                    |
| Murder by the Dozen                                                                                                    | \$24.95                                                                                                    |
| ACTIVISION                                                                                                    |                                                                                                    |
| Alcazar.                                                                                                    | \$19.95                                                                                                    |
| Borrowed Time                                                                                                    | \$19.95                                                                                                    |
| Computer Fireworks                                                                                                    |                                                                                                    |
| Celebration                                                                                                    | . \$19.95                                                                                                    |
| Countdown to shutdown                                                                                                    | .\$19.95                                                                                                    |
| Celebration<br>Countdown to shutdown<br>Fast Tracks Slot Car Const.                                                                                                    | .\$19.95                                                                                                    |
| Garry Kitchen's Gamemaker .<br>Great Amer RR                                                                                                    | . \$24.95                                                                                                    |
| Great Amer RR                                                                                                    | . \$22.95                                                                                                    |
| Hacker<br>Little Computer People                                                                                                    | .\$19.95                                                                                                    |
| Little Computer People                                                                                                    | . \$24.95                                                                                                    |
| Master Of Lamps                                                                                                    | . \$19.95                                                                                                    |
| Mindshadow .<br>Pitfall II: Lost Caverns                                                                                                    | . \$19.95                                                                                                    |
| Pittall II: Lost Caverns                                                                                                    | \$19.95                                                                                                    |
| Space Shuttle                                                                                                    | . \$19.95                                                                                                    |
| BRODERBUND                                                                                                    | 604.05                                                                                                    |
| Championship Lode Runner                                                                                                    | . \$24.95                                                                                                    |
| Karateka<br>Lode Runner                                                                                                    | \$19.95<br>\$24.0E                                                                                                    |
| Music Shop.                                                                                                    | \$29.95                                                                                                    |
| Music Shop.                                                                                                    | . \$23.35                                                                                                    |
| BLUE CHIP                                                                                                    | \$24.05                                                                                                    |
| Baron.<br>Millionaire                                                                                                    | \$24.95                                                                                                    |
| Tycoon.                                                                                                    | \$24.95                                                                                                    |
| ELECTRONIC ARTS                                                                                                    |                                                                                                    |
| CALL FOR OUR LOW PRICE                                                                                                    | ON ALL                                                                                                    |
| ELECTRONIC ARTS PRODU                                                                                                    |                                                                                                    |
|                                                                                                    |                                                                                                    |
|                                                                                                    |                                                                                                    |
| EPYX<br>Summer Games                                                                                                    | \$26.05                                                                                                    |
| EPYX<br>Summer Games                                                                                                    | . \$26.95                                                                                                    |
| Summer Games                                                                                                    | \$26.95<br>\$26.95<br>\$27.95                                                                                                    |
| Summer Games                                                                                                    | \$26.95<br>\$26.95<br>\$27.95<br>\$call                                                                                                    |
| Summer Games                                                                                                    | \$26.95<br>\$26.95<br>\$27.95<br>\$27.95<br>\$call                                                                                                    |
| EPYX<br>Summer Games<br>Summer Games II<br>Winter Games<br>Vorpal fast loader<br>Call for prices on other EPYX<br>products!!!                                                                                                    | . \$26.95<br>. \$26.95<br>. \$27.95<br>\$call                                                                                                    |
| Summer Games<br>Summer Games II<br>Winter Games II<br>Vorpal fast loader<br>Call for prices on other EPY2<br>products!!!<br>INFORCOM                                                                                                    | \$27.95<br>\$call                                                                                                    |
| Summer Games<br>Summer Games II<br>Winter Games II<br>Vorpal fast loader<br>Call for prices on other EPY><br>products!!!<br>INFORCOM<br>Cut Throats.                                                                                                    | \$27.95<br>\$call                                                                                                    |
| Summer Games<br>Summer Games II<br>Winter Games II<br>Vorpal fast loader<br>Call for prices on other EPY><br>products!!!<br>INFORCOM<br>Cut Throats.                                                                                                    | \$27.95<br>\$call                                                                                                    |
| Summer Games<br>Summer Games II<br>Winter Games II<br>Vorpal fast loader<br>Call for prices on other EPY><br>products!!!<br>INFORCOM<br>Cut Throats.                                                                                                    | \$27.95<br>\$call                                                                                                    |
| Summer Games<br>Summer Games II<br>Winter Games II<br>Call for prices on other EPY2<br>products!!!<br>INFORCOM<br>Cut Throats<br>Deadline<br>Enchanter<br>Hitchhiker's Guide                                                                                                    | . \$27.95<br>\$call<br>\$22.95<br>\$25.95<br>\$25.95<br>\$22.95                                                                                                    |
| Summer Games<br>Summer Games II<br>Winter Games II<br>Call for prices on other EPY2<br>products!!!<br>INFORCOM<br>Cut Throats<br>Deadline<br>Enchanter<br>Hitchhiker's Guide                                                                                                    | . \$27.95<br>\$call<br>\$22.95<br>\$25.95<br>\$25.95<br>\$22.95                                                                                                    |
| Summer Games<br>Summer Games II<br>Winter Games II<br>Call for prices on other EPY2<br>products!!!<br>INFORCOM<br>Cut Throats.<br>Deadline<br>Enchanter<br>Hitchhiker's Guide<br>Infidel<br>Invisiciues.                                                                                                    | \$27.95<br>\$call<br>\$22.95<br>\$25.95<br>\$25.95<br>\$22.95<br>\$22.95<br>\$22.95<br>\$29.95<br>\$29.95<br>\$6.95                                                                                                    |
| Summer Games<br>Summer Games II<br>Winter Games II<br>Call for prices on other EPY2<br>products!!!<br>INFORCOM<br>Cut Throats<br>Deadline<br>Enchanter<br>Hitchhiker's Guide<br>Infidel<br>Invisiclues<br>Planetfall                                                                                                    | \$27.95<br>\$call<br>\$22.95<br>\$25.95<br>\$25.95<br>\$22.95<br>\$22.95<br>\$29.95<br>\$6.95<br>\$25.95                                                                                                    |
| Summer Games<br>Summer Games II<br>Winter Games II<br>Call for prices on other EPY2<br>products!!!<br>INFORCOM<br>Cut Throats<br>Deadline<br>Enchanter<br>Hitchhiker's Guide<br>Infidel<br>Invisiclues<br>Planetfall                                                                                                    | \$27.95<br>\$call<br>\$22.95<br>\$25.95<br>\$25.95<br>\$22.95<br>\$22.95<br>\$29.95<br>\$6.95<br>\$25.95                                                                                                    |
| Summer Games<br>Summer Games II<br>Winter Games II<br>Call for prices on other EPY2<br>products!!!<br>INFORCOM<br>Cut Throats<br>Deadline<br>Enchanter<br>Hitchhiker's Guide<br>Infidel<br>Invisiclues.<br>Planetfall<br>Sorcerer<br>Soellbreaker                                                                                             | \$27.95<br>\$call<br>\$22.95<br>\$25.95<br>\$22.95<br>\$22.95<br>\$22.95<br>\$22.95<br>\$29.95<br>\$29.95<br>\$29.95<br>\$29.95                                                                                                    |
| Summer Games<br>Summer Games II<br>Winter Games II<br>Vorpal fast loader<br>Call for prices on other EPY2<br>products!!!<br>INFORCOM<br>Cut Throats<br>Deadline<br>Enchanter<br>Hitchhiker's Guide<br>Infidel<br>Invisiclues<br>Planetfall<br>Spelibreaker<br>Suspect                                                                         | \$27.95<br>\$call<br>\$22.95<br>\$25.95<br>\$22.95<br>\$22.95<br>\$22.95<br>\$29.95<br>\$29.95<br>\$29.95<br>\$29.95<br>\$29.95<br>\$29.95<br>\$29.95                                                                                                    |
| Summer Games.<br>Summer Games II.<br>Winter Games IV<br>Vorpal fast loader .<br>Call for prices on other EPY><br>products!!!<br>INFORCOM<br>Cut Throats.<br>Deadline<br>Enchanter .<br>Hitchhiker's Guide.<br>Infidel.<br>Infidel.<br>Infidel.<br>Sorcerer .<br>Spelbreaker.<br>Suspect.<br>Wishbringer.                                      | \$27.95<br>\$call<br>\$22.95<br>\$25.95<br>\$25.95<br>\$22.95<br>\$22.95<br>\$22.95<br>\$29.95<br>\$29.95<br>\$29.95<br>\$29.95<br>\$29.95<br>\$29.95<br>\$29.95                                                                                                    |
| Summer Games<br>Summer Games II<br>Winter Games II<br>Call for prices on other EPY2<br>products!!!<br>INFORCOM<br>Cut Throats<br>Deadline<br>Enchanter<br>Hitchhiker's Guide<br>Infidel<br>Invisiclues.<br>Planetfall<br>Sorcerer<br>Spellbreaker<br>Suspect<br>Withess                                                                       | \$27.95<br>\$call<br>\$22.95<br>\$25.95<br>\$25.95<br>\$22.95<br>\$29.95<br>\$25.95<br>\$25.95<br>\$29.95<br>\$29.95<br>\$29.95<br>\$29.95<br>\$29.95<br>\$29.95<br>\$29.95<br>\$29.95<br>\$29.95                                                                                                    |
| Summer Games<br>Summer Games II<br>Winter Games II<br>Call for prices on other EPY2<br>products!!!<br>INFORCOM<br>Cut Throats<br>Deadline<br>Enchanter<br>Hitchhiker's Guide<br>Infidel<br>Invisiclues.<br>Planetfall<br>Sorcerer<br>Spellbreaker<br>Suspect<br>Withess                                                                       | \$27.95<br>\$call<br>\$22.95<br>\$25.95<br>\$25.95<br>\$22.95<br>\$29.95<br>\$25.95<br>\$25.95<br>\$29.95<br>\$29.95<br>\$29.95<br>\$29.95<br>\$29.95<br>\$29.95<br>\$29.95<br>\$29.95<br>\$29.95                                                                                                    |
| Summer Games<br>Summer Games II<br>Winter Games II<br>Call for prices on other EPY2<br>products!!!<br>INFORCOM<br>Cut Throats<br>Deadline<br>Enchanter<br>Hitchhiker's Guide<br>Infidel<br>Invisiclues.<br>Planetfall<br>Sorcerer<br>Spellbreaker<br>Suspect<br>Withess                                                                       | \$27.95<br>\$call<br>\$22.95<br>\$25.95<br>\$25.95<br>\$22.95<br>\$29.95<br>\$25.95<br>\$25.95<br>\$29.95<br>\$29.95<br>\$29.95<br>\$29.95<br>\$29.95<br>\$29.95<br>\$29.95<br>\$29.95<br>\$29.95                                                                                                    |
| Summer Games<br>Summer Games II<br>Winter Games II<br>Vorpal fast loader<br>Call for prices on other EPY><br>products!!!<br>INFORCOM<br>Cut Throats<br>Deadline<br>Enchanter<br>Hitchhiker's Guide<br>Infidel<br>Invisiclues<br>Planetfall<br>Sorcerer<br>Suppect<br>Suppet<br>Withess<br>Zork II<br>Zork II<br>Zork III                      | \$27.95<br>\$call<br>\$22.95<br>\$25.95<br>\$25.95<br>\$22.95<br>\$29.95<br>\$25.95<br>\$25.95<br>\$29.95<br>\$29.95<br>\$29.95<br>\$29.95<br>\$29.95<br>\$29.95<br>\$29.95<br>\$29.95<br>\$29.95                                                                                                    |
| Summer Games<br>Summer Games II<br>Winter Games III<br>Vorpal fast loader<br>Call for prices on other EPY2<br>products!!!<br>INFORCOM<br>Cut Throats<br>Deadline<br>Enchanter<br>Hitchhiker's Guide<br>Invisiclues<br>Planetfall<br>Sorcerer<br>Spellbreaker<br>Suspect<br>Witness<br>Zork II<br>Zork II                                      | \$22.95<br>\$25.95<br>\$25.95<br>\$22.95<br>\$22.95<br>\$22.95<br>\$22.95<br>\$29.95<br>\$29.95<br>\$22.95<br>\$22.95 |
| Summer Games<br>Summer Games II<br>Winter Games III<br>Vorpal fast loader<br>Call for prices on other EPY2<br>products!!!<br>INFORCOM<br>Cut Throats<br>Deadline<br>Enchanter<br>Hitchhiker's Guide<br>Invisiclues<br>Planetfall<br>Sorcerer<br>Spellbreaker<br>Suspect<br>Witness<br>Zork II<br>Zork II                                      | \$22.95<br>\$25.95<br>\$25.95<br>\$22.95<br>\$22.95<br>\$22.95<br>\$22.95<br>\$29.95<br>\$29.95<br>\$22.95<br>\$22.95 |
| Summer Games.<br>Summer Games II.<br>Winter Games II.<br>Vorpal fast loader .<br>Call for prices on other EPV/<br>products!!!<br>INFORCOM<br>Cut Throats.<br>Deadline<br>Enchanter<br>Hitchhiker's Guide.<br>Infidel.<br>Invisiclues.<br>Planetfall<br>Sorcerer.<br>Suppect.<br>Wishbringer.<br>Withess<br>Zork II.<br>Zork III.<br>Zork III. | . \$22.95<br>. \$call<br>. \$call<br>. \$call<br>. \$22.95<br>. \$25.95<br>. \$25.95<br>. \$29.95<br>. \$29.95<br>. \$29.95<br>. \$29.95<br>. \$29.95<br>. \$29.95<br>. \$29.95<br>. \$29.95<br>. \$25.95<br>. \$25.95<br>. \$26.95<br>. \$26.95<br>. \$26.95<br>. \$26.95<br>. \$26.95<br>. \$26.95<br>. \$26.95<br>. \$26.95<br>. \$26.95<br>. \$26.95<br>. \$26.95<br>. \$26.95<br>. \$26.95<br>. \$26.95<br>. \$26.95<br>. \$26.95<br>. \$26.95<br>. \$27.95<br>. \$27.95<br>. \$27.95                                                                                                    |

| Halley Project       \$27.95         Indiana Jones       \$22.95         Quake minus one       \$17.95         The Perfect Score: Prep for<br>Sat       \$17.95         The Lords of Midnight       \$17.95         CALL FOR PRICING ON OTHER<br>MINDSCAPE PRODUCTS       \$49.95         MICROPROSE       \$24.95         Acrojet       \$24.95         Crusade in Europe       \$27.95         Poecision in the Desert       \$27.95         Gunship       \$24.95         Conflict in Vietnam       \$24.95         Conflict in Vietnam       \$24.95         Kennedy Approach       \$24.95         Silent Service       \$24.95         Solo Flight       \$24.95         Solt Flight       \$24.95 | File Now       Scall         Practifile       Scall         C-64 SPREADSHEETS       Scall         Vizastar 64       S79.95         Pracitcal(d) or (l)       Scall         Calkit       \$39.95         Hes Multiplan       \$29.95         Spreadsheet       \$19.95         Calc Result Adv (d,c)       \$67.00         MONOCHROME MONITORS       (Composite Input)         NEC 1205 12° amber       %sound         w'sound       \$89.95         Goldstar MBM2233 12°       amber.         amber.       \$79.95         Zenith 1220 amber flat       \$99.95         Zenith 1220 green flat screen       \$99.95 |
|----------------------------------------------------------------------------------------------------|----------------------------------------------------------------------------------------------------|
| Top Secret \$24.95                                                                                                    | Din to RCA phono jack cable . \$6.95                                                                                                    |
| SIMON & SHUSTER                                                                                                    | RGB to RCA phono jack cable . \$9.95                                                                                                    |
| G.I. Paper Airplane const\$call                                                                                                    | COLOR MONITORS                                                                                                    |
| JK Lasser's Income Tax                                                                                                    | SAMSUNG 14" Color<br>composite\$139.00                                                                                                    |
| guide\$39.95                                                                                                    | Taxan 220 Color composite sen                                                                                                    |
| Kermit's Story Maker\$19.95                                                                                                    | Taxan 220 Color composite, sep.<br>video\$169.00                                                                                                    |
| NY Times Crossword Puzzle<br>Vol. 1 or 2\$14.95                                                                                                    | Sakata SC-100\$149.00                                                                                                    |
| Spy Hunter \$31.95                                                                                                    | CARDCO                                                                                                    |
| Star Trek-Kobayashi alt \$29.95                                                                                                    | Numeric keypad\$34.95                                                                                                    |
| Typing Tutor III \$29.95                                                                                                    | 5 slot cart. exp                                                                                                    |
| SPINNAKER                                                                                                    | S'more Basic\$49.95                                                                                                    |
| Adventure Creator \$22.95                                                                                                    | Merlin 64 \$34.95                                                                                                    |
| Alphabet Zoo\$16.95<br>Cosmic Combat\$call                                                                                                    | Fast Load\$24.95                                                                                                    |
| Delta Drawing\$19.95                                                                                                    | Pal 64\$32.95                                                                                                    |
| Facemaker \$19.95                                                                                                    | Power 64\$32.95                                                                                                    |
| Hey Diddle Diddle \$16.95                                                                                                    | Toolbox 64 \$59.95<br>CSM 1541 align \$34.95                                                                                                    |
| Homework Helper \$call                                                                                                    | Mach 128 \$call                                                                                                    |
| In search of the most amazing<br>thing\$18.95<br>Kung Fu\$CALL                                                                                                    | C Power\$69.95                                                                                                    |
| Kung FuSCALL                                                                                                    | C-64 INTEGRATED PACKAGES                                                                                                    |
| Snooper Troops I or II \$18.95                                                                                                    | Vizastar 8K \$79.95                                                                                                    |
| Call for Prices on other SPINNAKER                                                                                                    | Trio\$call                                                                                                    |
| Software<br>STRATEGIC SIMULATIONS                                                                                                    | Homepack\$39.95                                                                                                    |
| CALL FOR OUR LOW PRICE ON ALL                                                                                                    | MISCELLANEOUS                                                                                                    |
| SSI GAMES.                                                                                                    | Estate power supply for C-64\$<br>Koalapad\$59.95                                                                                                    |
| MISCELLANEOUS                                                                                                    | Koala Gibson Light pen \$49.95                                                                                                    |
|                                                                                                    | Naverone 3 Slot expander \$27.95                                                                                                    |
| C-64 WORD PROCESSORS<br>Paperback Writer                                                                                                    | GRAPHICS                                                                                                    |
| Bank Street Writer \$call                                                                                                    | Print Shop \$25.95                                                                                                    |
| Bank Street Speller \$34.95                                                                                                    | Graphics Library I, II, or III\$16.95<br>Newsroom\$34.95                                                                                                    |
| Font Master II \$34.95                                                                                                    | Clip Art I                                                                                                    |
| Wordpro 64\$36.95<br>Spellpro 64\$32.95                                                                                                    | Clip Art II\$call                                                                                                    |
| Wordpro 3 + /64 \$19.95                                                                                                    | Financial & Accounting                                                                                                    |
| Fleet System II\$call                                                                                                    | Softsync Pers. Acct\$32.95                                                                                                    |
| Paperclip \$37.95                                                                                                    | Cont. Home Acct \$46.95                                                                                                    |
| Paperclip w/spellpack \$49.95<br>Mirage Professional WP \$36.95                                                                                                    | Timeworks General Ledger, A/R, A/P,<br>Payroll, Inventory\$40.95 each                                                                                                    |
| Trio                                                                                                    | Infodesigns General ledger, A/P, A/R,                                                                                                    |
| Kid Pro Qyo \$32.95                                                                                                    | Payroll, Inventory                                                                                                    |
| C-64 DATABASES                                                                                                    | Cashbox \$36.95                                                                                                    |
| Bank Street Filer \$34.95                                                                                                    | ALSO IN STOCK                                                                                                    |
| Consultant\$39.95                                                                                                    | ALSO IN STOCK                                                                                                    |
| Mirage Database w/Report                                                                                                    | Wesley, Broderbund, CBX, Epyx, Hay-                                                                                                    |
| gen\$36.95<br>Profil 64\$36.95                                                                                                    | den. Call for Price and Availability.                                                                                                    |
| 00.93                                                                                                    |                                                                                                    |
| RGBI/COMPOSITE<br>MONITORS                                                                                                    | SEIKOSHA                                                                                                    |

| C-64 SPREADSHEETS                                                                                                    |
|----------------------------------------------------------------------------------------------------|
| Vizastar 64 \$79.95                                                                                                    |
| Pracitcal(d) or (t) \$call                                                                                                    |
| Calkit \$39.95<br>Hes Multiplan \$29.95<br>PS, The Programmable                                                                                                  |
| Hes Multiplan \$29.95                                                                                                    |
| PS, The Programmable                                                                                                    |
| Spreadsheet \$19.95                                                                                                    |
| Calc Result Adv (d,c) \$67.00                                                                                                    |
| MONOCHROME MONITORS                                                                                                    |
| (Composite Input)                                                                                                    |
| NEC 1205 12" amber                                                                                                    |
| w/sound                                                                                                    |
| Goldstar MBM2233 12*                                                                                                    |
| amber\$79.95                                                                                                    |
| Goldstar 12"<br>green \$79.95                                                                                                    |
| Zenith 1220 amber flat                                                                                                    |
| screen \$99.95                                                                                                    |
| screen                                                                                                    |
| Din to RCA phono jack cable \$6.95                                                                                                    |
| RGB to RCA phono jack cable . \$9.95                                                                                                    |
| COLOR MONITORS                                                                                                    |
| SAMSUNG 14" Color                                                                                                    |
| composite \$139.00                                                                                                    |
| Taxan 220 Color composite, sep.                                                                                                    |
| video\$169.00                                                                                                    |
| Sakata SC-100\$149.00                                                                                                    |
| CARDCO                                                                                                    |
| Numeric keypad\$34.95                                                                                                    |
| 5 slot cart. exp \$54.95                                                                                                    |
| S'more Basic \$49.95                                                                                                    |
| UTILITIES                                                                                                    |
| Merlin 64 \$34.95                                                                                                    |
| Fast Load\$24.95                                                                                                    |
| Pal 64\$32.95                                                                                                    |
| Power 64\$32.95                                                                                                    |
| Toolbox 64                                                                                                    |
| CSM 1541 align\$34.95                                                                                                    |
| Mach 128 \$call                                                                                                    |
| C Power \$69.95                                                                                                    |
| C-64 INTEGRATED PACKAGES                                                                                                    |
| Vizastar 8K\$79.95                                                                                                    |
| Trio Scall                                                                                                    |
| Trio\$call<br>Homepack\$39.95                                                                                                    |
| MISCELLANEOUS                                                                                                    |
| Estate power supply for C-64 \$                                                                                                    |
| Koalapad\$59.95                                                                                                    |
| Koala Gibson Light pen \$49.95                                                                                                    |
| Naverone 3 Slot expander \$27.95                                                                                                    |
| GRAPHICS                                                                                                    |
| Print Shop                                                                                                    |
| Print Shop                                                                                                    |
| Newsroom. \$34.95                                                                                                    |
| Clip Art I \$19.95                                                                                                    |
| Clip Art II \$call                                                                                                    |
| Financial & Accounting                                                                                                    |
| Softsync Pers. Acct\$32.95                                                                                                    |
| Cont. Home Acct \$46.95                                                                                                    |
| Cont. Home Acct                                                                                                    |
| Payroll, Inventory\$40.95 each<br>Infodesigns General ledger, A/P, A/R,                                                                                          |
| Infodesigns General ledger, A/P, A/R,                                                                                                    |
| Payroll, Inventory                                                                                                    |
|                                                                                                    |
| Payroll, Inventory\$call<br>Cashbox\$36.95                                                                                                    |
| Contraction of the second second second second second second second second second second second second second s                                                  |
| ALSO IN STOCK                                                                                                    |
| ALSO IN STOCK                                                                                                    |
| ALSO IN STOCK                                                                                                    |
| ALSO IN STOCK                                                                                                    |
| ALSO IN STOCK                                                                                                    |
| ALSO IN STOCK                                                                                                    |
| ALSO IN STOCK                                                                                                    |
| ALSO IN STOCK<br>Software from Access, Addison-<br>Wesley, Broderbund, CBX, Epyx, Hay-<br>den. Call for Price and Availability.                                  |
| ALSO IN STOCK<br>Software from Access, Addison-<br>Wesley, Broderbund, CBX, Epyx, Hay-<br>den, Call for Price and Availability.<br>SELIKOSHA<br>SP-1000 VC SCALL |
| ALSO IN STOCK<br>Software from Access, Addison-<br>Wesley, Broderbund, CBX, Epyx, Hay-<br>den, Call for Price and Availability.<br>SELIKOSHA<br>SP-1000 VC SCALL |
| ALSO IN STOCK<br>Software from Access, Addison-<br>Wesley, Broderbund, CBX, Epyx, Hay-<br>den. Call for Price and Availability.                                  |

SP-1000 ..... SCALL Centronics parallel version of above printer

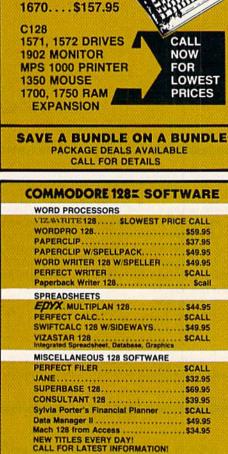

COMMODORE 1285 HARDWARE

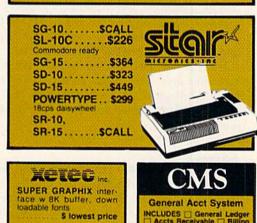

SUPERGRAPHIX jr printer interface. . \$46.95

Font Master II . \$34.95

General Acct System INCLUDES General Ledger Accts Receivable Billing Statements Accts Payable, Check Writing Payroll

TOTAL PRICE \$134.95

ORDERS ONLY... CALL TOLL FREE 1-800-468-9044

Magnavox 8562 ... \$CALL 2 year warranty, all cables to

2 year warranty, all cables to 128 included. Monochrome mode available at flick of switch

Thompson Monitor SCALL

4 modes of operation. All cables to 128 included.

ENHANCER

\$159 DRIVE

**1 YEAR WARRANTY** 

2000 ...

DISK

## MAGIC

#### Compiled by LOUIS F. SANDER

MAGIC is tricks, MAGIC is fun. MAGIC is doing what cannot be done.

Every month, Magic brings you brief and useful computer tricks from around the world—tricks to make computing easier, more enjoyable or more exciting. We number our tricks in hex, the counting system of sorcerers and computerists.

Magic solicits your simple hardware ideas, short programs, useful programming techniques, little-known computer facts and similar items of interest. We look for new or recycled material that can be implemented with a minimum of time, effort or theoretical knowledge and that is of current value to Commodore computerists (Plus/4 and C-16 owners, too). RUN will pay up to \$50 for each trick accepted. Send your tricks to:

> MAGIC RUN Magazine 80 Pine St. Peterborough, NH 03458

If you enclose a self-addressed stamped envelope, we'll send you a Trick Writer's Guide. Readers outside the United States may omit the stamp.

June, the conventional wisdom says, signifies the start of a slow time for computing. But mark Magic's mighty mailbox; the truth is indeed the opposite—our summer mail is the heaviest of the year. So behold a surely proven truth: the Siren Song of Silicon transcends the Lure of the Great Outdoors.

What you see below was created while Winter held her icy grip, and while long, dark nights gave plenty of time to refine and polish the Magic. It's heavy in telecommunications and practical programs, plus the usual dose of amusements. As always, we know you'll enjoy it.

**\$2EF** File finder—This routine can be used to check for the presence of a given file on the disk and to determine whether the disk is write-protected. It's useful to make such checks before attempting to manipulate a potentially unavailable file.

If the file named Filename is not on the disk, line 130 will give an error 62, File Not Found. If the disk is write-protected, that line will give an error 26, Write Protect On.

If you don't need to check for write protection, replace the Open statement's A (for append) with an R (for read).

```
100 REM FILE FINDER - LOUIS F. SANDER
110 OPEN2,8,2,"FILENAME,P,A":CLOSE2
WWWWGNTREPING OF C.C.
May Not Reprint Willow Permission
```

12Ø OPEN15,8,15:INPUT#15,A,B\$:CLOSE15 13Ø IFA>1THENPRINTA,B\$:END

140 PRINT"THE FILE IS ON THE DISK"

Louis F. Sander Pittsburgh, PA

**\$2F0** GET with flashing cursor—This routine provides a blinking cursor for the Get statement. It doesn't have the cursor footprint problems usually inherent in such routines, and it allows input from all keys, including the cursor, delete and color keys. The routine works as is on the VIC, C-64 and in both modes on the C-128.

- 1000 REM MAGIC GET W/CURSOR ED HORGAN
- 1010 REM FOR C64, VIC, C128 IN BOTH MODES
- 1020 X=235:Y=236:IFFRE(0)=FRE(1)THENX=214:Y =211
- 1Ø3Ø Z=1Ø24+PEEK(X)\*4Ø+PEEK(Y):ZZ=PEEK(Z)
- 1040 POKEZ,160:GETA\$:POKEZ,ZZ:IFA\$=""THEN10
- 1050 PRINTA\$;:B\$=B\$+A\$:IFA\$=CHR\$(13)THENGOT 01070
- 1060 GOTO1030
- 1070 PRINTES; "REST OF PROGRAM GOES HERE"

Edward Horgan Coatesville, PA

**\$2F1** Datapointer for the C-64—This program sets up a machine language routine that can set the data pointer to any Data statement you choose, regardless of its line number. This eliminates the need for arrays to hold data the program already contains, letting you write smaller programs with faster execution and starting.

Once the machine language is in memory, load the Basic program containing the Data statements you need to access. To access the Nth Data statement in the program, just make the indicated Poke and SYS call, then execute a Read statement. You are limited to 255 Data statements, if you consider that a limit.

Datapointer accesses statements rather than individual data items, but once a statement has been accessed, your program can read all the items it contains. Data statements can, of course, stand by themselves or be embedded within multi-statement lines. It's fastest to put them at the beginning of your program.

100 PRINT" (SHFT CLR) MAGIC C64 DATAPOINTER -EDWARD G. BELL"

# When the Going Gets Tough, the Bard Goes Drinking.

And the going is tough in Skara Brae town. The evil wizard Mangar has cast an eternal winter spell. Monsters control the streets and dungeons beneath. Good citizens fear for their lives. What's worse, there's only one tavern left that serves wine. But the Bard knows no fear. With his trusty harp and a few rowdy minstrel songs he claims

are magic, the Bard is ready to boogie. All he needs is a band of loyal followers: a light-fingered rogue to find secret doors, a couple of fighters to bash heads, a conjurer to create weird allies, a magician for magic armor. Then it's off to combat, as soon as the Bard finishes one more verse. Now what's a word that rhymes with "dead ogre?"

|                                                                     | *** Bard's                          | Cale                                                                |
|---------------------------------------------------------------------|-------------------------------------|---------------------------------------------------------------------|
| SBA                                                                 | MERLIN<br>Racel El<br>Class: U      | r<br>zarð                                                           |
| 1 1 1 1 1 1 1 1 1 1 1 1 1 1 1 1 1 1 1                               | atilis Isi                          | 18 D×:18                                                            |
|                                                                     | Cold i                              | pPt:114<br>93421<br>23003                                           |
| Skana Brae                                                          | Tress Any<br>AC Hits Con            | and the second second second                                        |
| BRIAN THE FIS<br>EL CID<br>THREADS<br>THREADS<br>THREADS<br>THREADS | and the second second second second | 8 Pa<br>8 Ba<br>8 Ba<br>8 Ba<br>8 Ba<br>8 Ba<br>8 Ba<br>8 Ba<br>8 B |

4 classes of magic user, including wizard and sorceror. 85 new magic spells in all.

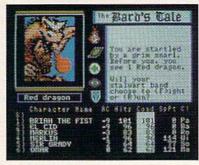

128 color monsters, many animated. All challenging.

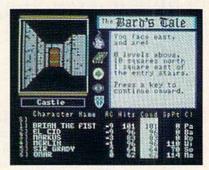

Full-color scrolling dungeons. 16 levels, each better than the one before. 3-D city, too.

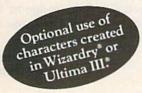

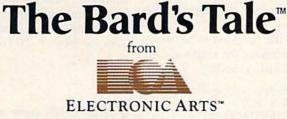

Specs: 100% machine language, 400K worth on 2 disks. 64K RAM minimum; enhanced for 128K. Now available for Apple II family for \$44.95, C-64 & 128 for \$39.95. To order: Visit your retailer or call (800) 227-6703 (In Calif. call (800) 632-7979) for VISA or MasterCard orders. To purchase by mail, send check or money order to Electronic Arts, P.O. Box 306, Half Moon Bay, CA 94109. Add \$3 for insured shipping and handling. Allow 1-4 weeks for delivery. The Bard's Tale is worth the wait. Apple is a trademark of Apple Computer. Wizardry is a registered trademark of Sir-Tech Software, Inc. Ultima is a registered trademark of Richard Garriott. The Bard's Tale and Electronic Arts, er trademarks of Electronic Arts. For a copy of our complete catalogue and direct order form, send \$.50 and a stamped, self-addressed envelope to Electronic Arts, 2725 Campus DHV, Star Maleo CA 94403.

## A Magic

| Listi | ng continued.                                                                  |  |
|-------|--------------------------------------------------------------------------------|--|
| 11ø   | FORJ=1T082:READK:CS=CS+K:NEXT:RESTORE:I<br>FCS<>11053THENPRINT"DATA ERROR":END |  |
| 120   | FORJ=679TO76Ø:READK:POKEJ,K:NEXT                                               |  |
|       | PRINT" (CRSR DN) TO GET NEXT DATA FROM TH<br>E NTH STATEMENT,"                 |  |
| 140   | PRINT"READ IT AFTER POKE254,N:SYS679"                                          |  |
| 141   | DATA169,000,133,251,169,008,133,252                                            |  |
| 142   | DATA160,005,162,001,177,251,201,131                                            |  |
| 143   | DATA240,014,032,230,002,201,032,240                                            |  |
| 144   | DATA243,201,058,240,239,024,144,015                                            |  |
| 145   | DATA228,254,208,007,132,065,165,252                                            |  |
| 146   | DATA133,066,096,232,032,230,002,177                                            |  |
| 147   | DATA251, Ø32, 23Ø, ØØ2, 2Ø1, Ø58, 24Ø, 212                                     |  |
| 148   | DATA201,000,240,009,076,214,002,200                                            |  |
| 149   | DATA208,002,230,252,096,152,024,105                                            |  |
| 150   | DATAØØ4,144,ØØ3,Ø24,23Ø,252,168,Ø24                                            |  |
| 151   | DATA144,186                                                                    |  |
|       |                                                                                |  |

Edward G. Bell Swissvale, PA

\$2F2 C-64 line counter—This relocatable program for the C-64 and VIC gives an accurate count of the lines in any Basic program. It is useful, among other things, for determining how many lines to list on each page of a printout. To use the line counter, load and run it, taking careful note of the SYS command on the screen. Then load the program whose lines are to be counted and execute the SYS.

- 100 PRINT" (SHFT CLR) MAGIC LINE COUNTER JA MES PELLECHI"
- SA=828:PRINT"{CRSR DN}SYS";SA;"TO COUNT ":REM RELOCATABLE! 110
- 120 FORJ=0TO41:READK:CS=CS+K:NEXT:RESTORE:I FCS <> 7462THENPRINT"DATA ERROR": STOP
- 13Ø FORJ=ØTO41:READK:POKESA+J,K:NEXT
- 14Ø DATA165,Ø43,133,251,165,Ø44,133,252 15Ø DATA16Ø,ØØØ,132,253,132,254,177,251 16Ø DATA17Ø,2ØØ,177,251,24Ø,Ø13,23Ø,253

- 17Ø DATA2Ø8,ØØ2,23Ø,254,134,251,133,252 18Ø DATA136,24Ø,235,165,254,166,253,Ø76
- 19Ø DATA2Ø5,189
- 200 REM ABOVE IS FOR C-64. FOR VIC-20, ADD LINE 21Ø POKESA+41,221

**James Pellechi** Middle Island, NY

\$2F3 Printer-width fix-This C-64 and VIC-20 program lets you print program listings in any desired width. With it, you can use any size paper for your listings, or you can leave wide right margins for comments.

The first printed line of any program line is flush with the left margin, while succeeding lines are indented any number of spaces you choose. Default values are 64 column listings, with four-space indentation of unnumbered lines. They can be changed by Poking as indicated in the program.

To use the program, run it, load the program to be listed, then Poke 807,3. Simultaneously pressing the run/stop and restore keys will disable the special listing mode.

- 100 PRINT" {SHFT CLR } MAGIC PRINTER WIDTH FIX - JAMES F. LEES":REM C64 & VIC
- 11Ø FORJ=1TO57:READK:CS=CS+K:NEXT:RESTORE:I FCS <> 7554THENPRINT"DATA ERROR": STOP
- 12Ø FORJ=957TO1Ø13:READK:POKEJ,K:NEXT:SYS95
- 130 PRINT" (CRSR DN)POKE 976, PRINT WIDTH (2 S PACEs } (NOW"; PEEK(976); "{CRSR LF})"

14Ø PRINT"{CRSR DN}POKE 989,INDENTATION{2 S PACEs}(NOW";PEEK(989);"{CRSR LF})" 15Ø PRINT"{CRSR DN}POKE8Ø7,3 ENABLES, STOP/ RESTORE KILLS." 151 DATA173,Ø38,ØØ3,141,238,ØØ3,173,Ø39 152 DATAØØ3,141,239,ØØ3,Ø96,Ø72,2Ø1,Ø13 153 DATA240,033,169,064,197,252,208,021 154 DATA169, Ø13, Ø32, 237, ØØ3, 132, 253, 16Ø 155 DATAØØ4,132,252,169,Ø32,Ø32,237,ØØ3 156 DATA136,208,250,164,253,230,252,104 157 DATAØ76,ØØØ,ØØØ,169,255,133,252,2Ø8 158 DATA244 James F. Lees Dayton, OH

\$2F4 Tempo and the metronome-While the tones in computer music are usually faithful to the composer's intent, there's often something wrong with the music's speed, or tempo. There's no need for such a discrepancy, because the proper tempo is always specified on the sheet music by an Italian word such as Largo, Andante or Allegro. Musicians know the meanings of these words, but, unfortunately, computers don't.

Luckily, much sheet music also includes a numerical metronome setting that the computer can easily digest. The setting is found at the start of the piece, usually in the form:

M.M. [note] = [number]

The M.M. stands for Maelzel's Metronome. (Maelzel developed the first one in the early 19th century.) The [note] will be the symbol for the note, usually a quarter note or half note, which is counted as one beat in the time signature of the piece. The [number] signifies the number of beats per minute, often somewhere between 60 and 80, but with a practical range of about 50-120.

When you establish the tempo for your computer music, just be sure there are the appropriate number of notes per minute of music played.

On the C-128, the Tempo statement can be used for this, if you know the following formulas:

TEMPO = beats per minute / note value / 3.12

beats per minute = TEMPO  $\times$  note value  $\times$  3.12

TEMPO is the appropriate argument for the Tempo statement, while note value is 1 for a whole note, 2 for a half note, 4 for a quarter note, and so on. The note value and number of beats per minute are, of course, taken from the metronome setting.

While the Tempo statement takes arguments from 1-255, only those in the lowest part of that range are useful in making music. Using a quarter note for one beat, Tempos from four to ten cover the range of 49 to 124 beats per minute. Using a half note for one beat, Tempos from 8-20 cover the same range.

> Jean Patterson Pittsburgh, PA

\$2F5 C-128 error trapping-When programming the C-128, add the following three lines, numbered exactly as shown. If your program encounters an error, these lines will tell you what kind it is and where it is. The offending line will even be listed to the screen.

## 22 FAST-PACED, EXCITING EVENTS. GO FOR THE GOLD!

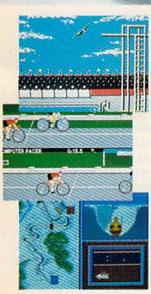

May Not Reprint Without Permission

#### SUMMER GAMES.®

Want some great play action? This award winning best seller brings you eight great events, including Swimming, Diving, Track, Gymnastics, and more. Compete against world records. Or get together with a group of up to eight for some good competitive *fun*. Realistic, graphics and *action* will challenge you again and again to *go for the gold*.

#### SUMMER GAMES II."

You asked us for more great events. Here they are. Rowing, Triple Jump, Javelin, High Jump, Fencing, Cycling, Kayaking, even Equestrian. Like SUMMER GAMES, you get spine tingling *action and challenge* for one to eight players. These aren't just games. They're *the games*. And you're the star.

#### WINTER GAMES."

You've got to see the graphics, and *feel* the knot in your stomach as your bobwww.Commodore.ca sled careens along the walls of the run to know why people are wild over WINTER GAMES. Seven events give you a variety of action—from the endurance of the Biathlon to the timing of the Ski Jump, and more.

#### What are you waiting for?

Play your favorite events over and over. Play all 22. Set up teams. Challenge your friends. These great actionstrategy games are sure to be the stars of *your* collection.

At your local Epyx dealer.

Summer Games Summer Games II Winter Games

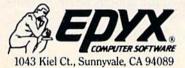

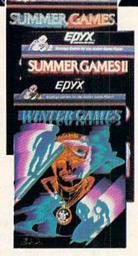

Ø TRAP63999:REM MAGIC - A.OZERKOVSKY 63998 PRINT"THE PROGRAM IS OK!":END 63999 PRINTERR\$(ER);" ERROR IN LINE";EL:HEL D

> Alejandro Ozerkovsky **Mexico City** Mexico

\$2F6 C-128 terminal program—This little gem demonstrates the power and flexibility of the mighty C-128. Where else can you find a terminal program that fits on a single line?

10 REM MAGIC C128 TERMINAL - J.PAYNE

2Ø POKE56577, Ø: POKE56579, 38: OPEN1, 2, 3, CHR\$( 6)+CHR\$(Ø): DO:GETA\$:GET#1, B\$:IFA\$<>""THE NPRINT#1,A\$;:LOOP:ELSEIFB\$<>""THENPRINTB \$;:LOOP:ELSELOOP

**Jim Payne** Dover, DE

\$2F7 C-128 function keys—This bit of magic lets you redefine the C-128's help key and shifted run/stop keys, as long as you run it before any of the function keys have been redefined. If you want the new definition to include a carriage return, use the left-arrow key where you want the return to appear.

If you know how the function keys are set up in memory, you can modify the program to accommodate your creative wishes. Locations 4096-4351 are reserved for the function keys. Locations 4096-4105 hold the lengths of each key definition, from f1 through f8, then shifted run/ stop, then help. The definitions themselves are stored from 4106-4351.

Basic's Key command manages the first eight definitions, while a program such as this can manage the ninth and tenth.

You can save the setups for all ten keys by using

BSAVE "filename", P4096 TO P4351

They can be reloaded at any time by

BLOAD"filename"

- 10 PRINT" (SHFT CLR) MAGIC EXTRA C128 F-KEYS GARY KEMPER"
- INPUT" {CRSR DN } RUN / STOP KEY DEFINITION"; 20 R\$

INPUT"(CRSR DN)(4 SPACEs)HELP KEY DEFINI TION";H\$ 3Ø

- 4Ø POKE41Ø4, LEN(R\$): POKE41Ø5, LEN(H\$)
- 5Ø FORJ=1TOLEN(H\$+R\$)
- 6Ø B=ASC(MID\$(R\$+H\$,J,1)) 70 IFB=95THENB=13
- 8Ø POKE4158+J,B
- 90 NEXT

**Gary Kemper** Azusa, CA

\$2F8 Halley's Comet revisited—If you missed the prime viewing period for our once-in-a-lifetime visitor, this C-64 program can show you what you missed. It gives a computer-enhanced image of the famous heavenly body, complete with color and sound.

10 PRINT" (SHFT CLR) (CTRL 2) HALLEY'S COMET -TAMMY SILVERBERG/MAGIC"

- 2Ø POKE53281, Ø:FORJ=1TO52:PRINTTAB(5)" (6 SP ACEs}\*{6 SPACEs}\*{3 SPACEs}";:NEXT:PRINT " { HOME } "
- 3Ø S=54272:FORJ=ØTO24:POKES+J,Ø:NEXT:POKES+ 24,15:POKES+1,1:POKES+5,220
- 4Ø V=53248:FORJ=ØTO62:READK:POKE832+J,K:NEX T: POKE2Ø4Ø, 13: POKEV+21, 1: POKEV+28, 1
- 5Ø POKEV+37,7:POKEV+38,2:POKEV+39,8:POKES+4 ,129
- 6Ø FORX=1T0255STEP.5:POKEV+1,255-X:POKEV,X: NEXT
- 61 DATA ØØØ,ØØØ,252,ØØØ,Ø15,255,ØØØ,Ø15
- 62 DATA 255,000,063,255,000,063,255,000
- DATA Ø63,255,ØØØ,247,255,ØØØ,223,252 DATA ØØØ,125,124,ØØØ,117,24Ø,ØØ1,Ø95 63
- 64 65 DATA 192,001,093,000,001,084,000,005
- 66 DATA Ø80,Ø00,Ø06,Ø64,Ø00,Ø22,Ø64,ØØØ
- 67 DATA 170,000,000,168,000,000,160,000
- 68 DATA ØØØ,ØØØ,ØØØ,ØØØ,ØØØ,ØØØ,ØØØ

#### **Tammy Silverberg** Brooklyn, NY

\$2F9 Super-simple scheduling program-I'm in charge of scheduling and reservations for our Lions Club hall. I used a paper calendar for six months, but with all the reservations, cancellations and conflicts, I decided to put my computer to use. I started by writing a Basic program using Data statements. However, with our very heavy schedule, the program became monstrous and time-consuming.

I finally came up with a program that contains only one executable line and operates in real time. I don't know that it is unique, but in my computer-conscious small community, no one has ever seen the like.

The secret is to use one line for each day, with the line number consisting of a 1 followed by the month and day in four-digit form. The line number for June 8 would be 10608; for Halloween, it would be 11031; and so on. After some dates have been scheduled, the program might look like this:

10 LIST 10000-10112 BINGO TONIGHT 10113 SWIM PARTY AT 8:00 10114 LUNCHEON

and so on, with up to 80 characters per line.

The beauty of the program is that lines are never executed, so they needn't be syntactically correct. To access the lines, you simply load and run the program. You can make monthly or quarterly printouts by listing to the printer. If all your information won't fit on one line, end the line with SEE xxxxx, where xxxxx is an unused line number above 20000. After a date has passed, you may delete it by typing its line number; you can then save the file by using the Save with Replace command.

If you adopt this system for your own purposes, be careful not to use question marks in your entries, since the computer will convert them to Print statements. Also, to guard against reserving the same date twice, always list the program before making a new entry.

> John T. McClennan Point Arena, CA

WWWRUNnumpostore.ca May Not Reprint Without Permission

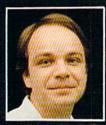

## Another Great Simulation from Sid Meier – Author of F-15 Strike Eagle

Now he takes you from the cold, thin air and limitless space of F-15 Strike Eagle down into the dark depths of the Pacific Ocean inside an American World War II submarine for a realistic, action-filled simulation —

# SH ENT SERVICE

Thrill to the initial sighting of the enemy's strike force in your periscope as their ships come into your range. But watch out — the enemy's escorts have just sighted you. You're the **hunter** — but suddenly — you've become the **hunted** 

As Commander, you must sink their ships and keep your submarine from being destroyed — if you can. Will you select a quiet patrol sector in the Marianas Islands or choose the dangerous waters off the coast of Japan? Is a submerged daylight periscope attack best or do you charge in on the surface at night using only radar bearings to guide you? Do you fire a spread of your precious torpedoes or can you close the range and pick off the enemy with a single torpedo shot? These decisions and many more are yours to make as you take your place among the elite ranks of the **SILENT SERVICEI** 

It's **exciting** — and it's **fun.** It's another great Micro Prose simulation — and it's called **SILENT SERVICE.** Look for it now on your dealer's shelves.

UBMARINE SIMULATION

WWW.Commodore.Cawarii Submarine Moy Not Reprint VEXerviors Molinithe Pacific!! Action in the Pacific!!

MICROPROS

#### FIVE AUTHENTIC BATTLE STATION SCREENS

2 14015 2 14015 011 115 005 825 30 575

Silent Service is available for Commodore 64/128, Apple II Family, Atari XL/XE, IBM PC/PC Jr. computers for a suggested retail of only \$34.95. Available soon for Macintosh for a suggested retail of only \$39.95. Call or write for more information or MC/VISA orders.

> COMMODORE, APPLE, ATARI, IBM, and MACINTOSH, are registered trademarks of Commodore Business Inc., Apple Computer Inc., Atari Inc., and International Business Machines Inc., respectively.

Photo courtesy Baltimore Maritime Museum

# Gunship

Daring Attack Helicopter

Action in the AH-64 Apachel

1100 0

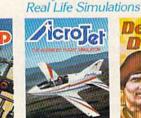

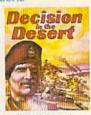

Thrilling Decathalon of aerobatic events in your own personal jet!!

Try These Other

You are in command -North Africa 1940-1942

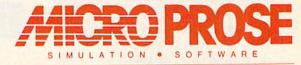

120 LAKEFRONT DRIVE • HUNT VALLEY, MD 21030 • (301) 667-1151

Circle 68 on Reader Service card.

## SOFTWARE GALLERY

### Compiled by SUSAN TANONA

lab bench. Another robot arm is used

to transfer gases, pour liquids and

scoop solids. These devices are col-

orfully represented by graphics fig-

ures that move about the screen to

the accompaniment of various mu-

you may begin to mix chemicals.

Three menus list the liquid, solid and

gaseous elements available for each

experiment. Liquids squirt colorfully

from the spigot into beakers and

flasks. You must carry solids from a

dispenser to a container, and gases

are piped from a complex of storage

You can encourage chemical re-

Once you've equipped your lab,

sical clicks and bleeps.

tanks.

## Chem Lab

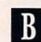

Here's a Chance To Brush Up on Your Lab Skills

From the moment you pick up the manual, you can't help but be impressed with Chem Lab. The hard cover opens to reveal a spiral binding with 70 pages of well-organized instructions.

It's clear that Chem Lab's authors are trying very hard to make chemistry fun. Fifty experiments are presented as mystery problems with catchy names that defy association with more traditional concepts of scientific instruction. Rats, Bar Exam and A Steely Deal are but three of the problems presented to allow you to sharpen your lab skills.

Touted as "a chemistry set inside your computer," with no mess to clean up afterward, Chem Lab is an innovative way to introduce youngsters to the names of the elements and some of the basic concepts of chemistry.

After choosing an experiment from one of three levels of difficulty, you must accurately type in your selection before the program will proceed. Chem Lab only accepts your instructions when the names of the elements are correctly spelled or represented by the accurate chemical formulas.

To begin an experiment, you must first select the proper equipment. A robot arm, controlled by the cursor keys, positions beakers, condensers, dryers and other glassware atop your

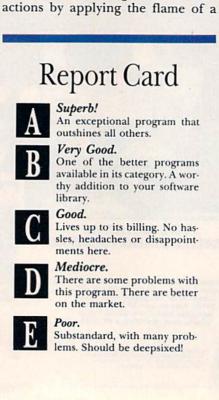

burner to the bottom of a vessel or by superheating or pressurizing the entire laboratory. Gases produced can be purified, condensed to a liquid or simply collected, depending on your choice of labware.

Chemistry is a field where failure is sometimes more spectacular than success. While Chem Lab never fills the house with smoke, it does allow the budding chemist to fail. Failures usually rate a short message and the opportunity to begin again. Unfortunately, there's no avoiding the tedious trips to the storeroom for equipment or the other preliminary steps that paved the way to your last mistake.

While this might only be a minor complaint, the frequency with which failures occur points to a serious shortcoming. Repeating failed experiments can be both tedious and frustrating. In addition, Chem Lab offers very little assistance in solving the problems and completing the experiments.

Extensive instructions on how to operate the program make starting out easy, but neither the documentation nor the program provide tutorial information adequate to turn this game into a serious educational tool. Chem Lab offers the budding chemist an opportunity to practice what he or she already knows, but someone who doesn't have an appetite for the elements may soon tire of these blind trials.

Chem Lab raises higher expectations than it seems able to meet. Despite sophisticated packaging, wonderful graphics and easy operation, this package eventually reveals

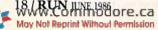

## Fleet System 2<sup>™</sup>. Word processing that *spells* V-A-L-U-E.

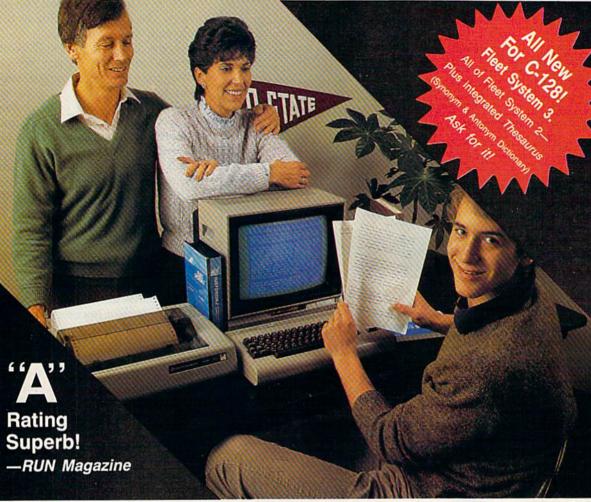

# Complete word processing with built-in 90,000 word spell checking-Only **\$69.95**

Up till now, you'd have to spend a minimum of about \$70 to get a good word processor for your Commodore  $64^{\text{TM}}/128^{\text{TM}}$ And if you added a small, *separate* spell checking program, you'd be out well over \$100!

Now there's Fleet System 2! It's two powerful programs in one, and it's perfect for book reports, term papers or full office use.

Fleet System 2 combines the EASIEST and most POWERFUL word processor available with a lightning-fast 90,000 word spelling dictionary — all in one refreshingly EASY TO USE integrated system. Finally, spell checking is now available at your fingertips. You can even add over 10,000 "custom" words to the built-in 90,000 word dictionary. And at a suggested retail price of \$79.95, Fleet System 2 really spells V-A-L-U-E, and 90,000 other words too!

Fleet System 2 helps people of all ages to learn to *spell correctly* and *write better* too. It's the ONLY full featured word processor that provides you with helpful writing and VOCABULARY FEEDBACK such as: the total number of words in your document, the number of times each word appears, and total number of "unique" words, just to name a few.

Fleet System 2 has every important feature that will help you make child's play out of the most heavy duty typing tasks. There's Built-in 80 Column Display — so what you see is what you get, Horizontal Scrolling During Typing, Easy Correction and Movement of Text, Page Numbering, Centering, Indenting, Headers and Footers, Math Functions, Search and Replace, Mail Merge, BUILT IN 90,000 word SPELL CHECKING and much, much more!

SYSTEM 2

Ask for Fleet System 2. Exceptionally Easy. Packed with Power. Perfectly Priced.

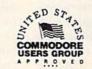

PSI Call 1-800-343-4074 for the Dealer nearest you! Professional Software, Inc., 51 Fremont Street, Needham, MA 02194 (617) 444-5224

leet System 2<sup>™</sup> is a trademark of Professional Software, Inc. — Fleet System 2<sup>™</sup> was designed and written by Visiontronics, Ltd. — Commodore 64<sup>™</sup> and Commodore 128<sup>™</sup> are ademarks of Composite Fleet Professional Software, Inc. — Fleet System 2<sup>™</sup> was designed and written by Visiontronics, Ltd. — Commodore 64<sup>™</sup> and Commodore 128<sup>™</sup> are ademarks of Composite Fleet Professional Software, Inc. — Fleet System 2<sup>™</sup> was designed and written by Visiontronics, Ltd. — Commodore 64<sup>™</sup> and Commodore 128<sup>™</sup> are ademarks of Composite Fleet Professional Software, Inc. — Fleet System 2<sup>™</sup> was designed and written by Visiontronics, Ltd. — Commodore 64<sup>™</sup> and Commodore 128<sup>™</sup> are ademarks of Not Reprint Without Permission Circle 93 on Reader Service card.

## ■ Software Gallery

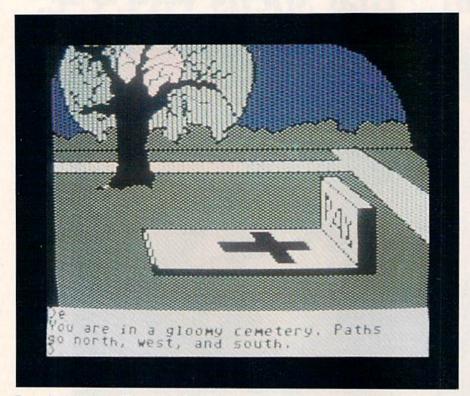

Penguin Software's Transylvania.

itself to have only limited staying power. (Simon & Schuster Computer Software, One Gulf and Western Plaza, New York, NY 10023. C-64/\$39.95 disk.)

> John Premack Lexington, MA

## Transylvania

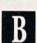

This Updated Version Of a Classic Adventure Won't Disappoint You

n this adventure, your quest is to plumb the forests of Transylvania, brave the evils of the night and find the kidnapped Princess Sabrina before dawn.

If you think you've been there before, think again: Transylvania has been rewritten and an award-winning graphics adventure has become even better.

Transylvania has a new, interactive parser routine called Comprehend, which has a vocabulary of more than 1000 words and can understand fullsentence and even multiple-sentence commands, as well as new locations (rooms) and new puzzles. Included in the package are documents that set the scene and may or may not provide clues. There is a letter from King John, begging that you find his daughter (although his finest soldiers have failed) and directing you to call on the wizard Zin, whose calling card is included in the package.

Then there is the newspaper, the *Wallachian Herald*. I suggest you read every word of it carefully and keep it close at hand.

In the beginning, you'll find yourself in the middle of the Transylvanian forest. The scene is well-drawn, as is every scene in this graphics adventure. To move, you may specify directions by typing them in full or by abbreviating them (N,S,E,W).

Your commands and the game's replies are contained in a narrow space at the bottom of the screen. Pressing the return key at any time flips the picture off the screen, allowing you to review the last several moves. It would probably be possible to play this game as an all-text adventure and thus speed things up, but you'd miss a lot of the game's charm and the visual clues.

As with all adventures, you'll want to pick up all the detail you can; read every note and inscription; examine each new scene carefully. You never know where your next clue or breakthrough may come from.

There is also a werewolf involved in this adventure. (There are other things, too, moving through the night, but they are "offstage.") The werewolf is a clear and present danger through your first moves, and it seems the only way to escape being devoured when he appears in your path is to reverse your last move. Otherwise, the werewolf has you for a snack and you are offered a chance to restart the novel.

Once into the game, you may get the feeling it does not play fair: If, for example, you are in the meadow with the goblin and choose to go north to the red hut, you'd think a move south would take you back to the goblin. Not necessarily. You may end up elsewhere.

Although it is frustrating, remember that shifting landscapes are the stuff of dreams and fantasies, as are the unseen things that set you on fire or dump water on your head. You elected to go to a magic place, so don't blame the game if the magic is sometimes more than you can take.

Although Transylvania may not be the most sophisticated of today's graphics adventures, it is a good one. And, in large measure, the original version of Transylvania pointed the way for those that followed.

This package is definitely worth a second look by older adventurers and is a good entry-level game for novices. (Penguin Software, 830 Fourth Ave., Geneva, IL 60134. C-64/\$34.95 disk.)

Ervin Bobo St. Peters, MO

## At Bat Stats 64

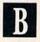

Organize Your Baseball And Softball Records With This Simple Program

A t Bat Stats 64 enables C-64 owners to keep track of the records and offensive statistics of baseball and softball teams and players.

This program should prove particularly useful to managers and coaches

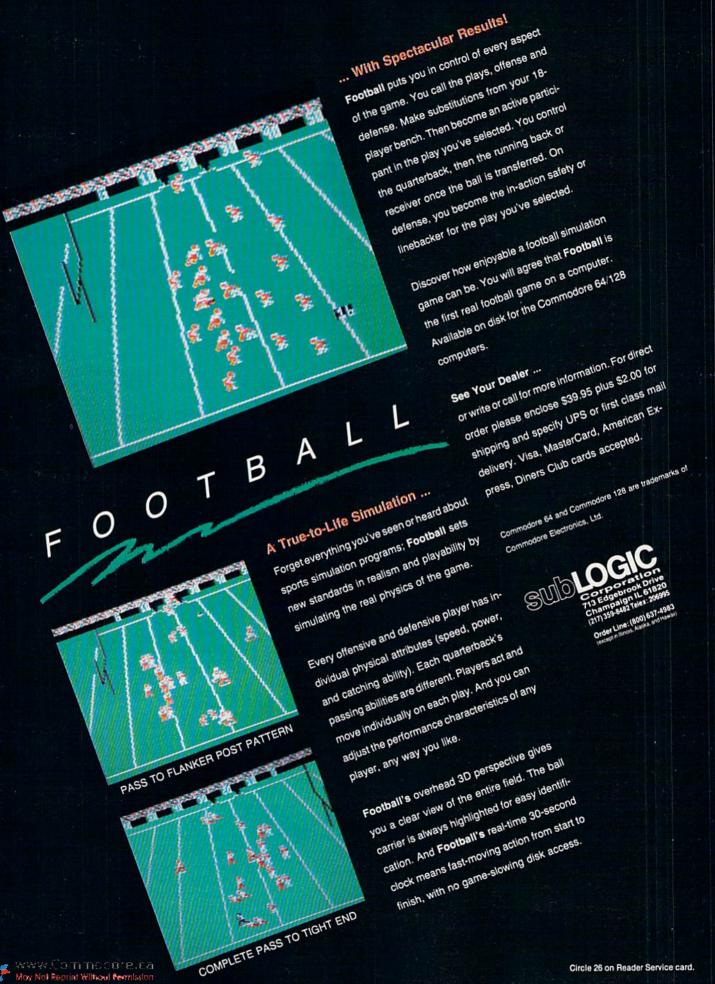

www.Commodore.ca Moy Not Reprint Wiltiaud Remission

Circle 26 on Reader Service card.

## ■ Software Gallery

of amateur softball, Little League and scholastic baseball teams. Fanatical followers of major league baseball may also use it to keep a record of their favorite players.

At Bat Stats 64 lets you record and print results of up to 162 games; maintain and update a 40-player roster; record, update and print complete offensive statistics for every player on the roster; maintain and print team schedules; and print or

review individual game summaries and details.

The program, written in Basic and assembly language, takes care of computing the results and statistics, and it is a very easy program to use. One reason is that each screen contains a Coach's Box, which tells you the options that are available to you and what the various function keys will do; it also provides special instructions or messages.

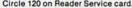

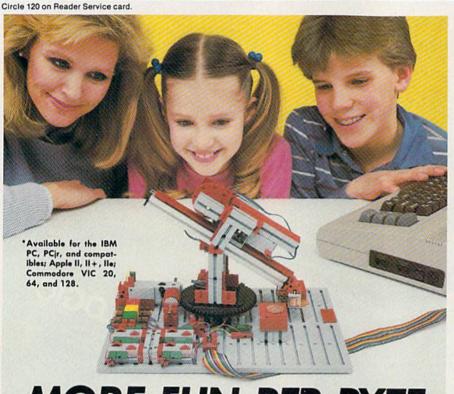

## **MORE FUN PER BYTE**

Turn your home computer\* into a source of fun for the entire family. The fischertechnik Robotic Computing Kit offers a new and exciting way to learn all about programming, robotics, and computer control.

The kit teaches and entertains by letting you build and program many different, challenging projects. It's designed so every member of the family can have fun the first time they use it. The novice can start off by building a simple traffic-light project which teaches basic computer input/output operations. The family computer whiz can use advance programming skills to build and control more complex projects, like a teachable robot.

The kit comes complete with easy-to-understand instructions and wiring plans. Plus simple, clearly defined programs on a diskette that you can change and control with simple English commands. It all adds up to an entertainment package that the entire family will love!

Give your family more fun per byte with the fischertechnik Robotic Computing Kit. Write or call for the name of your nearest dealer. fischer America, Inc., 175 Route 46 West, Fairfield, NJ 07006 • (201) 227-9283.

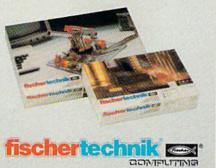

Virtually every function operates in a similar manner. Once you learn the operation of the first screen, all the others make sense. And the first screen is easy to learn, thanks to a very decent instruction manual and the program's menu-driven operation.

The program is divided into two parts. One is for maintaining and updating statistical information. The other is for reviewing and printing out various reports that you can generate from that information.

One complaint I have about At Bat Stats 64 is that you cannot freely move from one part of the program to the other. Although both parts interface with the same data disk, you can perform only one operation at a time and must reboot the program to go on to another operation.

Another quirk is that the program does not provide for maintaining pitching records. This would limit At Bat Stats 64's usefulness for many baseball managers.

At Bat Stats 64 will not accept entry of more than nine runs scored per game for any one player. It's not likely, but it is possible that an individual could score ten or more runs in a game. It's also possible for a player to go to bat ten or more times in a game, yet that data-entry field is also limited to single digits.

There are other quirks that make data-entry somewhat awkward. In order to enter player statistics or game results, you must first delete the zeros that are programmed into every field. And in order to make changes to just one field, you must move the cursor through every other field on the screen.

Most of these limitations are more annoyances than real problems, but the more serious flaws, such as the program's inability to track pitching performances, may be too important for some potential users to ignore.

On the positive side, the program's graphics, such as the charts and tables, are wonderful. Equally pleasing are the printouts that you can generate with this program. They come in tabular form and are very easy to read. They should work well with many printers, judging by the various options provided by the program.

Another nice feature is that, when you enter individual player statistics,

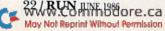

# THE Premier Word Processing Package - CREATIVE COMPUTING

"PaperClip is easy to use, yet offers the advanced features of programs designed for the IBM PC. These include: block move, copy, delete, macros, automatic page numbering, headers, footers, underlining, boldface, super and subscripts, variable character pitch, and custom character sets. The editing screen can be set up to 130 columns wide, & text can be scrolled in any direction. A preview mode displays formatted text exactly as it will appear on the printed page. You may further define your own formatting parameters, including margins, line lengths, page length and spacing.

PaperClip contains over 30 printer files for all the current major models. The documentation is excellent and the disk itself unprotected, though keyed through a joystick port. This means you can make as many back-up copies as you like, but can use the program only when the key is inserted."-CREATIVE COMPUTING

"PaperClip is one of the easiest of the professional word processors to use, with a sensible manual and plenty of aids for the accident-prone." COMPUTING NOW

"a "must have" in an ideal software-library" ELECTRONIC LEARNING

"PaperClip is the Cadillac of word processors"-OMNI

"an excellent full-featured word processor"-THE BOOK OF CO

"So clearly superior, ... State-of-the-art word processing"-ANTIC '

"the ultimate word processor ... " ANALOG

"...best professional word processor available" RUN

"exceptional word processing"-INPUT "hard to beat" ACE

"You'll find yourself growing spoiled."-FAMILY COMPUTING

"A superb word processor,... the most sophisticated to date!"

"...does exactly what it was intended to do...and more"

"...most powerful of packages". COMMODORE MAGAZINE

"... facts attest to its excellence!"-FAMILY COMPUTING

You will not find a word processing package superior to this one!

- CREATIVE COMPUTING

**Laper** 

## "The #I Best Selling Word Processing Package"

-BILLBOARD'S COMPUTER SOFTWARE CHARTS!

Available for Commodore 64, Pet, all Atari home computers, and new enhanced 128K versions for Apple II/e/c, Atari 130XE and Commodore 128. COMING SOON: Paperclip Elite for IBM MS DOS, Amiga and Atari ST.

INCLUDED

30 Mural Street Richmond Hill, Ontario L4B 1B5 Canada (416) 881-9941 Telex: 06-986-266

#### "The Energized Software Company!"

17875 Sky Park North, Suite P, Irvine, California USA 92714 (416) 881-9816 ns. Telex: 509-139

WRITE TO US FOR FULL COLOR CATALOG Of our products for Commodore, Atari, Macintosh, Apple and IBM systems.
 Telex: 509 Telex: 509

May Not Reprint Without Permission

Circle 64 on Reader Service card

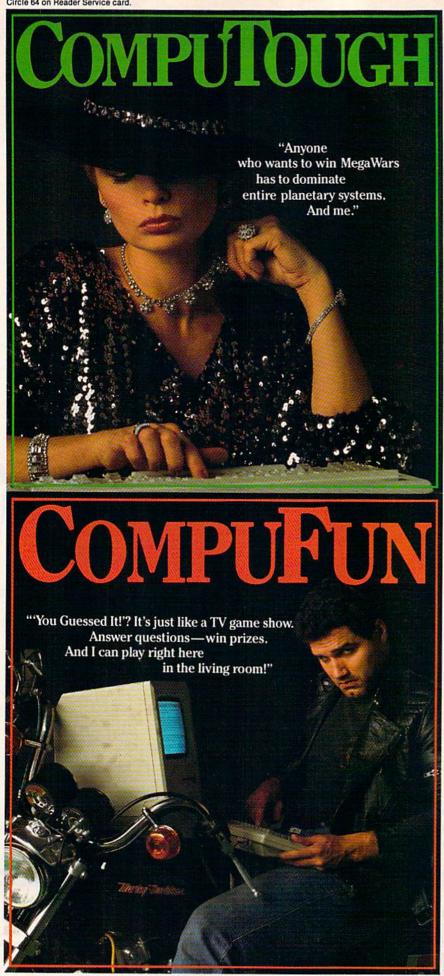

## ■ Software Gallery

the program prevents you from making certain mathematical mistakes. If, for example, the number of hits or runs awarded to individuals does not equal the total number awarded the team, the program will notify you of the imbalance.

But probably the nicest thing about At Bat Stats 64 is that it does what the folks at 43rd Street Software say it will do. And, providing you can live with its flaws, it will do it well for you. (The 43rd Street Software Shop, 720 43rd St., Ashland, KY 41101. C-64/ \$22.95 disk.)

> Scott Wasser Wilkes-Barre, PA

## Pipeline

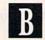

Here's a Puzzling Plumbing Problem for Your Child to Solve

Dipeline is a clever program for children aged eight and up, but adults may enjoy it, too. Presented as part of the Thinking Strategy Series, from Learning Technologies, this game challenges you to solve problems.

The beauty of Pipeline lies in its apparent simplicity. Select one of three levels of play and watch the computer randomly sprinkle as many as seven objects across the screen. You must select and install various pieces of pipe to carry water from the main faucet to all of the objects.

You can rearrange the plumbing installation any number of times. But be forewarned: When you hit the return key to start the water flowing, mistakes will practically squirt you in the eye.

Finding the solution to this plumbing problem is not an easy task. To make things even more difficult, a master plumber can set the game's timer to turn on the water after a preselected time period and then see how much of the job he can complete before the valve is opened.

There is a certain amount of suspense in watching the blue water flow slowly through the system. Open pipes leak, while properly connected

44 WRUCS #NH1880 ore.ca May Not Reprint Without Permission devices squirt, gurgle and spurt. Objects that have not been properly hooked up are crossed off the screen with huge Xs.

The educational goals of this game are to provide practice in problemsolving techniques. It offers experience in analyzing problems, experimenting and using rules and models —and it's a lot of fun to play.

Despite being an engrossing educational exercise, Pipeline does have one annoying flaw. If you cannot find the solution to a particular problem, you're out of luck. Although Pipeline presents problems, assesses your work and demonstrates success and failure, the program neither shows how to correct mistakes nor offers a second chance.

Though it's designed for kids eight and older, Pipeline can also be enjoyed by little squirts—if they can get their parents to quit playing it. (Learning Technologies, 4255 LBJ Freeway, Suite 131, Dallas, TX 75244. C-64/ \$19.95 disk.)

> John Premack Lexington, MA

> > B

## Programmers' Basic Toolkit

Boost Your C-64's Power With More Than 100 New Basic Commands

f you've ever tried to write your own programs using the Commodore 64's built-in Basic 2.0, you know how difficult it can be to access many of the machine's outstanding graphics and sound capabilities.

While Programmers' Basic Toolkit doesn't make programming a breeze for a complete novice, it does provide the advanced programmer with more than 100 new commands that allow you to control sound and graphics with assembly language power and speed. In addition, the package includes a pair of excellent utility programs—a background/font editor and a sprite editor. Both are joystickcontrolled and feature convenient pull-down menus.

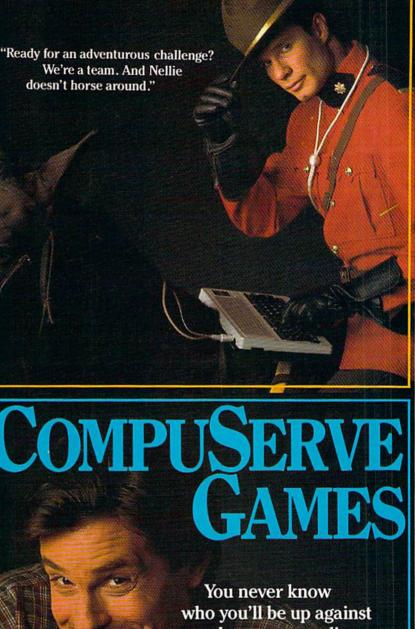

COMPUCRAZ

who you'll be up against when you go online with CompuServe.

To buy your CompuServe Subscription Kit, see your nearest computer dealer. Suggested retail price \$39.95.

To request our free brochure or order direct, call or write: **800-848-8199** (In Ohio, call 614-457-0802)

5000 Arlington Centre Blvd. Columbus, OH 43220 erve

## ■ Software Gallery

Like the C-128's version of Basic, this program's Basic uses many descriptive keywords that help take the mystery out of programming. For example, to change a border color to red with your C-64, you'd normally type POKE 53280,2. With Programmers' Basic Toolkit, you can simply enter BORDER RED. Not only do

Some of the other commands that make this package a valuable programming aid include Change/To, which finds every occurrence of a specified string and replaces it with a new string of your choice; the Procedure and Do commands, which allow you to define a subroutine that you want executed repeatedly and then to call it up by name from anywhere in the program without having to use Gosub/Return; an On Error Goto command that makes a program jump to a specific line number whenever an error occurs; and REN, which lets you assign new numbers to your program lines. REN also allows you to specify the starting line number and the increment between line numbers, and it automatically adjusts all references to line numbers within your program.

This program's real strength, however, lies in the many specialized graphics commands that let you easily create, save, load and manipulate high-resolution, multicolor and text screens, as well as custom character sets and sprites to use with them.

Although all utilities and commands are well-documented in the user's guide, the quick-reference guide and the numerous help screens that accompany the program, it's assumed that you already know how to program in standard C-64 Basic. So,

If, however, you already have a good handle on Commodore Basic and feel you're ready for a little more power and flexibility, then Programmers' Basic Toolkit may be just what you need to unleash your programming potential. (*Epyx*, 1043 Kiel Court, Sunnyvale, CA 94089. C-64/\$34.95; C-128/\$44.95 disk.)

> Bob Guerra Charlestown, MA

## Ultima IV: Quest of The Avatar

Explore the Magical World of Brittania in This Exciting Adventure

hether you're a longtime fan of the Ultima series or a new-

Circle 126 on Reader Service card.

#### Have your C-128\* look as smart as The Command Center consolidates all these periphera with the Command Center, a space saving cabinet specially designed for the C-128 Personal Computer System. Just install your keyboard and disk drives, set your CRT on top, and you've got Built-in features include power Commodore value with the look of a much strip, fan and phone plug. more expensive system. It will untangle your wires and unclutter your desk. And look at all it includes: Built-in AC Power Strip with surge protection and line noise filtering. Built-in Drive/CPU Cooling Fan. Phone/Modem telecommunications switch. Master A.C. Switch with power \*C-128 is a registered Trademark of Commodore Business Machines indicator light. KETEK, P.O. Box 203, Oakdale, IA 52319 Free 30-day trial offer and one year warranty. Order your Command Center today. Write: KETEK, P.O. Box 203, YES! Rush me a Command Center to complete my C-128 system. I may enjoy it for up to 30 days and return it for a full refund. Enclosed is my check or money order for \$153.45 (\$149.95 plus \$3.50 for shipping and handling). Name Oakdale, IA 52319. Address For faster service, call City State 1-800-626-4582 toll-free. DEALER INQUIRIES INVITED

40 WRACO WINNINGO Ore.ca Moy Not Reprint Without Permission

## ☐ Software Gallery

comer to the fantasy role-playing genre, Ultima IV will amaze you with its vastness and variety of features.

Occupying both sides of two disks, Ultima IV is a mystical quest through the countryside, towns and underworld of Brittania in search of the Eight Virtues of the Avatar.

Throughout your journey, you'll encounter countless enemies who'll try to keep you from your goal. Fortunately, there are also several characters who may provide clues to assist you or even join your crusade if they share your philosophy. To reach your goal, you must learn to harness the magic powers of nature and the mysterious forces of the wind and the twin moons, Trammel and Felucca.

Ultima IV is quite different from many role-playing games. The program begins by taking you on a short graphics adventure that leads you to a renaissance fair and the wagon of a gypsy woman. The woman reads your future by asking you questions that measure your capacity for certain virtues. You are then given the profession of Fighter, Bard, Paladin, Mage, or one of four others, and assigned values for magical strength, dexterity and intelligence.

Although Ultima IV is basically a one-player game, you don't have to venture forth alone. By talking to some of the people you'll meet in the towns, you may be able to recruit some spirited and able-bodied traveling companions.

In addition to such common foes as bats, dragons, orcs, rats, trolls, spiders and slime, Ultima IV also attacks you with floating eyes called Gazers, Lava Lizards, deadly Mimics that can assume any shape, and squids, sea horses and pirates to plague you at sea.

Every animated opponent has its own method of wreaking havoc on your party and you quickly must learn the best way to oppose each enemy. From the weapons shops, you can obtain several kinds of armaments, including swords, daggers, maces and crossbows.

Some situations may call for casting spells to ward off enemies, remove evil spells or bring unfortunate fellow travelers back to life. Before you can cast a spell, you must acquire the necessary reagents, such as spider silk and blood moss, and mix them www.Commodore.ca in the proper proportions. You'll be able to conjure up energy fields, ice balls and magic missiles to hurl at your foes, along with a number of spells that will help you maneuver around Brittania.

The land is a complex mixture of several kinds of terrain and waterways. You may travel by foot, horse or ship and, if the phases of the twin moons allow, teleport around Brittania through magic glowing portals.

Included in the package are a his-

tory of Brittania, a book of magic wisdom, a cloth map and an ahnk for good luck.

After exploring Brittania for a while, you'll probably conclude that Ultima IV may be the best game of this kind ever created. You may also realize you could use another good luck piece. (Origin Systems, 340 Harvey Road, Manchester, NH 03103. C-64/\$64 disk.)

> Bob Guerra Charlestown, MA

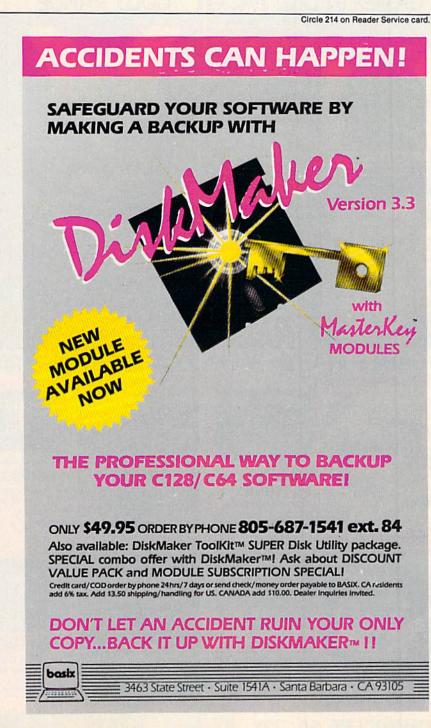

# 

## 2 GAMES IN ONE PACK

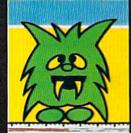

GERRY THE GERM

Gerry sets out to prove his worth as a vibrant virus.

CARTOON ADVENTURE

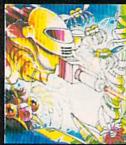

ACTION ARCADE

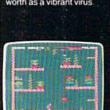

MICROCOSM With your help, maintenance may be able to keep the plants alive until help arrives...

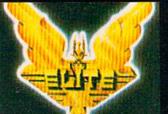

**GOLD RANGE** 

A FANTASTIC VOYAGE OF DISCOVERY AND ADVENTURE

#### ELITE

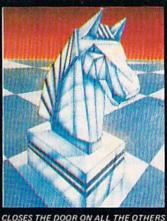

**GOLD RANGE** 

COLOSSUS CHESS IV

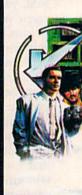

GOLD

FRANKIE

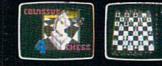

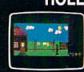

## 2 GAMES IN ONE PACK 2 GAMES IN ONE PACK 2 GAMES IN ONE PACK

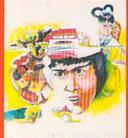

ADVENTURE ARCADE STYLE

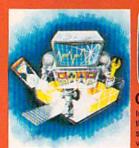

COMMODORE 64/128K

WILLOW

Force your way into the Mandarin's Palace against terrible odds — against beautiful oriental backdrops.

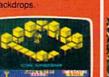

CHIMERA Investigations have traced the source of piratical radio signals to a giant alien vessel orbiting the earth eliminate the threat!

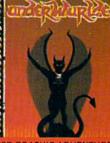

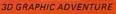

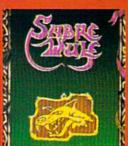

**3D GRAPHIC ADVENTURE** 

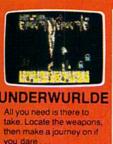

SABRE WULF

Twas split by Quad and

The pieces lost must thee

seek thy will -

amass

still - an amulet to

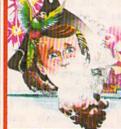

ACTION ARCADE

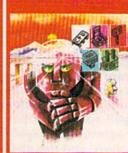

3D GRAPHIC ADVENTURE GOAL AGAIN. FACTSHEET/ORDER HOTLINE: 201.934.7373

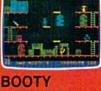

'Shiver me timbers', splice the mainbrace and pass the grog me hearties here be the greatest pirate adventure of them all.

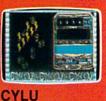

Greetings warrior king to the land of Evol. Our people need a new leader to make us great again.

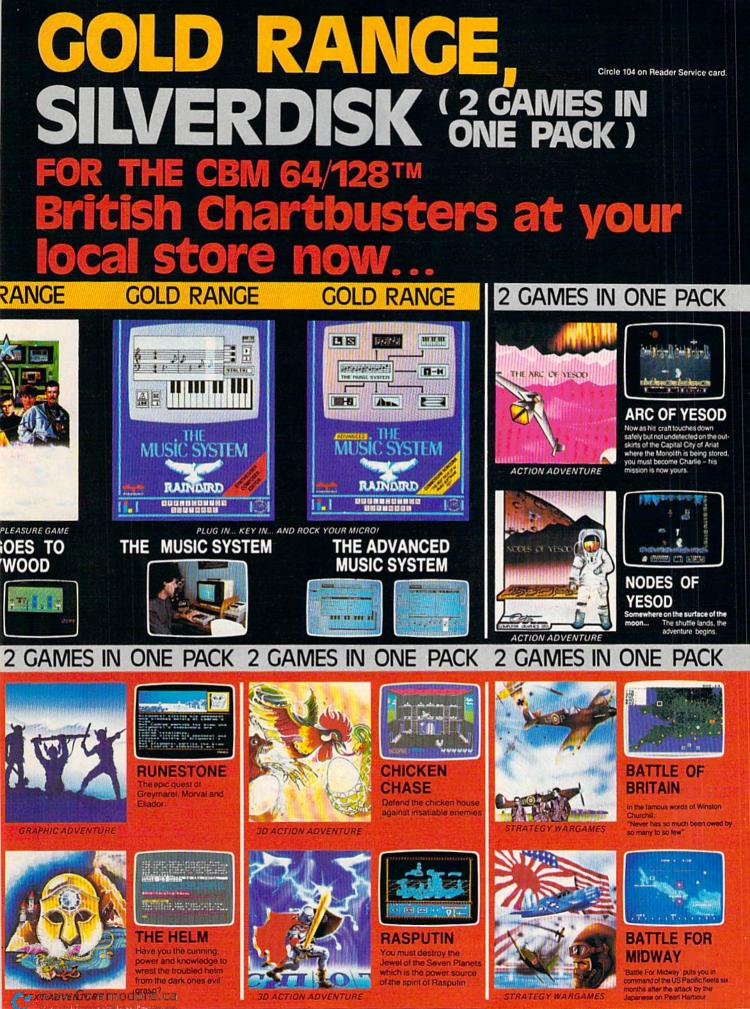

FIREBIRD LICENSEES INC. P.O. BOX 49, RAMSEY, N.J. 07446

COMMODORE 64/128K

# GEOS: "A WHOLE NEW WORLD FOR YOUR COMMODORE"

Remember when the C-64 was considered a computer with limited capabilities? Well, GEOS, the new operating system from Berkeley Softworks, has changed that impression by tapping the hidden potential of the C-64, unleashing a powerful computer with features that rival those of much higher-priced micros.

### By MATTHEW STERN

GEOS stands for Graphic Environment Operating System, a new bit-mapped operating system from Berkeley Softworks that opens up a new world for Commodore 64 and 128 owners. It brings new possibilities to the Commodore realm by giving the computer an easy-to-use operating system of icons, pull-down menus, windows and dialogue boxes, just like the Apple Macintosh, Commodore Amiga and Atari 520ST.

GEOS not only lets you easily combine text and graphics in your word processing documents, but also speeds up your disk drive five to seven times and uses it to increase the C-64's available memory.

All these enhancements are achieved by software. GEOS comes on a single disk that contains the operating system, deskTop, desk accessories and two applications: geoPaint, a graphics designer and editor, and geoWrite, a word processor. Its operation requires a joystick or a mouse, such as Commodore's 1350.

We reviewed GEOS using the 1350 mouse, which has two buttons. (GEOS, however, employs only the left button.) Although the mouse puts the C-64 on a par with some more expensive computers, the joystick is actually more responsive. Even at the mouse's greatest acceleration, the initial movement tends to be slow. (However, Commodore has plans to release a lower-cost, one-button mouse that promises a speed increase.)

#### What GEOS Does

The first thing that appears after you load the GEOS operating system is the deskTop user interface, which you use to handle files. As on the Macintosh, Amiga and 520ST, disks and files are represented as icons. All the

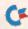

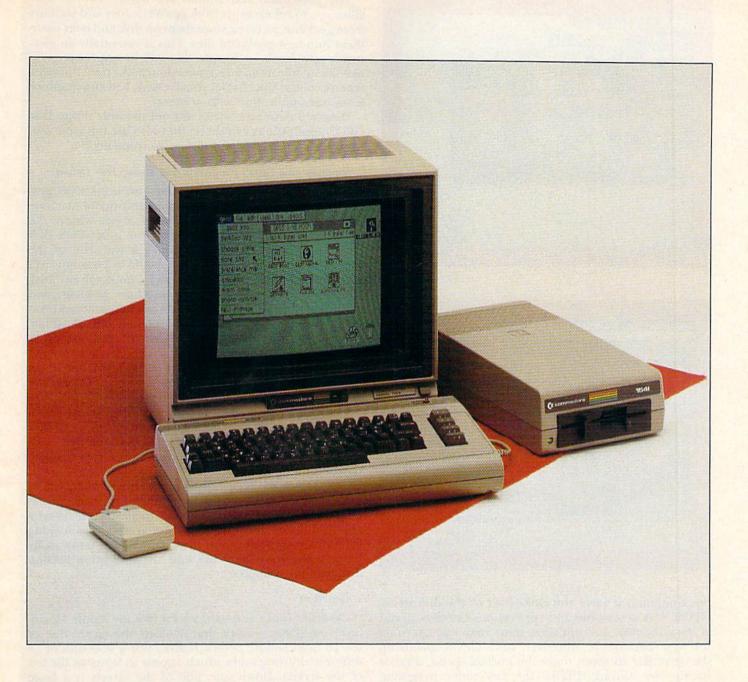

files are displayed right in front of you on a disk notepad, with different types of files represented by different icons. You can perform all functions either by activating an icon or by selecting a menu item.

Instead of typing in a long command, as C-64 users currently do, you just move the pointer (with mouse or joystick) to the desired menu on the command bar across the top of the screen and press the button once (called clicking). This brings down a menu of related commands, from which you select the one you want.

You can also use icons to perform operations. For example, to delete a file, drag its icon over to the trash can; to run an application, move the pointer to the icon and press the mouse button twice (called double-clicking). Those of you who are new to this type of user interface should get a special kick out of this aspect of the system. DeskTop not only makes using the GEOS operating system easier and more fun; it adds several features usually found only on more powerful computers. For example, if you wonder when you made the last revision on a file or what type of application it belongs to, click on its icon and select the Get Info from the File menu. You'll get all information about the file, including its type and the date and time you last revised it.

Additional features let you enter a two- or three-line description and write-protect the file by clicking on a box. Commands in the View menu can display information for all the files on the disk's notepad, according to name, date of last revision, size and type.

GEOS also achieves something never done before by using the 1541 or 1571 disk drive as a virtual memory device. This means that when GEOS runs out of room in

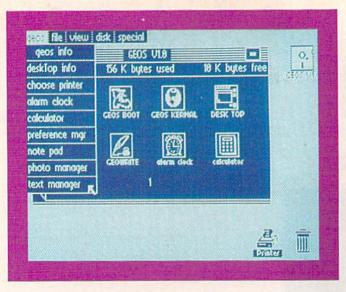

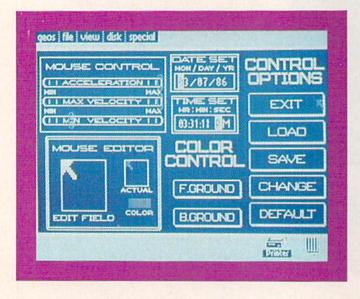

the computer, it saves the extra data to the disk drive. GEOS, desk accessories and applications can thus all run at the same time and still allow more than enough room for your documents. Moreover, since GEOS speeds up the drive five to seven times the normal speed, there is hardly any waiting. Unlike the fast-loader programs, which speed up only the loading process, any GEOS application will continue to operate at the higher speed.

#### **GEOS Works Together**

GEOS, its disk accessories and the applications geo-Paint and geoWrite are all designed to work together. The operating system resides in memory at all times and does not conflict with the program you are using.

Version 1.0 of GEOS comes with a preference manager, alarm clock, note pad, calculator and photo and text albums. The preference manager lets you change the time, date, mouse speed and even the pointer's design and color. You can also change GEOS's foreground and background colors to whatever combination you please.

The alarm clock and calculator are self-explanatory. The notepad, however, is probably a new feature for many C-64 users. Actually a place for storing short memos that you can recall at any time, it holds up to 127 pages, with 250 characters per page. The photo and text albums are handy features that allow you to cut excerpts from geoWrite files and sections from geoPaint pictures, store them on disk and later paste them into new geoWrite files. This is essentially an electronic scrapbook—a feature that will be appreciated by newsletter editors and designers (much like the Clipboard features of the Mac that let you use data, text and graphics from one application with another).

Data and desk accessories are not the only things that GEOS applications can share; they also use the same text fonts, printer drivers and disk enhancements.

#### **Running non-GEOS Programs and Using Two Drives**

GEOS is flexible in that you can run non-GEOS programs if you wish. Basic programs and many machine language programs can be booted from within the deskTop program. You just open your non-GEOS disk from the disk menu and double-click the icon of the program you want to use. Most non-GEOS programs will autoload and autorun. Berkeley did a good job on this.

You will find there are some machine language and copy-protected programs that will not autoload and run within GEOS. Also, once you've booted out of GEOS, you cannot, of course, use the system's fast loader or enhanced DOS.

When you want to get back into GEOS, you just break the program, insert the GEOS disk and press the restore key. GEOS will automatically reboot.

The system lends itself well to a two-drive setup. When running a non-GEOS program, you can just place its disk into your second drive and keep GEOS in the first. This removes the chore of disk-swapping and makes file-handling much easier.

Two drives are also a distinct advantage when you're using backup disks. You're encouraged to make copies of your GEOS disk and then tailor them to your favorite applications by deleting non-essential files, thus making room for your application files. A two-drive setup easily lets you use your boot disk and an application backup disk without swapping.

#### GeoPaint

GeoPaint looks and works a lot like the Apple Macintosh's MacPaint, except that it offers the entire line of the 16 Commodore colors. It gives you a selection of 14 different drawing tools, which appear as icons on the left of the screen. Down one side of the screen is a large drawing window, showing a section of the 8½ by 11-inch page you can use for your illustration.

To move around the page, you use the scrolling-arrows icon, which appears as four arrows in the upper-left corner of the drawing menu. At the top of the screen is the command bar, with functions for program options and text fonts, as well as for saving and closing files. GeoPaint lets you use the full library of fonts with your graphics.

For free-hand drawing, just click on the pencil-head icon and sketch on the drawing window. The pointer turns into a little pencil as you move it to the window, and it also changes color to indicate different uses (which the Macintosh cannot do!). It turns yellow when you're just moving it, black when you're drawing and red when you're erasing.

Using the mouse, a more natural drawing tool than a joystick or trackball, it's easy to create professional-quality graphics with geoPaint. Since all the functions are on the

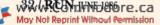

Circle 223 on Reader Service card.

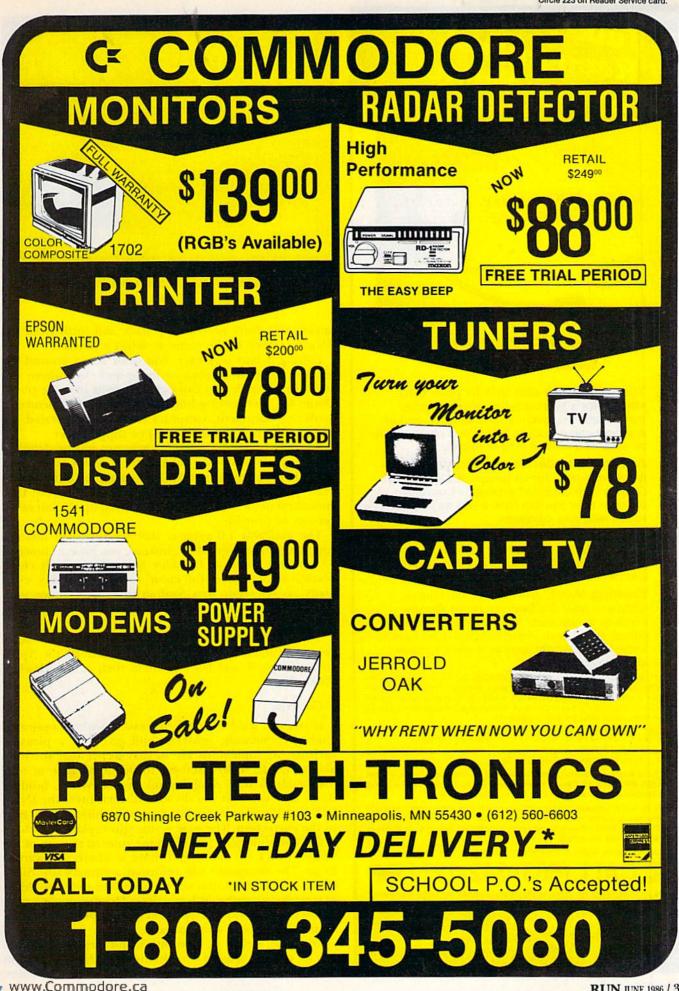

May Not Reprint Without Permission

RUN JUNE 1986 / 33

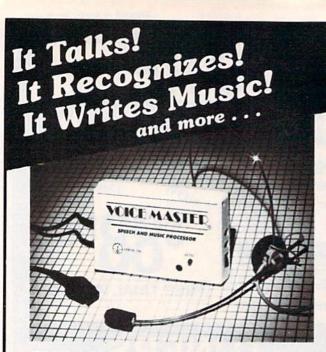

### THE AMAZING VOICE MASTER®

Speech and Music Processor

Your computer can talk in your own voice. Not a synthesizer but a true digitizer that records your natural voice quality—and in any language or accent. Words and phrases can be expanded without limit from disk.

And it will understand what you say. A real word recognizer for groups of 32 words or phrases with unlimited expansion from disk memory. Now you can have a two way conversation with your computer!

Easy for the beginning programmer with new BASIC commands. Machine language programs and memory locations for the more experienced software author.

Exciting Music Bonus lets you hum or whistle to write and perform. Notes literally scroll by as you hum! Your composition can be edited, saved, and printed out. You don't have to know one note from another in order to write and compose!

Based upon new technologies invented by COVOX. One low price buys you the complete system—even a voice controlled black-jack game! In addition, you will receive a subscription to COVOX NEWS, a periodic newsletter about speech technology, applications, new products, up-dates, and user contributions. You will never find a better value for your computer.

ONLY \$89.95 includes all hardware and software.

Available from your dealer or by mail. When ordering by mail add \$4.00 shipping and handling (\$10.00 foreign, \$6.00 Canada).

The Voice Master is available for the Commodore 64, 128, Apple IIc, IIe, II+, and Atari 800, 800XL, 130XE. Specify model when ordering. (Apple II+ owners must have joystick adapter. Available from Covox at only \$9.95.)

Apple IIe and II+ owners: Enhance speech quality and music capabilities with optional Sound Master hardware card. Installs in slot 4 or 5. Available separately for \$39.95 with demo software, or order with Voice Master for only \$119.95 (saves \$10 when ordered separately).

For telephone demo, additional information, or prompt service for credit card orders, CALL (503) 342-1271 Call or write today for FREE audio demo cassette tape and brochure. (503) 342-1271

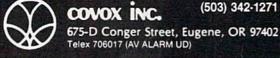

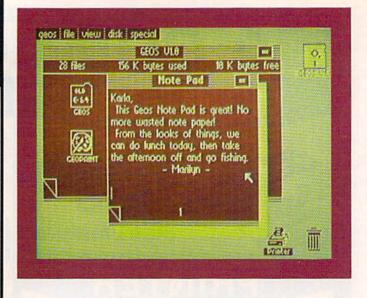

screen, you don't need to flip back and forth from the drawing screen to the menu to select a function.

Editing is also very easy. You draw a box around the graphic you want to copy or move and click where you want it placed; or you can cut or copy it into the photo album for later pasting into another geoPaint picture or geoWrite document. Graphics can also be rotated, inverted (shown in reverse video) or flipped over.

A handy pixel-edit mode lets you put in fine detail by enlarging a portion of your picture so you can see each pixel. If you make a mistake, just click the Undo icon to erase your last change, or select the Recover from Disk command in the Options menu to bring up the last-saved version of your file.

The geoPaint 1.0 version that we reviewed did not support full-color graphics. Instead, you have a choice of 32 shading patterns. Berkeley Softworks said it chose black-and-white (over full color) for its readability, especially on television sets, and so that you can see your artwork the way it will actually be printed on your blackand-white printer.

The final release *does* use color and supports color printers, such as the Epson JX80, Okimate 10, the Apple ImageWriter II and laser printers such as the Hewlett-Packard.

#### **GeoWrite**

If you are used to word processors with complicated editing commands, geoWrite will give you a pleasant surprise. Its commands are so easy to use that you'll be able to master it in minutes. To delete a range of text, just highlight it by dragging the mouse over it, holding down the button as you do so, and then press the INST/ DEL key. If you want to change text, highlight it and type in the correction. The new words will replace the old.

Change a margin? Just go to the ruler at the top of the window, click on the M and move it where you want it to go. The document will reformat automatically. Since GEOS uses a 40-column screen, you'll see only two-thirds of your document's width at a time. The document scrolls across the screen as you type, and you can drag the pointer to any section you want to see.

With the variety of type styles and sizes available in GEOS, you can select a combination to achieve and print out a screen display ranging from 30 to 110 characters.

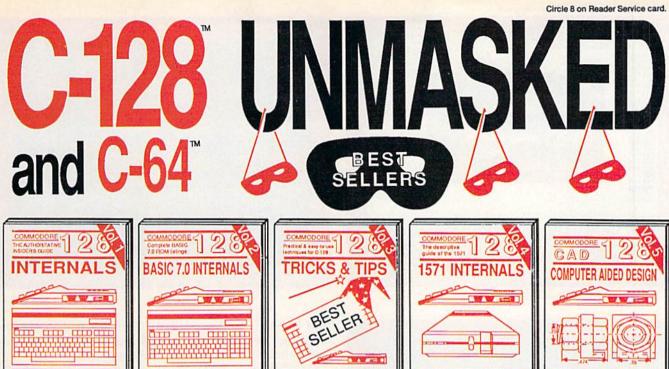

Abacus minii Software Detailed guide presents the 128's

contained guide presents the 128's operating system, explains graphic chips, Memory Management Unit, 80 column graphics and commented ROM listings. 500pp \$19.95

**BASIC Training Guide** 

0

6

0

WW ICH

Get all the inside information on BASIC 7.0. This exhaustive hand-book is complete with commented BASIC 7.0 ROM listings. Coming

EEKS & POKES

Abacus Milling Software

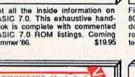

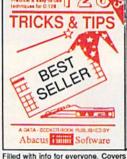

Filed with into for everyone. Covers 80 column hi-res graphics, win-dowing, memory layout, Kernal routines, sprites, software pro-tection, autostarting. 300pp \$19.95

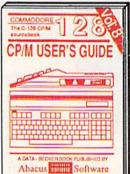

Abacus and Software Insiders' guide for novice & ad-vanced users. Covers sequential & relative files, & direct access com-mands. Describes DOS routines. Commented listings. \$19.95

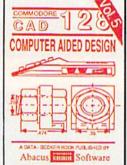

Learn fundamentals of CAD while Learn fundamentals of CAD willing developing your own system. Design objects on your screen to dump to a printer. Includes listings for '64 with Simon's Basic. 300pp \$19.95

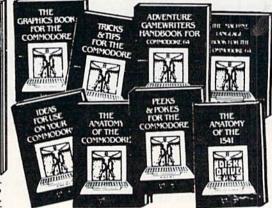

Introduction to programing; problem analysis; thorough description of all BASIC commands with hundreds of es; monitor commands; ities: much more. \$16.95

Abacus interne Software

ANATOMY OF C-64 Insider's guide to the '64 internals. Graphics, sound, VO, kernal, memory maps, more. Complete commented ROM listings. 300pp \$19.95

ANATOMY OF 1541 & DRIVE Best handbook on floppy explains all. Many examples and utilities, Fully commented 1541 ROM listings. 500pp \$19.95

MACHINE LANGUAGE C-64 Learn 6510 code write fast programs. Many samples and listings for complete assembler monitor, & simulator. 200pp \$14.95

GRAPHICS BOOK C-64 - best reference covers basic and advanced graphics. Sprites, animation, Hires, Multicolor, lightpen, 3D-graphics, IRQ, CAD, pro-350pp \$19.95 jections, curves, more.

Presents dozens of programming quick-hitters. Easy and useful techniques on the operating system, stacks, 2ero-page, pointers, the BASIC interpreter and more. \$16.95

TRICKS & TIPS FOR C-64 Collection of easy-to-use techniques: advanced graphics, improved data input, enhanced BASIC CP/M, more. 275pp \$19.95

1541 REPAIR & MAINTENANCE Handbook describes the disk drive hardware, Includes schematics and techniques 200pp \$19.95 to keep 1541 running.

ADVANCED MACHINE LANGUAGE Not covered elsewhere: - video controller, Interrupts, timers, clocks, VO, real time, extended BASIC, more. 210pp \$14.95

PRINTER BOOK C-64/VIC-20 Understand Commodore, Epson-compatible printers and 1520 plotter. Packed: utilities; gra-phics dump; 3D-plot; commented MPS801 ROM listings, more. 330pp \$19.95

explanation of the operating system, memory usage, CP/M utility pro-grams, submit files & more. \$19.95 SCIENCE/ENGINEERING ON C-64 In

depth intro to computers in science. Topics: chemistry, physics, biology, astronomy, electronics, others. 350pp \$19.95 CASSETTE BOOK C-64/VIC-20 Comprehensive guide; many sample programs. High speed operating system fast file loading and saving. 225pp \$14.95 IDEAS FOR USE ON C-64 Themes: auto expenses, calculator, recipe file, stock lists, diet planner, window advertising, others. Includes listings. 200pp \$12.95 COMPILER BOOK C-64/C-128 All you need to know about compilers: how they work; designing and writing your own; generating machine code. With working example compiler. 300pp \$19.95

Adventure Gamewriter's Handbook Step-by-step guide to designing and writing your own adventure games. With automated adventure game generator. 200pp \$14.95

PEEKS & POKES FOR THE C-64 Includes in-depth explanations of PEEK, POKE, USR, and other BASIC commands. Learn the "inside" tricks to get the most out of your '64. 200pp \$14.95

Optional Diskettes for books For your convenience, the programs contained in each of our books are available on diskette to save you time entering them from your keyboard. Specify name of book when ordering. \$14.95 each

C-128 and C-64 are trademarks of Commodore Business Machines Inc.

bacus S ware P.O. Box 7219 Dept. R6 Grand Rapids, MI 49510 - Telex 709-101 - Phone (616) 241-5510

\*\*\*\*\*11111

Optional diskettes available for all book titles - \$14.95 each. Other books & software also available. Call for the name of your nearest dealer. Or order directly from ABACUS using your MC, Visa or Amex card. Add \$4.00 per order for shipping. Foreign orders add \$10.00 per book. Call now or write for your free catalog. Dealer inquires welcome--over 1400 dealers nationwide. May Not Reprint Without Permission

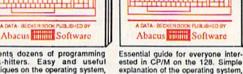

WW W neil

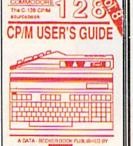

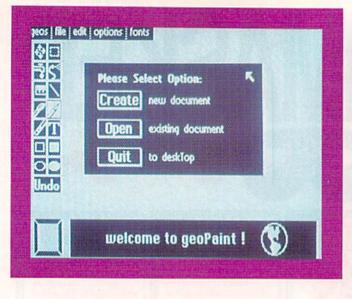

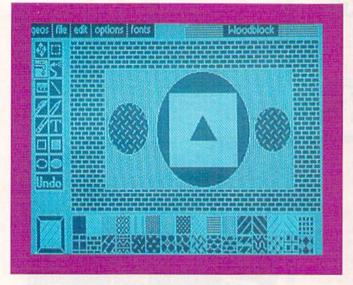

The multiple fonts, pitches and styles can be displayed simultaneously on the screen.

Equally impressive is geoWrite's selection of proportionally spaced fonts and typestyles. GEOS currently comes with six fonts in several different sizes, all displayable in regular, bold, italics, underline and outline typestyles. Think of the attractive newsletters and reports you can create with them, especially if you add geoPaint pictures!

GeoWrite takes advantage of GEOS's virtual memory, so your only limitation in document length is available disk space. With version 1.0, the GEOS system files, the fonts and the geoWrite application have to be on the same disk as your file. But this still gives you about 35–40K of free disk space for your documents—more than most C-64 word processors and enough for about 11 to 13 single-spaced, text-only pages. GeoWrite documents take more memory, of course, when you add graphics.

In spite of geoWrite's easy-to-use editing features, its spectacular fonts and the ability to create longer-thanaverage documents, it has some shortcomings that may disappoint you. Due to memory limitations, version 1.0 lacks the headers and footers, double and triple spacing, page numbering and search-and-replace functions you www.compage.ca

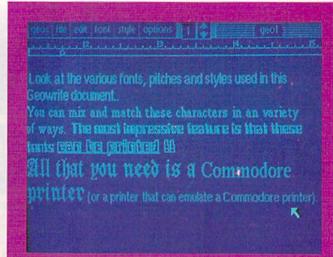

find in most word processors. Berkeley had to choose, and it decided that these were features of lower priority than others included in the current version.

GeoWrite also shares one bad feature with the Macintosh: You can't use the cursor keys to move your document around. Instead, you have to use the mouse to manipulate a small box icon or click on two arrows at the top of the screen.

Another complaint I have about geoWrite, which also applies to GEOS as a whole, is the lack of keyboard equivalents for popular commands. After using GEOS for a while, I got tired of reaching for the mouse every time I wanted to initiate a command.

#### The Future of GEOS

This version of GEOS is nonetheless impressive. Berkeley Softworks will send to all of its registered version 1.0 owners a free version of the final release, which should be available by the time you read this, as well as a package containing additional fonts for use in geoWrite and geoPaint.

Some of the changes planned for the final version are color graphics, as mentioned earlier, and changeable shading patterns for geoPaint, a trash can that will let you recover files thrown out by mistake, and cursor-key controls and a search-and-replace function for geoWrite. A C-128-mode version of GEOS is expected in the fall. If and when future enhanced versions are released, Berkeley Softworks will make them available to GEOS owners at a nominal charge.

Additional GEOS applications and desk accessories are under development by Berkeley Softworks and other manufacturers. If you're interested in developing programs that use GEOS, Berkeley Softworks will be releasing a programmer's reference guide in June or July. GEOS is available for \$59.95 from Berkeley Softworks, 2150 Shattuck Ave., Berkeley, CA 94704; 415-644-0883 or 800-443-0100.

GEOS is not just another software program. It's a wholly new operating system that gives Commodore 64 and 128 users some important capabilities never before available. Moreover, it's fascinating and fun to use.

Address all author correspondence to Matthew Stern, 6434 Amigo Ave., Reseda, CA 91335.

May Not Reprint Without Permission

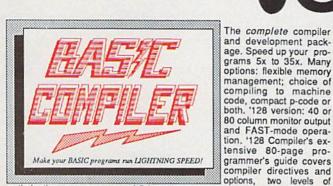

optimization, memory usage, I/O handling, 80 column hi-res graphics, faster, higher precision math functions, speed and space saving tips, more. A great package that no software library should be without. 128 Compiler \$59.95 64 Compiler \$39.95

and

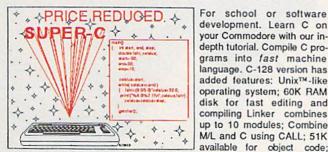

Fast loading (8 sec. 1571, 18 sec. 1541); Two standard I/O librarys plus two additional libraries-math functions (sin, cos, sqrt, etc.) & 20+ graphic commands (line, fill, dot, etc.). C-128 \$79.95

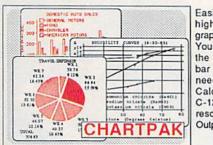

Easily create professional high quality charts and graphs without programming. You can immediately change the scaling, labeling, axis, bar filling, etc. to suit your needs. Accepts data from CalcResult and MultiPlan. C-128 version has 3X the resolution of the '64 version. Outputs to most printers. \$39.95 C-128 \$39.95 C-64

C-64

\$59.95

PowerPlan

One of the most powerful spreadsheets with integrated graphics. Includes menu or keyword selections, online help screens, field protection, windowing, trig functions and more. PowerGraph, the graphics package, is included to create integrated graphs and charts. C-64 \$39.95

| Technical Analysis System for the C-64 | \$59.95 |
|----------------------------------------|---------|
| Ada Compiler for the C-64              | \$39.95 |
| VideoBasic Language for the C-64       | \$39.95 |

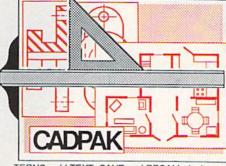

TERNS; add TEXT; SAVE and RECALL designs to/from disk. Define your own library of symbols/objects with the easy-to-use OBJECT MANAGEMENT SYSTEM-store up to 104 separate objects.

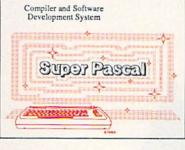

Not just a compiler, but a complete system for developing applications in Pascal with graphics and sound features. Extensive editor with search, replace, auto, renumber, etc. Standard J & W compiler that generates fast machine code. If you want to learn Pascal or to develop software using the best tools available-SUPER Pascal is your first choice. C-128 \$59.95 C-64 \$59.95

## OTHER TITLES AVAILABLE:

#### **COBOL Compiler**

Now you can learn COBOL, the most widely used commercial programing language, and learn COBOL on your 64. COBOL is easy to learn because its easy to read. COBOL Compiler package comes complete with Editor, Compiler, Interpreter and Symbolic Debugger. C-64 \$39.95

#### Personal Portfolio Manager

Complete portfolio management system for the individual or professional investor. Easily manage your portfolios, obtain up-to-the-minute quotes and news, and perform selected analysis. Enter quotes manually or automatically through Warner Computer Systems. C-64 \$39.95

#### Xper

XPER is the first "expert system" for the C-128 and C-64. While ordinary data base systems are good for reproducing facts, XPER can derive knowledge from a mountain of facts and help you make expert decisions. Large capacity. Complete with editing and reporting. C-64 \$59.95

> C-128 and C-64 are trademarks of Commodore Business Machines Inc Unix is a trademark of Bell Laboratories

## Abacus ware

P.O. Box 7219 Dept. R6 Grand Rapids, MI 49510 - Telex 709-101 - Phone (616) 241-5510

Call now for the name of your nearest dealer. Or to order directly by credit card, MC, AMEX of VISA call (616) 241-5510. Other software and books are available-Call and ask for your free catalog. Add \$4.00 for shipping per order. Foreign orders add \$12.00 per item. Dealer inquires welcome-1400+ nationwide. May Not Reprint Without Permission

interactive drawing package for accurate graphic designs. New dimensioning features to create exact scaled output to all major dot-matrix printers. Enhanced version allows you to input via keyboard or high quality lightpen. Two graphic screens for COPYing from one to the other. DRAW, LINE, BOX,

Remarkably easy-to-use

Circle 8 on Reader Service card

CIRCLE, ARC, ELLIPSE available. FILL objects with preselected PAT-

C-128 \$59.95 C-64 \$39.95

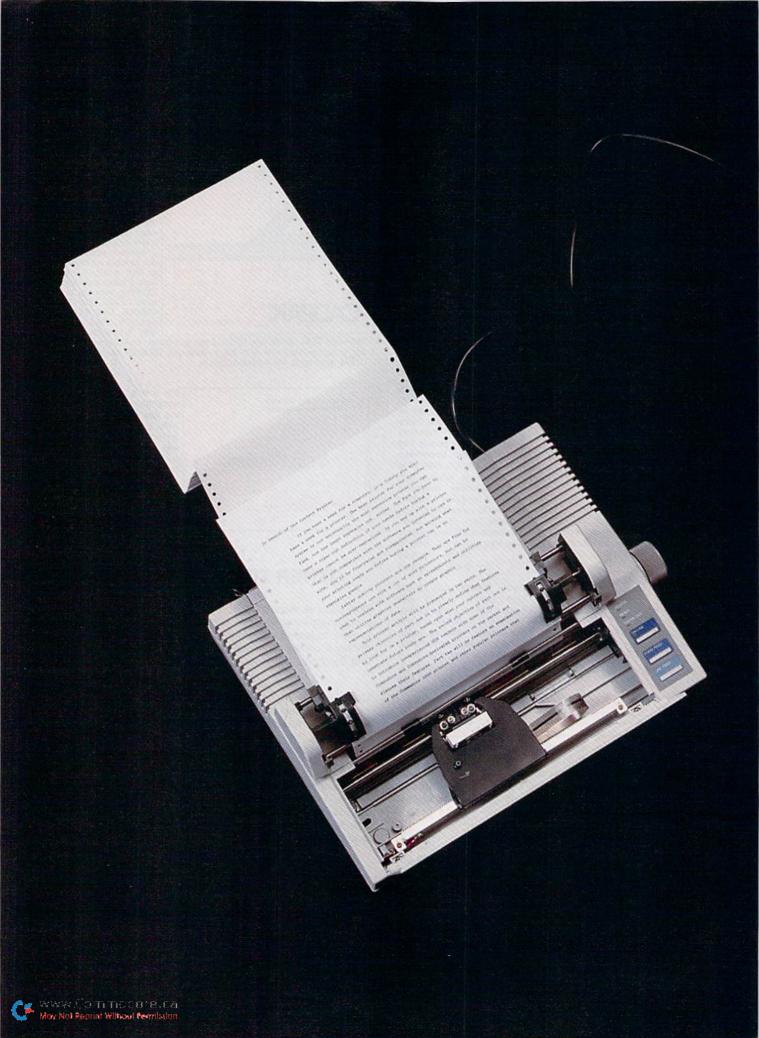

# IN SEARCH OF THE PERFECT PRINTER, PART II

Still haven't determined which printer is best for you? To help you decide, here's the conclusion of our look at popular printers for Commodore owners.

## By TIM WALSH

What do most beginners look for when choosing a printer? Usually, a low price tag. After all, if the price is right, everything about the printer seems more tempting, and shortcomings in its features and design can be easily overlooked.

This article concentrates on some of the popular, lowpriced printers that Commodore owners are likely to buy. With the exception of the Commodore MPS-1000, those discussed below were released a year or more ago. You can still find mail-order ads for the superb Panasonic KX-P1091 and bargain-basement Mannesmann Tally Spirit 80, but you probably haven't seen a recent review of either, since they've been on the market such a long time.

#### Commodore MPS-1000

We'll begin this examination with a look at the MPS-1000, Commodore's latest release, and surely the most discussed Commodore printer in recent memory.

Actually, the MPS-1000 is a modified Epson Homewriter 10, bearing the Commodore logo and a price tag of \$299.95. It is best suited for home use or light office work, and is a good choice for either the beginner or experienced user. It possesses some interesting features that you won't find on any earlier Commodore printer.

However, its printing quality and ability fall a little short when compared to other low-end machines. Its print speed of 100 characters per second (cps) in Draft mode and 20 cps in Near Letter Quality (NLQ) mode are slower than some others in its price range. Also, while the NLQ print quality is good, you'll find better in some other dotmatrix printers of comparable cost. A further major shortcoming is the lack of an italic character set. Despite its drawbacks, the MPS-1000 has features sufficiently appealing to lure many potential owners away from attractive third-party printers. It works well in dayto-day use, is relatively quiet and easy to use, and it works well with 1525 print routines.

The MPS-1000 is unusual in having both serial and parallel Centronics interface ports. The serial port can access two print modes—Commodore and IBM. The parallel port allows access only to the IBM mode, referred to in the MPS-1000's user's manual as the IBM 5152 Plus mode.

The option of two print modes adds considerable flexibility to this machine. They give you the choice of two Commodore character sets—uppercase/graphics or upper/lowercase. Accessing the IBM mode also gives you two character sets, composed of IBM graphics, standard and international characters. Again, it's important to realize that both the Commodore and IBM modes can be accessed through the serial port, so there's no need to use the parallel port with Commodore equipment.

Although initially you may not think you need both the serial and parallel ports, both together give you three important benefits. First, the serial port lets you use the printer without a parallel interface. Second, the parallel port gives you the option of using the printer with non-Commodore computers. Third, using the parallel port with an interface having a print buffer of large capacity frees up the computer during printing operations.

In Commodore mode, the MPS-1000 is limited in its print features. There is only one print pitch, pica, which prints ten characters per inch (cpi) and can be enlarged to double size, and Draft or NLQ are the two print modes.

www.Commodore.ca

RUN JUNE 1986 / 39

Print features accessible via control codes are: underlining, reverse print, programmable line spacing and both single- and double-density graphics.

Eleven secondary addresses in Commodore mode permit a printer reset, custom formatting of print and the activation or suppression of the printer's diagnostic messages. The user's manual, which is loaded with technical information for programmers, devotes an entire chapter to graphics in the Commodore mode and a second chapter to IBM-mode graphics.

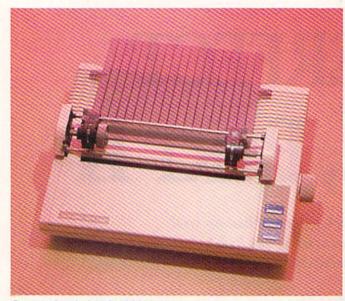

Commodore's MPS-1000 printer.

The MPS-1000's IBM mode, selectable via one DIP switch when using the serial port, provides substantially more features than the Commodore mode, including three print pitches—pica (10 cpi), elite (12 cpi) and condensed (approximately 17 cpi)—all of which can be accessed in enlarged print via control codes. In IBM mode, you also have super- and subscript characters, an emphasized print mode and NLQ characters.

To help you begin programming graphics in either mode, the two graphics chapters in the manual contain several examples. You'll quickly notice the advantages of IBM mode, which offers two more density settings than the Commodore mode. Even so, most MPS-1000 users probably find it easier to use Commodore mode for their own graphics programs, since fewer commands are necessary.

If, in using Commodore software, you stay locked into Commodore mode and select Commodore 1525 when asked for your printer type, you'll be able to utilize all the C-128 and C-64 software available. Also, the MPS-1000 has no problems handling high- and low-resolution screen dumps.

Considering cost, is the MPS-1000 the best printer with which to complement your Commodore computer system? The answer depends on your needs. If you want superb NLQ print, look elsewhere; but this is far and away the best printer available for first-time Commodore users. It works with just about all the popular graphics, business and recreational software designed for Commodores, and it permits the growth of your programming abilities.

#### Seikosha SP-1000VC

This recently introduced high-quality printer from Hattori Seiko is a modified, Commodore-dedicated version of the Seikosha SP-1000A that is covered later in this article.

Since it's designed for Commodore, no parallel interface is needed; you simply connect it to your computer system with the helpfully long (42-inch) serial cable included.

The printer is relatively small  $(15\frac{1}{2})$  inches wide,  $4\frac{3}{4}$  inches tall and 11 inches deep) and so requires little desk space. It features a low-profile removable tractor unit that is a significant improvement over designs found in other lowend printers. This unit easily and quickly adjusts to permit the use of any tractor-feed labels or continuous forms up to 10 inches wide and three forms thick. Removal of the tractor unit activates a switch that enables the printer to accept single sheets from an adjustable single-form paper holder that you mount in place of the tractor unit.

The SP-1000VC provides an NLQ mode—a  $24 \times 18$  matrix—which you activate by pressing a button on the printer's control panel. Text created in this mode has a very distinct, slightly uneven appearance that distinguishes it from characters produced by other dot-matrix printers.

The print speed of the unit is 100 cps in Draft mode with 10 cpi pica characters; in NLQ mode, it slows down to 20 cps. Print features include standard, reversed and italic character sets, with pica, elite (12 cpi), and condensed (17 cpi) print pitches available in all three sets.

Near-letter quality is available with pica and elite print pitches from within both italics and standard character sets. You use control codes to select ASCII, CBM mode and condensed print. Four DIP switches on the rear of the unit are used to specify page length, device-number setting, perforation-skipping and zero-slashing.

Super- and subscript characters are activated and deactivated through the use of control codes, as are underlining, double-strike character and graphics. However, this printer has a limited graphics capability. It offers only one density setting—the usual 480 horizontal dots per

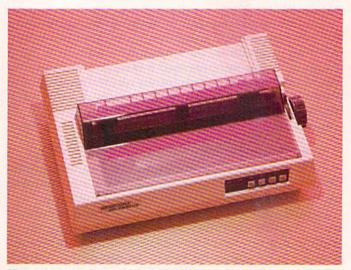

Hattori Seiko's Seikosha SP-1000VC.

line. But Commodore users will be pleased to note that high- and low-resolution 1525 screen-dump programs work well on this printer.

The SP-1000VC also possesses multiple-function online, form-feed and line-feed buttons. As on many other dot-matrix printers, these buttons can be used for a self test or hex dump when you initially turn on the printer.

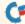

The SP-1000VC also incorporates user-defined left and right margin-setting controls into the form-feed and linefeed buttons.

Surprisingly, the SP-1000VC's user's manual seems to be written exclusively for beginners. It covers all of the printer's features and provides at least one short Basic program to demonstrate each function. While this is sufficient instruction for control codes and secondary addresses, the manual should have included more information on the Graphics mode. Once you advance beyond the beginner's level, you'll have to look elsewhere for more in-depth graphics programming information.

The unit is unobtrusively quiet in both Draft and NLQ modes. The nylon ribbon is housed in a large cassette and, judging by its hefty proportions, it undoubtedly has a long service life. Replacement ribbons have a suggested retail price of \$9.

I give the SP-1000VC high marks in print quality, features and value. It shows a lot of work and determination by a concerned manufacturer to capture a portion of the home-printer market. Its overall quality and ease of use

It is no accident that the two-year-old Panasonic KX-P1091 parallel printer is very popular among Commodore owners.

should serve to make this a very popular third-party printer among Commodore owners. Seikosha plans an aggressive marketing campaign that will put this printer in the major discount stores. The SP-1000VC has a suggested retail price of \$270.

#### Seikosha SP-1000A

This printer is the parallel interface version of the SP-1000VC and shares most of its print and design features. However, as it is not a Commodore-dedicated printer, a Commodore-compatible parallel interface is required.

There are a number of other features that distinguish the SP-1000A from the SP-1000VC. First of all, it has eight more DIP switches, providing a variety of functions, one of which is to enable you to access characters from 11 languages.

The machine also has a standard 1.5K print buffer that allows storage of up to 95 user-defined characters. The user's manual provides more technical information than that of the SP-1000VC, and it does a superb job of explaining each step in creating user-defined characters, from turning on the DIP switches to placing the characters into the printer's RAM.

The manual includes a particularly nice four-page chart showing samples of text created by mixing every possible combination of print features. More importantly, the manual includes full explanations of which print features have priority over others.

The SP-1000A really shines when it comes to graphics ability. Six settings allow a broad range of graphics printing. In describing how to access these graphics, the manual uses Basic samples that don't require much modification. Commodore owners will appreciate this.

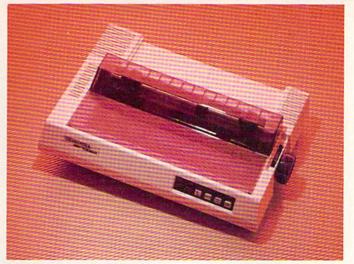

The Seikosha SP-1000A printer.

Finding the right combination of commands and DIP switch settings to perform screen dumps and other graphics might be confusing for beginners. While experimenting with different interfaces, I discovered that the SP-1000A is Epson-code compatible and requires considerable programming experience to program.

I recommend this printer to advanced Commodore computerists who might be hindered by the SP-1000VC's limitations as a Commodore-dedicated printer. If you enjoy designing or modifying software and need a reliable printer, the SP-1000A is well worth your consideration. It has a suggested retail price of \$299.

#### Panasonic KX-P1091

It is no accident that the two-year-old Panasonic KX-P1091 parallel printer is very popular among Commodore owners and is still the most popular printer in Panasonic's line. Although it prints NLQ characters only in 10 cpi pica pitch, the characters, with a matrix density of 18 x 18 dots, are among the best quality you'll find in low-end dot-matrix printers.

The KX-P1091, commonly referred to as the 1091, requires, of course, a parallel interface to work with Commodore computers. At 14.5 lbs. and 16 × 11.5 × 4.5 inches, the 1091 boasts an overall quality of construction that suggests long-term mechanical reliability. It has the usual control-panel buttons for on-line, form-feed and line-feed control, and it also contains a handy switch to toggle between draft, NLO and compressed characters.

The 1091 features a small but long-lasting cassette ribbon that has an expected life of approximately three million characters. When the print begins to fade, the ribbon is adjustable with a pen or other pointed object. As an added benefit, the cassette ribbon is available in a variety of colors, including brown and blue, as well as the standard black.

With a 120 cps printing speed in Draft mode and a speed of 29 cps in NLQ, the 1091 is faster than much of its competition. It has a 1K print buffer (4K buffer optional) and offers italic, emphasized and expanded type, as well as underlining. You can also create superscripts and subscripts via control codes.

The 1091 has three printing modes that Commodore users can access with control codes or DIP switches. The first is Standard mode, which includes all 96 standard characters. The second is IBM PC Matrix Printer mode,

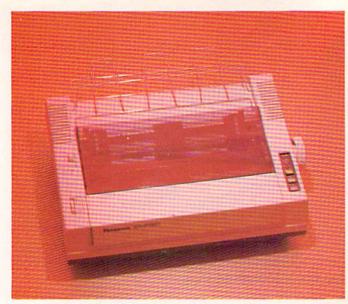

Panasonic's KX-P1091 printer.

similar to the IBM Character mode offered by Commodore's MPS-1000. The third is IBM Graphics Printer mode, again similar to the MPS-1000's second IBM mode.

The 1091 has very impressive graphics capabilities. It offers seven graphics-density settings, ranging from single-density graphics of 480 up to 1920 dots per row. A wide selection of line spacing commands is available with individual control-code line spacing of  $\frac{1}{2}$ ,  $\frac{1}{2}$  and  $\frac{1}{2}$  inches. All three print modes provide line spacing in  $\frac{1}{2}$  and  $\frac{1}{2}$  increments. Control codes are also used to specify form length in either inches or lines.

The printer's standard 1K buffer is capable of accepting up to 40 downloadable characters. The manual only briefly describes how to perform the character creation, downloading and printing procedure, so beginners are likely to encounter problems.

Enough commercial software is available with print routines for Panasonic printers to give you a wide selection from which to choose. If you want to learn the art of fine-tuning your interface and printer to work with graphics, the 1091 is a good choice.

This is a fine printer and I strongly recommend it for those in need of a fast, low-priced, high-quality printer and for those compulsive programmers who do a lot of printer programming. Because of its many features and unique command format, the 1091 is a challenging printer to use, and, with its suggested retail price of \$399, I recommend it to anyone looking for a good dot-matrix printer.

#### **Okidata Microline 182**

The Okidata Microline 182 has been around almost two years and has developed a small following of Commodore enthusiasts. It is basically an above-average printer, most of whose features, such as the three print pitches (10, 12 and 17.1 cpi) and emphasized and enhanced print, can be found on just about every dot-matrix printer in its price range.

However, the overall quality of the unit sets the Microline 182 apart from many other printers in the low-end market. It has the quality of workmanship, evident in both operation and appearance, that promises a lengthy lifespan. The printing in Draft mode, at 120 cps, is smooth, quiet and fast. Okidata has a repair contract with Xerox service centers to fix Okidata printers, should any problems develop.

Since this is a parallel printer, you need a parallel interface to use it with your Commodore. Until recently, the Microline 182 lacked an NLQ feature, so the use of an interface that gives you NLQ characters is desirable. Also, like many other non-Commodore-dedicated printers reviewed in this article, the print commands provided in the manual's samples have to be altered slightly to work with Commodore computers.

The Microline 182 offers 120 cps printing in Draft mode and 60 cps in Enhanced mode. Its graphics offerings, which consist of single, double and block graphics, are significantly meager in comparison with some other printers in this price range, but it is capable of printing Commodore graphics with an interface having that capability.

Its manual provides sufficient documentation for experienced users, but if you're inexperienced, you'd probably be happier with its successor, the Okidata 120, since its manual is more comprehensive.

Although the Okidata 120 evolved from the Microline 182, they are different printers aimed at two different markets. The Microline 182 is designed for office environments, and is therefore marketed through computer-

The Microline 182 is not quite as easy to use as the Okidata 120, but it offers a few more sophisticated print features.

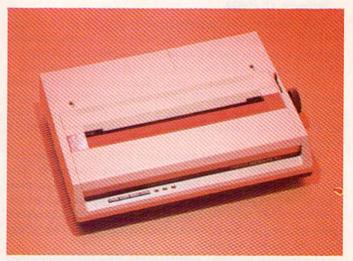

The Okidata Microline 182.

specialty stores. On the other hand, the Commodorededicated Okidata 120 is a mass-merchandise machine, mainly sold in discount and department stores.

Like other parallel printers that have Commodorededicated versions, the Microline 182 is not quite as easy to use as the Okidata 120, but it offers a few more sophisticated print features. It's for that reason that I'd

42WRUDS mmbbdore.ca May Not Reprint Without Permission

## Great Software for Under \$700 And Free Diskettes, Too!

Now is your chance to build your software library at a very reasonable cost! For ONLY \$6.99 you can get software for your Commodore or Apple computer. Choose from entertainment, home management or education titles.

As an added BONUS: For any merchandise order over \$10.00 you will receive one FREE universal diskette! These diskettes are double-notched, DS/DD giving single-sided users twice the storage at the same great price!

## For the Commodore 64/128

**Entertainment Series** 

- C-1 Memory Quest
- C.2 Sky Fighters
- C-3 Atomic Challenger
- C-4 Professional Gambler C-5 The Survival Instinct
- Arcade Action C-6
- C-7 Adventure Master
- A PACaLIPS NOW C-8
- C-9 Bits, Pieces and Clues
- C-10 Board Games 1 C-11 Board Game Challengers
- C-12 Chess Champion
- C-13 Crazy Corners
- -14 Galactic Empire Builder
- C-15 Just Games (With a Twist!) C-16 Land, Sea & Air Adventures
- C-17 Maze Madness!
- C-18 Peg Out (The Cribbage Game)
- C-19 Star Trek Evolution
- C-20 Trivia Quest
- C-21 Open
- Golfing Royal St. George's C-22 Alien
- C-23 Bulge-Battle for Antwerp
- -24 Wizard & the Princess
- C-25 Ulysses & the Golden Fleece
- -26 Mission Asteroid
- -27 Passport to London C-28 Passport to Paris

#### **Home Management**

C-29 Tax Record Organizer C-30 Vital Data Keeper C-31 Wordmaster Senior C-32 Master Word C-33 Personal Spreadsheet -34 g'BASE, database manager C-35 My 64-A Computer Tutor -36 Commodore 64 Utilities C-37 Financial Analyzers

C-38 Home and Business Card File C-39 Home Expense Manager C-40 Home Finance Organizer 1 C-41 Home Finance Organizer 2 C-42 Home Income Manager C-43 Home Money Manager C-44 Home Property Manager C-46 Personal File Keeper C-47 Personal Investment Manager C-49 Electronic Scheduler C-50 Pro Financial Organizer C-51 Recipe Box C-52 Tax Record Organizer **Education Series** 

C-53 Number Builder C-54 Number Chaser C-55 Hide & Seek C-56 Picture This 57 Let's Count C-58 Time Trucker 59 Fancy Face C-60 Math Manor C-61 Typing Tutor C-62 Speed Reader

#### Electric Book Co. **Education Series**

C-63 Why? C-64 When? C-65 The Three Bears -66 Gingerbread Man C-67 Baby Animals 68 Hoppy the Curious Kangaroo C-69 Wild Animals 70 Tom Thumb C -71 I Was a Second Grade Werewolf C-72 Tough Eddie

For the Apple II+, IIc, IIe

#### **Entertainment Series**

- A-1 Beginner's Cave, an Adventure A.9 Cave of the Mind, an Adventure
- A-3 River Adventure, an Adventure
- Fore!, Golfing Simulator A-4
- Lady Luck A-5
- Space Adventure A-6
- Classic Games A-7
- Android Invasion A-8
- A-9 Championship Gambler
- A-10 Chess Champion
- A-11 Memory Quest
- A-12 Wizard & the Princess
- A-13 Ulysses & the Golden Fleece A-14 Mission Asteroid
- A-15 Passport to London
- A-16 Passport to Paris

#### **Home Management**

- A-17 The Addresser-Mailing List A-18 Financial Planner A-19 General Ledger A-20 Monthly Budgeter A-21 Nutrition Monitor A-22 Securities Portfolio A-23 Recipe Box A-24 Database Manager A-25Disk Library A-26Electronic Calendar A-27 Electronic Phone Book A-28 Family Tree A-29 Personal Spreadsheet A-30 JWriter, Word Processor
- A-31 Utility Master
- A-32 Vital Data Keeper
- A-33 Typing Tutor

A-34 Tax Record Organizer A-35 Checkbook Balancer A-36 JBase **Education Series** A-37 Mr. Math

A-38 Speed Reading A-39 Beginning Counting A-40 Counting Skills A-41 Addition 1 A-42 Addition II A-43 Addition III A-44 Addition IV A-45 Subtraction I A-46 Subtraction II A-47 Subtraction III A-48 Multiplication I A-49 Multiplication II A-50 Multiplication III A-51 Division I A-52 Division II A-53 Division III A-54 Division IV Electric Book Co.

## **Education Series**

A-55 Why? A-56 When? A-57 The Three Bears A-58 Gingerbread Man A-59 Baby Animals A-60 Hoppy the Curious Kangaroo A-61 Wild Animals A-62Tom Thumb A-631 Was a Second Grade Werewolf A-64 Tough Eddie

## **ENHANCER 2000™ Disk Drive \$149.95**

plus \$6.00 postage/handling Commodore compatible floppy disk drive

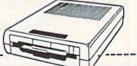

....\$ 2.00

Plus these Super Accessories Universal Blank Diskettes (for Apple or Commodore) compatible with any 514" disk drive. Double-notched, DS/DD disks give single-sided users twice the storage at the same great price! Box of 5: \$6.99. Blank Diskettes: 100% certified, DS/DD, Box of 10: \$7.50.

I'm ordering t

City

### for Commodore 64/128

- ShareData 300C<sup>™</sup> 300 Baud Modem: Autodial, autoanswer, includes terminal software: \$34.95.
- Utility Cartridge: 30 functions: \$19.95

| ٠ | Warp Drive Cartridge: Fast-  |
|---|------------------------------|
|   | er loading plus more func-   |
|   | tions for more efficient use |
|   | of your computer: \$19.95    |
|   | CHILI MOLL DODD              |

CALL TOLL-FREE CREDIT CARD ORDERS ONLY 1-800-257-9411 In Minnesota CALL

(612) 829-1911

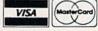

Firstline Software, Inc. P.O. Box 5297 Hopkins, MN 55343-2297

Please list the ordering number(s) (C-1, A-3, etc.) of the programs(s) you wish to order and return this order form along with your check, money order or VISA/MasterCard information to:

| i m or u | ing the to                    | noning pro | Branna        |
|----------|-------------------------------|------------|---------------|
|          |                               |            |               |
| -        |                               |            |               |
|          |                               |            |               |
| U VIS    | eck or mo<br>SA 🔲 M<br>Jumber | asterCard  |               |
|          | tion Date                     |            |               |
| Name     | 0.0(0.0)                      |            | 1.0           |
| Sig      | ADIA                          | HEADER     | _ Date        |
| Name     |                               |            | in the second |

## ORDER FORM

| ne following programs: | Total number of software pkgs x \$6.99 each\$_                                            |
|------------------------|-------------------------------------------------------------------------------------------|
|                        | Boxes of 5 Universal blank disks x \$6.99 per box \$                                      |
|                        | Boxes of 10 blank disks x \$7.50 per box\$_<br>300C 300 Baud Modem x \$34.95 per modem\$_ |
| No                     | Utility Cartridge x \$19.95 each\$_                                                       |
| money order enclosed   | Warp Drive Cartridgex \$19.95 each                                                        |
| ] MasterCard           | Total amount of order\$_                                                                  |
| r                      | _ Postage/handling\$                                                                      |
| Date                   | MN Residents add 6% state sales tax\$_                                                    |
| Jate                   | Total (enclose check, money order or fill in VISA/MC information at left) \$              |
|                        | <ul> <li>Money orders/Credit card orders shipped immediately.</li> </ul>                  |
| Date                   | <ul> <li>Allow 4-6 weeks for delivery for check orders.</li> </ul>                        |
|                        | Address                                                                                   |

State

Zip.

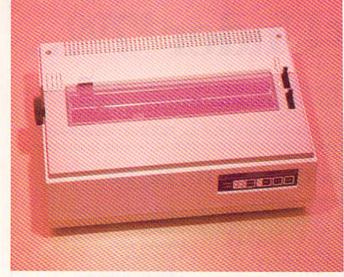

The Daisy 1120, from Aprotek.

recommend the 120 for inexperienced computerists and the Microline 182 for others. The 182 has a suggested retail price of \$299.

#### Aprotek Daisy 1120

This daisywheel letter-quality printer from Aprotek contains a curious mix of software and hardware features that make it useful and unique. Although it's not a Com-

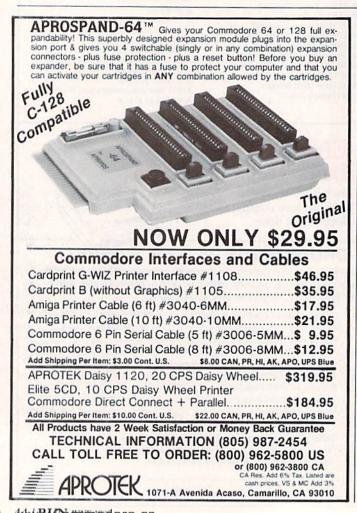

modore-dedicated printer, many Commodore owners have selected the Daisy 1120 for those features.

Foremost on the list are: a low price, a 2K buffer, a 20 cps printing speed, the ability to use Qume- and Diablocompatible print wheels, and a multitude of paper-handling features and printing commands.

Print features include international characters selectable via a DIP switch, provided the print wheel contains those characters. Other features you can select with the DIP switches include page-length settings, line-feed activation and deactivation and Low Speed mode. The Low Speed mode is 25% slower than Standard mode and is necessary when using daisywheels that lack a prism protrusion. Without this protrusion, the print is weak at 20 cps. Slowing the printing speed alleviates this problem.

Other features accessible through DIP switches are control of data length, baud rate between printer and computer, bit length, parity and interface selection.

The use of control codes instead of DIP switches gives you programmable line feeds, margins, tab settings, and so on. Through control codes, you can also select backward printing, auto-centering and special-character printing. The user's manual lists all codes in hexadecimal form, and the programming samples are in a non-computerspecific Basic that requires a good working knowledge of Commodore Basic to properly convert them.

Control codes allow you to perform such functions as underlining and bold and double-strike printing. The Daisy 1120 is also capable of printing graphics, though in a rather crude fashion. You can create small bar graphs and diagrams, but it's a lot of work. The fact that one character is repeatedly printed, with a partial line feed after each impact during vertical printing, places a lot of strain on the hardware.

Unfortunately, a tractor-feed unit is only optional with this printer, and printing is very cumbersome without it. When printing, the Daisy 1120 accepts up to three copies

Aprotek's Daisy 1120 emits only 58 decibels in operation. This is whisper-quiet compared to other daisywheel printers.

beneath the original copy. Printing is performed by a film cassette ribbon, but an inked fabric or nylon cassette ribbon can be substituted to increase ribbon longevity.

The 1120, with overall dimensions of  $18.7 \times 5.5 \times 13.0$  inches, dwarfs most of the dot-matrix printers reviewed here. Although it appears to be nearly twice the size of Okidata's Microline 182, its weight of 15.4 lbs. is only about one pound more than the Panasonic KX-P1091. Despite this unusually light weight, it emits only 58 decibels in operation—the same as the quiet Microline 182. This is whisper-quiet compared to other low-end daisywheel printers.

The 1120 is a fairly good printer, offering more features and flexibility than Commodore's own daisywheel, the Commodore DPS-1101. Experienced computerists would

## Better Than RISK"

## Power-you know you love it.

You used to play RISK as a kid. Maybe you still do sometimes – whenever you can get enough people together.

Did you ever wish you could play by yourself? Or make changes in the map? Wouldn't it be great if you could attack North Africa from North America? Or Japan from Brazil?

Announcing Lords of Conquest from Electronic Arts.

It isn't RISK ... it's better.

It's a conquer-the-world board game that explodes with new life and new possibilities because it uses all the power of your computer. Every battle is alive with

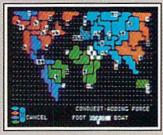

A Great Strategy Game • Five kinds of forces to fight with – horses, weapons, boats, territory positions, and cities. • Five kinds of wealth to fight for – gold, timber, iron, coal, and herds of horses. • For 1-4 players. As fun for one as it is for four.

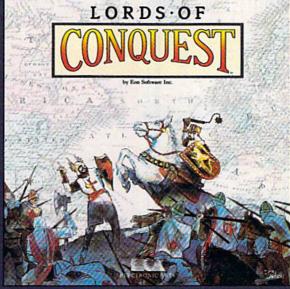

music, color graphics, and strategic challenges impossible in a board game.

Imagine...

... having an infinite number of unique maps to choose from, so each game is different.

... marching your armies

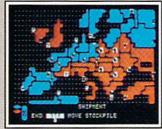

New Worlds to Conquer • An infinite variety of game maps. • Create your own, or play any of 20 built-in maps like Ancient Rome, European Wars, and The World. • The computer can generate unlimited random maps. onto warships for attacks across oceans.

... great multiplayer games, complete with treaties, trades, and treachery.

... playing challenging solo games against an intelligent computer opponent.

...a built-in game editor powerful enough to be called a "Strategy Game Construction Set."

Lords of Conquest. No more mucking around with cards and dice and little pieces of plastic that roll under the couch. Now you're free to concentrate on more important things. Like exterminating the opposition.

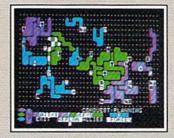

Strategy Game Construction Set

- Variable game settings—you set the locations and abundance of resources, forces, and transport.
- You decide the luck factor.
- 4 levels of complexity.
- · 9 levels of handicapping.

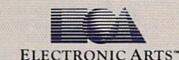

How to order: Visit your retailer. If you are unable to find the product at your local retailer, you can call 800-245-4525 for direct VISA or Mastercard orders (in CA call 800-562-1112). The direct price is \$32.95 for the Commodore version. Apple and Atari versions coming soon. To buy by mail, send check or money order to Electronic Arts Direct Sales, P.O. Box 7530, San Mateo, CA 94403. Add \$5 for shipping and handling (\$7 Canadian). Allow 4 weeks for delivery. There is a 14-day, money-back guarantee on direct orders. For a complete product catalog, send 50° and a stamped, self-addressed envelope to Electronic Arts Catalog, 1820 Gateway Drive. San Mateo, CA 94404. RISK is a registered trademark of Parker Brothers Co. Commodore is a registered trademark of Commodore Business Machines. Apple is a registered trademark of Apple computers. Atari is a registered trademark of Atari. Borderlands and Cosmic Encounter are registered trademarks of EON Software. Lords of Conquest and Electronic Arts are registered trademarks of Electronic Arts.

Lords of Conquest is based on the board game "Borderlands"" by EON-the creators of "Cosmic Encounter."

## CE COMPUTER PRODUCTS AT ... COMPUTER CREATIONS Call TOLL FREE for Software

Prices Not Listed!!!

|                                 |    | SCO NOL LIC                                                                                                    | ne  | u                        |       |
|---------------------------------|----|----------------------------------------------------------------------------------------------------|-----|--------------------------|-------|
| ACCESS                          |    | Zorro (D)                                                                                                    | 20  | MICROPROSE               |       |
| Beach Head 2 (D)                |    | ELECTRONIC ARTS                                                                                                    | 200 | Acro Jet: Advanced       |       |
| Mach 5 (R)                      |    | Moviemaker                                                                                                    | 24  | Flight Simulator (D)     | 23    |
| Raid Moscow (D)                 | 25 | Europe Ablaze                                                                                                    | 36  | Crusade Europe (D)       | 27    |
| ACTIVISION                      |    | Heart of Africa                                                                                                    | 24  | Decision in Desert (D)   | 27    |
| Star Rank Boxing                | 21 | Adventure Const.                                                                                                    |     | F-15 Strike Eagle (D)    | 23    |
| Game Maker                      | 27 | Set (D)                                                                                                    | 28  | Kennedy Approach (D)     | 23    |
| Great American                  |    | Archon 2 (D)                                                                                                    | 24  | Silent Service           |       |
| Great American<br>Cross Country |    | Mail Order                                                                                                    |     | Submarine                |       |
| Road Race (D)                   | 21 | Monsters (D)                                                                                                    | 24  | Simulation (D)           | 23    |
| Hacker (D)                      | 21 | Music Const. Set (D)                                                                                                    | 17  | SPRINGBOARD              |       |
| Master of the                   |    | Murder on the                                                                                                    |     | Newsroom                 | 34    |
| Lamps (D)                       | 21 | Zinderneuf (D)                                                                                                    | 14  | Clip Art Vol. 1          | 21    |
| Slot Car Const.                 | 27 | One-on-One (D)                                                                                                    | 24  | MINDSCAPE                |       |
| AVALON HILL                     |    | Pinball Const. Set (D)                                                                                                    | 17  | Bank St. Music           |       |
| Panzer Jagd (D)                 | 21 | Racing Dest. Set (D)                                                                                                    | 24  | Writer (D)               | 27    |
| Super Bowl                      |    | Seven Cities Gold (D)                                                                                                    |     | Halley Project (D)       |       |
| Sunday (D)                      | 24 | Skytox (D)                                                                                                    |     | ORIGIN                   | 1000  |
| Telenguard (D)                  | 19 | EPYX                                                                                                    |     | Ultima 3 (D)             | 39    |
| Tournament Golf (D)             |    | Ballblazer (D)                                                                                                    | 27  | SSI                      |       |
| BATTERIES INCLU                 |    | Fast Load (R)                                                                                                    | 27  | Battalion                |       |
| Paperclip 64 or 128             |    | Jet Combat                                                                                                    |     | Commander (D)            | 27    |
| Homepak                         |    | Simulator                                                                                                    | 21  | Colonial                 |       |
| Consultant 64 or 128            |    | Rescue on                                                                                                    |     | Conquest (D)             | 27    |
| BRODERBUND                      |    | Fractalus (D)                                                                                                    | 27  | Computer Ambush (D)      |       |
| Bank St. Writer (D)             | 33 | Summer Games 2 (D)                                                                                                    |     | Computer QB (D)          |       |
| Champ Lodemunner (D)            |    | Winter Games (D)                                                                                                    |     | Field of Fire (D)        |       |
| Karateka (D)                    | 21 | World's Greatest                                                                                                    |     | Germany 1985 (D)         |       |
| Mask of the Sun (D)             |    | Football (D)                                                                                                    | 27  | Imperium                 |       |
| Print Shop (D)                  |    | FIRST STAR                                                                                                    |     | Galactum (D)             | 27    |
| Print Shop Graphics             |    | Spy vs. Spy (D)                                                                                                    | 21  | Kampfgruppe (D)          |       |
| Library #1 (D)                  | 17 | HAYDEN                                                                                                    |     | Norway 1985 (D)          |       |
| Print Shop Graphics             |    | Sargon 2 (D)                                                                                                    | 15  | Phantasie (D)            |       |
| Library #2 (D)                  | 17 | Sargon 3 (D)                                                                                                    | 33  | SUBLOGIC                 | · · · |
| Print Shop Graphics             |    | INFOCOM                                                                                                    |     | Flight Simulator 2 (D)   | 36    |
| Library #3                      | 17 | Enchanter (D)                                                                                                    | 23  | Jet                      |       |
| Stealth (D)                     |    | Hitchhiker's Guide to                                                                                                    |     | TIMEWORKS                |       |
| DATASOFT                        |    | the Galaxy (D)                                                                                                    | 23  | Sylvia Porter's Personal |       |
| Alternate Reality (D)           | 28 | Infidel (D)                                                                                                    | 23  | Financial Planner        | 41    |
| Bruce Lee (D)                   |    | Planetfall (D)                                                                                                    |     | Data Manager 2 (D)       |       |
| Conan Barbarian (D)             |    | Sorcerer (D)                                                                                                    |     | Swiftcalc/Sideways (D)   |       |
| Mr. Do (D)                      |    | Wishbringer (D)                                                                                                    |     | Wordwriter/Speller (D)   |       |
| The Goonies                     |    | Zork I (D)                                                                                                    |     | martiner opener (0)      | 35    |
|                                 |    | and a first state of the second state of the second state of the s |     |                          |       |

## COLORED DISKS AS LOW AS 79¢ EA. FLOPPY DISKS AS LOW AS 59¢ EA.

Fully guaranteed. Includes sleeves and hub rings. DISKETTES (2 box minimum) 10 per box

| 5¼"          | Black Ger | neric B | Bulk  | Colored | Generic Bulk |
|--------------|-----------|---------|-------|---------|--------------|
| BULK         | SS/DD     | D       | S/DD  | SS/DD   | DS/DD        |
| 20-69        | .69 ea.   | .8      | 9 ea. | .79 ea. | .99 ea.      |
| 70+          | .59 ea.   | .7      | 9 ea. | .69 ea. | .89 ea.      |
| 3½"          | Verbati   | m       | S     | ony     | Sony         |
| Bulk/Bx. (5) | SS/DI     | )       | SS    | /DD     | DS/DD        |
| 20 - 69/2-6  | 1.59 e    | a.      | 11.9  | 0 bx.   | 16.90 bx.    |
| 70+/7+       | 1.49      |         | 10.9  | O bx.   | 15.90 bx.    |

## To order call TOLL FREE 1-800-824-7506 ORDER LINE ONLY

COMPOSITION OF A State of the state of the s

probably prefer the Daisy 1120. With a suggested retail price of \$299.95, it's a fairly good value.

#### Mannesmann Tally Spirit 80

Although production of the trusty Spirit 80 ceased about ten months ago, a precious few still remain in the inventories of various mail-order houses. In spite of their decision to discontinue this printer, the people at Mannesmann Tally have assured me they will continue to provide support and service for this printer.

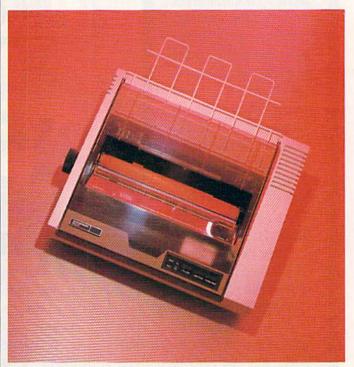

The Mannesmann Tally Spirit 80.

Due to its popularity and unique design, the Spirit 80 is likely to become a collector's item. With that in mind, I felt this article wouldn't be complete without at least mentioning it.

The Spirit 80 is a parallel printer and therefore requires a parallel interface when used with a C-64 or C-128. The fact that this printer has played a significant role for many Commodore computerists is reflected in the amount of software available with Spirit 80 print routines.

The Spirit 80 has a sleek, modern appearance that makes it look almost as contemporary as some of the lowend dot-matrix printers offered by Epson, Star Micronics and Okidata. Its print features include a speed of 80 cps, pica and compressed printing and double-size expanded in both modes. It also has standard and double-density bit-image printing capability. It comes with a small but thorough manual that does a good job of explaining how to program the printer.

Perhaps the most compelling reasons to consider purchasing a Spirit 80 are its sturdiness and the abundance of available software. Like other parallel printers, it's more of a programmer's machine than a neophyte's delight, but if you're fortunate enough to find and buy one of these classic printers, you're likely to be delighted with it. Prices are currently in the \$200 to \$230 range.

Address all author correspondence to Tim Walsh, Technical Editor, RUN magazine, 80 Pine St., Peterborough, NH 03458. Circle 184 on Reader Service card.

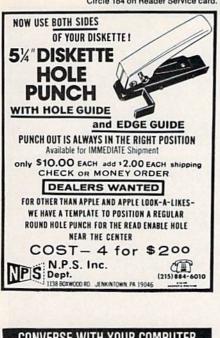

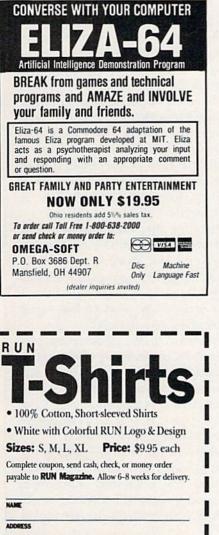

www.Commodore.ca May Not Reprint Without Permission

ZP

STATE

SITES

Mail to: RUN Special Products

80 Pine Street • Peterborough, NH 03458

CITY

QUANTITY

AMOUNT ENCLOSED

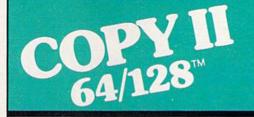

#### BACKUP PROTECTED SOFTWARE FAST.

From the team who brought you COPY II PLUS (Apple), Copy II PC (IBM) and COPY II MAC (Macintosh) comes a revolutionary new copy program for the Commodore 64 and 128 computers.

- Copies many protected programs—automatically. (We update Copy II 64/128 regularly to handle new protections; you as a registered owner may update at any time for \$15 plus \$3 s/h.)
- Copies even protected disks in under 2 minutes (single drive).
- Copies even protected disks in under 1 minute (dual drive).
- Maximum of four disk swaps on a single drive.

 Includes fast loader, 12-second format.

Requires a Commodore 64 or 128 computer with one or two 1541 or 1571 drives.

**Call 503/244-5782,** M–F, 8–5:30 (West Coast time) with your in hand. Or send a check for \$39.95 U.S. plus \$3 s/h, \$8 overseas.

## \$39.95

Central Point Software, Inc. 9700 S.W. Capitol Hwy. #100 Portland, OR 97219

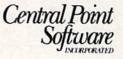

Backup utilities also available for the IBM, Apple II and Macintosh. This product is provided for the purpose of enabling you to make archival copies only.

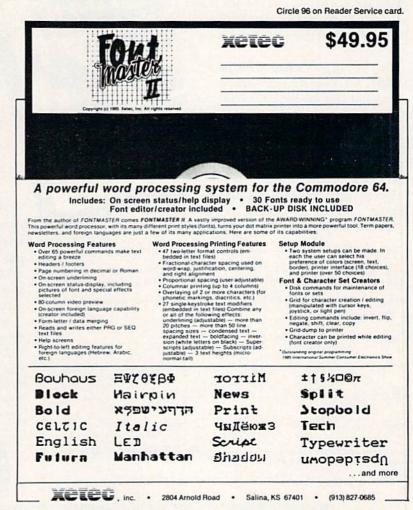

RUN JUNE 1986 / 47

"My purchase of RUN is a better investment than my computer—I get a much higher return on a much smaller investment!"—

D. Suggs, Tallahassee, Fla.

Join the thousands of C-64, Plus/4, and VIC-20 users around the world who enjoy subscribing to **RUN** every month. They've found **RUN** to be an unrivaled Commodore resource. And they're right—**RUN** is one of the fastest-growing Commodore magazines on earth!

The convenience of personal delivery, plus a savings of 44% off the newsstand price are yours when you subscribe to **RUN**—the year-round Commodore companion.

You get **12 great issues for just \$19.97,** plus special announcements and offers available only to **RUN** subscribers!

Each month, you'll learn the fun of computing while exploring the limitless possibilities of your Commodore.

Here's what satisfied readers are saying:

"I read many magazines after I bought my 64, but I

## YES! I want to make a great investment.

Send me 12 issues of RUN for the low subscription price of \$19.97.  $\ensuremath{\mathbb{II}}$  save 44% off the newsstand price.

| Name    |       |     |
|---------|-------|-----|
| Address |       |     |
| City    | State | Zip |

RUN • Box 954 • Farmingdale, NY 11737 366B5

think that yours is the best. I now have a subscription and look forward to every new issue."—Eric D. Stolen, Manistee, MI

"In a remarkably short time, **RUN** has become the best journal for Commodore computer

> users...I appreciate the coverage you devote to reader comments and questions (Magic, Mail RUN, and Commodore Clinic), as there is nearly always an interesting hint or tip in one of these columns!"—J. O'Hare, Victoria, B.C. Canada.

Throughout the year, you'll find: "

 Exciting tips, Commodore tricks, and programming ideas in RUN's most popular column, "Magic".

 Challenging, fun, and educational software.

• A rundown of the products best suited for the new C-16 and Plus/4.

The benefits roll on...time-saving programming ideas, no-punches-pulled product reviews, applications to broaden your computing horizon, tutorials and assistance from reknowned authors in the Commodore field, and of course, great ideas and tricks that have worked for fellow Commodore users.

Act today—and save 44%—joining the thousands of subscribers who've found that **RUN** is their best computing companion. Just send in the coupon or insert card, or call **TOLL-FREE 1-800-258-5473**. In NH, dial 1-924-9471.

Commodore 64, VIC-20 and PLUSH are registered trademarks of Commodore Business Machines, Ior.

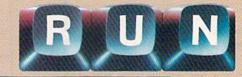

## **Introducing the Most Powerful Business Software Ever!**

FOR YOUR IBM • APPLE • MAC • TRS-80 • KAYPRO • COMMODORE • MSDOS OR CP/M COMPUTER\*

11mmmin

TEOLL SIMELIFIED

## **50% OFF!**

VERSALEDGER HAS BEEN CREATED THE FIRST TIME COMPUTER USER IN MORE DOM: HORISON

GENERAL LEDGER?

VERSA LEDGER 24 m 22 m 25 5 5

## **VERSABUSINESS** Series

Each VERSABUSINESS module can be purchased and used independently, or can be linked in any combination to form a complete, coordinated business system.

#### VERSARECEIVABLES"

VERSARECEIVABLES" is a complete menu-driven accounts receivable, invoicing, and monthly statement generating system. It keeps track of all information related to who owes you or your company money, and can provide automatic billing for past due ac-counts. VERSARECEIVABLES" prints all necessary statements, invoices, and summary reports and can be linked with VERSALEDGER II" and VERSAINVENTORY". \$99.95

### **VERSAPAYABLES<sup>™</sup>**

VERSAL ATABLES 399.90 VERSAPAVABLES\* is designed to keep track of current and aged payables, keeping you in touch with all information regarding how much money your company owes, and to whom. VERSAPAVABLES\* maintains a complete record on each vendor, prints checks, check registers, vouchers, transaction reports, aged payables reports, vendor reports, and more. With VERSAPAVABLES\* you can even let your computer automatically select which were the payables. which youchers are to be paid.

### **VERSAPAYROLL**<sup>™</sup>

#### \$99.95

\$99.95

VERSAFATKOLL 599.95 VERSAFATROLL" is a powerful and sophisticated, but easy to use payroll system that keeps track of all government-required payroll information. Complete employee records are maintained, and all necessary payroll calculations are performed automatically, with totals displayed on screen for operator approval. A payroll can be run totally, automatically, or to alter information on it. If desired, totals may be posted to the VERSALEDGER II" system.

VERSAINVENTORY" \$99.95 VERSAINVENTORY" is a complete inventory control system that gives you instant access to data on any item. VERSAINVENTORY" keeps track of all information related to what items are in stock, out of stock, on backorder, etc., stores sales and pricing data, alerts you when an item falls below a preset reorder point, and allows you to enter and print invoices directly or to link with the VERSARCEIVABLES" system. VERSAINVENTORY" prints all needed inventory listings, reports of items below reorder point, inventory value re-ports, period and year to date sales reports, price lists, inventory checklists, etc.

50 N. PASCACK ROAD, SPRING VALLEY, N.Y. 10977

www.Commodore.ca

#### VERSALEDGER II\*

VERSALEDGER II" is a complete accounting system that grows as your business grows. VERSALEDGER II" can be used as a simple personal checkbook register, grows. VERSALEDGER II ' can be used as a simple personal checkbook register, expanded to a small business bookkeeping system or developed into a large corporate general ledger system without any additional software. • VERSALEDGER II'' gives you almost unlimited storage capacity (300 to 10,000 entries per month, depending on the system), • stores all check and general ledger information forever, • prints tractor-feed checks,

\$149.95

- handles multiple checkbooks and general ledgers,
- prints 17 customized accounting reports including check registers, balance sheets, income statements, transaction reports, account listings, etc.

VERSALEDGER II" comes with a professionally-written 160 page manual de-signed for first-time users. The VERSALEDGER II" manual will help you become quickly familiar with VERSALEDGER II", using complete sample data files supplied on diskette and more than 50 pages of sample printouts.

## FOR COMMODORE OWNERS ONLY!

Commodore owners only may now take 50% off our listed price of any module(s) from our VersaBusiness Series. All sales are final (our normal 30-day money back guarantee does not apply to sale items).

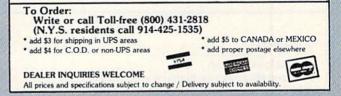

## KEY MASTER

One of the easiest-to-use, most powerful disk backup programs ever written for the 64. Working with the 1541 or the 1571 KEYMASTER is like getting two copy programs for the price of one. Its main feature comes with 50 keys that unlocks protected disks by ELIMINATING the protection scheme originally written on the disk.

Once one of the KEYMASTER'S KEYS has unlocked a disk, the program can generally be FILED COPIED onto another disk (also making the program compatible with non-1541 drives.)

In addition to the UNLOCKING KIT it contains a powerful yet easy to use general purpose conjer for the programs not listed as a key

#### • ith One 1541:

- FAST FILE COPIER up to 5 times faster!
   FAST full protected disk GCR nibble copier works in only 75 seconds
- . FAST full unprotected disk copier. FAST 10 second disk formatter

Wirth Two 1541's:

- . FAST file copier up to 6 times faster!
- · FAST full protected disk GCR nibble copier works in only 37 seconds · FAST full unprotected - disk copier

• • 50 KEYS for popular programs will be provided on the first KEYMASTER disk. Frequent updates of 25 to 50 additional KEYS will be available periodically. (No original disk return required for updates!)

ALL OF THIS AT THE RIGHT PRICEI ONLY -

\$2995

\$10.00 for undate disks **KEYMASTER** created by Jim Drew

#### Top Secret Stuff I & Top Secret Stuff II Programed by Jim Drew

Are both collections of 20 programs per diskette (that works out to about 50¢ per program!) that help you explore and enhance your Comodore 64 and/or 128 and 1541 disk drive. Now you can unlock many secrets formerly known only to top machine language programmers by using these sophisticated "tools." If you have ever been curious about the inner workings of your computer system, now is your chance to dig in and find answers with the help of these programs. These collections of progams have gotten rave reviews from actual users, and we are sure that you, too, will be pleased

## Both for only \$1995

## **TOOLBOX 64 AND NEW TOOLBOX 128**

Side 1 contains over 100 routines, some of them are for protection, smooth scrolling, modem routines and sound and color. Also a bootmaker, paddle and joystick test; read terminal, and auto dial and auto answer. Documented routines allow you to use them to build your own programs or use alone. This disk has a lot of tricks that are used in commercial software.

Side 2 contains several of the same routines for the 128 system but also a T&S editor for going out to track 66, along with a screen dump for the 80 colum mode and lots, lots more

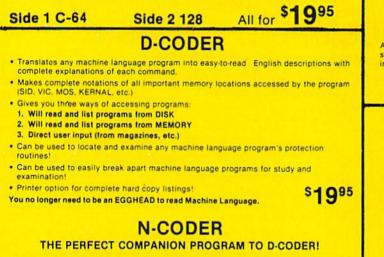

Allows you to easily make changes in machine language programs ... right on the disk!

- · Rewrite ability allows code to be altered and then rewritten directly to the disk!
- · Features sector-by-sector scrolling assembly language display of machine language programs
- · Notation of ASCII text equivalents for easy spotting of embedded text strings!
- · Handy reference display of all assembly language commands and their ML numerical equivalents! S1 Q95
- · Byte splitter for easy splitting of decimal addresses into low byte-high byte format!

## SPECIALS

Disk notcher ..... Double your disk capacity with this little tool! ...\$5.99 

## **GRAPHIC LABEL MAKER**

Give your labels the professional touch. With Hi Rez Graphics make your own design or use one our 60 premade labels with easy to use on screen editor. You can insert up to three lines of text then choose the picture you want to put on the left hand side of the label. Then you can print out as many labels as you want. This has got to be the neatest label program out there

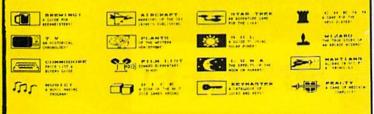

Now works with Print Shop

\*Also available — the x-rated Graphic package for the 64 and your print shop. There's 60 Hi Rex pictures

S7195

## PHOTOCOPY

PHOTOCOPY is a graphics integration program which lets you create NEWSROOM photos and banners from other graphics programs. Files also can be converted from NEWSROOM to PRINTSHOP. Photocopy is an idea enhancement to NEWSROOM giving you the versatility to increase your graphics library.

- Photocopy will convert NEWSROOM photos to PRINTSHOP
   Photocopy works with a variety of files "DOODLE, FLEXIDRAW, PRINTSHOP, SCREEN MAGIC
  GRAPHICS BASIC, COMPUTER-EYES".
- Photocopy will convert a NEWSROOM photo or banner to a PRINTSHOP graphic
- · Photocopy works with the 1541, 1571 and the Indus drives.

\$**1 Q**95

Newsroom, Doodle, Printship, Flexidraw, and Graphics Basic are trademarks of Springboard Software, City Software, Broderbund Software, Inkwell Systems, and Hesware respectively

## **128 80-COLUMN ADAPTER**

A dual purpose adapter that gives you 80-columns of monochrome text in the 128 mode. A switch is provided to toggle between 40 and 80 mode. Both sound and video cables are included for a complete hook-up.

\$**19**95

- **Turtle Graphics II** Bravo Maze Master Lazer Zone Turtle Toyland Jr. Gridrunner II Pitfall
- Minnesota Fats Frogger Q-Bert Popeye **Quality Joy Stick Rootin Tootin**

While Supplies Last!

## Your Choice \$995 Each

## WANTED: PROGRAM SUBMISSIONS

Megasoft is currently seeking quality program submissions for marketing on a national scale We pay good royalties and can work several options. If you feel that you have something of interest, call (206) 687-7176 for more information. Unique utilities and hardware devices a plus

www.Reanthibleere.ca May Not Reprint Without Permission

Circle 189 on Reader Service card

## **Tele-Communications** Package

A complete package for several uses. One disk includes 64 Swifterm, 128 Swifterin and the rice of one! dialer. Three packages all for the price of one! \$1995 64 Swifterm, 128 Swifterm and the War Games auto

## GRAPHICS AND GAME DISK

A stimulating x-rated adventure game, complete with graphics representations. This is not your typical adventure game. FEATURES ANIMATED: X-RATED CARTOONS

Joystick required

## \$**74**95

MAGNUM LOAD is a new replacement KERNAL (operating system) ROM chip for your Com modor 65 or 128 computer that will load and verify programs up to 6 times faster than before. The tape routines have been removed from the old chip and in their place have been put a high-speed loader, high-speed verify, and disk driver no-head-rattle routine. Unlike the older cartridge fast loaders, no ports are tied up at the rear of the computer, the screen is not blanked during loading and there is no wear-and-tear on the expansion port. For maximum convenience and performance, the chip is installed directly in the circuit board. Generally a socket has already been provided to make the operation easy, but occasionally some solder-ing may be required. Now you can give your 1541 disk drive "1571 speed."

Rather than give you more exagerated claims about how many times faster our ROM chin is compared to the slower cartridge versions, a comparison chart is supplied listing MEASURED loading times.

A Copy - Nibbler for the Amega

**UFTWARE** 

4HANDA

PROTECTION

- A Disk A 2nd drive Imulator for the Amega
- A Filer A complete File PRG for the Amega
- A Report A complete Report Writer for the Amega
- A Term Excellent, easy to read Terminal Package for the Amega.

## 4th Edition!

## SOFTWARE PROTECTION HANDBOOK Fourth Edition! Now Available!

If you're tired of being harassed by protected software and too many copy programs, then this is the book for you! This 250 page manual covers the gamut from legalities to protection methods to step-by-step back up procedures. Now you can learn both how to protect and unprotect softwarel The techniques covered include copying cartridges to tape or disk, tape protection, and disk protection. Disk protection covers error numbers 20, 21, 22, 23, 27 and 19 plus single track formatting, header modification, header swapping, half track reading and writing reading and modified bit densities, formatting illegal track/sectors, sync writing and more! Forth addition contains the most unusual and innovative protection analysis tool for the Commodore yetl - not for Beginners - This system expands your 1541 drive giving capability otherwise only possible for professional disk duplication equipment, now you can create or analyze exotic forms of disk protection. 'D.O.S. Kings' Take Notel - Entire tracks of data can be read and written without regard to 'standard' sync and format. You are no longer limited to sector by sector searches. Whole track readouts reveal hidden data even when all or most of the sectors have been erased. Uncovers and writes data under errors, pulse coaded sync or data, hidden data and access codes, multiple track densities and more! This manual covers the complete implementation of the track trap system including necessary software and hardware documentation

| C-64 Book Only              | • <b>19</b> •• US |
|-----------------------------|-------------------|
| Book & Disk of all Programs | \$2995 US         |

Book & Disk of all Programs This manual does not condone piracy

**Dealer and Distributor Inquiries Invited** 

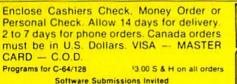

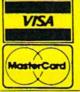

### THE XXXXXXXXXXX X-RATED GRAPHICS LIBRARY Your Print Shop May Never Be The Same!

X-Rated Graphics guaranteed to spice up your special letterheads, greeting cards, signs and banners! Everything from mild to Look Out Nelly! 60 Erotic additions to heat up your print shop graphics library, plus 5 ribald Screen Magic additions! \$2495 Print Shop is a trademark of Broderbund

## 64-128 CROSS REFERENCE BOOK

This is the first book available of its kind. Complete cross-references used to covert 64 programs over to the 128 computer. Book is formated on the left side with the location and label name, and then on the right with the equilvent 128 location. The entire range of memory is covered starting at 0-Page going thru BASIC and then thru the Operating System. A must for the serious 128 user. \$1295

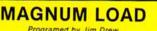

| Program                          | Star-<br>Dos | Reg.<br>Load | Mach<br>5 | Fast<br>Load |         |
|----------------------------------|--------------|--------------|-----------|--------------|---------|
| Pitstop II                       | ?            | 144 sec.     | 43 sec.   | 41 sec.      | 31 sec. |
| Music Shop                       | ?            | 105 sec.     | 105 sec.* | 105*         | 21 sec. |
| Hitchhiker's Guide to the Galaxy | ?            | 70 sec.      | 70 sec.*  | N.G.**       | 68 sec. |
| On-field Football                | ?            | 149 seć.     | 66 sec.   | 63 sec.      | 56 sec. |
| EASY FINANCE I                   | ?            | 58 sec.      | 13 sec.   | 13 sec.      | 11 sec. |
| \$ <b>24</b> <sup>95</sup>       |              |              |           |              |         |

For 1541 or MSD Version

"Will not fast load - defaulted back to regular load

## **64 BBS**

Full performance boards with lots of extra's not found on others. Both boards have message rooms that can be setup for a variety of different uses. Each room can have it's own access level assigned for maximum control. · Remote access for system operator.

- 7 read and write rooms with up to B
- secur ity levels Public message base and sysop's mail
- box Secret highest level for complete access
- of all functions. · Auto cycling of E-mail.

## 128 BBS

This is the first complete 128 bulletin board of it's kind. All the features of the 64 board and more. The board takes advantage of the extra memory by providing a complete seperate sub-board. User can have both boards available at the same time. Imagine running an open board for everyone a secret closed board for the more serious users. Look at these features. · Both boards will support and work on any

- · Print out boards activity to include what files accessed and by wh
- · Faster performance and more storage using the 1571 drives.
- Supports the use of over 500 users!

Both modems work on the 1650, 1670 and their compatibles

## DIR+

## A DISK LIBRARY CATALOGING PROGRAM

Having problems finding that lost disk? Here's a program that allows you to alphabetize and print out your program names in a versatile format. A scrolling arrow allows you to edit out meaningless names and keep what you want. Know what you got and where its at!

- . 60 to 600 titles (1 to 5 COLUMNS) can be printed per page by using optional condensed printing.
- Print disk labels with your disk names and ID's Can support up to 1100 program titles and can
- alphabetize in less than 15 seconds!
- ONLY \$1995

\*\* Failed to load at all

\$**39**95

Save the master list to disk for use with a word processor or a data base

MegaSoft Limited

P.O. Box 1080, Battle Ground, Washington 98604 Phone 800-541-1541 • BBS orderline after 5 p.m. P.S.T. • 206-687-5205 Tech, Line & Foreign & In Washington state orders - 206-687-7176 **TELEX 4949909/MEGAS** 

In Canada: P.O. Box 10, Parry Sound, Ontario, Canada PZA2X2 • Phone 705-746-8081

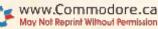

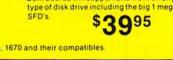

Boards activity can be sent to printer 300/1200 baud selectable

of access levels

ported

· Up and down file transfers with a choice

New punter and X-modem protocol sup-

# **Give Your C-128 More Character**

By FREDERICK GODDARD

The accompanying program, 80-Column Characters (Listing 1), lets you create your own character set, which can then be used in both 40and 80-column modes and in the C-64 mode. First, I'll explain how the C-128 operates in 80-column mode. Then I'll provide a short Basic subroutine that allows you to use custom characters with 80 columns in your programs. Finally, I'll describe the 80-Column Characters program.

Although the Commodore 128 System Guide does not say so, it is actually easier to change the character set for the 80-column than for the 40-column mode. In the 40-column mode, the C-128 uses the same VIC chip as the C-64. This chip operates through the interrupt routine and reads the character set from memory 60 times each second.

This is a disadvantage when you try to design and use customized character sets in 40-column mode. You cannot run your program in Fast mode; you can only see 256 characNow you can redesign any or all of 512 characters and use them in your C-128 and C-64 programs.

ters on the screen at any one time (128 characters each in normal and reverse); and you must normally give up 2K or more of memory to provide RAM storage for the character set as long as you use it.

#### 80-Column Screen Mode

In 80-column mode, the C-128 operates in a completely different manner and without any of the drawbacks mentioned above. The 80-column mode is controlled by a separate processor, the 8563, which has its own independent memory. This processor displays all 512 characters on the screen at the same time. In addition, it provides for optional underlining of any character and automatically generates either a block (reverse) or underline cursor. This means you don't have to design reverse or underline characters in your set of 512; the 8563 does it for you.

Since you can have 512 different characters on the screen at the same time, and a normal full ASCII upperand lowercase text set is only 96 characters, it is possible to design five different character fonts and display them on the screen simultaneously. For example, you could have regular, boldface, italic, italic-boldface and superscript character sets, all with optional underlining.

Since the 8563 chip has its own memory, you need allocate RAM for your character sets only temporarily. On startup, the C-128's 6510 microprocessor sends the character set data (the same ROM characters used by the VIC chip) to the 8563 through an initialization routine. The 8563 stores this information in its own

C-128 (in 80-column mode) Disk drive

**RUN** It Right

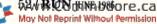

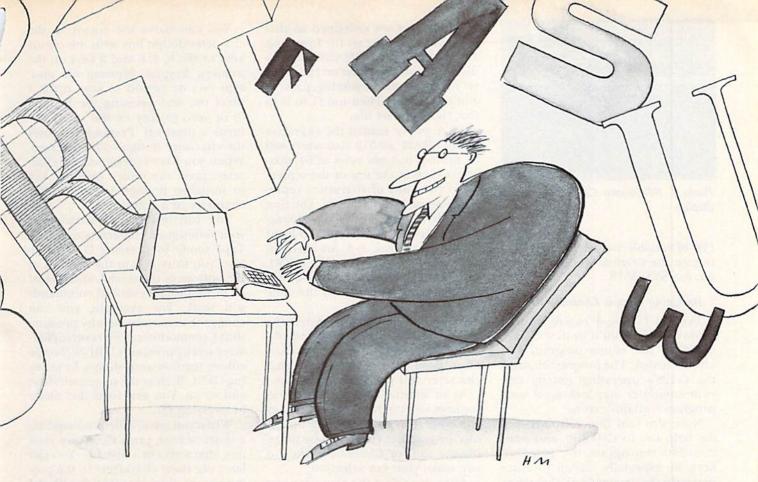

Illustration by Hal Mayforth

memory. You can, through this initialization routine, load your own custom character set into the 8563 memory, replacing the original set and freeing for other uses the RAM memory you had been using.

#### **Changing 80-Column Characters**

The initialization subroutine is used in the 80-Column Character program and is found in lines 40–80. This short, five-line Basic subroutine loads the character set from disk and creates and runs a machine language subroutine to perform the 8563 initialization.

The C-128 memory-management system uses 16 address banks to keep track of the various areas of ROM and RAM. This bank address system is acscribed on page 370 of the C-128's system guide.

For the present discussion, it's important for you to know that bank 0 addresses the 64K of RAM that holds operating-system variables, 40-column screen memory and your Basic program text; bank 1 addresses 60K of RAM reserved for variables and strings; bank 14 addresses character ROM; and bank 15 addresses the Kernal routines that control the C-128 operating system. The machine language subroutine uses the existing Kernal routine found at \$FF62 (65378 decimal) in ROM bank 15.

I could write a long machine language program that duplicates this ROM routine. Instead, I've written a very short wedge that uses the ROM routine but fools it into getting its data from RAM bank 1 instead of ROM bank 14. The Basic subroutine to load and initialize a custom character set is as follows.

- 20 POKE58,DEC("D0"):CLR:GOSUB30: GOTO90
- 30 BLOAD"CHRSET80",B1,P53248
- 40 RESTORE60:FORI = 0TODEC("2B"): READX\$:POKEDEC("0200") + I, DEC(X\$):NEXT
- 50 BANK15:SYSDEC("0200"):RETURN
- 60 DATA A9,20,8D,A2,02,A9,22,8D, A3,02,A9,02,8D,A4,02,20,62,FF
- 70 DATA A9,AD,8D,A2,02,A9,00, 8D,A3,02,A9,FF,8D,A4,02,60

80 DATA A2,01,BD,F0,F7,AA,AD,00,FF,60 90 POKE58,DEC("FF"):CLR

You should place this Basic subroutine at the beginning of any Basic program that uses 80-column custom characters. Line 20 changes the topof-memory in RAM bank 1 so that you can safely use memory starting at \$D000 (decimal 53248) to make temporary space for the data. (Line 90 restores the memory pointer, giving you back all of bank 1 as free memory.) Line 30 loads the custom character set; line 40 reads the short machine language program from the Data statements and puts it at starting address \$0200; and line 50 runs the machine language program.

As shown above, you should run the subroutine first in you.

as any Basic variables will be lost by the action of lines 20 and 90. If you want to run this initialization routine later in your program, you should set the top of memory (line 20) at the beginning of your program and omit line 90. This means that you will lose

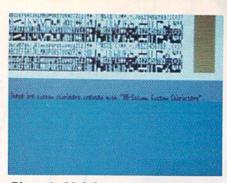

Photo 1. 80-Column Characters screen display.

11K of variable storage in bank 1. To restore the original ROM character set, use SYS65378.

#### **Designing Custom Characters**

Type in Listing 1 exactly as it is shown. Do not run it until you have typed in the entire program and saved it to disk. The program changes the C-128's operating system, and your computer may lock up if your program contains errors.

Note also that line 230 redefines the help key to CHR\$(8), and lines 235-240 reprogram the function keys. Be especially careful to enter correctly the sequence of characters in lines 245 and 250.

When you run 80-Column Characters, the Help screen appears on the bottom half of the display. It contains all the instructions for using the program, and you may recall it at any time by pressing the help key. The function keys are redefined so that f1 loads a character set file from disk and f3 copies the ROM characters to disk. Since you will have no character set on disk at the beginning, press f3 and create one. Then use f1 to load that character set file.

After you've loaded the character set into RAM, all 512 characters will be printed in eight rows of 64 characters each at the top of the screen. Every two rows of characters represent a set of 128 characters. The first two sets (rows 1–4) are the characters obtained by the command Print CHR\$(142); rows 3–4 are printed when you are in Reverse mode (CTRL 9). The last two sets (rows 5–8) are the characters obtained by the command Print CHR\$(14).

A blinking cursor appears over the @ character at the top left-hand corner of the screen. To redesign a character, position the cursor over that character and press the return key.

As an alternative to using the cursor keys, you can simply press the key you wish to redesign. Select uppercase or graphics characters by pressing the shift or Commodore key as you make your key selection.

After you select the character you wish to redesign, it will appear in an  $8 \times 8$  yellow box at the top righthand corner of the screen. Each cell in the box represents one pixel (dot) in the screen character. Yellow cells represent pixel-off, and brown cells represent pixel-on.

}(7-X)THENPRINT"{COMD 5}"; :REM\*173 13Ø GETKEYK\$ :REM\*16 135 IF(K\$="{CRSR DN}")OR(K\$="2") THENPRINT" {CRSR DN } ";:Y=-(Y+ :REM\*217 1)\*(Y<7):GOTO125 14Ø IF(K\$="{CRSR UP}")OR(K\$="8") THENPRINT"{CRSR UP}"; Y=-(Y-1)\*(Y>Ø):GOTO125 :REM\*168 145 IF(K\$="{CRSR RT}")OR(K\$="6") THENBEGIN:PRINT"{CRSR RT}";: X=-(X+1)\*(X<7):IFX=ØTHENY=-( Y+1)\*(Y<7) :REM\*233 15Ø GOTO125:BEND :REM\*56 155 IF(K\$="{CRSR LF}")OR(K\$="4")
THENBEGIN:PRINT"{CRSR LF}";: IFXTHENX=X-1:GOTO125 :REM\*39 16Ø IFYTHENX=7:Y=Y-1 :REM\*198 165 GOTO125:BEND :REM\*71 17Ø IF(K\$="")OR(K\$="Ø")OR(K\$="-")THENBEGIN: POKEV+Z\*8+Y, PEEK (V+Z\*8+Y)AND(255-2{UP ARROW} (7-X)) :REM\*21Ø 175 PRINT" (CTRL 8) ";:X=-(X+1)\*( X<7): IFX=ØTHENY=-(Y+1)\*(Y<7) :REM\*239 18Ø GOTO125:BEND :REM\*86 185 IF(K\$=".")OR(K\$="+")THENBEGI N: POKEV+Z\*8+Y, PEEK(V+Z\*8+Y)O R2{UP ARROW}(7-X) :REM\*35 19Ø PRINT"{COMD 5} ";:X=-(X+1)\*( :REM\*35 X < 7): IFX=ØTHENY=-(Y+1)\*(Y<7) :REM\*158

You can move the cursor in the character-design box with the cursor keys or the 8, 4, 6 and 2 keys on the numeric keypad. Pressing the plussign (+) or period (.) keys turns a pixel on, and pressing the hyphen (.) or zero (0) key or the space bar turns a pixel off. Pressing R causes the character design to be reversed. When you have redesigned the character, press the return or enter key to initialize it; then select another character or a command.

You can test the appearance of your redesigned characters in a Test-Type mode by pressing f7. This allows you to type into the window at the bottom of the screen, and almost all of the usual keyboard commands will work. For example, you can change the character sets by pressing shift-Commodore; print reverse character sets by pressing CTRL-9; change colors; turn on underlining by pressing CTRL-B; clear the screen window; and so on. You exit from this mode by pressing f7.

When you are finished redesigning a character set, press f5 to save your new characters to a disk file. You can later use these characters in the programs you write by using the BLoad command and the initialization subroutine in lines 40–80 to load the character set file into RAM.

Address all author correspondence to Frederick Goddard, 4828 NW 17th Place, Gainesville, FL 32605.

| 195 | GOTO125:BEND :REM*1Ø1                                  |
|-----|--------------------------------------------------------|
| 200 | GOTO125:BEND :REM*1Ø1<br>IFK\$="R"THENFORY=ØTO7:POKEV+ |
|     | Z*8+Y, XOR (PEEK(V+Z*8+Y), 255)                        |
|     | :NEXT:GOTO1Ø5 :REM*58                                  |
| 205 | IFK\$=CHR\$(13)THENGOSUB4Ø:RET                         |
|     | URN :REM*131                                           |
| 210 | IFK\$=CHR\$(8)THENGOSUB635:GOT                         |
|     | 01ØØ :REM*24Ø                                          |
| 215 | GOTO13Ø :REM*193                                       |
| 225 | ES\$=CHR\$(27):V=53248:PRINTCH                         |
|     | R\$(14)ES\$"R"ES\$"M{CTRL 4}{SH                        |
|     | FT CLR {2 CRSR DNs } {3 SPACEs                         |
|     | }{SHFT S}ELECT <{SHFT F}1> O                           |
|     | R <{SHFT F}3> :REM*53                                  |
| 230 |                                                        |
|     | Ø5:X=PEEK(I)+X:NEXT:POKE41Ø5                           |
|     | +X,8 :REM*4                                            |
| 235 |                                                        |
| 200 | EY3, CHR\$(134): KEY5, CHR\$(135)                      |
|     | :KEY7,CHR\$(136) :REM*187                              |
| 240 | KEY2,"":KEY4,"":KEY6,"":KEY8                           |
| 240 | "" :REM*24Ø                                            |
| 245 |                                                        |
| 245 | WXYZ[{LB.}]{UP ARROW}{LEFT A                           |
|     | RROW} !"+CHR\$(34)+"#\$%&'()*+                         |
|     | ,/Ø123456789:;<=>?":REM*55                             |
| 250 | A2\$="{SHFT *}{SHFT A}{SHFT B                          |
| 250 |                                                        |
|     | }{SHFT C}{SHFT D}{SHFT E}{SH                           |
|     | FT F}{SHFT G}{SHFT H}{SHFT I                           |
|     | }{SHFT J}{SHFT K}{SHFT L}{SH                           |
|     | FT M}{SHFT N}{SHFT O}{SHFT P                           |
|     |                                                        |

## Listing 1. 80-Col. Characters program.

| 1ø  | REM *{2 SPACEs}8Ø-COLUMN CUST                                                                                   |
|-----|----------------------------------------------------------------------------------------------------|
|     | OM CHARACTERS {2 SPACEs }*****                                                                                  |
|     | *** {2 SPACEs }BY FRED GODDARD                                                                                  |
|     | :REM*32                                                                                                    |
| 15  | FAST :REM*53                                                                                                    |
| 20  | POKE58, DEC("DØ"):CLR:GOSUB4Ø:                                                                                  |
|     | GOTO225 :REM*214                                                                                                |
| 40  | RESTORE60:FORI=ØTODEC("2B"):R                                                                                   |
|     | EADX\$:POKEDEC("Ø2ØØ")+I,DEC(X                                                                                  |
|     | \$):NEXT :REM*11Ø                                                                                               |
| 5Ø  | BANK15:SYSDEC("Ø2ØØ"):RETURN                                                                                    |
|     | :REM*34                                                                                                    |
| 6Ø  | DATA A9,20,8D,A2,02,A9,22,8D,                                                                                   |
|     | A3, Ø2, A9, Ø2, 8D, A4, Ø2, 2Ø, 62, FF                                                                          |
|     | :REM*1Ø2                                                                                                    |
| 7Ø  |                                                                                                    |
|     | A3, Ø2, A9, FF, 8D, A4, Ø2, 6Ø                                                                                  |
|     | :REM*162                                                                                                    |
| 8Ø  |                                                                                                    |
|     | FF,6Ø :REM*4Ø                                                                                                   |
| 100 |                                                                                                    |
|     | ANK1 :REM*176                                                                                                   |
|     | 5 FORY=ØTO7:FORX=ØTO7 :REM*2Ø5                                                                                  |
| 110 | IFPEEK(V+Z*8+Y)AND2{UP ARROW                                                                                    |
|     | }(7-X)THENPRINT"{COMD 5} ";:                                                                                    |
|     | ELSEPRINT" {CTRL 8} ";:REM*38                                                                                   |
| 115 |                                                                                                    |
| 120 |                                                                                                    |
|     | :REM*144                                                                                                    |
| 125 | 5 IFPEEK(V+Z*8+Y)AND2{UP ARROW                                                                                  |
|     | the second second second second second second second second second second second second second second second se |

www.ROohumodore.ca

May Not Reprint Without Permission

## A Printer For All Reasons

## Search For The Best High Quality Graphic Printer

The Results Are in We ran many printers through our battery of tests and this one came out first in its class. Our SP-1000, built by Seiko is a 100 characters per second, (12 horizontal by 9 vertical matrix), full bidirectional, logic seeking, true descender printer. The character matrix in NLQ (Near Letter Quality) mode is a very dense 24 (horizontal) by 18 (vertical).

**Features That Won't Quit** With the SP-1000 your computer can now print 40, 48, 68, 80, 96, or 136 characters per line. You can print in scores of style variations. You not only have standard Pica, Elite, Condensed and Italics, but also true Superscripts and Subscripts. Use **bold**, or *italics* to make the words stand out. Or, if you wish to be even more emphatic, <u>underline</u> the words. You can combine many modes and styles to make the variation almost endless.

### Forms? Yes! Your Letterhead? Of Course!

The tractors are adjustable from 4 to 10 inches. You can also use single sheets, plain typing paper, your letterhead, short memo forms, labels, whatever you choose. Any size to 10" in width. It will even load your paper automatically. Multiple copies? Absolutely! Use forms up to 3 thick. Spread sheets with many columns? Just go to condensed mode printing and print a full 136 columns wide all on a standard 8½" wide page. Forget expensive wide-carriage printers and having to change to wide carriage paper.

An Extra Long Life (2.5 million character) ribbon cartridge is only \$11.00. Order #2001. You need absolutely nothing else to start printing—just add paper (single sheet or fanfold tractor).

### No Risk Offer We give

you a 2-week satisfaction guarantee. If you are not completely satisfied for any reason we will promptly refund your purchase.

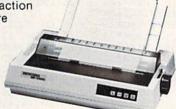

The warranty has now been extended to 2 years and service centers are located nationwide for your convenience.

### The Bottom Line:

- Commodore C-64 & C-128, Order #2200. graphics interface & cable built in. \$219.95
- IBM-PC and compatibles, Order #2100, \$239.95 plus 8' shielded cable #1103, \$16.95
- Apple IIc or Macintosh, Order #2300, \$239.95 with cable, specify computer
- Standard Parallel with 36 pin Centronics connector, Order #2400, \$239.95 no cable
- Standard Serial with RS-232 (DB-25) Connector, Order #2500, \$239.95 no cable

Be sure to specify the order # for the correct version printer designed for your computer.

Interfaces and cables for other computers. Call 805/987-2454 for details.

Shipping in cont. US is \$10.00. UPS Blue is \$22.00. www.Commodore.ca May Not Reprint Without Permission

## **Letter Perfect**

Now! Full Feature, 20 CPS, Letter Quality Printer only \$319.95

For those who need a Daisy Wheel Printer, our Daisy 1120 has it all. To start with, it has a front control panel with indicators for Pitch Selection which allows for 10, 12 or 15 pitch or Proportional Space printwheels. There is a Select (Online) button with indicator and a Line Feed button. You can also set Top-of-Form or Form Feed with the touch of a button. Other indicators include Power and Alarm. The built in 2K buffer allows a page or two of concurrent printing and use of your computer for the next job. To really take advantage of your printer's optional features, the automatic

Cut Sheet Feeder eliminates tiresome single page handling and the adjust able Tractor Feed option handles all continuous form paper. Best of all the Daisy 1120 is quiet: only 58 dB.

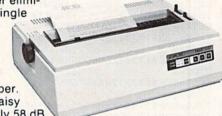

**Total Compatibility** The Daisy 1120 uses 96 character Diablo<sup>a</sup> compatible printwheels. At 15 pitch you can print 165 columns—a must for spreadsheets.

The Daisy 1120 uses the Diablo Hytype II " standard ribbon cartridges, also universally available.

Not only is the hardware completely compatible, the control codes recognized by the Daisy 1120 are Diablo 630 ° compatible (industry standard). You can take advantage of all the great features of your word processing package and automatically use superscripts, subscripts, automatic underlining, boldface and doublestrike.

The printer has a set of rear switches which allow the use of standard ASCII as well as foreign character printwheels. Page length can be set to 8, 11, 12, or 15". The Daisy 1120 can also be switched to add automatic line feed.

Try the Daisy 1120 for 2 weeks. If you are not satisfied we will issue a prompt refund. 1-year parts and labor warranty is included.

**The Bottom Line** Aprotek Daisy 1120 (Order #1120) \$319.95 w/standard Centronics parallel interface, 2K buffer, ribbon and printwheel.

#### **Options:** Compare our prices!

Auto Cut Sheet Feeder (#1110) \$185. Shipping \$7. Bidirectional Tractor Feed (#1112) \$75. Shipping \$5. Interfaces for most computers are available—call. Shipping in cont. US is \$11. UPS Blue is \$24.

**ORDERING INFORMATION** California residents add 6% tax. All prices are cash prices — VISA and MC add 3% to total. We ship the next business day on money orders, cashier's checks, and charge cards. A 14-day clearing period is required for checks. Prices subject to change—CALL. Dealer inquiries invited.

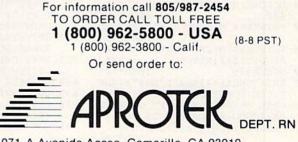

1071-A Avenida Acaso, Camarillo, CA 93010

655 GETKEYK\$: IFK\$=CHR\$(136) THEN5 75 :REM\*251 66Ø IFK\$=CHR\$(13)THENGOSUB4Ø:PRI NTES\$"F{COMD 4}{SHFT CLR}";: GOTO57Ø :REM\*254 665 GOTO655 :REM\*1Ø9 670 GOSUB535:GOSUB685 :REM\*40 675 PRINT" (SHFT E) XIT (SHFT T) ES T-{SHFT T}YPE WITH <{SHFT F} 7>. {7 SPACEs } { CTRL 4 } { SHFT P }RESS <{SHFT R}ETURN> TO END {SHFT H}{SHFT E}{SHFT L}{SH FT P}."; :REM\*137 68Ø PRINTES\$"E";:RETURN :REM\*18 685 PRINTCHR\$(14)"{SHFT H}ELP {S :REM\*131 HFT S}CREEN--{SHFT V}IEW {SH FT H)ELP SCREEN AT ANY TIME BY HITTING THE <{SHFT H}{SHF T E}{SHFT L}{SHFT P}> KEY ON TOP ROW. :REM\*47 69Ø PRINT" (SHFT H) IT FUNCTION KE Y TO SELECT COMMAND::REM\*132 695 PRINT"{4 SPACEs}<{SHFT F}1> {SHFT L}OAD CHARACTER SETS F ROM DISK{3 SPACEs} <{ SHFT F}3 > {SHFT C}OPY {SHFT R}{SHFT O}{SHFT M} CHARACTER SET TO DISK :REM\*9 700 PRINT" {4 SPACEs } < {SHFT F}5> {SHFT S}AVE CHARACTER SETS T O DISK{5 SPACEs}<{SHFT F}7> {SHFT E}NTER/{SHFT E}XIT {SH :REM\*39 505 BSAVE"@"+X\$,B1,P53248TOP5734 FT T}EST-{SHFT T}YPING {SHFT :REM\*252 M}ODE :REM\*16 51Ø PRINT" {2 CRSR DNs}"DS\$:IFDS= 705 PRINT" (3 SPACEs) {SHFT F}OUR ØTHENSLEEP1:GOTO525 :REM\*119 CHARACTER SETS WILL BE DISPL DCLOSE: PRINT" (CRSR DN) (SHFT AYED AT THE TOP OF THE SCREE T}RY AGAIN? ({SHFT Y}/{SHFT N IN EIGHT ROWS. :REM\*229 :REM\*139 71Ø PRINT" (SHFT T)O SELECT CHARA CTER TO BE REDESIGNED, MOVE :REM\*21Ø CURSOR UP/DOWN TO SELECT CHA 525 PRINTES\$"M{SHFT CLR}":GOSUB4 RACTER :REM\*222 715 PRINT"SET, THEN EITHER MOVE CURSOR TO CHARACTER DESIRED :REM\*211 BANK15:SYS65378:COLOR5,12:WI NDOWØ,9,79,24,1:RETURN:REM\*5 OR PRESS KEY CORRESPONDING T 54Ø COLOR5,8:WINDOW68,Ø,75,7,1:C :REM\*159 0 720 PRINT"THE CHARACTER DESIRED (USE SHIFT OR LOGO KEYS IF A :REM\*228 545 PRINTCHR\$(142)A1\$:PRINTA2\$:P RINT"{CTRL 9}"A1\$:PRINT"{CTR PPROPRIATE). {2 SPACEs} { SHFT W}HEN CURSOR IS :REM\*7Ø :REM\*2Ø5 725 PRINT"OVER DESIRED CHARACTER 55Ø PRINTCHR\$(14)A1\$:PRINTA2\$:PR HIT (RETURN) TO ENTER DESI INT" {CTRL 9} "A1\$: PRINT" {CTRL GN MODE. :REM\*227 73Ø PRINT" {3 SPACEs} {SHFT I}N DE :REM\*24 555 R=Ø:C=Ø:WINDOWØ,Ø,63,7:RETUR SIGN MODE THE CHARACTER IS D ISPLAYED IN YELLOW BOX AS EI :REM\*27 565 PRINTES\$"F{COMD 4}";:WINDOWØ GHT COLUMNS AND :REM\*60 735 PRINT"ROWS. {2 SPACES } { SHFT U ,9,79,24,1:REM TEST-TYPING M :REM\*153 )SE CURSOR KEYS OR NUMERIC P AD (8,4,6,2 FOR UP,LF,RT,DN) TO MOVE CURSOR. :REM\*51 :REM\*2Ø2 74Ø PRINT" (SHFT U)SE (CTRL 4)+(C :REM\*199 :REM\*160 OMD 4 } OR {CTRL 4 }. {COMD 4 } IFK\$=CHR\$(34)THENK\$=K\$+ES\$+ KEYS TO FILL A CELL, {CTRL 4 :REM\*141 }{SHFT S}PACE{COMD 4}, {CTRL IFK\$=" (HOME ) "THENK\$=K\$+" (CRS 4}-{COMD 4} OR {CTRL 4}Ø{CO :REM\*30 MD 4 } TO BLANK A CELL, AND { :REM\*117 CTRL 4 { SHFT R } { COMD 4 } TO R :REM\*231 EVERSE :REM\*194 61Ø PRINT" (CTRL 4) (SHFT P)RESS F 745 PRINT"THE CHARACTER. {2 SPACE UNCTION KEY TO SELECT COMMAN D OR <{SHFT R}ETURN> TO END s)(SHFT W)HEN THE DESIGN IS COMPLETE, HIT (RETURN) TO FI {SHFT H}{SHFT E}{SHFT L}{SHF T P}."; :REM\*222 X THE DESIGN AND :REM\*229 :REM\*222 750 PRINT"RETURN TO THE MAIN MOD :REM\*117 :REM\*1Ø6 E. 755 PRINT" (3 SPACEs) (SHFT I)N (S 620 GETKEYKS: IFKS=CHR\$(13)THENGO :REM\*56 HFT T}EST-{SHFT T}YPING MODE IFK\$>CHR\$(132)THENIFK\$<CHR\$( YOU CAN USE THE KEYBOARD T :REM\*253 Ó TEST THE APPEARANCE OF YOU :REM\*122

65Ø GOSUB535:GOSUB67Ø

:REM\*254

:REM\*179 R 760 PRINT"NEW CHARACTER SET. {2 S PACEs }";:RETURN :REM\*166

44Ø GETKEYK\$: IFK\$ <> "Y"THEN47Ø :REM\*151 445 X\$="":PRINT" {CRSR DN } {SHFT F

Listing continued.

OMD B}"

DN }";:NEXT

PRINTTAB(C);

255 GOSUB67Ø

285 GETKEYK\$

OT027Ø

OTO270

OT027Ø

33Ø GOTO285:BEND

R = 6 ANDR

:GOT0275

34Ø IFRTHENC=63:R=R-1

SUB1ØØ:GOTO27Ø

:C=C-1:GOT0275

GOTO285:BEND

280

290

295

300

305

310

315

335

345

350

355

360

390

410

430

400

GOSUB535

56WRUNNIOSore.ca May Not Reprint Without Permission

37Ø BEND

375 GOT0285

385 GOSUB535

}{SHFT Q}{SHFT R}{SHFT S}{SH

FT T}{SHFT U}{SHFT V}{SHFT W

}{SHFT X}{SHFT Y}{SHFT Z}{SH

FT + } { COMD - } { SHFT - } { PI } { CO

T } { COMD @ } { COMD G } { COMD + } { C

OMD M } { COMD LB. } { SHFT LB. } { C

Z } { COMD S } { COMD P } { COMD A } { C

OMD N } { COMD Q } { COMD D } { COMD

OMD E { COMD R } { COMD W } { COMD

OMD U}{COMD O}{SHFT @}{COMD

26Ø GETKEYK\$: IFK\$>CHR\$(132)THENI

27Ø WINDOWØ,Ø,63,7 :REM\*141 275 PRINTES\$"F(HOME){CTRL 4}";:I FRTHENFORI=1TOR:PRINT"{CRSR

H { COMD J } { COMD L } { COMD Y } { C

F}{COMD C}{COMD X}{COMD V}{C

FK\$<CHR\$(135)THEN29Ø:ELSE26Ø

IFK\$=CHR\$(133)THENGOSUB385:G

IFK\$=CHR\$(134)THENGOSUB43Ø:G

IFK\$=CHR\$(135)THENGOSUB475:G

IFK\$=CHR\$(136)THEN565:REM\*9Ø

IFK\$=CHR\$(8)THEN6Ø5 :REM\*225

IFK\$="{CRSR DN}"THENR=-(R+1)

\*(R<7):PRINTK\$;:GOTO285

32Ø IFK\$="{CRSR UP}"THENR=-(R-1)

\*(R>Ø):PRINTK\$;:GOTO285

325 IFK\$="{CRSR RT}"THENBEGIN:PR

INTK\$;:C=-(C+1)\*(C<63):IFC=Ø

THENR=R-(R+1)\*(R<7) :REM\*54

IFK\$="{CRSR LF}"THENBEGIN:PR

INTK\$;:IFCTHENC=C-1:GOTO285

IFK\$=CHR\$(13)THENZ=C+R\*64:GO

IF(96AND(ASC(K\$)))THENBEGIN:

C=INSTR(A1\$,K\$):IFCTHENC=C-1

PRINTCHR\$(14)ES\$"L"ES\$"E{SHF

T CLR } { CRSR DN } { SHFT L } OAD {

SHFT C}HARACTER {SHFT S}ET? ({SHFT Y}/(SHFT N))" :REM\*25

}ILENAME";:INPUTX\$:X\$=LEFT\$(

PRINT" {2 CRSR DNs}"DS\$:PRINT

"{CRSR DN} {SHFT T}RY AGAIN? ({SHFT Y}/{SHFT N}) :REM\*149

395 GETKEYK\$: IFK\$ <> "Y" THEN 420

X\$,16):IFX\$=""THEN42Ø

N410:ELSE425

400 X\$="":PRINT" (CRSR DN) (SHFT F

405 BLOAD""+X\$, B1, P53248: IFDSTHE

415 DCLOSE:GETKEYK\$:IFK\$="Y"THEN

420 PRINTES\$"M{SHFT CLR}":RETURN

425 PRINTES\$"M{SHFT CLR}":GOSUB4

435 PRINTCHR\$(14)ES\$"L"ES\$"E{SHF

T CLR } { CRSR DN } { SHFT C } OPY {

CTRL 8} {SHFT R} {SHFT O} {SHFT

DISK? ({SHFT Y}/{SHFT N})

M } { COMD 4 } CHARACTER SET TO

Ø:GOSUB54Ø:RETURN

365 C=INSTR(A2\$,K\$):IFCTHENR=R+1

:REM\*200

:REM\*97

:REM\*13

:REM\*46

:REM\*197

:REM\*172

:REM\*231

:REM\*170

:REM\*187

:REM\*182

:REM\*121

:REM\*85

:REM\*148

:REM\*47

:REM\*100

:REM\*215

:REM\*26

:REM\*43

:REM\*70

:REM\*55

:REM\*9Ø

:REM\*60

:REM\*96

:REM\*227

:REM\*128

:REM\*196

:REM\*81

:REM\*4

:REM\*1Ø5

:REM\*186

515

535

N})

Ø:RETURN

L 9}"A2\$

9)"A2\$

575 IFK\$=CHR\$(136)THEN27Ø

58Ø IFK\$=CHR\$(8)THEN65Ø

R RT | {CRSR LF ]"

595 PRINTK\$;:GOTO57Ø

615 PRINTESS"E";

63Ø GOTO62Ø

40

635 GOSUB67Ø

6Ø5 GOSUB535:GOSUB685

SUB4Ø:GOTO27Ø

64Ø GETKEYK\$: IFK\$ <> CHR\$(13) THEN6

645 GOSUB4Ø:PRINTES\$"F":RETURN

:REM\*223

:REM\*18Ø

:REM\*23

137) THEN 290

N

585

59Ø

625

ODE

0"

57Ø GETKEYK\$

MD \*} {COMD K}{COMD I}{COMD

- }ILENAME";:INPUTX\$:X\$=LEFT\$( X\$,16):IFX\$=""THEN47Ø:REM\*82 45Ø BSAVE""+X\$, B14, P53248TOP5734
- :REM\*215 4 455 PRINT" (2 CRSR DNs)"DS\$:IFDS=
- ØTHEN47Ø :REM\*222
- DCLOSE: PRINT" {CRSR DN } {SHFT 460 T)RY AGAIN? ({SHFT Y}/{SHFT :REM\*83 N})
- 465 GETKEYK\$: IFK\$="Y"THEN445
- :REM\*160 470 PRINTES\$"M{SHFT CLR}":RETURN
- 475 GOSUB535
- :REM\*15Ø 480 PRINTCHR\$(14)ES\$"L"ES\$"E(SHF T CLR } { CRSR DN } { SHFT S } AVE C HARACTER SET? ({SHFT Y}/{SHF T N}) :REM\*2Ø3
- 485 GETKEYK\$: IFK\$ <> "Y"THEN525 :REM\*2Ø8
- 49Ø X\$="":PRINT"{CRSR DN}{SHFT F }ILENAME";:INPUTX\$:X\$=LEFT\$( X\$,16):IFX\$=""THEN525
- :REM\*223 495 BSAVE""+X\$, B1, P53248TOP57344
- :IFDS<>63THEN51Ø :REM\*112

  - PRINT" {2 CRSR DNs}"DS\$" {4 SP

\$:IFK\$<>"Y"THEN525

52Ø GETKEYK\$: IFK\$="Y"THEN48Ø

OLOR5,4:WINDOWØ,Ø,65,7,1

- ACEs { SHFT R } EPLACE? ( { SHFT Y } / { SHFT N } )": DCLOSE: GETKEYK

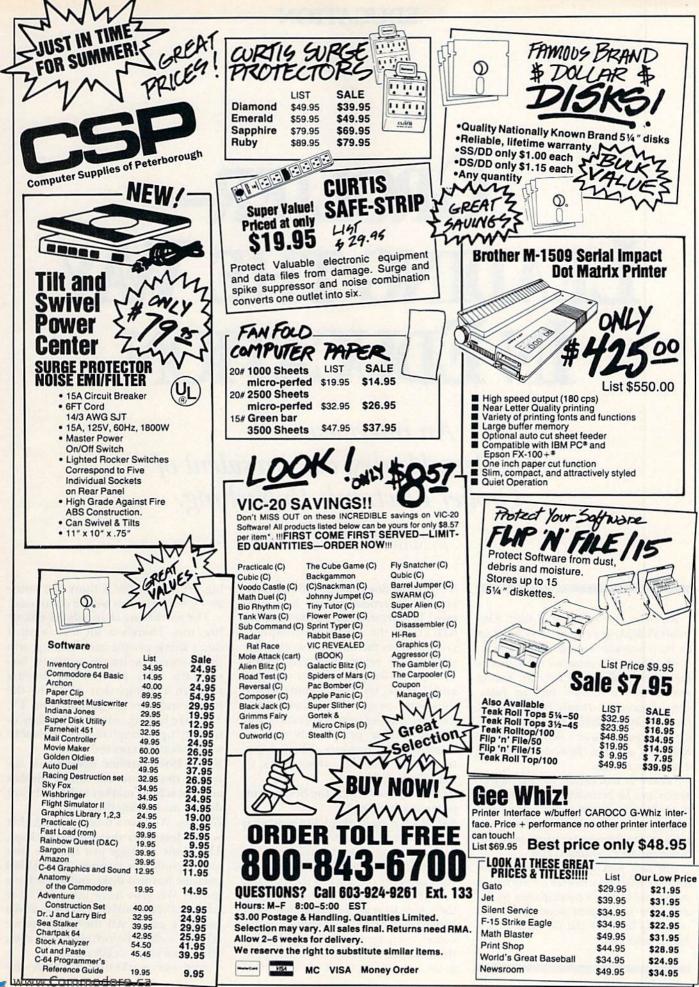

May Not Reprint Without Permission

**EDUCATION** 

# **GROLIER-LEADING THE WAY IN EDUCATION**

An interview with Kathleen Hurley, vice-president of Grolier Electronic Publishing.

By MARGARET MORABITO

Kathleen Hurley joined Grolier Electronic Publishing in April 1984 to set up its microcomputer software department.

Ms. Hurley has extensive experience in the field of educational software, having worked with companies such as Intentional Educations, Talmis, Developmental Learning Materials (DLM) and, now, Grolier. She has a master's degree in special education and was formerly a learning disabilities teacher.

Grolier is well-known for its encyclopedias and for providing on-line access to them through several major information networks. It is also a leader in educational software development for microcomputers, including the C-64 and C-128.

The first part of this interview deals with the education market for microcomputers and Grolier's participation in this area. The second part moves into a discussion of the C-64 and the C-128 in the field of education. RUN: What does the educational market for microcomputers look like now? Is it growing or on the decline? KH: I think the market for computer systems is on the decline because the schools are really at a crossroads. They're looking at larger systems and, I think, trying to decide where they want to go in the future. But they are buying lots of software, and they're buying peripherals such as modems and printers. They're getting into CD-ROMs, video disks... that kind of thing.

#### RUN: In your view, is the home computer market dead?

**KH:** It's not really dead, but neither is it very alive. It's kind of in a slump.

Educational software still has a big market in the home, but there is some confusion on the part of the parents. Parents don't even know how to teach their kids to read in traditional ways. When you bring in software, it becomes even more confusing. I think there is a market and it will continue to grow, but I don't think it's really that big yet. Eventually, I think the home and school markets will be connected.

The marketing channels are changing, too. There's a lot less retail. I don't think people are running into their corner software store to buy software. But, parents are buying through catalogs that come to the home, and they see products on TV. They are buying software, but they're not buying through the channels software people expected.

RUN: Does Grolier distinguish between the home education market and the school market in its software design and marketing?

KH: Yes. We have a home package that is \$10 less than the school package. The home package just has one disk and a guide for parents. The school package has two disks and a teacher's guide. We also have lab packs for schools; these consist of six disks and a teacher's guide. All the products we sell are either home/retail packages, school packages or lab packs.

And our marketing is a little dif-

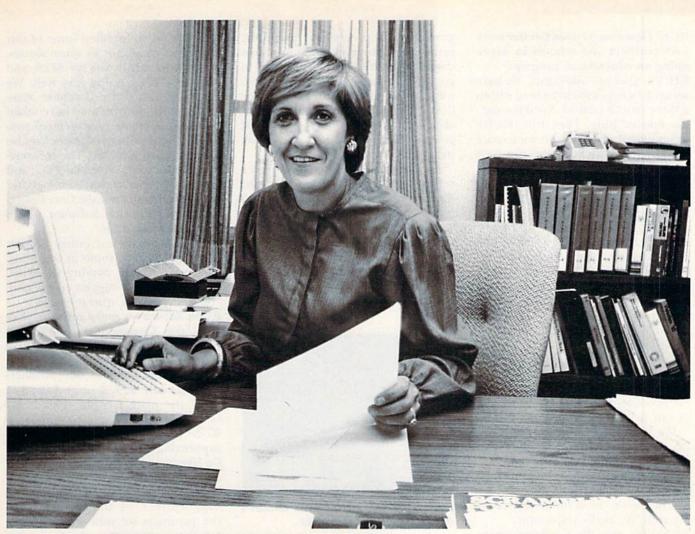

Photo 1. Kathleen Hurley, vice-president of Grolier Electronic Publishing.

ferent. We put out a catalog that goes into the schools, and we do telemarketing. As far as the homes are concerned, we use more advertising, dealers and representatives. But the school market is our bigger market. We believe the school market will eventually have a decisive influence on the home software market.

RUN: What are the major differences between educational software for the home and that made for the schools?

KH: What we try to do (even with our advertising) is tie the software more into the curriculum. We try to show the teachers how our tools can be tied into social studies, reading, etc. In our teacher guides, we try to have lesson plans, black-line masters—more support materials that the teacher can use. The home packages just aren't as comprehensive. Of course, they aren't as expensive, either.

We're doing something called a Curriculum Guide that we're going www.Commodore.ca May Not Reprint Without Remission to be giving away to schools that purchase 75 dollars' worth of our software. The guide provides detailed lesson plans for our major products across the curriculum: language arts, math, reading, social studies, science, and then into special ed and libraries. I think that's what teachers are looking for—how the products are tied into their schools. The guide will be available at the end of March, and we're really excited about it.

#### RUN: What problems do software manufacturers such as Grolier encounter when dealing with the educational market?

**KH:** Lots. One is making sure that we've upgraded our software to match the machines. The hardware keeps changing. And then there's the whole idea of networking and site licensing. Schools are getting more adamant in their desire to buy unprotected copies and to make numerous copies.

There's also the high cost of previewing, which is something the schools want to do. They want to take the product for 30 days and then return it if they don't like it. The publishers have a hard time with that. **RUN: How has Grolier gone about** solving these problems?

**KH:** First of all, we're one of the first companies to really bite the bullet and come out with a policy on site licensing. The policy says that if you want to buy so many of our products and use them in so many schools, we have a price set on how much it's going to be for each of those products.

#### RUN: Do you foresee that other software companies will follow suit?

KH: Oh yes. I'm Chairperson of the Education Committee of the Software Publisher's Association, and these are the issues we're discussing. RUN: Will this site licensing take care of schools that want to use the software for networking?

**KH:** Yes. We are currently testing our software on all major network systems to determine compatibility. But our new policy does embrace both site licensing and networking.

#### RUN: How closely does Grolier work with teachers and schools in developing an educational program?

**KH:** I'm glad you asked that. We have set up 20 workshops to be held within a three-month period: April through the end of June. They will involve large school districts and some state departments. We'll discuss not only software but CD-ROM, video disk and on-line technology.

We're going to try to show teachers and administrators how all of these technologies fit together. We're providing teacher training, which I think is becoming critically important, especially as we get into some of these new technologies. And, we're working closely with Commodore and Apple on those projects.

## RUN: Will you be getting feedback from teachers?

**KH:** We're definitely going to use this as an opportunity to get feedback. We've got a questionnaire planned on product development and some of our marketing strategies.

We always work with teachers. We do a lot of telephone surveys and exhibits at the district and state levels. We're talking with teachers all the time. Given that I'm an exteacher, as are most of the people on my staff, it's really important.

## RUN: Do you have programmers who are teachers?

KH: We work with software development houses, as opposed to having in-house programmers. All these development houses have teachers working on the projects. And of course all our documentation is written by teachers. Our Curriculum Guide was written by six teachers in the different content areas.

## RUN: How do you determine the need for a specific program?

**KH:** We do a lot of telemarketing surveys. We talk to people—mostly teachers and administrators—on the phone. We have focus groups, such as we're having at the workshop meetings. We are in very close contact with the state microcomputer coordinators trying to find out what's going on. We do a lot of exhibits where we don't just send in a representative; I'll go myself, or our director of marketing, Howard Zack, will go. We really make an effort to talk to teachers.

RUN: What kinds of software and computer applications do teachers want to see developed for schools? KH: They are still very interested in tools—database management programs, word processing, graphing, spreadsheet programs. But more than that, they want the print materials to go with these programs. They also want lesson plans. They want to see how the products can be used. They also want teacher tools—tools that generate tests, worksheets, gradebook programs, and such.

Also, any software that a producer comes out with should be tied into the curriculum so that teachers can see with what grade level they should be using this. They want to see some kind of continuity.

And problem solving is a big area. Problem solving across the curriculum. Teachers are interested in software that lets you make decisions

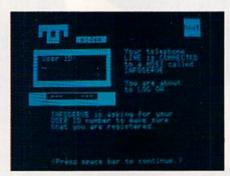

Photo 2. Screen display from Grolier's The Information Connection.

while you're working on the screen.

The printer, too, has become really big in the classroom. You'll see more programs like Newsroom and Print Shop, for example. And we have a new program called The Information Connection, which uses a modem for teaching telecommunications. I do believe that there are a lot of things like that.

Another program we releasedone that really came directly out of a focus group-was a program that we call Play Together, Learn Together. Teachers and parents can learn to use the computer together with young children. It's for three- to five-year-old kids and is really a fun program. For example, as the parents and kids are learning how they use colors on a computer, they can go outside and try to find a flower or a rainbow with those colors, then talk about colors further. It ties the computer into their everyday life. It's a unique approach to teaching computer literacy.

RUN: Does Grolier handle courseware for schools? KH: Yes, we've bundled some of our tools that came out as stand-alones. We put them into kits for \$189, and they have been doing very well. We have one called the Database Management Kit, in which we have taken all of our database management programs and put them together. We also have bundled EduCalc, The Information Connection, Friendly Filer and EasyGraph; and we put them together for \$189 and call them the Core Collection, or Application Software. That's been real good for us.

Teachers want an entire course. And that's where some of these bigger networks are coming in. You'll see some of the bigger courseware companies going into this area.

RUN: Before we move into specifics with the Commodore market, is there anything that you would like to add?

**KH:** Pricing. Most of our products fall between \$29.95 and \$49.95. I think the price is right. This is for both home and school programs.

RUN: What are your future plans for supporting Commodore computers. I'd like you to address both the C-64 and the C-128.

**KH:** We are going to continue to support the C-64 and the C-128. All the products we now have out are for the Commodore machines. We have some new products coming out, too. We have a new word processor that we'll be announcing in September. Then we have a program called The Works, which contains every major computer application on one disk—keyboarding, word processing, database management, music, graphics, manipulating data, problem-solving and more.

We work very closely with Commodore and want to continue that relationship. All of our programs run on both Apple and Commodore, and about half of them work on IBM. **RUN: Anything specifically coming out for the C-128?** 

**KH:** We are in the process of enhancing a C-64 program, The Information Connection, for the 128. And then our word processor will be enhanced for the 128, also.

I think the 128 is a great machine. You get three computers in one: the 64, the 128, and then CP/M. I think USA Today said that it was the best computer for under \$500. You get a good machine at a low cost.

The nice thing Commodore did when developing the 128 was to make

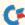

sure that all the 64 software ran on the 128. That way you still had some time to see where the 128 was going and what they were doing with it, and your software was still able to run on it. That was good thinking as far as third-party publishers were concerned. So, these publishers didn't have to design new software right away. People are still watching how it is selling.

## RUN: So, you'd say that they are taking a cautious approach?

KH: I think publishers are taking a cautious approach when it comes to the C-128. I'm not sure what Commodore's plans are. I think the C-128 is certainly a low-cost alternative to some of the other machines. But I don't see Commodore making major inroads in the education area as yet. So a lot is going to depend on watching how they market it.

RUN: From your contact with teachers and end users, have you seen much interest expressed in the 128? KH: Well, I've seen interest, but Commodore has a lot of ground to make up. Apple has a huge educational marketing department, as does IBM, but Commodore really doesn't. They have only one or two people, and, although they're excellent people, their competition just has so many more.

In this business, you've got to do a lot of hand-holding. It's who you know; it's going in and talking to a lot of people and being at all the meetings. And if you don't have a big staff, you can't do that.

RUN: In your opinion, what is Commodore's major weakness when it comes to the school market?

**KH:** Commodore is weak in that it isn't investing enough in its educational marketing. The company is strong in that it has a good-priced product with a lot of performance.

#### RUN: How closely are you working with Commodore? Are you involved in any joint projects?

**KH:** We do a lot of work with Commodore. We usually show our products at the company's booths. Commodore sometimes puts out flyers for us. We show Commodore's machines in our catalog. You know, back and forth. We do a lot of work together.

We do co-hospitalities together. We just did one at the American School Administrators (ASA) meeting. Commodore sends us machines for every meeting we attend. If we want to show a 128 with our software, they send us one to use. And that's good. And we share state department information back and forth, and that's helpful.

We are also working with Commodore on the Young Astronaut Program. We just met with Dan Kuntz, the Young Astronaut's launch director, out at ASA, and we're talking about doing something on-line with our encyclopedias in connection with them. We have a lot of projects that we're discussing; we have nothing that we've really announced yet, but there are a lot of possibilities.

Address all author correspondence to Margaret Morabito, RUN editorial, 80 Pine St., Peterborough, NH 03458.

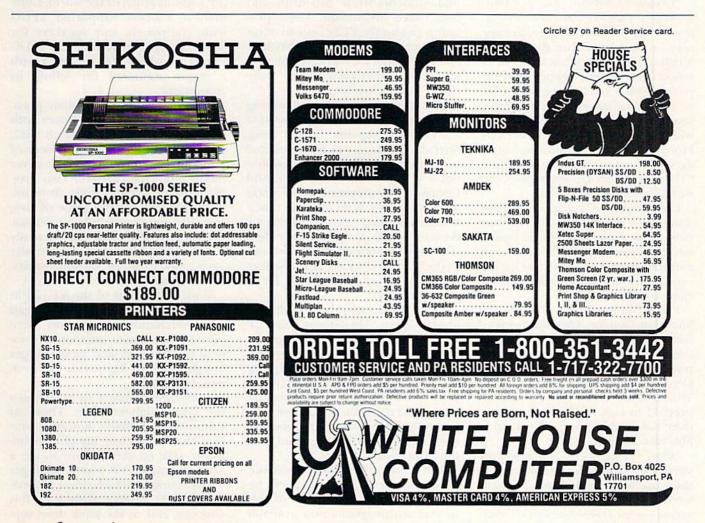

## EDUCATION

# Education in Canada— A Favorable Climate For Commodores

Here's a look at what our northern neighbors have been doing with Commodore computers in their schools.

## By GAIL HOOK

"In spite of difficult price and tariff questions, Canada has been very active in the microcomputer community," states expert Jim Butterfield. Much of this activity has centered in schools. The recent Pepperwood Report credits Commodore with 67% of the Canadian education market, ranging from 26% in Alberta to a whopping 87% in Ontario. As Doug Mortimer, national education manager for Commodore Canada, notes, "The market has eroded slightly, but we still have well over 50%."

Commodore Canada must have done a lot of things right. Its best move may have been to recognize and take advantage of the hotbed of enthusiasm and expertise that sprang up in Toronto as microcomputers came on the market.

Frank Winter, then a teacher at Sheridan College, Oakville (west of metropolitan Toronto), was one of the first to see the potential of computers in education. At the Boston Computer Show in August 1977, Winter ordered two PET computers, prepaid in U.S. funds. Four months later, the machines were delivered to Sheridan College.

Winter remembers, "I had to convince the college vice-president that these machines could teach. My tools were a two-page manual and two programs—one of them blackjack." Sheridan students wrote 116 drills and tests called Micromath. These programs ran on the PETs instead of on rented mainframe terminals. "Within two years, what we had saved on software rental fees paid for 25 more PETs," recalls Winter.

This was a dynamic period, during which in-house workshops became increasingly popular. Before long, Sheridan College was being invited to present microcomputer conferences all over North America, and Commodore equipment was the star attraction. "It was an exciting time," Winter chuckles. "People in the audience would jump to their feet shouting, 'I've done that!' and run up to the front to demonstrate. I believe those workshops generated a lot of computer sales."

At the same time, the Toronto Pet Users' Group (TPUG) was being organized by Lyman Duggan. Its membership list read like a Who's Who of the first Commodore experts: Jim Butterfield, Steve Punter (Wordpro), Brad Templeton (Power/Pal). Butterfield remembers, "Commodore cast a wary eye on us at first, because, traditionally, users' groups had been for complaints."

The company became enthusiastic, however, when TPUG members began producing the thousands of public domain programs now available throughout much of the world. Commodore Canada supported TPUG with equipment and speakers for meetings, and, in return, the TPUG library provided the company with a major argument for selling its computers.

The burgeoning Canadian grassroots movement joined forces with Commodore Canada in March 1982, when Jim Dionne, vice president of sales, hired Frank Winter to cover education. The Three-for-Two Project, where a school bought three microcomputers for the price of two, was already successfully underway. As the third computer was virtually a donation, Commodore actually gave away 15 to 20 million dollars' worth of equipment in this way.

With the advent of the VIC-20 in November 1981, Commodore began mass-merchandising. Schools were pleased to acquire inexpensive student workstations, and some colleges bought VICs as keyboards for business training.

Consumers rushed to take home the latest high-tech toy. Those at Commodore Canada, however, worried that many had bought on impulse, with no idea of how to use a microcomputer. VICs were in danger of becoming high-tech closet stuffers.

The VIC Project addressed this concern, and, at the same time, sup-

plied thousands of VICs to schools. Educational institutions were offered as many as 40 VIC-20s each at a mere 11% of the original list price. Schools could use them during the day with the understanding that they be available to the general public during evening classes. About 150 centers were set up across Canada.

At this time, hardware was evolving rapidly; numerous small changes made it difficult to transfer programs from machine to machine. In response to customer frustration, Dionne and Winter instituted the Ontario Software Project.

Consultants, teachers and people from the Ontario Ministry of Education worked together to collect public domain software. Student programmers rewrote programs to a standardized format that included student and teacher instructions. The 1200 programs were then classified by subject and grade level and indexed for easy use.

In September 1982, 8000 disks were distributed to 30 school boards that had contributed programs. Each board was encouraged to make copies for its teachers. Some programs were excellent, ready to be included in lessons; others were less polished. But all were starting points, available for teachers to adapt to their own purposes.

By this time, many Canadian educators had been convinced of the worth of computers in education. They were particularly eager to do word processing, but computers with enough memory for this task were still expensive. Then, in September 1982, the Commodore 64 arrived to supply that memory economically and with the lure of special music and graphics capabilities thrown in. Today, as much as 90% of microcomputer use in elementary and secondary schools is for word processing.

The C-64's Canadian debut was not auspicious. Frank Winter recalls, "I took home the first and only C-64 in Canada. In my ignorance, I stuck a digital-to-analog converter into the back and blew it up. As I was wondering how I was going to tell everyone I had fried our only C-64, I discovered I had just blown a fuse."

Once the shock wore off, the education staff began promoting the C-64s. Each year, salespeople were given an intensive training course, then sent, along with three or four computers and some software, to visit every major school board in Canada. The teachers were given the opportunity to try the computers and programs for two weeks. "You can talk all you want, but there's nothing like giving people the chance to do things themselves," says Winter.

This down-to-earth approach can be credited with much of Commodore Canada's success in the field of education. Winter and district representatives Gord McOrmand, Laurie Fountain and Yvon Husereau all were educators before joining Commodore Canada. Winter believes this gave them a great advantage because "teachers were confident that we knew what we were talking about."

After-sales support is a big selling point, too. During the early years, a quarterly newsletter providing education news and updates on equipment and prices was sent to all Canadian schools. Under Doug Mortimer, Commodore Canada continues to provide speakers and guest experts such as Jim Butterfield for education conferences across Canada.

The company has also recently become involved in Young Astronauts (Canada), a club that promotes science, math and technology skills. Commodore Canada will help the club purchase equipment and will distribute the programs it produces.

As many newspapers and magazines will tell you, however, the microcomputer revolution is over. Some experts predict that schools will pull back on hardware purchases and concentrate instead on developing software to fit their curricula. Can the Commodore success story in Canada's education market continue?

Mortimer believes it can: "We've just completed an excellent quarter. Teachers still feel that the 64 provides a lot of machine for the money. And we've had a lot of interest in the 128s."

Much of Commodore's Canadian success stems from enthusiastic employees, a clear focus on the potential of the education market and a concrete approach to customer needs. A company that has sold over five million C-64s worldwide can afford to be optimistic.

Address all author correspondence to Gail Hook, 215 Anne St. N., Barrie, Ontario, Canada L4N 2E9.

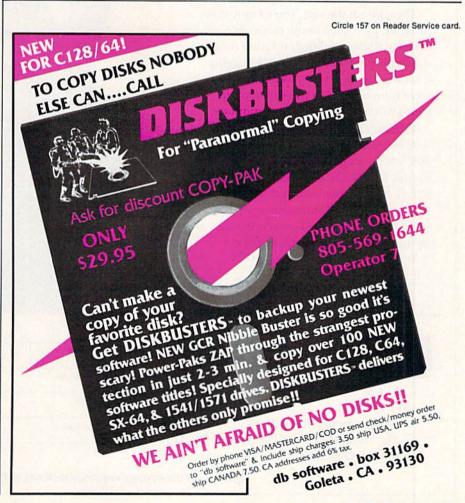

## **NEW FOR '86! ReRUN QUAR**

## Get Every Program In RUN

It's the best software news of 1986! Now you can get all of your favorite ready-to-run programs-not just selected programs-from RUN Magazine. Introducing ReRUN Bi-Monthly...one super disk containing two months' worth of all the outstanding Commodore programs listed in RUN. We've increased our frequency to serve you better. Each disk is packed with applications, utilities, and games that you can use in a ready-to-run format.

## FREE Bonus Program!

And as a special bonus, each ReRUN Bi-Monthly features a previously unpublished bonus program. You'll get a FREE high-quality program that will be a perfect complement to your Commodore software library.

## The Latest RUN Programs—Instantly!

Throughout the year, you'll enjoy every program published in the two most recent issues of RUN-without enduring timeconsuming keyboarding and debugging. Each issue comes with a Four-color documentation booklet so you can boot up your favorite programs in just minutes!

## Subscribe Now—SAVE 30%

And if you subscribe to ReRUN now, you'll save 30% off the single copy price! You get all six issues for just \$89.97. Or, order individually and pay \$21.47 for each bi-monthly disk.

Get more great Commodore programs more often in 1986, plus free bonus programs, and a 30% savings with a one-year subscription.

I WANT MORE ReRUN IN '86.

PLEASE SEND ME:

□ The January/February ReRUN disk for \$21.47. □ The March/April ReRUN disk for \$21.47. □ Payment Enclosed □ Visa □ AE □ MC

□ 1 yr. (6 issues) for \$89.97. I save 30% off the indi-

You'll get it all in the new ReRUN.

| Card #    |             | Exp. Date       |
|-----------|-------------|-----------------|
| Signature | Y NEAR AND  | Constant of the |
| Name      | , Openative | door all all    |
| Address   | in specific | t they like     |
| City      | State       | Zip             |

uary February 19

The Best Programs

From RUN 64, G128 and Plast

**ReRUN • 80 PINE STREET • PETERBOROUGH, NH 03458** 

vidual price.

## If you compute after dark ...

## ...switch to the magic of GEnic and stay on-line longer, for less!

Introducing GEnie, the General Electric Network for Information Exchange. It's part of General Electric Information Services—the largest commercial teleprocessing network.

Now the power of GEnie stands ready to bring a little magic into the life of PC owners just like you. And for potentially much less than other on-line information services.

With GEnie, you pay no hidden charges or monthly minimum fees. You pay only for the actual time you're on-line and the \$18.00 registration fee. Nothing more.

#### **Compare & Save**

|                      |           |            |              | compar    | e a sa | ave       |                     | 1                  | Contraction of the set | and the state |
|----------------------|-----------|------------|--------------|-----------|--------|-----------|---------------------|--------------------|------------------------|---------------|
| weeks and the second | Services  |            |              |           |        | Pricing   |                     |                    |                        |               |
|                      | SIGs/User | Electronic | CB Simulator | Computing | Camer  | 2400 baud | Registration<br>fee | Monthly<br>minimum | Non-prime time rates   |               |
|                      | Groups    | Mail       | CB Simulator | News      | Games  | access    |                     |                    | 300 baud               | 1200 baud     |
| GEnie*               | X         | X          | X            | х         | X      | X         | \$18.00             | none               | \$5.00                 | \$5.00        |
| CompuServe           | X         | ×          | X            | Х         | X      | X         | \$39.95             | none               | \$6.25                 | \$12.75       |
| The Source           | X         | X          | no           | Х         | X      | X         | \$49.95             | \$10.00            | \$8.40                 | \$10.80       |

\*Rates and Services shown in effect 12/85. Non-prime time rate applies Mon–Fri, 6pm–8am local time, all day Sat., Sun., and nat'l. holidays. Subject to service availability. Additional surcharge applies for 2400 baud service.

#### Save up to 60%

Check out the chart above and compare it for yourself. You'll find GEnie can deliver all of your favorite services for an incomparable price at incomparable savings!

#### Put the power of GEnie at your command

- Discuss the latest in computer products and accessories or download public domain software with GEnie's RoundTable™ Special Interest Groups.
- Meet new people, share ideas with friends—old and new—with LiveWire ™, GEnie's CB simulator that has everybody talking!
- Get your message across and back again with *GE Mail*<sup>™</sup>, GEnie's electronic mail service.
- Organize a local, regional or national get-together in one of GEnie's 40 "conference rooms" with GEnie's Business Band Real-Time Conferencing.
- Go one-on-one with classic computer games, match your wits against others with multi-player games, or download for future play in GEnie's Game Room.
- Stay in touch with what's new on the microcomputer scene, courtesy of GEnie's news service, News and Commentary.

GEnie can take you to new highs in speed and keep you there. Because our non-prime time rate for 300 OR 1200 baud is only \$5.00 an hour. And that means you save 20 to 60%. Or if you prefer, 2400 baud service is now available.

With services and prices like these—talk, read, learn, or play to your heart's content. Because now you can keep your eyes on the screen, not on the clock. With your personal computer, modem, communications software, and telephone, you already have everything you need to make GEnie come to life. So why not Sign-Up today. Let GEnie bring a little magic into your life!

#### Sign Up From Your Keyboard Today 4 Easy Steps:

- Have ready your VISA, MasterCard or checking account number to set up your personal GEnie account.
- 2. Set your modem for half duplex (local echo)-300 or 1200 baud.
- 3. Dial 1-800-638-8369. When connected, enter HHH
- At the U# = prompt, enter XJM11945, GENIE then RETURN.

No Modem Yet? Need more information or assistance? We can help! Call 1-800-638-9636, ext. 21.

Get on-line with GEnie. And stay longer, for less.

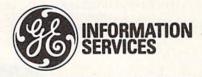

General Electric Information Services Company, U.S.A.

www.Commodore.ca

## EDUCATION

## Arithme-Sketch

By JAMES PELLECHI

Arithme-Sketch combines arithmetic and drawing in a unique way. The menu prompts you to select addition or subtraction and then a grade level from 1–5. The first-grade level selects problems with one-digit numbers, the second-grade level two-digit numbers, and so on.

The program displays a sheet of wide-lined paper on a clipboard. Each problem appears on the paper in large block numbers. Sound and visual effects accompany answers. After five problems have been answered, the program moves to the drawing screen.

Drawing is done with a joystick plugged into port 2. The amount of time allotted for drawing depends on how many problems were answered correctly; each correct answer earns one minute of drawing time. The time remaining is displayed at the top of the screen, and when it runs This program gives children a grand time as they practice addition and subtraction, and every correct answer earns one minute of drawing time on the low-resolution screen.

out, your artwork is saved in memory, and the clipboard displaying the main menu appears for another round of math.

While in Drawing mode, you may use the following keys or combinations thereof.

Joystick fire-button—Pressing the button turns a square on. Releasing the button allows you to move the cursor anywhere on the screen.

Numbers 1-8-Selects one of eight drawing colors.

*Shift*—Erases whatever square the cursor is currently on.

*F1 key*—Saves the screen to memory; drawing time then continues.

F2 key—Replaces current screen with screen last saved; drawing time then continues.

*CTRL-f1*—Erases current screen (saved screen remains unchanged); drawing time then continues.

*Shift Lock*—Automatically erases individual squares on the screen as the cursor is moved by the joystick.

CTRL-logo—Aborts Drawing mode; saves final screen to memory; returns to menu.

Address all author correspondence to James Pellechi, 269 Pinecone St., Middle Island, NY 11953.

## **Listing 1.** Arithme-Sketch program.

| 1ø  | PRINTCHR\$(142):GOTO                 | 056Ø:REM*86             |
|-----|--------------------------------------|-------------------------|
|     | REM ARITHME-SKETCH                   |                         |
|     | N & JIM PELLECHI                     | :REM*14Ø                |
| 80  | REM RIGHT ANSWER                     | :REM*92                 |
| 90  | POKEV, 15:FORTT=1TO                  | B:POKED,1Ø:             |
|     | POKER, 64+11: POKESU,                | 23: POKES1,             |
|     | 23: POKEU, 4                         | :REM*216                |
| 100 | 23: POKEU, 4<br>POKEW, 21: FORT=1TO5 | 5Ø:NEXT:POK             |
|     | EW,2Ø                                | :REM*168                |
| 11Ø | FORT=1TO16:POKE532                   | 28Ø, PEEK(53            |
|     | 28Ø)+1AND15:NEXT:N                   |                         |
|     | 28Ø,14:RETURN                        | :REM*14                 |
| 120 |                                      | :REM*32                 |
| 130 |                                      |                         |
|     | POKER, 9: POKEW, 17:1                | FORT= $1TO9\emptyset$ : |
|     | NEXT: POKEV,Ø                        | :REM*162                |
| 140 | FORT=ØTO24:POKEB+                    | r,Ø:NEXT:RE             |
|     | TURN<br>: WRONG ANSWER               | :REM*182                |
| 15Ø | : WRONG ANSWER                       | :REM*164                |
|     |                                      |                         |
|     |                                      |                         |

- 16Ø POKE5328Ø,9:FORTT=1T025:POKE V,1Ø :REM\*18Ø 17Ø FORT=1T03:NEXT:POKEV,Ø:FORI=
- 1TO3:NEXT:NEXT:POKEV;0:TOKI= 1TO3:NEXT:NEXT:POKE53280,14: RETURN :REM\*244 180 REM LARGE NUMBERS :REM\*216
- 19Ø ON(A+1) GOSUB2ØØ,21Ø,22Ø,23Ø ,24Ø,25Ø,26Ø,27Ø,28Ø,29Ø:PRI NTCHR\$(29);:RETURN :REM\*218
- NTCHR\$(29);:RETURN :REM\*218 200 PRINT"{CTRL 9} {CRSR LF}{CRS R UP} {CRSR LF}{CRSR UP}{3 S PACES}{CRSR LF}{CRSR DN} {CR SR LF}{CRSR DN} {CRSR LF}{CRS DN} {CRSR LF}{CRSR DN} {2 CRSR LFS} {2 CRSR LFS} {CRS R LF}{CRSR UP} {2 CRSR RTS}{ CRSR UP}";:RETURN: 0:REM\*156 210 PRINT"{CTRL 9}{2 CRSR UPS}{C
- 210 PRINT" (CTRL 9) {2 CRSR UPs}{C RSR RT) {CRSR LF}{CRSR DN} { CRSR LF}(CRSR DN) {CRSR LF}{CRSR DN} {CRSR LF}{CRSR DN} {2 CRSR UPs}{CRSR RT}";:RETU RN: 1 :REM\*56

22Ø PRINT"{CTRL 9}{2 CRSR UPs}{3 SPACEs}{CRSR LF}{CRSR DN} { CRSR LF}{CRSR DN} { 2 CRSR LF}{CRSR DN} {2 CRSR LF s} {2 CRSR LFs} {CRSR LF}{CR SR DN} {CRSR LF}{CRSR DN}{3 SPACEs}{2 CRSR UPs}";:RETURN : 2 :REM\*74

23Ø PRINT"{CTRL 9}{2 CRSR UPs}{3 SPACEs}{CRSR LF}{CRSR DN} { CRSR LF}{CRSR DN} { CRSR LF}{CRSR DN} {2 CRSR LF s} {2 CRSR LFs} {CRSR LF}{2 CRSR DNs}{3 SPACEs}{CRSR LF} {CRSR UP} {CRSR UP}";:RETURN : 3 :REM\*80

24Ø PRINT"{CTRL 9}{2 CRSR UPS} {
 CRSR LF}{CRSR DN} {CRSR LF}{
 CRSR DN}{3 SPACEs}{2 CRSR UP
 s}{CRSR LF} {CRSR LF}{CRSR DN
 }{CRSR LF}{CRSR DNS} {CRSR UPS}
 ";:RETURN: 4 ::REM\*138
25Ø PRINT"{CTRL 9}{2 CRSR UPS}{3 SPACES}{3 CRSR LFS}{CRSR DN
 }{2 CRSR DN
 }{3 CRSR LFS}{CRSR DN
 }{3 CRSR LFS}{CRSR DN
 }{3 CRSR LFS}{CRSR DN
 }{3 CRSR LFS}{CRSR DN
 }{3 CRSR LFS}{CRSR DN
 }{3 CRSR LFS}{CRSR DN
 }{3 CRSR LFS}{CRSR DN
 }{3 CRSR LFS}{CRSR DN
 }{3 CRSR LFS}{CRSR DN
 }{3 CRSR LFS}{CRSR DN
 }{3 CRSR LFS}{CRSR DN
 }{3 CRSR LFS}{CRSR DN
 }{3 CRSR LFS}{CRSR DN
 }{3 CRSR LFS}{CRSR DN
 }{3 CRSR LFS}{CRSR DN
 }{3 CRSR LFS}{CRSR DN
 }{3 CRSR LFS}{CRSR DN
 }{3 CRSR LFS}{CRSR DN
 }{3 CRSR LFS}{CRSR DN
 }{3 CRSR LFS}{CRSR DN
 }{3 CRSR LFS}{CRSR DN
 }{3 CRSR LFS}{CRSR DN
 }{3 CRSR LFS}{CRSR DN
 }{3 CRSR LFS}{CRSR DN
 }{3 CRSR LFS}{CRSR DN
 }{3 CRSR LFS}{CRSR DN
 }{3 CRSR LFS}{CRSR DN
 }{3 CRSR LFS}{CRSR DN
 }{3 CRSR LFS}{CRSR DN
 }{3 CRSR LFS}{CRSR DN
 }{3 CRSR LFS}{CRSR DN
 }{3 CRSR LFS}{CRSR DN
 }{3 CRSR LFS}{CRSR DN
 }{3 CRSR LFS}{CRSR DN
 }{3 CRSR LFS}{CRSR DN
 }{3 CRSR LFS}{CRSR DN
 }{3 CRSR LFS}{CRSR DN
 }{3 CRSR LFS}{CRSR DN
 }{3 CRSR LFS}{CRSR DN
 }{3 CRSR LFS}{CRSR DN
 }{3 CRSR LFS}{CRSR DN
 }{3 CRSR LFS}{CRSR DN
 }{3 CRSR LFS}{CRSR DN
 }{3 CRSR LFS}{CRSR DN
 }{3 CRSR LFS}{CRSR DN
 }{3 CRSR LFS}{CRSR DN
 }{3 CRSR LFS}{CRSR DN
 }{3 CRSR LFS}{CRSR DN
 }{3 CRSR LFS}{CRSR DN
 }{3 CRSR LFS}{CRSR DN
 }{3 CRSR LFS}{CRSR DN
 }{3 CRSR LFS}{CRSR DN
 }{3 CRSR LFS}{CRSR DN
 }{3 CRSR LFS}{CRSR DN
 }{3 CRSR LFS}{CRSR DN
 }{3 CRSR LFS}{CRSR DN
 }{3 CRSR LFS}{CRSR DN
 }{3 CRSR LFS}{CRSR DN
 }{3 CRSR LFS}{CRSR DN
 }{3 CRSR LFS}{CRSR DN
 }{3 CRSR LFS}{CRSR DN
 }{3 CRSR LFS}{CRSR DN
 }{3 CRSR LFS}{CRSR DN
 }{3 CRSR LFS}{CRSR DN
 }{3 CRSR LFS}{CRSR DN
 }{3 CRSR LFS}{CRSR DN
 }{3 CRSR LFS}{CRSR LFS}{CRSR LFS}{CRSR LFS}{CRSR

**RUN** It Right C-64; C-128 (in C-64 mode)

#### Circle 14 on Reader Service card.

# **BRADY** adds more power to your Commodore.

Nobody understands how to get the most out of Commodore computerswithout having to add more machine-better than Brady Books. And now you can too. Call toll-free or use the coupon below to order today.

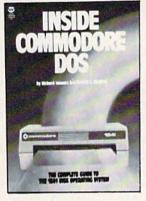

1. Teaches you about using the DOS, disk formatting and organization, direct-access programming, DOS protection recovering "damaged" data, and includes an overview of DOS 2.6. Also includes disk RAM map. math conversion routines, and a dis-assembled and annotated DOS, \$19.95

available)

WW

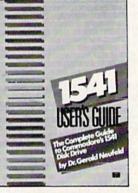

2. Clarifies confusing areas and corrects omissions in the equipment's user's man-ual. You'll learn how to validate, initialize, reuse disks, and more. Also includes a mail-ing list application listing for demonstration as well as some of the best utility programs. 510.05 as well \$19.95

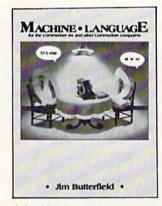

3. A revision of the bestselling classic (old edition shown above), this real learn-by-doing tutorial includes discussions of chip architecture along with commands and im-portant concepts such as output, address modes, memory maps, and linking BASIC to machine language. Perfect for new 1028 owners. \$14.95 (Disk available)

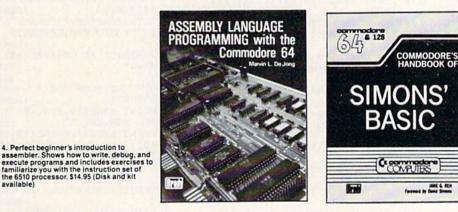

5. With a foreword written by David Simon himself, here's the first and last word on Simons' BASIC. A complete reference to 144 commands, and includes a "guided-tour" of practical tips for this language. For both the 64 and 128. \$12.95

| c/o Prentice Hall,                                                                                       | ATIONS COMPANY, INC.                                      | Acc't #<br>Signature                             |                   | Exp. date      |
|----------------------------------------------------------------------------------------------------|-----------------------------------------------------------|--------------------------------------------------|-------------------|----------------|
| P.O. Box 512, W. Nya                                                                                     | ck, NY 10994                                              | Name                                             |                   |                |
| (Payment must be end                                                                                     | the titles you want below.<br>closed; or, use your charge | Address                                          |                   |                |
| card.) Add \$1.50 for postage and handling.<br>Enclosed is check for \$ or charge to<br>MasterCard VISA. |                                                           | City<br>(New Jersey residents, please<br>Dept. 3 | Zip<br>GR-CRUN-BH |                |
| 1 (0-8359-3091-2)                                                                                        | 2 (0-89303-738-9)                                         | 3 (0-89303-652-8)                                | 4 (0-89303-319-7) | 5 (0-89303-419 |

#### 9861 ANNI NUR 1986

-}{COWD S}{11 SPACEs}{RHFT

| The second second second shall then show they                                                                                                    |                                                                                                    |
|----------------------------------------------------------------------------------------------------|----------------------------------------------------------------------------------------------------|
| " :REM*24                                                                                                    |                                                                                                    |
| PRINT LINE\$(24)SPC(8)"PRESS                                                                                                    | JZQQ                                                                                                    |
|                                                                                                    | pper                                                                                                    |
|                                                                                                    |                                                                                                    |
| FOR A=1TO11: PRINT CHR\$(163)                                                                                                    | ØGLL                                                                                                    |
| SIL*WEA:                                                                                                    |                                                                                                    |
|                                                                                                    |                                                                                                    |
| PRINT LINES(22)SPC(15);                                                                                                    | Ø811                                                                                                    |
| 18) COOD FOCK SEEW*120                                                                                                    |                                                                                                    |
|                                                                                                    | d                                                                                                    |
| PRINT LINE\$(21)SPC(15)CHR\$(                                                                                                    | ØLLL                                                                                                    |
| SINEXT REM*166                                                                                                    |                                                                                                    |
| FOR A=1TO11: PRINT CHR\$(175)                                                                                                    | 0911                                                                                                    |
|                                                                                                    | port                                                                                                    |
| S*REM*8Ø                                                                                                    |                                                                                                    |
| <pre>BKINL FINE\$(S\$)SBC(J2):</pre>                                                                                                    | ØSLL                                                                                                    |
|                                                                                                    |                                                                                                    |
| RAWING TIME." :REM*34                                                                                                    |                                                                                                    |
| PRINT LINES(16)SPC(10)"OF D                                                                                                    | ØFLL                                                                                                    |
| WILL GET 1 MINUTE" : REM*160                                                                                                    |                                                                                                    |
| ystande "aminin t mas lith                                                                                                    | in a second                                                                                                    |
| PRINT LINE\$(14)SPC(10)"YOU                                                                                                    | ØELL                                                                                                    |
| EVERY RIGHT ANSWER, ": REM*72                                                                                                    |                                                                                                    |
|                                                                                                    | d                                                                                                    |
| PRINT LINE\$(12)SPC(10)"FOR                                                                                                    | ØZII                                                                                                    |
| #S*WEN:                                                                                                    |                                                                                                    |
|                                                                                                    | d                                                                                                    |
| PRINT"SUBTRACTION PROBLEMS.                                                                                                    | ØLLL                                                                                                    |
| :REM*144                                                                                                    |                                                                                                    |
| N PROBLEMS.":GOTO1120                                                                                                    |                                                                                                    |
|                                                                                                    |                                                                                                    |
| OITIDDA"TNIA9 N3HT"+"=\$NA31                                                                                                    | ØØLL                                                                                                    |
| 18): : : : : : : : : : : : : : : : : : :                                                                                                     |                                                                                                    |
|                                                                                                    | ded.                                                                                                    |
| PRINT LINE\$(10)SPC(10)CHR\$(                                                                                                    | Ø6Ø1                                                                                                    |
| ILL NOW GET 5" :REM*4                                                                                                    |                                                                                                    |
| PRINT LINE\$(8)SPC(10) "YOU W                                                                                                    | Ø8ØL                                                                                                    |
|                                                                                                    |                                                                                                    |
| COSUB37Ø :REM*124                                                                                                    | ØLØL                                                                                                    |
| KEM INSTRUCTIONS : REM*72                                                                                                    | Ø9ØL                                                                                                    |
|                                                                                                    |                                                                                                    |
|                                                                                                    | ØSØL                                                                                                    |
| WW=NN : BEW*44                                                                                                    |                                                                                                    |
| : r-((\$A)JAV){WORRA 9U} (r=NN                                                                                                    | ØÐØL                                                                                                    |
|                                                                                                    |                                                                                                    |
| SEM*220                                                                                                    |                                                                                                    |
| \$=""")GOTO101010:GOSUB130                                                                                                    |                                                                                                    |
| GETA\$:0N-(A\$*"1"0RA\$>"5"0RA                                                                                                    | ØEØL                                                                                                    |
|                                                                                                    | bebt                                                                                                    |
| 691*W3A: :(8S1)\$A                                                                                                    |                                                                                                    |
| IFPEEK(162)AND32THENPRINTCH                                                                                                    | ØZØL                                                                                                    |
| CLT UTU:                                                                                                    | pept                                                                                                    |
| Es}1 - 5" :REM*243                                                                                                    |                                                                                                    |
| ANY GRADE"CHR\$(149)"{2 SPAC                                                                                                    |                                                                                                    |
|                                                                                                    | ØLØL                                                                                                    |
|                                                                                                    |                                                                                                    |
| PRINT LINE\$(24)SPC(9)"PICK                                                                                                    | brbr                                                                                                    |
| H CKYDE, SEW*93                                                                                                    | prpr                                                                                                    |
| H CKYDE, SEW*93                                                                                                    | pipi                                                                                                    |
| H CKYDE" :REM*93<br>18)"5"SPC(5)CHR\$(146)" FIFT                                                                                                    |                                                                                                    |
| H GKADE" ;REM*93<br>PRINT LINE\$(18)SPC(11)CHR\$(<br>18)"5"SPC(5)CHR\$(146)" FIFT                                                                                                    |                                                                                                    |
| H GKADE" ;REM*93<br>PRINT LINE\$(18)SPC(11)CHR\$(<br>18)"5"SPC(5)CHR\$(146)" FIFT                                                                                                    | ต่ตุตา                                                                                                    |
| H GKADE" :REM*93<br>PRINT LINE\$(18)SPC(11)CHR\$(<br>RADE" :REM*49                                                                                                    | ØØØL                                                                                                    |
| H GKADE" :REM*93<br>PRINT LINE\$(146)" FIFT<br>RADE" :REDC(11)CHR\$(<br>18)"5"SPC(5)CHR\$(146)" FIFT<br>RED*49<br>PRINT LINE\$(18)SPC(11)CHR\$(<br>18)"5"SPC(5)CHR\$(146)" FIFT<br>RED*49<br>PRINT LINE\$(18)SPC(11)CHR\$(<br>18)"5"SPC(5)CHR\$(146)" FIFT<br>RED*49<br>PRINT LINE\$(18)SPC(11)CHR\$(<br>18)"5"SPC(5)CHR\$(146)" FIFT<br>RED*49<br>PRINT LINE\$(18)SPC(11)CHR\$(<br>18)"5"SPC(5)CHR\$(146)" FIFT<br>RED*49<br>PRINT LINE\$(18)SPC(11)CHR\$(<br>18)"5"SPC(5)CHR\$(146)" FIFT<br>RED*49<br>PRINT LINE\$(18)SPC(11)CHR\$(<br>18)"5"SPC(5)CHR\$(146)" FIFT<br>RED*49<br>PRINT LINE\$(18)SPC(11)CHR\$(<br>18)"5"SPC(5)CHR\$(146)" FIFT<br>RED*49<br>PRINT LINE\$(18)SPC(11)CHR\$(<br>18)"5"SPC(5)CHR\$(146)" FIFT<br>RED*49<br>PRINT LINE\$(18)SPC(11)CHR\$(<br>18)"5"SPC(5)CHR\$(146)" FIFT<br>RED*49<br>PRINT LINE\$(18)SPC(11)CHR\$(<br>18)"5"SPC(5)CHR\$(16)SPC(11)CHR\$(<br>18)"5"SPC(5)CHR\$(16)SPC(11)CHR\$(<br>18)"5"SPC(11)CHR\$(<br>18)"5"SPC(5)CHR\$(15)"SPC(11)CHR\$(<br>18)"5"SPC(5)CHR\$(15)"SPC(11)CHR\$(<br>18)"5"SPC(11)CHR\$(<br>18)"5"SPC(5)CHR\$(<br>18)"5"SPC(5)CHR\$                                                                                                    | ØØØ L<br>D<br>8                                                                                                    |
| H GKADE" :REM*93<br>PRINT LINE\$(18)SPC(11)CHR\$(<br>RADE" :REM*49                                                                                                    | ØØØ L<br>D<br>8                                                                                                    |
| H GKADE" :REM*93<br>H GRADE" :REV(5)CHR\$(146)" FIFT<br>PRINT LINE\$(18)SPC(11)CHR\$(<br>18)"52PC(5)CHR\$(18)F00RTH<br>RADE" :REN*49<br>PRINT LINE\$(16)SPC(11)CHR\$(1<br>PRINT LINE\$(16)SPC(11)CHR\$(1<br>PRINT LINE\$(16)SPC(12)SPC(11)CHR\$(1<br>PRINT LINE\$(16)SPC(12)SPC(11)CHR\$(1<br>PRINT LINE\$(16)SPC(12)SPC(11)CHR\$(1<br>PRINT LINE\$(16)SPC(12)SPC(11)CHR\$(1<br>PRINT LINE\$(16)SPC(12)SPC(11)CHR\$(1<br>PRINT LINE\$(16)SPC(12)SPC(11)CHR\$(1<br>PRINT LINE\$(16)SPC(12)SPC(11)CHR\$(1<br>PRINT LINE\$(16)SPC(12)SPC(11)CHR\$(1<br>PRINT LINE\$(16)SPC(12)SPC(11)CHR\$(1<br>PRINT LINE\$(16)SPC(12)SPC(12)                                                                                                    | ØØØL<br>9<br>8<br>4 Ø66                                                                                                    |
| H GKADE" :                                                                                                    | ØØØL<br>D<br>8<br>3<br>Ø66<br>D                                                                                                    |
| H GKADE" :REM*93<br>BRINT LINE\$(1\$)CHR\$(146)" FIFT<br>RADE" :REN*49<br>RADE" :REN*49<br>RADE" :REM*45<br>RADE" :REM*44<br>RADE" :REM*45<br>RADE" :REM*45<br>P.14.50C(5)CHR\$(146)" THIRD<br>RADE" :REM*245<br>P.14.50C(5)CHR\$(146)" THIRD<br>RADE" :REM*245<br>P.14.50C(5)CHR\$(146)" THIRD<br>RADE" :REM*245<br>P.14.50C(5)CHR\$(146)" THIRD<br>RADE" :REM*245<br>P.14.50C(5)CHR\$(146)" THIRD<br>RADE" :REM*245<br>P.14.50C(5)CHR\$(146)" THIRD<br>RADE" :REM*245<br>P.14.50C(5)CHR\$(146)" THIRD<br>P.15.50C(5)CHR\$(146)" THIRD<br>P.15.50C(5)C                                                                                                    | ØØØL<br>5<br>8<br>4 Ø66<br>5<br>8                                                                                                    |
| H GKADE" :REM*93<br>BRINT LINE\$(1\$)CHR\$(146)" FIFT<br>RADE" :REN*49<br>RADE" :REN*49<br>RADE" :REM*45<br>RADE" :REM*44<br>RADE" :REM*45<br>RADE" :REM*45<br>P.14.50C(5)CHR\$(146)" THIRD<br>RADE" :REM*245<br>P.14.50C(5)CHR\$(146)" THIRD<br>RADE" :REM*245<br>P.14.50C(5)CHR\$(146)" THIRD<br>RADE" :REM*245<br>P.14.50C(5)CHR\$(146)" THIRD<br>RADE" :REM*245<br>P.14.50C(5)CHR\$(146)" THIRD<br>RADE" :REM*245<br>P.14.50C(5)CHR\$(146)" THIRD<br>RADE" :REM*245<br>P.14.50C(5)CHR\$(146)" THIRD<br>P.15.50C(5)CHR\$(146)" THIRD<br>P.15.50C(5)C                                                                                                    | ØØØL<br>5<br>8<br>4 Ø66<br>5<br>8                                                                                                    |
| H GKADE" :REM*93<br>BRINT LINE\$(14)SPC(11)CHR\$(<br>18)"5"SPC(5)CHR\$(146)" FIFT<br>RADE" :REM*49<br>RADE" :REM*245<br>RADE" :REM*245<br>PINT LINE\$(16)SPC(11)CHR\$(1<br>)"4"SPC(5)CHR\$(16)"FOURTH<br>RADE" :REM*245<br>RADE" :REM*245<br>RADE" :REM*245<br>RADE" :REM*245<br>RADE" :REM*245<br>RADE" :REM*245<br>RADE :REM*245<br>RADE :REM*25<br>RADE :REM*25<br>RADE :REM*25<br>RAD                                                                                                    | ØØØL<br>5<br>8<br>3<br>4<br>9<br>6<br>6<br>8<br>8<br>4<br>Ø86                                                                                                    |
| H GKADE" : REM*93<br>H GRADE" : REM*93<br>PRINT LINE\$(18) SPC(1) CHR\$(<br>18) "5" SPC(5) CHR\$(146)" PIFT<br>RADE" : REM*49<br>RADE" : REM*245<br>RADE" : REM*245<br>RADE" : REM*245<br>RADE" : REM*245<br>RADE" : REM*105<br>RADE" : REM*105<br>RADE" : REM*105<br>RADE" : REM*105<br>RADE" : REM*105<br>RADE" : REM*105<br>RADE" : REM*105<br>RADE" : REM*105<br>RADE" : REM*105<br>RADE" : REM*105<br>RADE" : REM*105<br>RADE" : REM*105<br>RADE : REM*105<br>RADE : REM                                                                                                    | ØØØL<br>D<br>8<br>d Ø66<br>D<br>8<br>d Ø86<br>D<br>5                                                                                                    |
| H GKADE" : KEM*93<br>H GKADE" : KEM*93<br>bKINT LINE\$(18) SPC(1) CHK\$(<br>18) "5"SPC(5) CHK\$(146)" FUFR<br>KADE" : REM*49<br>RADE" : REM*46<br>RADE" : REM*245<br>RADE" : REM*245<br>RADE" : REM*245<br>RADE" : REM*245<br>RADE" : REM*245<br>N"3"SPC(5) CHK\$(14) CHK\$(1<br>) "3"SPC(5) CHK\$(140)" SPC(11) CHK\$(1<br>) "3"SPC(5) CHK\$(140)" SPC(11) CHK\$(1<br>) "3"SPC(5) CHK\$(140)" SPC(11) CHK\$(1<br>) "5"SPC(5) CHK\$(140)" SPC(11) CHK\$(1<br>) "5"SPC(5) CHK\$(100)" SPC(11) CHK\$(1<br>) "5"SPC(5) CHK\$(100)" SPC(11) CHK\$(1<br>) "5"SPC(5) CHK\$(100)" SPC(11) CHK\$(100)" SPC(11) CHK\$(100)" SPC                                                                                                    | ØØØL<br>5<br>8<br>4 Ø66<br>5<br>8<br>4 Ø86<br>5<br>8                                                                                                    |
| H GKADE" : KEM*93<br>H GKADE" : KEM*93<br>bKINT LINE\$(18) SPC(1) CHK\$(<br>18) "5"SPC(5) CHK\$(146)" FUFR<br>KADE" : REM*49<br>RADE" : REM*46<br>RADE" : REM*245<br>RADE" : REM*245<br>RADE" : REM*245<br>RADE" : REM*245<br>RADE" : REM*245<br>N"3"SPC(5) CHK\$(14) CHK\$(1<br>) "3"SPC(5) CHK\$(140)" SPC(11) CHK\$(1<br>) "3"SPC(5) CHK\$(140)" SPC(11) CHK\$(1<br>) "3"SPC(5) CHK\$(140)" SPC(11) CHK\$(1<br>) "5"SPC(5) CHK\$(140)" SPC(11) CHK\$(1<br>) "5"SPC(5) CHK\$(100)" SPC(11) CHK\$(1<br>) "5"SPC(5) CHK\$(100)" SPC(11) CHK\$(1<br>) "5"SPC(5) CHK\$(100)" SPC(11) CHK\$(100)" SPC(11) CHK\$(100)" SPC                                                                                                    | ØØØL<br>5<br>8<br>4 Ø66<br>5<br>8<br>4 Ø86<br>5<br>8                                                                                                    |
| H GKADE" : REM*93<br>H GRADE" : REM*93<br>bkint Line\$(18)SPC(11)CHR\$(<br>18)"5"SPC(5)CHR\$(146)"FOURTH<br>RADE" : REM*49<br>RADE" : REM*40<br>RADE" : REM*245<br>N"3"SPC(5)CHR\$(146)"THIRD<br>RADE" : REM*245<br>N"3"SPC(5)CHR\$(146)"THIRD<br>RADE" : REM*245<br>NTHIRD : REM*245<br>REM*105<br>REM*105<br>REM                                                                                                    | ØØØL<br>5<br>8<br>4 Ø66<br>5<br>8<br>4 Ø86<br>5<br>8<br>4 Ø86<br>5<br>8<br>4 Ø26                                                                                                    |
| H GKADE" :                                                                                                    | ØØØL<br>5<br>8<br>4 Ø66<br>5<br>8<br>4 Ø86<br>5<br>8<br>8<br>8<br>8<br>8<br>8<br>8<br>5<br>5<br>8<br>8<br>5<br>5                                                                                                    |
| H GKADE" : REM*93<br>H GRADE" : REM*93<br>bkint Line\$(18)SPC(11)CHR\$(<br>18)"5"SPC(5)CHR\$(146)"FOURTH<br>RADE" : REM*49<br>RADE" : REM*40<br>RADE" : REM*245<br>N"3"SPC(5)CHR\$(146)"THIRD<br>RADE" : REM*245<br>N"3"SPC(5)CHR\$(146)"THIRD<br>RADE" : REM*245<br>NTHIRD : REM*245<br>REM*105<br>REM*105<br>REM                                                                                                    | ØØØL<br>5<br>8<br>4 Ø66<br>5<br>8<br>4 Ø86<br>5<br>8<br>8<br>8<br>8<br>8<br>8<br>8<br>5<br>5<br>8<br>8<br>5<br>5                                                                                                    |
| H GKADE" :                                                                                                    | ØØØL<br>D<br>8<br>3<br>4<br>0<br>6<br>6<br>8<br>8<br>4<br>0<br>8<br>8<br>8<br>8<br>8<br>8<br>8<br>8<br>8<br>8<br>8<br>8<br>8<br>8<br>8<br>8                                                                                                    |
| H GKADE" ; FEM*93<br>H GRADE" ; FEM*93<br>DRINT LINE\$(18)SPC(1)CHR\$(146)" FIFT<br>RADE" ; FRM*49<br>RADE" ; REM*40<br>RADE" ; REM*40<br>RADE" ; REM*245<br>RADE" ; REM*245<br>RADE ; REM*245<br>RADE ; REM*245<br>RADE ; REM*25<br>RADE ; REM*25<br>RADE ; REM*25<br>RADE ; REM*25<br>RADE ; REM*25<br>RADE ; REM*25<br>RADE ; REM*25<br>RADE ; REM*25<br>RADE ; REM*25<br>RADE ; REM*25<br>RADE ; REM*25<br>RADE ; REM*25<br>RADE ; REM*25                                                                                                    | ØØØL<br>D<br>8<br>3<br>4<br>0<br>6<br>6<br>0<br>8<br>8<br>8<br>8<br>8<br>8<br>8<br>8<br>8<br>8<br>8<br>8<br>8<br>8<br>8<br>8                                                                                                    |
| H GKADE" : ; ; ; ; ; ; ; ; ; ; ; ; ; ; ; ; ; ;                                                                                                    | ØØØL<br>D<br>8<br>3<br>0<br>6<br>6<br>8<br>8<br>8<br>8<br>8<br>8<br>8<br>8<br>8<br>8<br>8<br>8<br>8<br>8<br>8<br>8<br>8                                                                                                    |
| H GKADE" : ; ; ; ; ; ; ; ; ; ; ; ; ; ; ; ; ; ;                                                                                                    | ØØØL<br>D<br>8<br>3<br>0<br>6<br>6<br>8<br>8<br>8<br>8<br>8<br>8<br>8<br>8<br>8<br>8<br>8<br>8<br>8<br>8<br>8<br>8<br>8                                                                                                    |
| H GKADE" ; FEM*93<br>H GRADE" ; FEM*93<br>PRINT LINE\$(18)SPC(1)CHR\$(146)" FIFT<br>RADE" ; FRM*49<br>RADE" ; FRM*49<br>RADE" ; FRM*46<br>RADE" ; FRM*46<br>RADE ; FRM*46<br>RADE ; FRM*46<br>RADE ; FRM*                                                                                                    | ØØØL<br>D<br>8<br>4<br>0<br>0<br>8<br>8<br>8<br>8<br>8<br>8<br>8<br>8<br>8<br>8<br>8<br>8<br>8<br>8<br>8<br>8                                                                                                    |
| H GKADE" : ; ; ; ; ; ; ; ; ; ; ; ; ; ; ; ; ; ;                                                                                                    | ØØØL<br>D<br>8<br>4<br>0<br>8<br>8<br>8<br>8<br>8<br>8<br>8<br>8<br>8<br>8<br>8<br>8<br>8<br>8<br>8<br>8<br>8                                                                                                    |
| H GKADE" ; FEM*93<br>H GRADE" ; FEM*93<br>PRINT LINE\$(18)SPC(1)CHR\$(146)" FIFT<br>RADE" ; FRM*49<br>RADE" ; FRM*49<br>RADE" ; FRM*46<br>RADE" ; FRM*46<br>RADE ; FRM*46<br>RADE ; FRM*46<br>RADE ; FRM*                                                                                                    | ØØØL<br>D<br>8<br>4<br>0<br>8<br>8<br>8<br>8<br>8<br>8<br>8<br>8<br>8<br>8<br>8<br>8<br>8<br>8<br>8<br>8<br>8                                                                                                    |
| H GKADE" :REM*213<br>H GRADE" :REM*23<br>PRINT LINE\$(18)SPC(11)CHR\$(146)" FIFT<br>RADE" :REM*43<br>RADE" :REM*43<br>RINT LINE\$(16)SPC(11)CHR\$(1<br>)"4"SPC(5)CHR\$(146)"FOURTH<br>RADE" :REM*43<br>RINT LINE\$(16)SPC(11)CHR\$(1<br>)"3"SPC(5)CHR\$(146)" FIRST<br>RADE" :REM*245<br>RINT LINE\$(15)SPC(11)CHR\$(1<br>)"1"SPC(5)CHR\$(146)" FIRST<br>RADE" :REM*245<br>RINT LINE\$(10)SPC(11)CHR\$(1<br>)"1"SPC(5)CHR\$(146)" FIRST<br>REM*245<br>RADE" :REM*245<br>RADE" :R                                                                                                    | ØØØL<br>D<br>B<br>B<br>B<br>B<br>B<br>B<br>B<br>B<br>B<br>B<br>B<br>B<br>B<br>B<br>B<br>B<br>B<br>B                                                                                                    |
| H GKADE" :REM*93<br>H GRADE" :REM*93<br>PRINT LINE\$(18)SPC(11)CHR\$(146)" FIFT<br>RADE" :REM*49<br>RADE" :REM*46)"CHR\$(146)"CHR\$(1<br>)"4"SPC(5)CHR\$(146)"CHR\$(1<br>)"4"SPC(5)CHR\$(146)"CHR\$(1<br>)"3"SPC(5)CHR\$(146)"CHR\$(1<br>)"3"SPC(5)CHR\$(146)"CHR\$(1<br>)"3"SPC(5)CHR\$(146)"CHR\$(1<br>)"3"SPC(5)CHR\$(146)"CHR\$(1<br>)"3"SPC(5)CHR\$(146)"CHR\$(1<br>)"2"SPC(5)CHR\$(146)"CHR\$(1<br>)"2"SPC(5)CHR\$(146)"CHR\$(1<br>)"2"SPC(5)CHR\$(146)"CHR\$(1<br>)"2"SPC(5)CHR\$(146)"CHR\$(1<br>)"2"SPC(5)CHR\$(146)"CHR\$(1<br>)"2"SPC(5)CHR\$(146)"CHR\$(1<br>)"2"SPC(5)CHR\$(146)"CHR\$(1<br>)"1"SPC(5)CHR\$(146)"CHR\$(1<br>)"1"SPC(5)CHR\$(146)"CHR\$(1<br>)"2"SPC(5)CHR\$(146)"CHR\$(1<br>)"2"SPC(5)CHR\$(1<br>)"2"SPC(5)CHR\$(1<br>)"2"SPC(5)CHR\$(1<br>)"2"SPC(5)CHR\$(1<br>)"2"SPC(5)CHR\$(1<br>)"2"SPC(5)CHR\$(1<br>)"2"SPC(5)CHR\$(1<br>)"2"SPC(5)CHR\$(1<br>)"2"SP                                                                                                    | ØØØL<br>D<br>B<br>B<br>B<br>B<br>B<br>B<br>B<br>B<br>B<br>B<br>B<br>B<br>B<br>B<br>B<br>B<br>B<br>B                                                                                                    |
| H GKADE" :REM*93<br>H GRADE" :REM*93<br>PRINT LINE\$(146)" PTFT<br>RADE" :REM*10<br>RADE" :REM*49<br>RADE" :REM*40<br>RADE" :REM*46<br>RADE" :REM*46<br>RADE" :REM*46<br>RADE" :REM*46<br>RADE" :REM*46<br>RADE" :REM*245<br>RADE" :REM*245<br>RADE :REM*165<br>RADE :REM*165<br>RADE :REM*245<br>RADE :REM*245                                                                                                    | 1000<br>1000<br>100<br>1000<br>1000<br>1 |
| H GKADE" :REM*93<br>H GRADE" :REM*93<br>PRINT LINE\$(18)SPC(11)CHR\$(146)" FIFT<br>RADE" :REM*49<br>RADE" :REM*46)"CHR\$(146)"CHR\$(1<br>)"4"SPC(5)CHR\$(146)"CHR\$(1<br>)"4"SPC(5)CHR\$(146)"CHR\$(1<br>)"3"SPC(5)CHR\$(146)"CHR\$(1<br>)"3"SPC(5)CHR\$(146)"CHR\$(1<br>)"3"SPC(5)CHR\$(146)"CHR\$(1<br>)"3"SPC(5)CHR\$(146)"CHR\$(1<br>)"3"SPC(5)CHR\$(146)"CHR\$(1<br>)"2"SPC(5)CHR\$(146)"CHR\$(1<br>)"2"SPC(5)CHR\$(146)"CHR\$(1<br>)"2"SPC(5)CHR\$(146)"CHR\$(1<br>)"2"SPC(5)CHR\$(146)"CHR\$(1<br>)"2"SPC(5)CHR\$(146)"CHR\$(1<br>)"2"SPC(5)CHR\$(146)"CHR\$(1<br>)"2"SPC(5)CHR\$(146)"CHR\$(1<br>)"1"SPC(5)CHR\$(146)"CHR\$(1<br>)"1"SPC(5)CHR\$(146)"CHR\$(1<br>)"2"SPC(5)CHR\$(146)"CHR\$(1<br>)"2"SPC(5)CHR\$(1<br>)"2"SPC(5)CHR\$(1<br>)"2"SPC(5)CHR\$(1<br>)"2"SPC(5)CHR\$(1<br>)"2"SPC(5)CHR\$(1<br>)"2"SPC(5)CHR\$(1<br>)"2"SPC(5)CHR\$(1<br>)"2"SPC(5)CHR\$(1<br>)"2"SP                                                                                                    | 1000<br>1000<br>100<br>1000<br>1000<br>1 |
| H GRADE" :REM*93<br>H GRADE" :REM*93<br>PRINT LINE\$(140) " FIFT<br>PRINT LINE\$(140) SPC(11) CHR\$(<br>PRINT LINE\$(140) SPC(11) CHR\$(<br>PRINT LINE\$(16) SPC(11) CHR\$(<br>PRINT LINE\$(16) SPC(11) CHR\$(<br>PRINT LINE\$(16) SPC(11) CHR\$(1<br>PRINT LINE\$(140) "PUNRTH<br>RADE" :REM*213<br>RADE" :REM*245<br>RADE" :REM*245<br>RADE" :REM*25<br>RADE" :REM*25<br>RADE" :REM*25<br>RADE" :REM*25<br>RADE" :REM*25<br>RADE" :REM*25<br>RADE" :REM*25<br>RADE" :REM*25<br>RADE" :REM*25<br>RADE" :REM*25<br>RADE" :REM*25<br>RADE" :REM*25<br>RADE" :REM*25<br>RADE" :REM*25<br>RADE" :REM*25<br>RADE" :REM*25<br>RADE" :RE                                                                                                    | T<br>228 P<br>228 P<br>238 P<br>2958 P<br>202 P<br>202 P                                                                                                   |
| H GRADE" :REM*93<br>H GRADE" :REM*93<br>PRINT LINE\$(140) "FIFT<br>PRINT LINE\$(140) SPC(11) CHR\$(<br>PRINT LINE\$(140) SPC(11) CHR\$(<br>PRINT LINE\$(140) SPC(11) CHR\$(<br>PRINT LINE\$(140) SPC(11) CHR\$(<br>PRINT LINE\$(140) SPC(11) CHR\$(<br>PRINT LINE\$(140) SPC(11) CHR\$(<br>PRINT LINE\$(140) SPC(11) CHR\$(1<br>PRINT LINE\$(140) SPC(11) CHR\$(1<br>PRINT LINE\$(140) SPC(11) CHR\$(1<br>PRINT LINE\$(140) SPC(11) CHR\$(1<br>PRINT LINE\$(140) SPC(11) CHR\$(1<br>PRINT LINE\$(12) SPC(11) CHR\$(1<br>PRINT LINE\$(12) SPC(11) CHR\$(1<br>PRINT PRINT PRINT<br>PRINT LINE\$(12) SPC(11) CHR\$(12) SPC(11) CHR\$(1<br>PRINT LINE\$(12) SPC(11) CHR\$(12) SPC(11) CHR\$(12) SPC(11) CHR\$(12) SPC(12) SPC(12                                                                                                    | 1000<br>1000<br>100<br>1000<br>1000<br>1 |
| H GRADE" :REM*93<br>H GRADE" :REM*93<br>PRINT LINE\$(140) " FIFT<br>PRINT LINE\$(140) SPC(11) CHR\$(<br>PRINT LINE\$(140) SPC(11) CHR\$(<br>PRINT LINE\$(16) SPC(11) CHR\$(<br>PRINT LINE\$(16) SPC(11) CHR\$(<br>PRINT LINE\$(16) SPC(11) CHR\$(1<br>PRINT LINE\$(140) "PUNRTH<br>RADE" :REM*213<br>RADE" :REM*245<br>RADE" :REM*245<br>RADE" :REM*25<br>RADE" :REM*25<br>RADE" :REM*25<br>RADE" :REM*25<br>RADE" :REM*25<br>RADE" :REM*25<br>RADE" :REM*25<br>RADE" :REM*25<br>RADE" :REM*25<br>RADE" :REM*25<br>RADE" :REM*25<br>RADE" :REM*25<br>RADE" :REM*25<br>RADE" :REM*25<br>RADE" :REM*25<br>RADE" :REM*25<br>RADE" :RE                                                                                                    | 1000<br>1000<br>100<br>1000<br>1000<br>1 |
| H GKADE" ;REM*81<br>H GRADE" ;REM*93<br>PRINT LINE\$(18)SPC(1)CHR\$(146)" PIFT<br>RADE" ;REM*493<br>RADE" ;REM*40<br>RADE" ;REM*40,"POURTH<br>RADE" ;REM*21<br>RADE" ;REM*245<br>RINT LINE\$(16)SPC(11)CHR\$(1<br>)"3"SPC(5)CHR\$(146)" PIR\$(1<br>)"3"SPC(5)CHR\$(146)" PIR\$(1<br>)"3"SPC(5)CHR\$(146)" PIR\$(1<br>RADE" ;REM*245<br>RINT LINE\$(16)SPC(11)CHR\$(1<br>)"3"SPC(5)CHR\$(146)" PIR\$(1<br>)"3"SPC(5)CHR\$(146)" PIR\$(1<br>RADE" ;REM*245<br>RINT LINE\$(15)SPC(11)CHR\$(1<br>)"1"SPC(5)CHR\$(146)" PIR\$(1<br>RADE" ;REM*245<br>RINT LINE\$(15)SPC(11)CHR\$(1<br>)"1"SPC(5)CHR\$(146)" PIR\$(1<br>RADE" ;REM*245<br>RINT LINE\$(15)SPC(11)CHR\$(1<br>)"1"SPC(5)CHR\$(146)" PIR\$(1<br>RADE" ;REM*245<br>RINT LINE\$(15)SPC(11)CHR\$(1<br>RADE" ;REM*245<br>RADE" ;REM*245<br>RADE" ;RE                                                                                                    | 01000<br>01000<br>01000000                                                                                                    |
| <pre>H GRADE" :REM*93<br/>H GRADE" :REM*93<br/>PRINT LINE\$(16); CHR\$(146)" FIFT<br/>RADE" :REM*31<br/>RADE" :REM*31<br/>RADE" :REM*31<br/>RINT LINE\$(16)SPC(11)CHR\$(1<br/>)"4"SPC(5)CHR\$(146)"FOURTH<br/>RADE" :REM*245<br/>RINT LINE\$(16)SPC(11)CHR\$(1<br/>)"3"SPC(5)CHR\$(146)"FOURTH<br/>RADE" :REM*245<br/>RINT LINE\$(16)SPC(11)CHR\$(1<br/>)"3"SPC(5)CHR\$(146)" FIRST<br/>RADE" :REM*245<br/>RINT LINE\$(13)SPC(11)CHR\$(1<br/>)"3"SPC(5)CHR\$(146)" FIRST<br/>REM*245<br/>RINT LINE\$(13)SPC(11)CHR\$(1<br/>)"1"SPC(5)CHR\$(146)" FIRST<br/>REM*245<br/>RINT LINE\$(13)SPC(11)CHR\$(1<br/>)"1"SPC(5)CHR\$(146)" FIRST<br/>REM*245<br/>RINT LINE\$(5)CHR\$(146)" FIRST<br/>REM*245<br/>REM*245</pre> | 1000<br>1000<br>100<br>1000<br>1000<br>1 |
| H GKADE" :KEM*93<br>H GRADE" :KEM*93<br>PRINT LINE\$(18)SPC(1)CHR\$(146)" PTFT<br>RADE" :REM*49<br>RADE" :REM*49, "PUNCHT<br>RADE" :REM*46<br>RADE" :REM*46, "PUNCHT<br>RADE" :REM*46, "PUNCHT<br>RADE" :REM*46, "PUNCHT<br>RADE" :REM*245<br>RADE" :REM*245<br>RADE" :REM*16, "PUNCHT<br>RADE" :REM*245<br>RADE" :REM*245<br>RADE" :REM*245<br>RADE" :REM*16, "PUNCHT<br>RADE" :REM*245<br>RADE" :REM*16, "REM*245<br>RADE" :REM*16, "REM*245<br>RADE" :REM*16, "REM*245<br>RADE" :REM*16, "REM*245<br>RADE" :REM*245<br>RADE : REM*16, "REM*245<br>RADE : REM*16, "REM*245<br>RADE : REM*16, "REM*245<br>RADE : REM*245<br>RADE :                                                                                                    | 1000<br>1000<br>100<br>1000<br>1000<br>1 |
| H GKADE" :KEM*93<br>H GRADE" :KEM*93<br>PRINT LINE\$(18)SPC(1)CHR\$(146)" PTFT<br>RADE" :REM*49<br>RADE" :REM*49, "PUNCHT<br>RADE" :REM*46<br>RADE" :REM*46, "PUNCHT<br>RADE" :REM*46, "PUNCHT<br>RADE" :REM*46, "PUNCHT<br>RADE" :REM*245<br>RADE" :REM*245<br>RADE" :REM*16, "PUNCHT<br>RADE" :REM*245<br>RADE" :REM*245<br>RADE" :REM*245<br>RADE" :REM*16, "PUNCHT<br>RADE" :REM*245<br>RADE" :REM*16, "REM*245<br>RADE" :REM*16, "REM*245<br>RADE" :REM*16, "REM*245<br>RADE" :REM*16, "REM*245<br>RADE" :REM*245<br>RADE : REM*16, "REM*245<br>RADE : REM*16, "REM*245<br>RADE : REM*16, "REM*245<br>RADE : REM*245<br>RADE :                                                                                                    | 1000<br>1000<br>100<br>1000<br>1000<br>1 |
| H GRADE" :REM*145<br>H GRADE" :REM*93<br>PRINT":"CPP((5)CHR\$(146)" FIFT<br>PRINT LINE\$(18)SPC(11)CHR\$(<br>)"4"SPC(5)CHR\$(146)"FOURTH<br>RADE" :REM*42<br>RADE" :REM*42<br>RADE" :REM*44<br>RADE" :REM*245<br>RADE" :REM*245<br>RADE" :REM*45<br>RADE" :REM*245<br>RADE" :REM*245<br>RADE" :REM*245<br>RADE" :REM*245<br>RADE" :REM*245<br>RADE" :REM*245<br>RADE" :REM*45<br>RADE" :REM*45                                                                                                    | 1000<br>1000<br>100<br>1000<br>1000<br>1 |
| H GRADE" :REM*93<br>H GRADE" :REM*93<br>PRINT"SPC(5)CHR\$(146)" FIFT<br>PRINT LINE\$(18)SPC(11)CHR\$(<br>)"4"SPC(5)CHR\$(146)"FOURTH<br>RADE" :REM*49<br>RADE" :REM*40<br>RADE" :REM*46<br>RADE" :REM*46<br>RADE" :REM*245<br>RADE" :REM*245<br>RADE" :REM*45<br>RADE" :REM*45                                                                                                    | 1 0 0 0 0 0 0 0 0 0 0 0 0 0 0 0 0 0 0 0                                                                                                    |
| H GKADE" :REM*189<br>H GRADE" :REM*93<br>PRINT LINE\$(18)SPC(1)CHR\$(146)" FIFT<br>RADE" :REM*49<br>PRINT LINE\$(18)SPC(11)CHR\$(1<br>)"4"SPC(5)CHR\$(146)"FOURTH<br>RADE" :REM*49<br>RADE" :REM*245<br>RANT LINE\$(16)SPC(11)CHR\$(1<br>)"3"SPC(5)CHR\$(146)"FOURTH<br>RADE" :REM*245<br>RADE" :REM*245<br>RADE LEVEL' :REM*245<br>RADE" :REM*245<br>RADE" :REM*45<br>RADE" :REM*245<br>RADE" :REM*245<br>RADE" :REM*245<br>RADE" :REM*45<br>RADE" :REM*45                                                                                                    | 1 1 0 0 0<br>1 1 0 0 0<br>1 1 0 0<br>1 1 0 0                                                                                                    |
| H GKADE" :REM*189<br>H GRADE" :REM*93<br>PRINT LINE\$(18)SPC(1)CHR\$(146)" FIFT<br>RADE" :REM*49<br>PRINT LINE\$(18)SPC(11)CHR\$(1<br>)"4"SPC(5)CHR\$(146)"FOURTH<br>RADE" :REM*49<br>RADE" :REM*245<br>RANT LINE\$(16)SPC(11)CHR\$(1<br>)"3"SPC(5)CHR\$(146)"FOURTH<br>RADE" :REM*245<br>RADE" :REM*245<br>RADE LEVEL' :REM*245<br>RADE" :REM*245<br>RADE" :REM*45<br>RADE" :REM*245<br>RADE" :REM*245<br>RADE" :REM*245<br>RADE" :REM*45<br>RADE" :REM*45                                                                                                    | 888 888 888 888 888 888 888 888 888 88                                                                                                    |
| H GRADE" :REM*23<br>H GRADE" :REM*23<br>PRINT LINE\$(18)SPC(11)CHR\$(146)" FIFT<br>RADE" :REM*493<br>RADE" :REM*40<br>RADE" :REM*40, "FOURTH<br>RADE" :REM*40, "FOURTH<br>RADE" :REM*245<br>RINT LINE\$(16)SPC(11)CHR\$(1<br>)"4"SPC(5)CHR\$(146)" FOURTH<br>RADE" :REM*245<br>RINT LINE\$(15)SPC(11)CHR\$(1<br>)"3"SPC(5)CHR\$(146)" FOURTH<br>RADE" :REM*245<br>RINT LINE\$(15)SPC(11)CHR\$(1<br>)"3"SPC(5)CHR\$(146)" FIRS<br>RADE" :REM*245<br>RINT LINE\$(15)SPC(11)CHR\$(1<br>)"1"SPC(5)CHR\$(146)" FIRS<br>RADE" :REM*245<br>RINT LINE\$(15)SPC(11)CHR\$(1<br>)"1"SPC(5)CHR\$(146)" FIRS<br>RADE" :REM*245<br>RINT LINE\$(15)SPC(11)CHR\$(1<br>)"1"SPC(5)CHR\$(146)" FIRS<br>REM*245<br>RINT LINE\$(15)SPC(11)CHR\$(1<br>REM*245<br>REM*10<br>RADE" :REM*245<br>RADE" :REM*245<br>RADE" :REM*25<br>RADE" :REM                                                                                                    | н н н н н н н н н н н н н н н н н н н                                                                                                    |
| H GKADE" :REM*93<br>H GRADE" :REM*93<br>PRINT LINE\$(18) SPC(1) CHR\$(<br>PRINT LINE\$(18) SPC(11) CHR\$(<br>) "4"SPC(5) CHR\$(146)" POURTH<br>RADE" :REM*49<br>RADE" :REM*49<br>RADE" :REM*46<br>RADE" :REM*46<br>RADE" :REM*46<br>RADE" :REM*46<br>RADE" :REM*46<br>RADE" :REM*46<br>RADE" :REM*16<br>RADE" :REM*16<br>RADE" :REM*16<br>RADE" :REM*16<br>RADE" :REM*16<br>RADE" :REM*16<br>RADE" :REM*16<br>RADE" :REM*16<br>RADE" :REM*16<br>RADE" :REM*16<br>RADE :REV(5) CHR\$(146)" FIRC<br>RADE : REM*16<br>RADE : REM*16                                                                                                    | 1000<br>1000<br>100<br>1000<br>1000<br>1 |
| H GRADE" :REM*23<br>H GRADE" :REM*23<br>PRINT LINE\$(18)SPC(11)CHR\$(146)" FIFT<br>RADE" :REM*493<br>RADE" :REM*40<br>RADE" :REM*40, "FOURTH<br>RADE" :REM*40, "FOURTH<br>RADE" :REM*245<br>RINT LINE\$(16)SPC(11)CHR\$(1<br>)"4"SPC(5)CHR\$(146)" FOURTH<br>RADE" :REM*245<br>RINT LINE\$(15)SPC(11)CHR\$(1<br>)"3"SPC(5)CHR\$(146)" FOURTH<br>RADE" :REM*245<br>RINT LINE\$(15)SPC(11)CHR\$(1<br>)"3"SPC(5)CHR\$(146)" FIRS<br>RADE" :REM*245<br>RINT LINE\$(15)SPC(11)CHR\$(1<br>)"1"SPC(5)CHR\$(146)" FIRS<br>RADE" :REM*245<br>RINT LINE\$(15)SPC(11)CHR\$(1<br>)"1"SPC(5)CHR\$(146)" FIRS<br>RADE" :REM*245<br>RINT LINE\$(15)SPC(11)CHR\$(1<br>)"1"SPC(5)CHR\$(146)" FIRS<br>REM*245<br>RINT LINE\$(15)SPC(11)CHR\$(1<br>REM*245<br>REM*10<br>RADE" :REM*245<br>RADE" :REM*245<br>RADE" :REM*25<br>RADE" :REM                                                                                                    | 1000<br>1000<br>100<br>1000<br>1000<br>1 |
| H GKADE" :REM*93<br>H GRADE" :REM*93<br>PRINT LINE\$(18)SPC(1)CHR\$(146)" PTFT<br>RADE" :REM*49<br>PRINT LINE\$(18)SPC(11)CHR\$(1<br>)"4"SPC(5)CHR\$(146)" POURTH<br>RADE" :REM*46<br>RADE" :REM*46<br>RADE" :REM*46<br>RADE" :REM*46<br>RADE" :REM*46<br>RADE" :REM*46<br>RADE" :REM*46<br>RADE" :REM*46<br>RADE" :REM*46<br>RADE" :REM*46<br>RADE" :REM*245<br>RADE" :REM*245<br>RADE"                                                                                                    | 1 1 0 0 0<br>2 2 2 0<br>2 2 2 0<br>2 2 0<br>2 2 0<br>2 0                                                                                                    |
| H GRADE" ;REM*93<br>H GRADE" ;REM*93<br>PRINT LINE\$(18)SPC(1)CHR\$(146)" FIFT<br>RADE" ;REM*49<br>RADE" ;REM*40<br>RADE" ;REM*40<br>RADE" ;REM*40<br>RADE" ;REM*46<br>RADE" ;REM*46<br>RADE" ;REM*46<br>RADE" ;REM*46<br>RADE" ;REM*46<br>RADE" ;REM*245<br>RADE" ;REM*245<br>RADE" ;REM*24                                                                                                    | 1 0 0 0 0 0 0 0 0 0 0 0 0 0 0 0 0 0 0 0                                                                                                    |
| H GRADE" ;REM*129<br>H GRADE" ;REM*129<br>PRINT LINE\$(18)SPC(1)CHR\$(146)" FIFT<br>RADE" ;REM*493<br>RADE" ;REM*493<br>RADE" ;REM*40<br>RADE" ;REM*40<br>RADE" ;REM*40<br>RADE" ;REM*40<br>RADE" ;REM*245<br>RADE" ;REM*245<br>RADE" ;REM*215<br>RADE" ;REM*245<br>RADE" ;REM*245<br>RADE" ;REM*245<br>RADE" ;REM*245<br>RADE" ;REM*245<br>RADE" ;REM*245<br>RADE" ;REM*245<br>RADE" ;REM*245<br>RADE" ;REM*215<br>RADE" ;REM*215<br>RADE"                                                                                                    | 1 0 0 0 0 0 0 0 0 0 0 0 0 0 0 0 0 0 0 0                                                                                                    |
| H GRADE" ;REM*93<br>H GRADE" ;REM*93<br>PRINT LINE\$(18)SPC(1)CHR\$(146)" FIFT<br>RADE" ;REM*49<br>RADE" ;REM*40<br>RADE" ;REM*40<br>RADE" ;REM*40<br>RADE" ;REM*46<br>RADE" ;REM*46<br>RADE" ;REM*46<br>RADE" ;REM*46<br>RADE" ;REM*46<br>RADE" ;REM*245<br>RADE" ;REM*245<br>RADE" ;REM*24                                                                                                    | 1 0 0 0 0 0 0 0 0 0 0 0 0 0 0 0 0 0 0 0                                                                                                    |
| H GRADE" :REM*129<br>H GRADE" :REM*139<br>PRINT LINE\$(18)SPC(11)CHR\$(146)" FIFT<br>RADE" :REM*493<br>RADE" :REM*49<br>RADE" :REM*40,"FOURTH<br>RADE" :REM*40<br>RADE" :REM*40<br>RADE" :REM*245<br>RINT LINE\$(16)SPC(11)CHR\$(1<br>)"4"SPC(5)CHR\$(146)" FOURTH<br>RADE" :REM*245<br>RINT LINE\$(15)SPC(11)CHR\$(1<br>)"3"SPC(5)CHR\$(146)" FOURTH<br>RADE" :REM*245<br>RINT LINE\$(15)SPC(11)CHR\$(1<br>)"1"SPC(5)CHR\$(146)" FIRS<br>RADE" :REM*245<br>RINT LINE\$(15)SPC(11)CHR\$(1<br>)"1"SPC(5)CHR\$(146)" FIRS<br>RADE" :REM*105<br>RADE" :REM*105<br>RADE" :REM*23<br>RADE" :REM*23<br>RADE" :REM*245<br>RADE" :REM*245<br>RADE" :REM*45<br>RADE" :REM*45<br>RADE" :REM*245<br>RADE" :REM*245<br>RADE" :REM*245<br>RADE" :REM*245<br>RADE" :REM*245<br>RADE" :REM*45<br>RADE" :REM*45<br>R                                                                                                    | н                                                                                                    |
| H GRADE" ;REM*129<br>H GRADE" ;REM*139<br>PRINT LINE\$(18)SPC(11)CHR\$(<br>PRINT LINE\$(18)SPC(11)CHR\$(<br>PRINT LINE\$(16)SPC(11)CHR\$(<br>PRINT LINE\$(16)SPC(11)CHR\$(<br>PRINT LINE\$(16)SPC(11)CHR\$(<br>PRINT LINE\$(16)SPC(11)CHR\$(<br>PRINT LINE\$(146)"FOURTH<br>PRINT LINE\$(140)SPC(11)CHR\$(<br>PRINT LINE\$(140)SPC(11)CHR\$(<br>PRINT LINE\$(140)SPC(11)CHR\$(<br>PRINT LINE\$(140)SPC(11)CHR\$(<br>PRINT LINE\$(140)SPC(11)CHR\$(<br>PRINT LINE\$(140)SPC(11)CHR\$(<br>PRINT LINE\$(140)SPC(11)CHR\$(<br>PRINT LINE\$(12)SPC(11)CHR\$(<br>PRINT LINE\$(140)SPC(11)CHR\$(<br>PRINT LINE\$(140)SPC(11)CHR\$(<br>PRINT LINE\$(140)SPC(11)CHR\$(<br>PRINT LINE\$(140)SPC(11)CHR\$(<br>PRINT LINE\$(15)SPC(11)CHR\$(<br>PRINT LINE\$(15)SPC(11)CHR\$(<br>PRINT LINE\$(15)SPC(11)CHR\$(<br>PRINT SPC(5)CHR\$(140)SPC(11)CHR\$(<br>PRINT SPC(5)CHR\$(140)SPC(11)CHR\$(<br>PRINT SPC(5)CHR\$(140)SPC(11)CHR\$(<br>PRINT SPC(5)CHR\$(140)SPC(11)CHR\$(<br>PRINT SPC(5)CHR\$(140)SPC(11)CHR\$(15)<br>PRINT SPC(5)CHR\$(140)SPC(11)CHR\$(15)<br>PRINTS<br>PRINTS<br>PRINT                                                                                                    | н                                                                                                    |
| H GRADE" ;REM*133<br>H GRADE" ;REM*133<br>PRINT LINE\$(18)5PC(1)CHR\$(146)" FIFT<br>RADE" ;REM*493<br>RADE" ;REM*493<br>RADE" ;REM*46<br>RADE" ;REM*46<br>RADE" ;REM*46<br>RADE" ;REM*24<br>RADE" ;REM*24<br>RAME ;REM*24<br>RAME ;REM*24<br>RAME                                                                                                    | 1 № №<br>1 № №<br>1 №<br>1 №<br>1 №<br>1 №<br>1 № №<br>1 №<br>1 №  1 №                                                                                                    |
| H GRADE" ;REM*133<br>H GRADE" ;REM*133<br>PRINT LINE\$(18)5PC(1)CHR\$(146)" FIFT<br>RADE" ;REM*493<br>RADE" ;REM*493<br>RADE" ;REM*46<br>RADE" ;REM*46<br>RADE" ;REM*46<br>RADE" ;REM*24<br>RADE" ;REM*24<br>RAME ;REM*24<br>RAME ;REM*24<br>RAME                                                                                                    | 1 № №<br>1 № №<br>1 №<br>1 №<br>1 №<br>1 №<br>1 № №<br>1 №<br>1 №  1 №                                                                                                    |
| H GRADE" ;REM*132<br>H GRADE" ;REM*133<br>PRINT LINE\$(190, CG)CHR\$(146)" FIFT<br>PRINT LINE\$(18)SPC(11)CHR\$(1<br>)"4"SPC(5)CHR\$(146)"FOURTH<br>RADE" ;REM*49<br>RADE" ;REM*424<br>RADE" ;REM*44<br>RADE" ;REM*46<br>RADE" ;REM*46<br>RADE" ;REM*245<br>RADE" ;REM*245<br>RADE" ;REM*167<br>RADE" ;REM*167<br>RADE" ;REM*167<br>RADE" ;REM*167<br>RADE" ;REM*245<br>RADE" ;REM*167<br>RADE" ;REM*245<br>RADE" ;REM*245<br>RADE" ;REM*245<br>RADE" ;REM*245<br>RADE" ;REM*245<br>RADE" ;REM*245<br>RADE" ;REM*245<br>RADE" ;REM*245<br>RADE" ;REM*245<br>RADE" ;REM*245<br>RADE" ;REM*245<br>RADE" ;REM*245<br>RADE" ;REM*245<br>RADE" ;REM*167<br>RADE" ;REM*167<br>RADE" ;REM*167<br>RADE" ;REM*167<br>RADE" ;REM*167<br>RADE" ;REM*167<br>RADE" ;REM*245<br>RADE" ;REM*167<br>RADE" ;REM*167<br>RADE" ;REM*175<br>RADE" ;REM*167<br>RADE" ;REM*167<br>RADE" ;REM*167<br>RADE" ;REM*167<br>RADE" ;REM*167<br>RADE" ;REM*167<br>RADE" ;REM*167<br>RADE" ;REM*167<br>RADE" ;REM*167<br>RADE" ;REM*167<br>RADE" ;REM*175<br>RADE" ;REM*175<br>RADE" ;REM*17                                                                                                    | 1 № №<br>1 № №<br>1 №<br>1 №<br>1 №<br>1 №<br>1 № №<br>1 №<br>1 №  1 №                                                                                                    |
| H GRADE" ;REM*133<br>H GRADE" ;REM*133<br>PRINT LINE\$(18)5PC(1)CHR\$(146)" FIFT<br>RADE" ;REM*493<br>RADE" ;REM*493<br>RADE" ;REM*46<br>RADE" ;REM*46<br>RADE" ;REM*46<br>RADE" ;REM*24<br>RADE" ;REM*24<br>RAME ;REM*24<br>RAME ;REM*24<br>RAME                                                                                                    | 1 1 0 2 0 0 0 0 0 0 0 0 0 0 0 0 0 0 0 0                                                                                                    |

EG\*WHH: 0,0,081,0,531,4,031 ATAG 018 677\*W3X: 201,24,041,201,24,541 ATAG 008 SLZ\*WHY: 30, 201, QE, SE, 315 ATAG QET LS\*WEN: 780 DATA 32,30,192,162,260,160 :KEW\*81 A,001,001,501,00,501 ATAG 077 GS\*WEN: 760 DATA 162,216,160,200,32,30 :KEW\*202 750 DATA 162,4,160,196,32,30,792 0=AD+1:GOTO74Ø 751\*WHH: 740 READ A:IFA<>-1THENPOKEAD, A:A \*S\*WHAH: 730 AD=49152 :KEW\*62 170 KEW WT 110 KEX(20)=1:KEX(20)=5 : BEW\*24 :REM\*192 8 100 KEX(10)=0:KEX(54)=1:KEX(51)= :KEW\*00 S=( 01) XEX(08)=11:KEX(11)=12:KEX(10 :REM\*192 TX3N: Q=(A)Y3X: POOTQ=A ROT Q80 :KEW\*04 (10 DIW KEX(04) 660 REM KEYBOARD TABLE 95L\*W313 14, 65-, 1, 0, 65 ATAG 020 : KEW\*8 : BEM\*164 14-,1-,0,04,04-,0 ATAG 040 :KEW#135 TX3N: (A) YX DA3A: QTO10:READ XY(A):NEXT 62Ø REM JOYSTICK TABLE :REM\*2Ø6 :KEW\*05 @10 ZZ=1:2C=1002:CO=24515:CF=0 :REM\*56 STNATZNOD MAR QQ3 SEW\*6 :NEXT (LL)\$HD+(L-V)\$=NIT=(V)\$=NIT Ø65 SZOTS=A HOT W82 :KEW+00 SEW\*120 (61)\$HD=(1)\$ENIT ØLS SEW\*26 200 DIW FINE\$(S2) SSØ REM CURSOR CONTROL FREM\*174 CHOICE "; RETURN ØLL\*WEN: 540 PRINT LINE\$(22)SPC(12)"YOUR "NOITDAN SEW\*158 2 SPACEs ] - {2 SPACEs } FOR SUBT S3Ø PRINT LINE\$(18)SPC(7)"PRESS( : KEW\*116 ..NOIL S SPACES }+ {2 SPACES }FOR ADDI S2Ø PRINT LINE\$(16)SPC(7)"PRESS( KIND OF PROBLEMS ?" :REM\*191 TAHW" (Q1)SP2(S1) ZHUT LINE\$ (12) SPC(10) "WHAT :KEW\*81 IXEN: 500 FOR A=1TO14:PRINT CHR\$(183); : KEW\*101 490 PRINT LINE\$(9)SPC(14); : BEW\*255 E-SKELCH. 480 PRINT LINE\$(8)SPC(14)"ARM : BEW\*33 470 GOSUB370 :KEW\*S31 460 REM TITLE SCREEN : KEW\*123 NAUTAA: TXAN: 18 450 FORA=1308TO1948STEP320: POKEA :KEW\*131 s) (CRSR UP)":NEXT Ts}{COMD 2}{CTRL 9}{2 SPACE r 3}{CLRL -}{CLRL }} RL Ø}{CTRL 7}{2 COMD Ts}{CTR 440 PRINT" (CTRL 9) (2 SPACEs) (CT SEW\*100 Es) (CTRL 9) (2 SPACEs)" r 3){SHFT -}{COMD 2}{31 SPAC BYCEs | (CIRL Ø) { S SPACEs } (CIR 430 PRINT" (CRSR DN) (CTRL 9) (2 S :REM\*249 PACEs { CRSR UP }": FORA= ØT09 D Xs) [14 SPACEs) [CTRL 9] [2 S

D\_X2}{COMD\_S}{CLBF\_9}{CLBF\_9}{CCMD\_S}{CLBF\_9}{CCMD\_S}{CLBF\_9}{CCMF\_9}{CCMF\_9}{CLBF\_9}{CCMF\_9}{CDMF\_9}{CDMF\_9}{

N{4 SPACEs}{SPACEs}" Es}{CTRL 9}{2 SPACEs}" RL Ø}{2 SPACEs}{CTRL 3}{SHFT 410 PRINT" {CTRL 9} {2 SPACEs} {CT и{Ø ли 177\*W3H: OMD \*}{CTRL 9}{17 SPACEs}{CT TRL Ø}{SHFT LB.}{2 SPACEs}{C 400 PRINT" (CTRL 9) (17 SPACES) (C CEs } " : BEW\*85 FT J} (SHFT K) (SHFT N) (18 SPA H2) (M THR2) (29ACEs) (SHFT M) (SH COMD N | { 18 SPACEs } "; : REM\*251 Es} (COMD H) (SHET U) (SHET I) ( 380 PRINT" (HOME) (COMD 2) (18 SPAC S8\*WEW: 370 POKE53280,14: POKE53281,7 SE\*WEN: 360 REM CLIPBOARD LFL\*NEN: 35Ø S=Ø:SL= 8:LL=23:RETURN : BEW\*191 34Ø S=2:SL=1Ø:LL=19:RETURN :KEW\*217 33Ø S=4:SL=12:LL=15:RETURN :REM\*239 32Ø S=6:SL=13:LL=12:RETURN 310 S=8:SL=15:LL= 8:RETURN:REM\*9 : REM\*243 36 ON GL GOTO310, 320, 330, 340, 35 : KEW\*11 6 RSR UPS) (CRSR RT)"; : RETURN: CKSK LFS} (2 CKSK LFS) (2 C ZY DN} {CRSR LF} (CRSR DN) {2 28 PE} (CK28 DN) (CK28 PE) (CK LACES (CRSR LF) (CRSR DN) (CR K ND} {CKSK LF}{CKSK UP}{3 S 290 PRINT" (CTRL 9) (CRSR LF) (CRS SR RT)";:RETURN: 8 :REM\*115 R LF (CRSR UP) (CRSR UP) (CR CKSR LFS} {2 CKSR LFs} {CKS SK DN) (CKSK PE)(CKSK DN) (S 28 PE}{CK2K DN} {CK2K PE}{CK LACES (CRSR LF) (CRSR DN) (CR K NP} {CRSR LF}{CRSR UP}{3 S 280 PRINT" (CTRL 9) {CRSR LF} {CRS L :NHOLEN: : KEW\*233 SR LF} (CRSR DN) {2 CRSR UPs} (CKSK LF) (CKSK DN) (CK K DN K LF} (CRSR DN) {CRSR LF} (CRS K LF}(CRSR UP){3 SPACEs}(CRS 270 PRINT" (CTRL 9) (CRSR UP) (CRS S6\*W38: {CKSR UP}";:RETURN: 6 { .T N} (3 SPACES } (CRSR UP) (CRSR L a}{CKSK DN} {CKSK LF}{CKSK D CKSK DN } {3 SPACEs } {3 CKSK LF CKSK LF}{CKSK DN} {CKSK LF}{ 260 PRINT" (CTRL 9) (2 CRSR UPs) ( RSR UPS!"; RETURN: 5 :REM\*4 LFs) (CRSR DN) (3 SPACEs) (2 C a}{CRSR LF}{CRSR DN} {3 CRSR } {CKSK PE}{CKSK DN}{3 SPACE

Listing I continued.

#### Photo I. Example of vertical addition in Arithme-Sketch program.

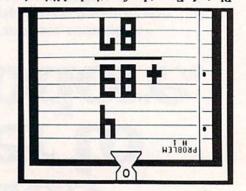

### Circle 105 on Reader Service card.

# VE REVIEW

## RUN Magazine says,

"... rugged design ... ease of use ... make it everyone's favorite . . .'

"... outstanding 1525 emulation cannot be overemphasized."

".... 1525 emulation is so near perfect .... you'll be hard pressed to find software designed to work with the Commodore . . . that will not work . . ."

"... it is a sophisticated interface ... posesses an above average level of quality ..." RUN Dec. 1985 issue

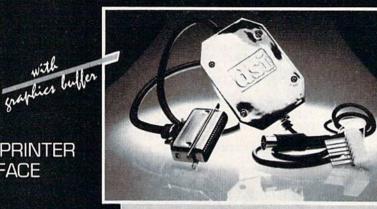

(suggested retail)

FOR USE WITH THE COMMODORE Vic 20, C64 and 128 PC

IMPORTANT FEATURES that may not be found on other interfaces:

High Speed Graphics Buffer.

PARALLEL PRINTER

INTERFACE

- Works properly with all Commodore compatible software.
  Transparent Mode Lock Controls.
- Total Emulation of Commodore's Graphic, Character and Command Set.
- True Commodore Graphics.

### PRINTERS

Smith Corona Fast Text 80 Smith Corona DP series Smith Corona 200% Smith Corona 300\* Smith Corona 400% Royal 600% Royal 610% Riteman Radix

Star Gemini X & SG series MPI SX Printer# MPI X Printer% Panasonic KXP Inforunner Star Delta Blue Chip Citizen BMC

- Combining of Emulation and Transparent Modes.
- No Confusing DIP switches.
- 15 page easy to follow Users Manual.
- FCC Approved.

Mannesmann Tally MT160 Olympia Compact NP Brother CE-50% Brother CE-58% Brother DM-40 Brother DX-5 Fuitsu Epson

\* Special interface or adapter cable required. Contact DSI. The PPI works with all Centronics compatible parallel printers that utilize standard ASCII characters and command sets in the transparent mode.

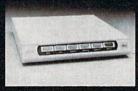

DIRECTOR The DIRECTOR is a surge, spike, RFI, and EMI interference suppressed 5 outlet power control center for computers and peripherals.

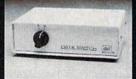

DATA SWITCH Six DATA SWITCH models allow port expansion and sharing of computer and peripherals.

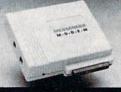

MESSENGER MODEM The MESSENGER is an auto answer/dial modem

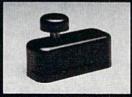

COMPUTER DISKETTE NOTCHER Converts any single sided diskette to a double sided

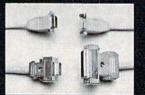

RGB CABLE ASSEMBLIES HGB CABLE ASSEMIBLES RBG cable assemblies that connect the Commodore 128 PC and Amiga to Am-dek, Sakata, Princeton Graphics, Taxan, Magnavox, Teknika, Sharp, Panasonic, NEC, and Sony RGB moni-tore

Distributor and dealer programs available. Call 316-264-6118 for immediate information.

DSI is a major OEM and private label manufacturer. Call for complete information and quotations.

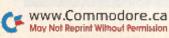

717 SOUTH EMPORIA dsi (316) 264-6118

WICHITA, KANSAS 67211-2307 Telex No. 650-193-4977

with complete telecom soft-ware for use with Commo-dore C64 and 128 PC. diskette.

:REM\*1Ø8 2100 REM :REM\*122 2110 REM DRAW ROUTINE :REM\*22 212Ø PRINT CHR\$(151); CHR\$(147); :REM\*188 213Ø POKE5328Ø,8:POKE53281,15 :REM\*156 214Ø IF ZZ=Ø THENSYS(49167):GOTO 2200 :REM\*182 2150 888"; :REM\*208 216Ø FORX=1TO23:PRINTSPC(38)"%%" :REM\*120 ::NEXT % F2= RESTORE %%%"CHR\$(157) CHR\$(148)"%"CHR\$(19):REM\*94 218Ø ZZ=Ø:IFER=1THEN SC=1Ø65:ER= Ø:RETURN :REM\*198 2190 SYS(49152) :REM\*4Ø TIME\$="ØØØØØØ" 2200 :REM\*8 T2\$=MID\$(TIME\$,4,1):REM\*162 2210 222Ø T3\$=MID\$(TIME\$,5,2):REM\*244 :REM\*38 223Ø T2 = TL - VAL(T2\$) - 1T3=59-VAL(T3\$) 2240 :REM\*20 T3\$=STR\$(T3):IFT3<1ØTHENT3\$ 225Ø =" Ø"+RIGHT\$(T3\$,1) :REM\*54 PRINT LINE\$(1)SPC(2Ø)CHR\$(1 2260 8)T2":"T3\$ :REM\*192 227Ø IF T2<ØTHEN25ØØ :REM\*14 2280 JV=PEEK(5632Ø):KV=PEEK(197) :SV=PEEK(653) :REM\*48 2290 FB=16-(JV AND 16):JV=15-(JV :REM\*172 AND 15) 2300 CH=PEEK(SC):CC=PEEK(SC+CO) :REM\*42 231Ø IF CH>127THEN POKESC, 171:GO TO233Ø :REM\*157 2320 POKE SC,43:POKE SC+CO,CL :REM\*29 233Ø FOR A=1TO5Ø:NEXT :REM\*247 234Ø POKE SC, CH: POKE SC+CO, CC :REM\*1Ø7 235Ø FOR A=1TO5Ø:NEXT :REM\*11 2360 IF FB THENPOKE SC, 160: POKE :REM\*151 SC+CO,CL 237Ø IFKEY(KV) THEN CL=KEY(KV)-1 :REM\*207 238Ø IF SV=1 AND KV<>4 THEN POKE :REM\*19 SC,32 239Ø IFKV<>4THEN245Ø :REM\*211 2400 IFSV=1THENGOSUB130:SYS(4916 7):GOTO245Ø:REM F2 KEY :REM\*133 241Ø IFSV=4THENER=1:ZZ=1:GOSUB21 20:REM{2 SPACEs}CONTROL KEY /F1 KEY (ERASE SCREEN) :REM\*235 242Ø IF SV THEN245Ø :REM\*219 GOSUB13Ø:SYS(49152):PRINTCH 2430 R\$(147)LINE\$(12)SPC(15)"S A VED" :REM\*21 244Ø FORA=1T0999:NEXT:SYS(49167) :REM\*189 245Ø SC=SC+XY(JV):IF SV=6 THEN 2 500:REM CONTROL KEY/LOGO KE Y (EXIT DRAW) :REM\*229 246Ø IF(SC<1Ø65)OR(SC>1982)THEN SC=SC-XY(JV) :REM\*237 IF(SC-1Ø64)/4Ø=INT((SC-1Ø64 2470 )/4Ø)THEN SC=SC-XY(JV) :REM\*43 248Ø IF(SC-1Ø63)/4Ø=INT((SC-1Ø63 )/4Ø)THEN SC=SC-XY(JV) :REM\*47 249Ø GOTO221Ø :REM\*209

2500 GOSUB90:SYS(49152):PRINTCHR \$(147):GOTO890 :REM\*97

169Ø PRINTCHR\$(18);:IF N3=ANS TH EN177Ø :REM\*124 GOSUB16Ø:TRY=TRY+1:IF TRY=2 1700 THEN173Ø :REM\*Ø 171Ø PRINT LINE\$(1)SPC(3)"INCORR ECT !!"SPC(11)" TRY AGAIN " :REM\*2 1720 FOR A=1TO2000:NEXT:GOTO1270 :REM\*80 173Ø PRINT LINE\$(1)SPC(2)"WRONG AGAIN ... "SPC(6)" THE ANSWE ... R TS :REM\*160 174Ø PRINTLINE\$(2)SPC(24);:IFGL< 4THENPRINT" ";:IFGL=1THENPR INT" "; :REM\*58 1750 PRINT"\*\*\* "MID\$(STR\$(N3),2) \*\*\*" :REM\*80 176Ø GOTO179Ø :REM\*62 177Ø TL=TL+1:REM\*246 178Ø PRINT LINE\$(1)SPC(4)" EXCEL LENT "SPC(1Ø)" ANSWER !!!": GOSUB9Ø :REM\*150 1790 PRINTCHR\$(146):FOR A=1TO14Ø :REM\*138 Ø:NEXT 1800 PROB=PROB+1:IF PROB<6 THEN1 26Ø :REM\*149 181Ø POKE5328Ø,14:POKE53281,2 :REM\*211 1820 POKE646, 1: PRINT CHR\$(147) :REM\*173 183Ø PRINT LINE\$(6)SPC(1Ø)"YOU G OT "TL" RIGHT!" OT "TL" RIGHT!" :REM\*69 PRINT LINE\$(9)SPC(8)"NOW IT 1840 IS TIME TO DRAW." :REM\*2Ø3 1850 PRINT LINE\$(16)SPC(8)"USE J OYSTICK IN CONTROL":REM\*249 1860 PRINT LINE\$(18)SPC(15)"PORT # 2" :REM\*37 1870 FOR A=1TO4ØØØ:NEXT :REM\*69 :REM\*93 1880 GOTO2110 189Ø REM RANDOM NUMBERS :REM\*133 1900 FORX=1TO6:N(X)=-1:NEXT :REM\*181 1910 FORX = 1 TO6 : M(X) = -1 : NEXT:REM\*189 192Ø N=INT((RND(Ø)\* NN)+1):REM\*5 193Ø M=INT((RND(Ø)\* MM)+1) :REM\*219 194Ø IF ANS="+"THEN N3=N+M:GOTO1 98Ø :REM\*7 1950 IF N=M THEN193Ø :REM\*253 1960 IF N<M THEN N3=N:N=M:M=N3 :REM\*33 197Ø N3=N-M :REM\*19 198Ø N1\$=STR\$(N):LN=LEN(N1\$)-1 :REM\*247 1990 X=1:FORA=(7-LN)TO6:N(A)=VAL (MID\$(N1\$,X+1,1)):X=X+1:NEX т :REM\*87 2000 M1\$=STR\$(M):LM=LEN(M1\$)-1 :REM\*247 2010 X=1:FORA=(7-LM)TO6:M(A)=VAL (MID\$(M1\$,X+1,1)):X=X+1:NEX T :REM\*63 2020 IF LN-LM<0THEN GL=LM:RETURN :REM\*167 :REM\*107 2030 GL=LN:RETURN :REM\*55 2040 REM GET DIGIT POKE198,Ø :REM\*178 PRINT"?"CHR\$(149)CHR\$(157); 2050 2060 :IFPEEK(162)AND32THENPRINTC HR\$(158); :REM\*222 2070 GETA\$:IFA\$<"0"ORA\$>"9"THEN2 060 :REM\*238 2080 A=VAL(A\$):PRINTCHR\$(158)CHR \$(16Ø)CHR\$(149)CHR\$(157)CHR \$(157);:GOSUB19Ø :REM\*252

2090 FORA=0TO6:PRINT CHR\$(157);: NEXT:GOSUB130:RETURN

Listing 1 continued. 121Ø PRINT LINE\$(24)SPC(14)"ANY KEY"CHR\$(149)" TO CONTINUE" :REM\*66 1220 IFPEEK(162)AND32THENPRINTCH R\$(158); :REM\*114 GETA\$:ON-(A\$="")GOTO121Ø:GO 1230 SUB130 :REM\*178 1240 REM BEGIN MATH :REM\*7Ø 1250 PROB=1:TL=Ø:POKE198,Ø :REM\*138 1260 GOSUB19ØØ:TRY=Ø :REM\*1Ø8 127Ø GOSUB37Ø :REM\*68 1280 REM MATH PROBLEMS :REM\*179 PRINT LINE\$(Ø5)SPC(6)"PROBL 1290 EM"SPC(35)"#"PROB:GOSUB3ØØ :REM\*111 1300 PRINTLINE\$(09)SPC(12)SPC((G L-LN)\*4+S); :REM\*61 1310 ON LN GOTO1370,1360,1350,13 40,1330,1320 :REM\*141 1320 A=N(1):GOSUB19Ø :REM\*123 1330 A=N(2):GOSUB190 :REM\*197 1340 A=N(3):GOSUB19Ø :REM\*15 135Ø A=N(4):GOSUB19Ø :REM\*91 1360 A=N(5):GOSUB19Ø :REM\*165 1370 A=N(6):GOSUB19Ø :REM\*239 1380 PRINTLINE\$(15)SPC(12)SPC((G L-LM)\*4+S); :REM\*63 ON LM GOTO1450,1440,1430,14 139Ø 20,1410,1400 \*REM\*59 1400 A=M(1):GOSUB19Ø :REM\*187 A=M(2):GOSUB19Ø 1410 :REM\*5 1420 A=M(3):GOSUB19Ø :REM\*79 A=M(4):GOSUB19Ø 1430 :REM\*155 :REM\*229 1440 A=M(5):GOSUB19Ø 145Ø A=M(6):GOSUB19Ø :REM\*47 146Ø PRINTLINE\$(16)SPC(SL); :REM\*167 IF AN\$="+"THEN PRINT" {3 SPA 1470 CEs}{2 CRSR LFs}{CRSR UP} { ":GOTO CRSR LF } { 2 CRSR DNs } :REM\*105 1490 1480 PRINT "{2 COMD Ps}":REM\*189 149Ø PRINTLINE\$(18)SPC(SL); :REM\*205 1500 FOR A=0TO LL:PRINT CHR\$(185 );:NEXT :REM\*195 1510 PRINT LINE\$(22)SPC((SL+LL)-2); :REM\*35 152Ø GOSUB2050:REM DIGIT 1 :REM\*115 153Ø ANS=VAL(A\$) :REM\*183 154Ø IF N3<1Ø THEN169Ø :REM\*104 155Ø GOSUB2Ø5Ø:REM DIGIT 2 :REM\*210 156Ø ANS=ANS+(VAL(A\$)\*1Ø) :REM\*114 1570 IF N3<100 THEN1690 :REM\*102 158Ø GOSUB2Ø5Ø:REM DIGIT 3 :REM\*48 159Ø ANS=ANS+(VAL(A\$)\*1ØØ) :REM\*9Ø 1600 IF N3<1000 THEN1690 :REM\*68 161Ø GOSUB2Ø5Ø:REM DIGIT 4 :REM\*144 1620 ANS=ANS+(VAL(AS)\*1000) :REM\*16 1630 IF N3<10000 THEN1690 :REM\*224 1640 GOSUB2050:REM DIGIT 5 :REM\*238 165Ø ANS=ANS+(VAL(A\$)\*1ØØØØ) :REM\*88 166Ø IF N3<1ØØØØ THEN169Ø :REM\*252 167Ø GOSUB2Ø5Ø:REM DIGIT 6 :REM\*76

168Ø ANS=ANS+(VAL(AS)\*1ØØØØ) :REM\*2Ø4 WWW GOTTO DO OFE.Ca May Not Reprint Without Permission

Circle 121 on Reader Service card.

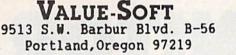

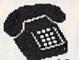

TO ORDER—TOLL FREE 1-800-544-SOFT EXT. 19 Alaska, or information 1-503-246-0924

\$2.00 S & H, Visa & Master Card gladly

THE REFERENCE HANDBOOK FOR THE C-128

THE BLACK BOOK of C-128 YOU HAVE JUST PURCHASED ONE OF THE FINEST COMPUTERS COMMODORE HAS EVER OFFERED, HOM YOU NEED THE BEST REFERENCE MANUAL ON THE MARKET. YOU MAY NEVER NEED TO BUY ANOTHER MANUAL FOR THE C-12B. BLACK BOOK, MAS IT ALL. THE AIM OF THE AUTHOR IS TO BIVE THE USER, AS MUCH INFORMATION, IN AS SMALL OF SPACE AS POSSIBLE. PLUS EVERYTHING IS IN PLAIN ENGLISH. THIS IS NOT THE START OF A SERIES AS SOME PUBLISHERS HAVE DONE, IT'S ALL IN ONE VOLUME.

OVER 75 EASY TO READ CHARIS AND TABLES OVER 175 PAGES OF SOLID INFORMATION NOT ONE MASTED PAGE LAYS FLAT FOR EASY READING COLOR CODED, ALMAYS FIND WHAT YOU NEED WHAT BLACK BOOK WON'T TELL YOU ......

HON TO UN-PACK THE C-12B HON TO HOOK-UP THE C-12B TEN PAGES ON NHAT THE KEYS ARE FOR FIFTY PAGES ON BASIC PROGRAM COMMANDS

NE ARE SO CERTAIN YOU MILL LIKE THE BLACK BOOK OF C-128, THAT ME MAKE THIS UNUSUAL OFFER: IF YOU DON'T FEEL THAT IT CONTAINS MORE INFORMATION THAN ANY OTHER REFERENCE BOOK FOR THE C-128, SEND IT BACK IN GOOD CONDITION MITHIN 10 DAYS. ME MILL REFUND THE PURCHASE PRICE WITH A SMILE.

#### \$15.95

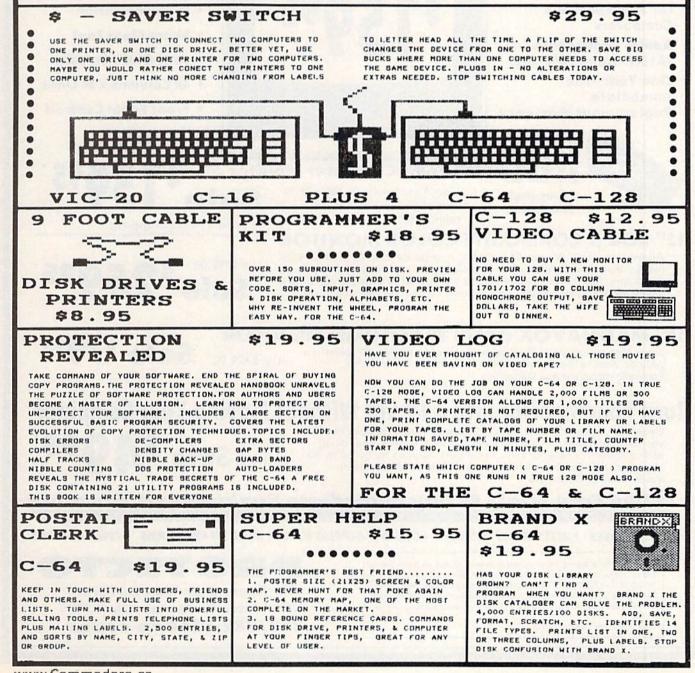

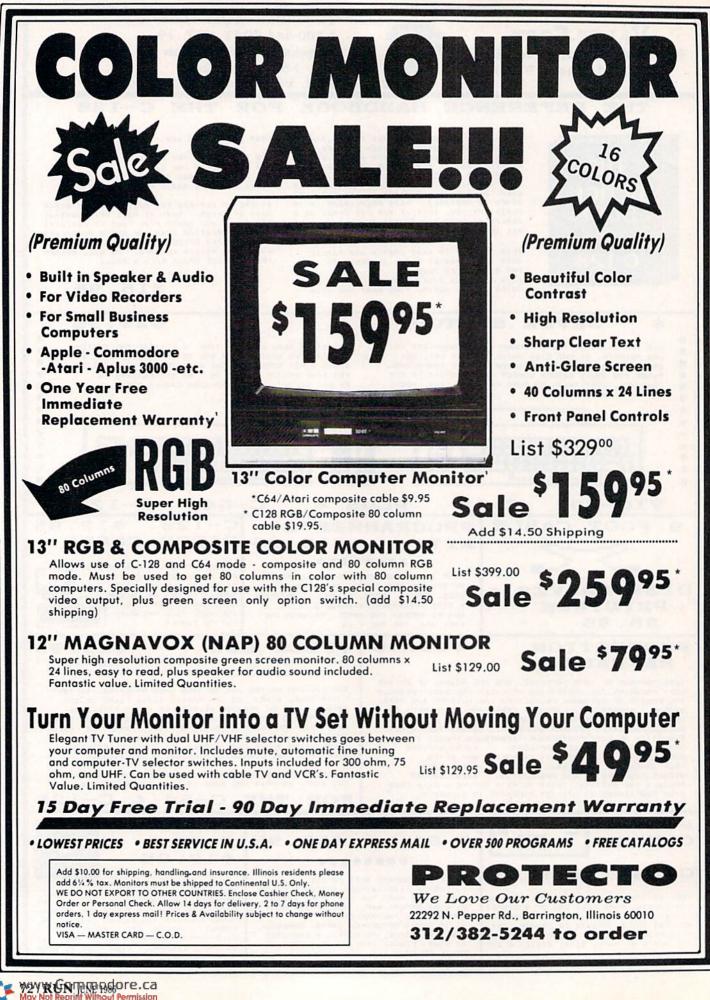

Circle 15 on Reader Service card.

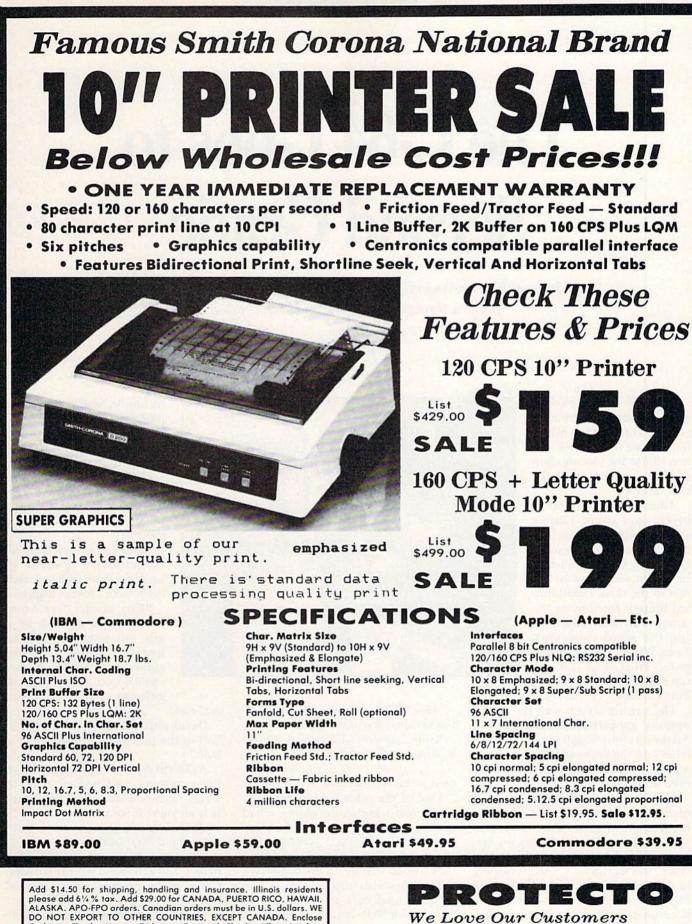

We Love Our Customers 22292 N. Pepper Rd., Barrington, Illinois 60010

312/382-5244 to order

www.Commodore.ca May Not Reprint Without Permission

DO NOT EXPORT TO OTHER COUNTRIES, EXCEPT CANADA. Enclose Cashiers Check, Money Order or Personal Check. Allow 14 days delivery. 2 to 7 days for phone orders. 1 day express mail! Prices & Availability subject to change without notice. VISA — MASTERCARD — C.O.D. No C.O.D. to Canada or APO-FPO

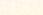

## **EDUCATION**

# The C-64 Goes to Second Grade

Find out how one second-grade teacher is motivating her students to learn through creative uses of the computer.

### By KAY GORE

When the classroom door opened after the 15-minute recess, David and Adam bolted past the teacher and headed for the Commodore 64. They pulled up chairs and sat down.

Adam twisted around in his seat and asked, "Can we work on anything we like, Ms. Hydrick?" The teacher nodded as she continued to hand out seat work to the rest of the class. David busied himself turning on the computer system and loading the word processor, Essay Writer, by Microcomputer Workshops Courseware (225 Westchester Ave., Port Chester, NY 10573).

The writing screen with the list of options appeared on the monitor. Adam carefully began to pick out the letters on the keyboard: "Once upon a time...," he paused, fingers hovered above the keys.

David, who had been sitting huddled over Adam's shoulder, brushed his friend's fingers aside and began slowly hunting for the letters on the keyboard while murmuring the words, "there was a prince..." Adam helped to direct his friend to the keys, making the typing a cooperative effort; it seemed as though a four-handed creature were composing the document rather than two seven-yearold boys.

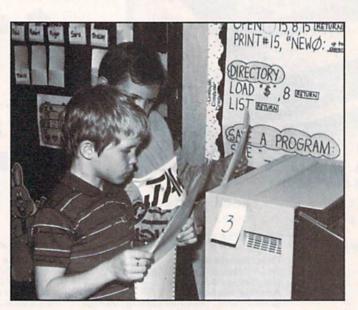

"Hey, Corey, can we use your name?" David called across the classroom.

"Sure," answered Corey, not even looking up from his work.

"...named Corey," David mumbled as he typed.

One of the rules established early in the year was that the children had to ask permission if they used a classmate's name in their writing. The class continued this tradition when they started writing on the computer.

The boys both stopped typing, and Adam leaned back in his chair, distancing himself from the monitor. "Once a upon a time there was a prince named Corey...," he read aloud to David, who, face propped in hands, was reading the passage intently to himself. "...and all the girls loved him," Adam finished the sentence. Both boys giggled.

"Let's say that Shannon loves Corey, 'cause she does," David suggested as a possible way to continue the story.

"If he is a prince, then he should love a princess, so we gotta say that a princess loves him," Adam argued.

"Not always," retorted David. "The girl can be a girl, but when she falls in love with the prince, she becomes a princess. A guy can't become a prince, but girls can become princesses

real easy."

David started looking for the keys: "All of the princesses thought he was cute."

As David typed, Adam got up from the computer and walked over to where Shannon sat. "Hey, Shannon, is it all right if we use your name?"

"What are you going to use it for?" challenged Shannon.

"We are writing the story of a prince and a princess who are in love. Corey is the prince and we wanted you to be the princess. O.K.?"

"Yep," responded Shannon, grinning widely.

"Thanks," said Adam, and scooted back to the computer.

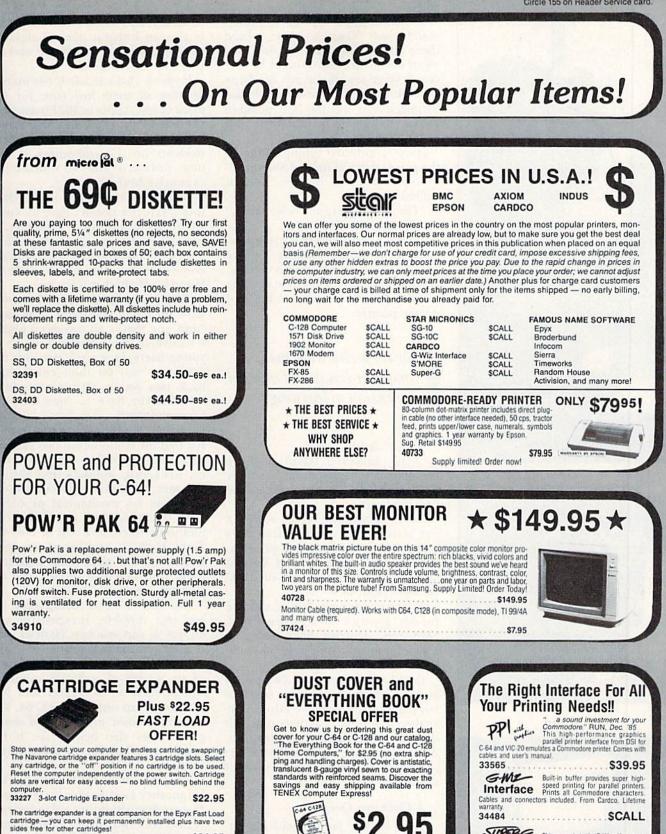

This upgrade to the G-Wiz offers more peed, large buffer, accessible dip switches, and an 18" ribbon able. From Cardco. Lifetime guaranty. 40502 \$CAL

> **NO EXTRA FEE FOR CHARGES** WE VERIFY CHARGE CARD ADDRESSES. ORDER TOLL FREE 1-800-348-2778

cartridge – you can keep it permanently installed plus have two sides free for other cartridges! 34216 Fast Load Cartridge (Sug. Retail \$39.95) \$24.95 Fast Load Only \$22.95

with purchase of cartridge expander!

We gladly accept From Your Friends At iter re w.Commodore.ca

mail orders! P.O. Box 6578 South Bend, IN 46660 **Questions?** Call 219/259-7051

Ad

R1S

SHIPPING CHARGES ORDER AMOUNT CHARGE less than \$20.00 \$3.75 \$20.00-\$39.99 \$40.00-\$74.99 \$75.00-\$149.99 \$150.00-\$299.99 \$300 & up

4.75

5.75

6.75

7.75

8.75

VISA

31627 C-64 Dust Cover and Catalog (R1S) 38464 C-128 Dust Cover and Catalog (R1S)

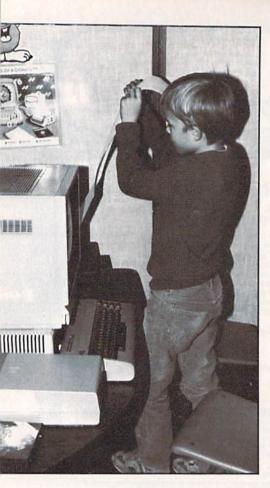

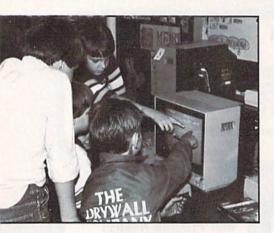

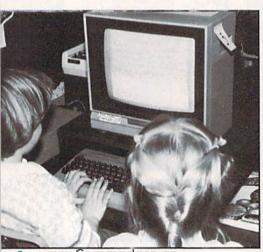

www.Commodore.ca

David stopped typing so Adam could read: "Once a upon a time there was a prince named Corey and all of the princesses thought he was cute." Adam said the words slowly, as if weighing them to be sure each one belonged and was the best possible choice. "It's great," he said with a nod of his blond head.

David continued typing: "One of the princesses was named Shannon."

"Now what can happen?" Adam sighed.

"They lived happily ever after," David said with finality.

"O.K." Adam seemed satisfied, so both boys started looking for the keys. Once the story was complete, Adam pressed the keys to access the print menu; David got up and turned on the printer.

For these children, the computer has added another dimension to learning.

"O.K.?" Adam asked.

"Yep," answered David, assuring Adam that the paper was correctly positioned and that the printer's online light was on.

Adam pressed the return key without bothering to set any parameters until the printer started printing. Then Adam jumped out of his seat and joined David to watch the final product print out.

"Make one for me, Adam, and one for Ms. Hydrick," David instructed. "Me, too," chirped Shannon, who had left her seat to join the boys. So Adam restarted the process.

David and Adam were two proud authors who had gained a sense of writing as a collaborative effort, rather than as a solitary activity in which the writer wrestles alone with words. And writing *is* a collaborative effort in that the author must consider the reader.

#### A Classroom Companion

Here in Ms. Janie Hydrick's second-grade class in Mesa, Arizona, three Commodore 64s have created a writing environment where children learn to respect one another and gain insight into the complex web of interactions that the writer must consider. (As a follow-up exercise, the teacher reviews the story with the student and corrects spelling, punctuation, grammar, sentence structure, and so on.) The computer is also an integral part of class instruction, used to implement and enrich the curriculum.

Hydrick chose to use C-64s mainly because of their low cost; for the price of one Apple or IBM computer, she could buy three C-64s. As she puts it, "I can have at least six of my 28 students on the computers at one time, instead of just two with a more expensive brand."

With three computers in the classroom, Hydrick doesn't have to worry about being without a computer. If one develops a mechanical problem (or if a student who took the computer home over the weekend is out sick on Monday), Hydrick still has two.

"I feel sorry for those teachers who have only one computer," she says, "and one that is all too often highly sensitive to the unwitting abuse of young users. One problem with the computer can set their curriculum back two weeks. That's something I will never have to face with my Commodores."

In fact, in the two years Hydrick has had the computers—two years of hard use and being dragged home on weekends, holidays and during summer vacation—the computers have had no mechanical problems until recently, when one disk drive had to be fixed, at a cost of only \$7. Since Hydrick purchased the computers herself and must maintain them with her own money, she appreciates their durability.

But Commodore computers are not just durable, inexpensive machines to this teacher. Hydrick says that even if the cost were higher, she would still choose the C-64 because of its wealth of software, some of which, such as SkyTravel and Just Imagine, runs only on the C-64. The machine's color, graphics and sound capabilities also help make it the computer of choice in the primary classroom.

As I was leaving the room, I paused by another C·64 to watch a group of five students building a database on Native Americans with MasterType's Filer. For these children, the computer has added another dimension to learning.

As Hydrick says, "Where else but with computers does a second-grader have power and control in his or her life?" These students selected their topic, researched it and were now in the process of creating a very valuable learning tool for their peers—all

without the teacher. For 28 secondgraders at MacArthur Elementary School, the C-64 is a tool that reinforces their learning and helps them explore their world.

#### Classroom Lesson

If you would like to introduce your students to the power of the computer and enrich the learning environment in your classroom, here is an activity that Ms. Hydrick uses to introduce her students to major word processing concepts. This activity lets the children use all of the features of the word processor on a story written by the teacher. The students then follow up with a sequel or chapter of their own.

The teacher writes a brief, amusing story about three adventurous days in the lives of three children, but describes the days out of chronological order. She also includes a few sentences that do not belong in the story at all. She then saves the story on disk.

The students then go to work, retrieving the story from disk and editing it. When this is done, they write and edit a sequel, a fourth-day adventure, save it and print it out.

When the children edit the story, there are several editing techniques they can use, in whatever order they wish. For example, they can find and replace the names of the children in the story with any others they wish to use.

They must, of course, find and erase the sentences that do not belong in the story, and they also need to move blocks of text to rearrange the first, second and third days of the story in proper order. Finally, they must save the edited story to their own disks for future reference.

The children sometimes enjoy writing the fourth-day adventure in teams or small groups. They can then save this adventure to disk, exchange stories from disk to disk, combine stories and even print and bind volumes of fourth-day adventures.

In the process of editing, the young authors have taken great liberty with each other's texts, thus learning how to perform many editing tasks. They thus develop the knowledge and willingness to edit their own stories. R

Address all author correspondence to Kay Gore, School of Education, California State University, San Bernardino, 5500 University Parkway, San Bernardino, CA 92407 www.Commodore.ca May Not Reprint Without Permission

## SUPPLY of ULTRA FAMOL DEAL = : - $\mathbf{C}(\mathbf{0})$ = 1

64K Computer

Disk drive

- ROM cartridge port
- COLOR monitor

ALL in ONE easyto-carry system!

Factory Reconditioned with Factory Warranty!

THOUSANDS of programs available for business, education, personal home use!

ORDERS

Carries easily as

a suit-

case! **Plugs** into

115V

outlet!

#### Their 64K home computer is such a HUGE SUCCESS. the famous U.S. manufacturer decided to introduce this all-in-one TRANSPORTABLE model!

Sorry, we're NOT permitted to print the famous brand name. But we can provide additional details by phone: Toll-Free: 1-800-328-0609

Price

Now Only

FOR BUSINESS! Ideal entry level computer for word processing, data base, accounts payable/receivable, general ledger, payroll, inventory, tax accounting, spreadsheets, mailing lists . . . and much more!

FOR EDUCATION! Perfect for everyone from Ph. D. candidates to pre-school youngsters. A large selection of programs are available.

FOR HOME! Use for analysis of personal investments, income tax planning, household data ... AND fast-paced arcade games! Can hook up to your TV with use of RF modulator (not incl.).

SNAP-ON COMPUTER: 64K RAM and 20K ROM. Full size typewriter keyboard with upper and lower case letters, numerals, symbols, reverse characters. 2 cursor control keys. 4 function keys, programmable to 8. Music synthesizer with 3 independent voices, each with range of 9 octaves. Input and output ports for: User, serial, ROM cartridge, 2 joysticks, external monitor, modem

BUILT-IN DISK DRIVE: Intelligent, highspeed. 51/4" disk recorder. 170K formatted data storage; 35 tracks, 16K ROM. Uses single side, single density disks. Serial interface. Second port to chain second drive or printer

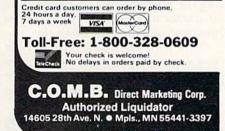

|                        | e at FAR BELOW<br>of new models! |
|------------------------|----------------------------------|
| Original List<br>Price | \$995.00                         |
| Liquidation<br>Price   | 388                              |

BUILT-IN COLOR MONITOR: Color moni-

tor displays 40 columns x 25 lines of text on 5"

screen. High resolution, 320 x 200 pixels. 16 back-

BUILT-IN ROM CARTRIDGE PORT:

Just slip in a ROM program cartridge. A huge va-

ground and character colors.

riety of subjects are available.

Item H-1134-3631-009 Ship, handling: \$20.00 Sales outside continental U.S. are subject to special

conditions. Please call or write to inquire.

| CO.M.B. Direct Marketing Corp.<br>4605 28th Ave. N./ Minneapolis, N                                                                      | Item H-1134<br>IN 55441-3397           |
|----------------------------------------------------------------------------------------------------|----------------------------------------|
| end64K Computer(s) Item H-11<br>ach plus \$20 each for shipping,<br>esidents add 6% sales tax. Sorry, no C                               | handling. (Minnesota                   |
| I My check or money order is encorrectly processing orders paid by check, that that the processing to my: □ VISA <sup>®</sup> □ Master C | nks to TeleCheck.)<br>ard <sub>®</sub> |
| Acct. No                                                                                                    | Exp                                    |
| Address                                                                                                    |                                        |
| City                                                                                                    | ZIP                                    |
| Phone                                                                                                    |                                        |

RUN JUNE 1986 / 77

# Easy Disk-File Conversion

By KEN STANGE

The average programmer uses two kinds of disk files: program and sequential. The essential difference between them is that Basic reserved words and commands, carriage returns, etc., are tokenized (abbreviated into one-byte code) in program files, whereas sequential files read just as ordinary text.

When you type a command such as Print and press the return key, the command is tokenized. It is the carriage return that initiates the tokenization. If you write a one-line program and, instead of pressing the return key, you cursor down, type RUN and hit the return key, nothing happens. This is because the leading line number and a carriage return are needed to enter a program line and tokenize the Basic commands in that line.

Because of tokenization, program files are stored in more compact form than sequential files. You cannot directly load a program file into a word processor or terminal buffer. If you could, you'd see an almost incomprehensible mixture of text and the odd characters that are the tokens, the codes, for the Basic commands.

#### Need for Sequential Files

You learn about program files as soon as you start computing, in connection with loading and saving programs, and they are, superficially, the Having trouble with your file formats? These C-64 utilities make translating between sequential and program files a breeze.

easiest to manipulate. In some senses, however, sequential files are actually easier to use. The storage format is simpler, the manipulation of the contents easier and transportability greater.

To take advantage of these characteristics, there are times when it's helpful to translate program files into sequential files and then back again. Let's say you want to send a program to a friend via modem. Unless you have a terminal program (such as XMODEM, for example) that supports a standard protocol, sending the program as a sequential file, character by character, is sometimes the only way to accomplish it.

This involves de-tokenizing your program, and, once you've sent it as a sequential file, your friend will have to re-tokenize it. In other words, you need a way to translate, or convert, a program file into a sequential file and then back again.

Another need for this conversion arises in writing programs. If your word processor can read sequential files, polishing a program on the word processor is infinitely easier than doing so in the Edit mode. (You can't, of course, actively debug it. But you can easily renumber lines and otherwise fine-tune its structure.)

Also, unless you like to test every few lines of code as you write them, creating the first version of a program is easier with a word processor.

In working out a way to set up this conversion, I first investigated different methods of storing a program as a sequential file.

The easiest way involves using the technique of listing to a device other than the screen or printer, as a listing is simply a non-tokenized printout of a program. You can list to the disk drive, and the procedure is virtually the same as listing to a printer.

It's a bit unnerving when you do this for the first time, because the disk drive doesn't stop whirring after the file is written. The only cue that the listing is complete is the return of the blinking cursor to the screen.

#### Program File to Sequential File

Here are the instructions on converting a program file to a sequential

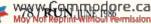

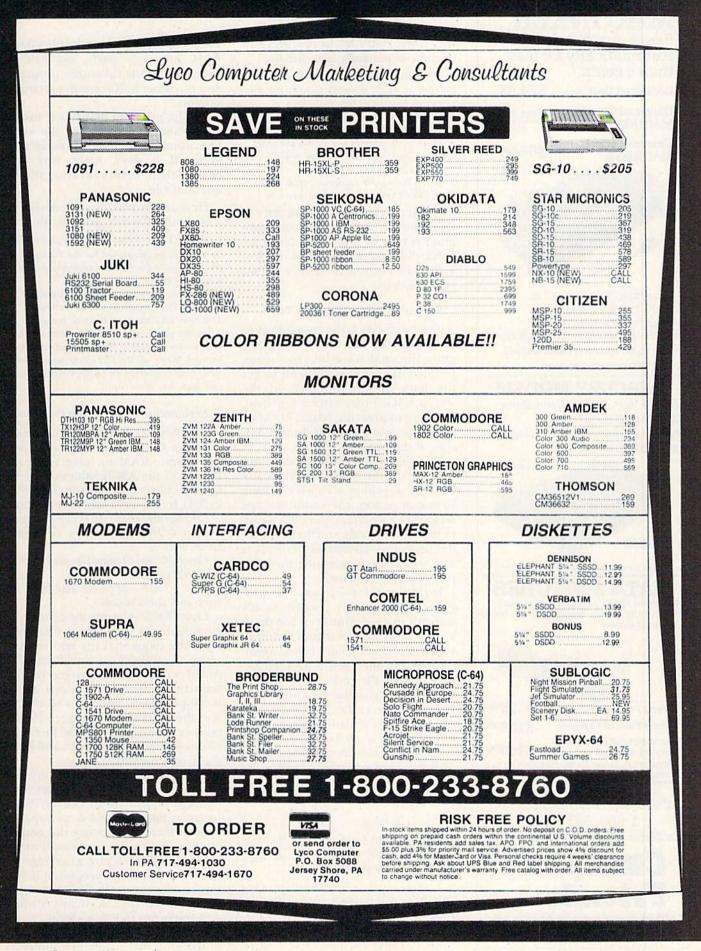

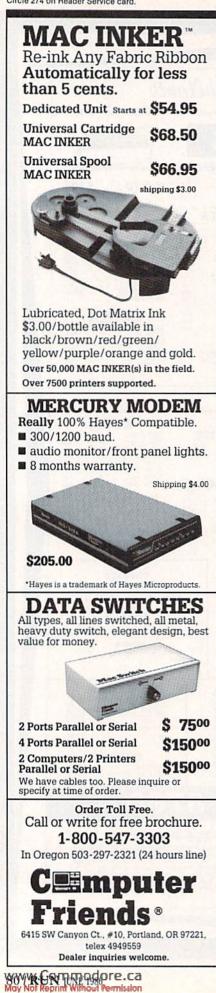

of Permission

file. Note: Don't try to compress all of these commands into one line.

1. Load and list your program; then insert the disk on which you wish to write the program as a sequential file.

2. Type: OPEN15,8,15,"I" <return> 3. Type: OPEN8,8,8,"0: < filename >,S,W" <return> (Be careful not to use the same name as any kind of file on that disk.) 4. Type: CMD8:LIST <return> 5. When the cursor reappears, type: PRINT#8:CLOSE8:CLOSE15 < return >

If you check your disk directory at this point, you'll see that your program is now in sequential form, capable of being manipulated inside a word processor or sent to a friend via a modem.

#### Sequential File to Program File

The next step is the translation of the sequential file back into a program file, and it's a bit more complicated. It isn't very difficult to get the lines of the program on the screen, but in order to tokenize them, you have to press the return key after each line; and you must do this outside of the program.

The following program was written to make this chore automatic. By utilizing a technique called dynamic keyboard action, the computer can terminate a program, perform a task in Immediate mode and then reenter the program—all automatically. It is as if you are programming the computer to program itself.

For practical purposes, the program is very tightly packed, so it's difficult to read. However, for those interested in the techniques involved, which also have many other applications, I've included a detailed explanation of the code.

When you run the Tokenizer program, it automatically reads into memory the sequential file version of your program, tokenizes each line and, finally, erases itself. You are left with only your program stored in the computer, ready for saving and running in the usual manner.

#### Some Cautions

Take careful note of the following warnings when you're working with the Tokenizer program:

1. After typing in Tokenizer, save it before attempting to run it, because it self-destructs.

2. Tokenizer will not work with programs that are more than 19K or 76 blocks long, because it splits Basic RAM into two parts, one-half of which stores the tokenized program, and the other half the non-tokenized version.

3. The program that you're tokenizing cannot have any of the same line numbers as the Tokenizer program. If it does, make sure you change them before creating the sequential file.

Here are instructions on converting a sequential file to a program file.

1. Type: LOAD "TOKENIZER",8 and run it. 2. You will be prompted for the filename of the sequential file you are converting to a program file.

3. After you give it a filename, Tokenizer will read the sequential file into memory. This may take some time, so be patient. Then the program lines will appear, one by one, on the screen as the tokenization is performed. When all the lines have been tokenized, your converted file will be listed. You can then save it or run it.

#### **Explanation of Tokenizer Program**

Line 63000-Initializes outside-ofprogram counters to zero and resets top-of-Basic RAM to leave room for Poking in the ASCII values of the sequential file (top of memory is reset to 21504). It also sets a short delay loop.

Line 63001-Sets up screen format. Line 63002-Asks for filename from user.

Line 63003-Opens file and checks for disk errors.

Line 63004-Reports any disk errors and then resets.

Line 63005—Counts the characters coming in. It also gets a character from the sequential file and sets the status variable. This line Pokes the ASCII value of the characters into sequential memory locations above the top-of-Basic memory and checks for the end-of-file marker. If the marker is not present, the line continues to read in characters and Poke them into memory.

Line 63006-If the end-of-file marker is found, this line closes communication with the disk drive, Pokes in an equals sign and a carriage return to mark in memory the end of the file. (An equals sign would never normally occur before a carriage return in a functional program.) It also returns the cursor to the correct position for dynamic keyboard reading and starts the following loop.

Line 63007—This is the beginning of the loop that prints line numbers

hile driving deep into the Black Forest of Germany, our slow and unreliable Volkswagen just started sputtering and then to our dismay, quit running. After hours of unrelentlous tinkering, we were ecstatic to see a strange little creature, known as Hacker Gnome, emerge from behind a tree. Using his infinite wisdom and wizardry he fixed our poor bug and got us speedily on our way. Well, we were so impressed with Hacker Gnome's wizardry, that we convinced him to reveal his secrets for speed and reliability. And we are passing these secrets along to you so that you can write the very best Basic Programs.

### Introducing GNOME SPEED

### The Basic 7.0 Compiler for your Commodore 128

GNOME SPEED will transform virtually any Basic Program into a compiled version that is as sophisticated as if it were originally written in machine code. Your compiled program will run up to ten times faster and will be up to 50 percent smaller. And GNOME SPEED will h form you of any coding errors so that your final program is error-free.

NO COPY-PROTECTION! The price? Just \$59.95 (U.S.)

U.S.A. Mail Orders SM Software, Inc. P.O. Box 27 Mertztown, PA 19539 1-215-682-4920 Canadian Mail Orders The Transactor 1-416-878-8438 Dealer Inquiries Micro-Pace, Inc. 1-217-356-1884

SM SOFTWARE, INC.

Circle 202 on Reader Service card.

#### **GREAT PRODUCTS FOR YOUR COMMODORE**

promenade C1"

ALKEN

 **CAPTURE**<sup>™</sup>

Take control of your '64 or '128\* with this easy to use cartridge. Lets you make a back-up disk of your memory-resident software. Your program is then fully accessible to you and your program can be re-booted from your disk 3-5 times faster. Or make an autostarting cartridge using the *promenade* C1 and a CPR cartridge kit. Its magic!

CAPTURE" is a bargain at 39.95

| CPR-3 - Three socket board, case and 3 eproms, for use with CAPTURE*      | 29.95             |
|---------------------------------------------------------------------------|-------------------|
| PCC2 - Two 2732 (4K) or 2764 (8K) eproms. For '64 or '128 in 64 mode      | 4.95              |
| PCC4 - Four sockets for 2764, 27128 or 27256 (32K) eproms. Bank switching | 17.95             |
| PCC8 - Like the PCC4 but twice the capacity. For multiple programs        |                   |
| PRB4 - Four sockets, eprom & battery backed RAM combination               | 24.95             |
| PTM2 - Basic 128 mode cartridge board. Two 2764 or 27128 eproms           | 5.95†             |
| PTM4 - Four sockets, 27128 & 27256 eproms. 128 mode bank switcher         | 19.95†            |
| PCCH2 - Plastic case for above cartridges (except PCC8)                   | 2.25              |
| Eproms - Always in stock at competitive prices.                           |                   |
|                                                                           | *when in 64 mode. |

#### EPROM ERASERS:

CARTRIDGE MATERIALS:

 Datarase - Hobbyist eprom eraser, 2 at a time, 3 to 10 minutes
 34.95

 PE14 - Industrial quality eraser, 7 to 9 at a time
 79.95

 Starter Set - CAPTURE'\*, promenade C1 and one CPR3 kit
 149.95

 Deluxe Set - CAPTURE'\*, promenade C1, Datarase and two CPR3 kits
 199.95

SHIPPING & HANDLING: USA - UPS SURFACE \$3.00

FOREIGN (AIR MAIL ONLY) \$13.00

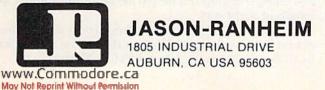

TO ORDER TOLL FREE 800-421-7731 FROM CALIFORNIA 800-421-7748 TECHNICAL SUPPORT 916-823-3284 FROM OUTSIDE USA 916-823-3285 MC, VISA, AMEX WELCOME from the beginning of this program up to and including this line, so that dynamic keyboard action can delete them. It also prints a statement telling you to run the second part of the program, which will be started by dynamic keyboard action. In addition, this line sets up the keyboard buffer size and starts the loop that Pokes in carriage returns. Finally, it ends this section of the program and initiates dynamic keyboard action.

Line 63008—Positions the cursor for dynamic keyboard action.

Line 63009—Counts, using outside-of-program counters.

Line 63010—Resets the part of the counter that registers numbers 1–100. Line 63011—Checks value of character stored in a specific memory location. If that character is not a carriage return, printing continues.

Line 63012—If that character is a carriage return, this line checks to see if it is the end-of-program marker (equals sign). If so, the cursor is positioned for dynamic keyboard action. This line also begins the loop that prints line numbers for the remainder of the program. Finally, execution goes to line 63014.

Line 63013—If the character is not an equals sign, this line prints a statement telling you to run the program again and resets the keyboard buffer range. This line also begins the loop that Pokes in carriage returns. After the loop is executed, dynamic keyboard action is initiated, tokenizing the line from the sequential file and restarting.

Line 63014—Returns the computer to normal configuration.

Line 63015—Prints LIST, positions the cursor for dynamic keyboard action and sets the buffer range. It also begins the loop that Pokes in carriage returns. After the loop is executed, the program ends with dynamic keyboard action erasing the remainder of the Tokenizer program and listing the tokenized program to the screen.

Address all author correspondence to Ken Stange, 970 Copeland, North Bay, Ontario, Canada P1B 3E4.

|       | Listing 1. The Tokenizer program.                                                                                  |
|-------|----------------------------------------------------------------------------------------------------|
|       |                                                                                                    |
| 63ØØØ | POKE826,Ø:POKE827,Ø:POKE52,84:POKE56,<br>84:CLR:FORI=1TO5ØØØ:NEXT:CLR :REM*12Ø                                     |
| 63ØØ1 |                                                                                                    |
| 63ØØ2 | INPUT" {4 CRSR DNS} {CTRL 8} FILE TO BE<br>CONVERTED"; NA\$: PRINT" {3 CRSR DNS} NOW<br>READING THE FILE" :REM*17Ø |
| 63ØØ3 | OPEN15,8,15,"I":OPEN8,8,8,"Ø:"+NA\$+",<br>S,R":INPUT#15,EN,ER\$,ET,ES :REM*155                                     |
| 63ØØ4 |                                                                                                    |
| 63ØØ5 |                                                                                                    |
| 63ØØ6 | CLOSE8:POKE2151Ø+C+1,61:POKE2151Ø+C+2<br>,13:PRINT"{SHFT CLR}{2 CRSR DNs}":FOR<br>I=63ØØØTO63ØØ7 :REM*52           |

| 63ØØ7     | PRINTI:NEXT:PRINT"RUN63ØØ8{HOME}";:PO<br>KE198,1Ø:FORI=631TO64Ø:POKEI,13:NEXT: |
|-----------|--------------------------------------------------------------------------------|
|           | END :REM*219                                                                   |
| 63ØØ8     | PRINT" (SHFT CLR) {2 CRSR DNs}":CLR                                            |
|           | :REM*18Ø                                                                       |
| 63ØØ9     | C=(PEEK(826)*1ØØ)+PEEK(827)+2151Ø                                              |
|           | :REM*79                                                                        |
| 63Ø1Ø     | IFPEEK(827) = $1$ Ø THENPOKE826, (PEEK(826)                                    |
|           | +1):POKE827,Ø :REM*5Ø                                                          |
| 63Ø11     | POKE827, (PEEK(827)+1): PRINTCHR\$(PEEK(                                       |
|           | C));:IFPEEK(C)<>13THEN63ØØ9 :REM*39                                            |
| 63Ø12     |                                                                                |
|           | CRSR DNs}":FORI=1TO8:PRINT63ØØ7+I:NEX                                          |
|           | T:GOTO63Ø14 :REM*244                                                           |
| 63Ø13     | PRINT" {3 CRSR DNs}GOTO63ØØ8{HOME}";:P                                         |
|           | OKE198,1Ø:FORI=631TO64Ø:POKEI,13:NEXT                                          |
| the state | :END :REM*131                                                                  |
| 63Ø14     | POKE826, Ø: POKE827, Ø: POKE52, 160: POKE56                                    |
|           | ,16Ø:CLR :REM*86                                                               |
| 63Ø15     |                                                                                |
|           | 1TO64Ø:POKEI,13:NEXT:END :REM*11                                               |
|           |                                                                                |

Manuscripts: Contributions in the form of manuscripts with drawings and/or photographs are welcome and will be considered for possible publication. Article text and any accompanying programs should be submitted on disk as well as in hard-copy form. *RUN* assumes no responsibility for loss or damage to any material. Please enclose a self-addressed, stamped envelope with each submission. Unsolicited manuscripts that cannot be accepted will be returned only if accompanied by an appropriately sized, adequately stamped, self-addressed envelope. Payment for the use of any unsolicited material will be made upon acceptance. All contributions and editorial correspondence (typed and double-spaced, please) should be directed to *RUN* Editorial Offices, 80 Pine Street, Peterborough, NH 03458; telephone: 800-441-4403. Subscription problems or address changes: Call 1-800-645-9559 or write to *RUN*, Subscription Department, PO Box 954, Farmingdale, NY 11737. Problems with advertisers: Send a description of the problem and your current address to: *RUN*, Elm Street, Peterborough, NH 03458, ATTN: Barbara Harris, Customer Service Manager, or call 1-800-441-4403.

RUN is a member of the CW Communications/Inc. group, the world's largest publisher of computer-related information. The group publishes over 50 computer publications in more than 20 major countries. Nine million people read one or more of the group's publications each month. Members of the group include: Argentina's Computerworld/Argentina; Asia's Asian Computerworld; Australia's Computerworld Australia, Australian PC World and Macworld; Brazil's DataNews and PC Mundo; China's China Computerworld and China Computerworld Monthly; Denmark's Computerworld/Danmark, PC World and RUN (Commodore); Finland's Mikro; France's Le Monde Informatique, Golden (Apple), OPC (IBM), Theoreme and Distributique; Germany's Computerworke, Infowelt, PC Welt, Computer Business and RUN; Hungary's Computerworld Informatika; Italy's Computerworld Italia and PC Magazine, Japan's Computerworld Japan; Mexico's Computerworld/Mexico; The Netherland's Computerworld España, PC World and Commodore World; Sweden's Computerworld Mexicos Thikrodator and Scenska PC World; Switzerland's Computerworld Mexico; The United Kingdom's Computer Neus, PC Business World; and Commudor World; Sweden's Computerworld Mexico; Computer Neus, PC Business World; and Computer Business; Venezuela's Computerworld Venezuela; the U.S.'s AmigaWorld, Computerworld, inCider, Infowell, Max World, Micro Marketworld, PC World, RUN, 73 Magazine, 80 Micro; Focus Publications and On Communications.

## The RUNning Board

RUN invites you to contact its bulletin board (RUNning Board). In addition to up-to-date information about RUN and the Commodore industry, the RUNning Board now presents useful computing hints and tips, corrections and updates to published articles, user's group information, an up-to-date list of selections for ReRUN and sneak previews of upcoming articles.

The RUNning Board also features a menu format that makes it easier and faster for you to select a specific section of the bulletin board. We use a standard protocol, 300 baud, one stop-bit, no parity, full duplex and a word length of eight bits.

The RUNning Board is definitely worth a call. You can get on-line anytime, 24 hours a day, seven days a week, by dialing our new number: 603-924-9704.

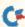

## FOR COMMODORE 128 AND C-64 OWNERS ONLY:

This is just 1 of 15 pages of the newest and biggest Skyles catalog, hot off the press. We know you'll want this page, in its full 8½ x 11 splendor, and another 14 pages of peripherals, software and books that will make your Commodore 128 or C-64 com-

puter even nicer to live with. So, if we missed sending you your very own copy within the last few weeks, call us at (800) 227-9998, unless you live in California, in which case call (415) 965-1735.

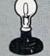

Skyles Electric Works 231E South Whisman Road Mountain View, CA 94041

From Skyles Electric Works, the oldest and largest professional specialists in the business.

Autor and the end of the end of t

## Commodore Compatible Directly replaces the Commodore 1541 disk drive. FSD-1 51/4"Disk Drive

#### **Special Features**

 Full 6 month warranty—your assurance of quality

- Slim line construction—to fit in those smaller places
- Vented metal chassis-to run cool and efficient always
- Dual serial port with chaining
   option for expandability

dustry standard for

e lever lock-to eliminate op out" problem

Emerald Component International

#### To Order call toll free 1-800-356-5178

POWER M

Visa and MasterCard are welcome. Allow \$800 shipping and handling. Or mail your order with check or money order to:

541 Willamette Street

Eugene, OR 97401

Tel. 503-683-1154

The FSD-1 Disk Drive is a versatile and efficient disk drive built for the Commodore series of personal computers. This disk drive is fully compatible with the Commodore 64 computer and directly replaces the Commodore 1541 Disk Drive, giving much better performance in terms of data loading and writing speed and memory buffer size.

FSD-1

RUN JUNE 1986 / 83

Quick Merge!

By RICHARD De A'MORELLI

If you write your own Basic programs or utilities, you've probably developed several useful subroutines that you frequently want to include in new programs.

For instance, you may have a subroutine that checks the current cursor position to prevent scrolling; another that produces a beep and requests user input; and perhaps another that sets up and Pokes values to your computer's sound chip. The possibilities are endless.

If you write your own programs, you know that the process of typing in Basic lines, checking for typos and debugging is time-consuming and tedious. And having to retype those same lines, again and again, whenever you want to include them in a new program, is even more tiresome.

Wouldn't it be nice if you never had to type, proofread and debug your favorite subroutines more than once; if you had a master program containing dozens of program modules that you could access in a few seconds with just a few keystrokes?

Well, Quick Merge will give it to you!

With this easy-to-use utility, you type in your favorite subroutines only once and save them to disk. You can then, within seconds, retrieve or merge them into any program you're writing.

#### How to Use Quick Merge

www.commeddore.ca

Quick Merge works by saving blocks of Basic program lines in the form Save yourself the trouble of retyping your handy subroutines by letting your computer and disk drive do all the work.

of sequential files. Through a process that utilizes the C-64's dynamic keyboard feature, you can then easily recall those files and merge them into whatever program you're writing. You don't have to contend with any Peeks and Pokes or remember any memory locations.

Quick Merge is completely menudriven. Load it by entering

LOAD"QUICK MERGE",8

then type RUN. A menu will appear offering the variety of options described below.

#### **Program Options**

The first option, View File, lets you examine any existing Quick Merge file. (Of course, the file you select must be on the disk currently in the drive, or a File Not Found error will result.) Text will appear on your screen with line numbers and Basic commands, just as if you were viewing an actual program listing. When the end-of-file marker is reached, you'll be returned to the main menu.

Please note that Quick Merge filenames are always preceded by a slash (*l*). For instance, a subroutine named "Tones" would actually be saved as "/Tones". (You needn't enter the slash; the computer adds it automatically.) This makes it easy to distinguish these files from others on a disk.

The second option, Save File, lets you save any selected block of program lines currently in memory. Before using this option, you must type in some of your own program lines using option #10 (Write New Program).

You'll then be prompted for a unique filename (up to 15 letters). Always try to assign names that are descriptive of a file's content. For example, a subroutine that sets up the SID chip might be called "/Sound"; one that converts numeric strings to true dollar amounts could be called "/Dollar", and so on.

You will then be prompted for the starting and ending line numbers of the block to be saved. The computer checks to ensure that the filename you've chosen does not already exist on your disk. If everything is all right, the program will save, in a sequential file, the program lines you've indicated. When the process is finished, the menu will reappear. You can verify that the file has transferred correctly by using the View option and entering the name of the file just created.

When using Save, you are limited

RUN It Right C-64; C-128 (in C-64 mode) Disk drive First, load and run Quick Merge. Next, select menu option 10 (Write New Program). Quick Merge will terminate, and brief instructions will appear on the screen.

In Direct mode, type whatever program lines you wish to enter, making sure your line numbers remain below 63900.

For example:

10 "{SHFT CLR}HELLO!"

20 PRINT"THIS CREATES A DEMO FILE"

30 PRINT"WHAT IS YOUR NAME?":INPUT N\$

40 PRINT"THANK YOU,";N\$

50 END

Still in Direct mode, type RUN 63900 to reactivate Quick Merge. Choose menu option 2 (Save File), and you'll be prompted to enter a filename. Type "DEMOFILE" as the filename.

In this example, when prompted, type 10 as the starting line number and 50 as the ending line number.

A Quick Merge program file will now be created and stored on disk. After a few moments, the menu will reappear. Select menu option 7 (Directory), and you'll see that a new file called "/DEMOFILE" has been created.

Once a Quick Merge file has been created, you may use any of the other menu commands to view, edit, merge, copy to another disk, print, etc.

Next, select menu option 11 (Exit to Basic) and delete lines 10–50. Type RUN 63900 to restart Quick Merge.

Select menu option 3 (Merge).

Type "DEMOFILE" as the file to be merged.

The file will be displayed on the screen as it is read into memory. When the last character has been read, the number of bytes in the file will be displayed.

Each program line in the file will now flash rapidly on the screen as it is merged into the Quick Merge program. When the final line has been merged, the menu will reappear.

Finally, select menu option 11 again and list lines 10–50. You'll see that they are merged into Quick Merge. You could just as easily have merged a hundred lines or a dozen different program modules!

Table 1. Example of how to use Quick Merge.

to a maximum file length of 4096 characters. There is no limit to the number of actual program lines that can be saved.

The third option, Merge, is not merely an Append utility; rather, it achieves true merging of program modules into whatever master program is currently in memory. You'll be asked to enter the name of the file to be merged, and the rest is automatic.

The computer ensures that the specified file exists. If it does, it is displayed on the screen while being read into memory. Actually, the file does not consume any Basic memory: It is Poked as ASCII characters into the 4K bank of free RAM at address range 49152–53247. As each program line appears on the screen, it is automatically merged into your existing program.

This Merge feature is a wonderful, www.Commodore.ca May Not Reprint Without Remission time-saving convenience; but bear in mind that program lines loaded from the new file will overwrite any existing lines having the same number in the current program. Therefore, I suggest that you first view the file to make sure line numbers in that block do not duplicate existing lines. If necessary, change line numbers in your main program so they won't be overwritten.

When the merge is complete, you can exit to Basic and list your program; you will see that the new lines have actually been mixed into the original program! In this manner, you can merge as many of your favorite subroutines as you wish and, within minutes, build an elaborate program containing hundreds or even thousands of bytes, without ever typing a single Basic line or having to proofread or debug a single command! Once you've begun assembling a library of program files, the Rename menu option permits you to update filenames. You'll be prompted for the old and new filenames, and the file will be renamed accordingly.

When you no longer want a program file, use the Erase option and type the name of the program to be erased. It will be permanently deleted from disk.

If you rewrite an existing file and want to save it in place of the old version, the Rewrite option will do it automatically.

The Directory option will display any disk directory without disturbing the current program in memory. This is helpful when you are searching for a file or when you can't remember the filename you assigned to a program module.

The Duplicate option is a handy feature that lets you copy any Quick Merge sequential file from one disk to another. You'll be prompted for the filename to be copied, and it will be read into memory. You will then be told to insert the destination disk. An exact copy of the original file will be duplicated on the second disk.

The Print option is a convenient feature that sends to your printer the contents of any Quick Merge file. The file is also displayed on the screen as it is printed. When the end-of-file marker is reached, the main menu will reappear.

The Write New Program is the option you must use before actually saving a Quick Merge file. It temporarily halts Quick Merge, and you will be instructed to type in your program lines. When finished, check your typing accuracy and then reactivate Quick Merge with RUN 63900. You can now use the Save option to create a permanent Quick Merge file of the program lines you just entered, and you'll never have to type those lines again!

Quick Merge has high line numbers, (63900-63999), so as not to interfere with the assembly of your main program. When writing or merging program modules, just be sure to keep your Basic line numbers below 63900.

Address all author correspondence to Richard De A'Morelli, 9161 Beachy Ave., Arleta, CA 91331. Listing 1. Quick Merge program.

| <i>c</i>   | 2044 | DEN ANA OUTCH HEREE ANA                                                            |  |
|------------|------|------------------------------------------------------------------------------------|--|
|            | 39ØØ | REM *** QUICK MERGE *** :REM*171                                                   |  |
| 6          | 39Ø1 | OPEN15,8,15:POKE53281,1:POKE53280,Ø:I                                              |  |
|            |      | FM\$(Ø) <> ""THEN639Ø7 :REM*166                                                    |  |
| 6.         | 39Ø2 | RESTORE: FORX=ØTO1Ø:READM\$(X):NEXT                                                |  |
|            |      | :REM*1                                                                             |  |
| 6.         | 3903 | DATA"1> VIEW FILE","2> SAVE FILE","3>                                              |  |
|            |      | MERGE FROM DISK", "4> RENAME :REM*78                                               |  |
| 6          | 39Ø4 | DATA"5> ERASE", "6> REWRITE FILE", "7>                                             |  |
| 0.         | 5504 | DIRECTORY " " DUDITORT                                                             |  |
| 6          | 2045 | DIRECTORY","8> DUPLICATE" :REM*237<br>DATA"9> PRINT","{CRSR LF}1Ø> WRITE NE        |  |
| 0.         | 39Ø5 | DATA 9> PRINT, (CRSR LF) 10> WRITE NE                                              |  |
|            |      | W PROGRAM", "{CRSR LF}11> EXIT TO BASI                                             |  |
| 100        |      | C" :REM*236                                                                        |  |
| 6.         | 39Ø7 | PRINTCHR\$(142)"{CTRL 7}{SHFT CLR}{CRS                                             |  |
|            |      | R DN { 2 SPACES } { CTRL 9 } QUICK MERGE ME                                        |  |
|            |      | NU {CTRL Ø}{CRSR DN}":FORX=ØTO1Ø:PRIN                                              |  |
|            |      | T"{2 SPACEs}"M\$(X):NEXT :REM*158                                                  |  |
| 6          | 3908 | PRINT: INPUT" {2 SPACES } SELECT"; K\$:K=VA                                        |  |
|            |      | L(K\$):F\$="{CTRL 9}NONE":IFK<10RK>11TH                                            |  |
|            |      | EN639Ø7 :REM*23                                                                    |  |
| <i>c</i> · |      |                                                                                    |  |
| 0.         | 3909 | IFPEEK(679)THENF\$="":FORX=68ØTO68Ø+PE                                             |  |
|            |      | EK(679)-1:F\$=F\$+CHR\$(PEEK(X)):NEXT                                              |  |
|            |      | :REM*24                                                                            |  |
|            | 391Ø | IFK=40RK=70RK>9THEN63912 :REM*45                                                   |  |
| 63         | 3911 | PRINT" {CRSR UP} FILE {SHFT SPACE } IN {SH                                         |  |
|            |      | FT SPACE   RAM: "F\$" {2 CRSR DNs }": INPUT                                        |  |
|            |      | " FILE NAME: ";F\$:GOSUB63917 :REM*242                                             |  |
| 6          | 3912 | ONKGOTO63920,63930,63940,63913,63915,                                              |  |
|            |      | 63915,6397Ø,6392Ø,6392Ø,63998,63999                                                |  |
|            |      | :REM*99                                                                            |  |
| 6          | 3913 | INPUT"OLD NAME ";F\$:INPUT"CHANGE TO";                                             |  |
| 0.         | 5515 | FX\$:GOSUB63917 :REM*66                                                            |  |
| c -        | 2014 | F\$="R\$:"+FX\$+"="+F\$:PRINT#15,F\$:GOSUB                                         |  |
| 0.         | 5914 |                                                                                    |  |
|            |      | 63996:GOTO639Ø7 :REM*195                                                           |  |
| 6.         | 3915 | PRINT:GOSUB63917:PRINT#15,"SØ:"+F\$:IF                                             |  |
|            |      | K=5THEN639Ø7 :REM*42                                                               |  |
| 63         | 3916 | GOTO6393Ø :REM*189                                                                 |  |
| 63         | 3917 | IFLEFT\$(F\$,1) <> "/"THENF\$="/"+F\$:POKE6                                        |  |
|            |      | 79, LEN(F\$) :REM*246                                                              |  |
| 63         | 3918 | IFK=4THENIFLEFT\$(FX\$,1)<>"/"THENFX\$="                                           |  |
|            |      | /"+FX\$ :REM*1                                                                     |  |
| 6          | 3919 | FORX=68ØTO68Ø+PEEK(679):POKEX,ASC(MID                                              |  |
|            |      | \$(F\$,X-679,1)+CHR\$(Ø)):NEXT:RETURN                                              |  |
|            |      | :REM*11Ø                                                                           |  |
| 6.         | hcoc | PRINT" (SHFT CLR) FILE: "F\$:GOSUB63995:                                           |  |
| 0.         | 5920 | IFK=8THENCH=Ø:PRINT"TRANSFERRING FILE                                              |  |
|            |      | "                                                                                  |  |
|            |      | " :REM*23                                                                          |  |
|            | 3921 | IFK=9THENCLOSE4:OPEN4,4,7 :REM*12Ø                                                 |  |
| 63         | 3922 | GET#2,K\$:IFK=9THENL\$=L\$+K\$:IFK\$=CHR\$(                                        |  |
|            |      | 13)THENPRINT#4,L\$;:L\$="" :REM*2Ø7                                                |  |
| 63         | 3923 | IFK=8THENCH=CH+1:POKE49151+CH,ASC(K\$+                                             |  |
|            |      | CHR\$(Ø)):GOTO63925 :REM*58                                                        |  |
| 63         | 3924 | PRINTK\$;:IFPEEK(214)>22ANDK\$=CHR\$(13)                                           |  |
|            |      | THENGOSUB6399Ø:PRINT"{SHFT CLR}"                                                   |  |
|            |      | :REM*69                                                                            |  |
| 6.         | 3025 | IFST=.THEN63922 :REM*168                                                           |  |
|            |      |                                                                                    |  |
| 0.         | 3926 | IFK=9THENPRINT#4,L\$:PRINT#4:CLOSE4:GO                                             |  |
|            |      | T063929 :REM*45                                                                    |  |
| 6.         | 3927 | IFK=8THENPRINT"INSERT TARGET DISK":CL                                              |  |
|            |      | OSE2:GOSUB63991:OPEN3,8,3,F\$+",S,W"                                               |  |
|            |      | :REM*162                                                                           |  |
| 6.         | 3928 | IFK=8THENGOSUB63996:FORX=1TOCH:PRINT#                                              |  |
|            |      | 3, CHR\$(PEEK(49151+X));:NEXT:CLOSE3                                               |  |
|            |      | :REM*5                                                                             |  |
| 6          | 3929 | PRINT"-END-":Q=-1:GOTO6399Ø :REM*112                                               |  |
| 6          | 3930 | INPUT" SAVE FROM LINE#";LS:INPUT" TO                                               |  |
| 5.         |      | LINE#{7 SPACEs}";LF:IFLF= <lsthen639ø7< th=""><th></th></lsthen639ø7<>             |  |
|            |      | :REM*25                                                                            |  |
| 6          | 3932 | F\$=F\$+", S,W":GOSUB63995:PRINT" (CTRL 2                                          |  |
| 0.         | 3336 | TA-TAT IOLU .GODODODDODDODODODODODODODODODODODODODOD                               |  |
|            |      | I (SHET CLR) CMD2 .LIST"LS"_"LE .PEM*51                                            |  |
|            |      | }{SHFT CLR}CMD2:LIST"LS"-"LF :REM*51                                               |  |
| C= 181     | WRU  | }{SHFT CLR}CMD2:LIST"LS"-"LF :REM*51<br>CMTCM29907E.Ca<br>print Wilhout Permission |  |

|            | 3900": PRINT" (3 CRSR DNs) (CTRL 7) SAVIN                                     |
|------------|-------------------------------------------------------------------------------|
| 63934      | G{CTRL 2}" :REM*92<br>POKE631,19:FORZ=632T0635:POKEZ,13:NEX                   |
| 05554      | T:POKE636,8:POKE198,6:END :REM*11                                             |
| 6394Ø      | GOSUB63995:PRINT" {SHFT CLR}READING: "                                        |
|            | F\$:BANK=49152 :REM*2Ø1                                                       |
| 63946      | GET#2,K\$:IFSTTHEN63954 :REM*121                                              |
| 63947      | PRINTK\$;: POKEBANK+LOC, ASC(K\$):LOC=LOC                                     |
|            | +1:IFLOC<4Ø96THEN63946 :REM*68                                                |
| 63948      | PRINT: PRINT" {CTRL 9} FILE OVERFLOW":Q=                                      |
|            | -1:GOTO6399Ø :REM*2Ø3                                                         |
| 63954      | CLOSE2: PRINT"-END-": PRINT" {CRSR DN }ME                                     |
|            | RGING "LOC-2"BYTES WAIT!" :REM*51                                             |
| 63956      | POKE1Ø2Ø, INT(BANK/256): POKE1Ø21, BANK-                                      |
|            | (PEEK(1Ø2Ø)*256) :REM*183                                                     |
| 63957      | LOC=LOC+BANK: POKE1022, INT(LOC/256): PO                                      |
|            | KE1Ø23,LOC-(PEEK(1Ø22)*256) :REM*88                                           |
| 63958      | FORT=1TO1000:NEXT:PRINT"{SHFT CLR}";                                          |
| 6396Ø      | :REM*89                                                                       |
| 03900      | BANK=(PEEK(1Ø2Ø)*256)+PEEK(1Ø21):LOC=<br>(PEEK(1Ø22)*256)+PEEK(1Ø23) :REM*143 |
| 63961      | FORX=BANK TO LOC:PRINTCHR\$(PEEK(X));:                                        |
| 05501      | IFPEEK(X) <> 13THENNEXT: RUN63900                                             |
|            | :REM*136                                                                      |
| 63963      | X=X+1:POKE1Ø2Ø,INT(X/256):POKE1Ø21,X-                                         |
|            | (PEEK(1Ø2Ø)*256) :REM*4                                                       |
| 63964      | IFPEEK(1Ø24)<480RPEEK(1Ø24)>57THEN639                                         |
|            | 6Ø :REM*253                                                                   |
| 63965      | PRINT" (HOME) {5 CRSR DNs } { CTRL 2 } G { SHF                                |
|            | T 0}6396Ø{CTRL 7}{HOME}";:POKE631,19:                                         |
|            | POKE632,13:POKE633,19 :REM*16Ø                                                |
| 63966      | FORY=634T0638:POKEY,17:NEXT:POKE639,1                                         |
| The set of | 3:POKE198,9:END :REM*53                                                       |
| 6397Ø      | REMDIRECTORY :REM*2Ø9                                                         |
| 63971      | CLOSE2:OPEN2,8,Ø,"\$Ø":PRINT"{SHFT CLR                                        |
| c2072      | }":GET#2,X\$,X\$ :REM*124                                                     |
| 63972      | GET#2,X\$,X\$,X\$,X\$,Y\$:C=ASC(X\$+CHR\$(Ø))+A                               |
| 63974      | SC(Y\$+CHR\$(Ø))*256 :REM*19<br>GET#2,Y\$:IFSTTHENPRINT:PRINT"{2 CRSR         |
| 03974      | UPs}{7 CRSR RTs}BLOCKS FREE":Q=-1:GOT                                         |
|            | 06399Ø :REM*37                                                                |
| 63975      | GET#2,Y\$:IFY\$=CHR\$(32)ORY\$=CHR\$(34)TH                                    |
|            | EN63975 :REM*74                                                               |
| 63979      | Z\$=Z\$+Y\$ :REM*234                                                          |
| 6398Ø      | GET#2,Y\$:IFY\$=CHR\$(34)THEN6398Ø                                            |
|            | :REM*145                                                                      |
| 63981      | IFY\$<>""THEN63979 :REM*192                                                   |
| 63983      | PRINTC;: IFC=ØTHENPRINT" {3 CRSR LFs} D                                       |
|            | IR:{CTRL 9}"; :REM*22Ø                                                        |
| 63984      | POKE211,7:PRINTZ\$:Z\$="":IFPEEK(214)>2                                       |
|            | 1THENPRINT: GOSUB63990: PRINT" (SHFT CLR                                      |
|            | }"; :REM*163                                                                  |
|            | GOTO63972 :REM*7                                                              |
| 03990      | PRINT"{CRSR DN}";:IFQ<>-1THENPRINT"{L<br>EFT ARROW} FOR MENU{2 SPACES}OR ";   |
|            | EFT ARROW) FOR MENO(2 SPACES)OR ;<br>:REM*169                                 |
| 63991      | PRINT"-PRESS ANY KEY-";:POKE198, Ø:WAI                                        |
| 05551      | T198,1:Y=PEEK(631):K\$=CHR\$(Y):REM*1Ø4                                       |
| 63992      | POKE198, Ø:IFK\$="{LEFT ARROW}"ORQ=-1TH                                       |
|            | ENCLOSE2:RUN639ØØ :REM*193                                                    |
|            | PRINT:RETURN :REM*18                                                          |
| 63995      | CLOSE2:OPEN2,8,2,F\$ :REM*228                                                 |
| 63996      | INPUT#15,E,E\$:IFE<20THENRETURN                                               |
|            | :REM*217                                                                      |
| 63997      | PRINT" {CRSR DN } DISK ERROR #"E; E\$: PRINT                                  |
|            | #15,"I":Q=-1:GOTO6399Ø :REM*22                                                |
| 63998      | PRINT" (SHFT CLR) {2 CRSR DNs) TYPE PROG                                      |
|            | RAM LINES. TO RESTART QUICK MERGE, TY                                         |
| 63000      | PE 'RUN 639ØØ'" :REM*151<br>PRINT"(SHFT CLR){CRSR DN}PROGRAM TERM             |
| 03333      | INATED":END :REM*250                                                          |
|            |                                                                               |

63933 PRINT" {2 CRSR DNs } PRINT#2:CLOSE2:RUN6

Circle 132 on Reader Service card.

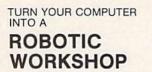

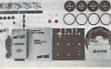

The ROBOTIC WORKSHOPS plug into your home computer and include everything you'll need to build hundreds of projects. The WORKSHOPS contain interface unit, motors, gears, sensors, construction components, software and instructions.

#### FOR THE BEGINNER:

You'll start by building sample projects that we've designed for you. A knowledge of programming is not required to perform these projects. We've included full instructions and operating software.

#### FOR THE BASIC PROGRAMMER:

When you're ready to design and build your own projects, we show you how. We've added 25 new commands to the "BASIC" programming language.

FOR THE ADVANCED PROGRAMMER AND HOBBIEST: For the serious user we have included technical specs, schematics, machine language routines and advanced commands and techniques

#### PREDESIGNED EXAMPLE PROJECTS INCLUDE:

- MOTORS, Gears and Generators
   Velocity and Motion
   Motorized Mechanical ROBOTICS
   INFRARED SENSORS
   Digital Storage OSCILLOSCOPE
   Digital Storage OSCILLOSCOPE

WORKSHOP

## C-64 ATARI (8 BIT)

(50 PROJECTS) \$129.95 \$139.95

#### (100 PROJECTS) \$199.95 \$209.95

WORKSHOP PLUS

Coming soon on APPLE, AMIGA, ATARI ST, IBM

If you cannot find our products at your local dealer, you can order direct on your VISA or MASTERCARD.

Call Us TOLL FREE 1-800-824-2549 Access Software Inc., 2561 S. 1560 W., Woods Cross, UT. 84087 (DESIGNED AND MANUFACTURED by MULTIBOTICS, INC.)

Circle 302 on Reader Service card.

5 TELEMESSAGE C-64 BULLETIN BOARD SYSTEM INTELLIGENT SOFTWARE FOR SERIOUS USERS! "A package with a lot to offer." Guy Wright-RUN Magazine-Nov. '85

#### A FULL-FEATURED SYSTEM:

·Automatic 1200/300 baud Automatic 120/300 baud Software clock & calendar Automatic msg. no. cycling Private SYSOP msg. file Automatic configuration to your modem/RS222 interface Solid CRASH PROOF design Automatic mail-search Fast UPLOAD/DOWNLOAD Automatic error recovery Fifty Sub-Info areas Easily customized Fast disconnect Operates in standard ASCII Automatic call-log record

·On-line membership application Automatic msg. "aging" •Automatic 5 min. warning msg. •Public/private msg. option •On-line CHAT feature •Detailed 50-pg, operation manual •Menu driven & user friendly ·Includes 5 support programs ·Leveled access passwords Automatic startup/shutdown Keyboard password security option

#### SECURITY:

Includes sophisticated security features that rival the large information services. No need for concern about callers abusing or crashing TELEMESSAGE!

#### **BUSINESS APPLICATIONS:**

TELEMESSAGE is perfect for on-line shopping and advertising. You can also use it for interoffice EMAIL for your employees!

#### HARDWARE REQUIREMENTS:

1—Most all autoanswer modems including Westridge, Hayes, Volks-modem, Tele Learning, Commodore 1650/1670, Mitey Mo (specify on order if Mitey Mo).

2-Works with 2 single, or 1 dual drive. Commodore 1541/1571 and compatibles, including the MSD SD-2 (specify drive model on order). You get all of these features and many more, in a truly integrated system for only \$79.50. Please make payment by check or money order. Your C.O.D. phone order (U.S. only) is welcome! (Add \$3.00 for C.O.D.)

#### TAILORED SOLUTIONS P.O. BOX 183, WASHINGTON, D.C. 20044 PHONE (703) 845-8576 BROCHURE AVAILABLE

Tired of your old BBS? Trade it in for up to \$29.95! (Call for details)

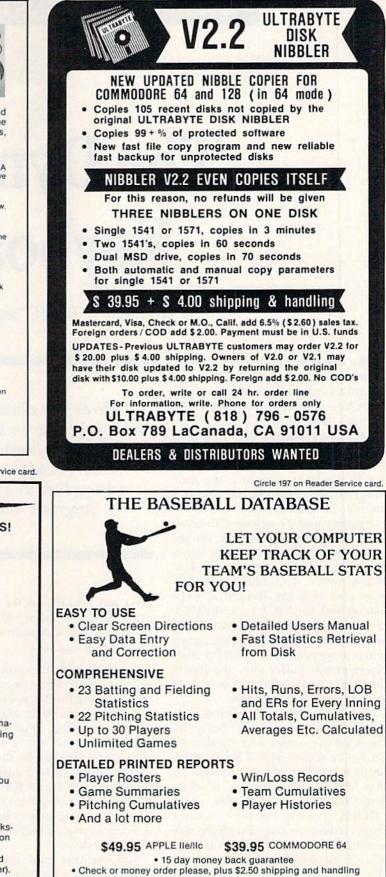

Program specs and details available upon request.

#### JACOBSEN SOFTWARE DESIGNS

1590 E. 43rd Avenue Eugene, Oregon 97405 Phone: (503) 343-8030

RUN JUNE 1986 / 87

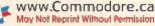

**BASICALLY SPEAKING** 

# The Dynamic Keyboard

By WILLIAM W. BRAUN and JIM BORDEN

The dynamic keyboard technique adds power and flexibility to your programming projects. With it, you'll learn how to do things that normally are only done, in the Direct mode, from the keyboard. You'll be able to delete and add lines to your programs while the program is running. You'll also learn how to make your program automatically load and run another program.

Before you start, you need to know what is meant by "dynamic keyboard technique." When you press a key, a code for that key is sent to the keyboard buffer. This buffer is a tenbyte area of RAM, located at 631– 640 on both the VIC-20 and the C-64. (For the C-128, see the last part of this article.) The computer's operating system is programmed to check for characters in this buffer after the Ready message is displayed on the screen, or at an Input or Get statement.

The operating system knows how many characters are in the buffer by checking the contents of another location in RAM—198. This location holds a number from 0 through 10 that indicates the number of characters in the keyboard buffer.

If there is a 0 in 198, the computer knows it does not have any characters to retrieve from the buffer; if it finds a 5, it understands that it should pull five characters out of the buffer. It works on the FIFO principle—first in, first out—meaning the first charHere's your chance to explore the dynamic keyboard and to learn how to save memory by adding and deleting lines while your programs run.

acter put into the buffer is the first one that will be retrieved from it.

Try this quick experiment. Type:

FOR T = 0 TO 6000 : NEXT

After you press the return key, type in your name. The computer is tied up executing this loop, but your keystrokes are placed in the keyboard buffer, and, after loop execution is completed, your name (up to ten characters) appears on the screen.

Since the keyboard buffer and the pointer at 198 are in RAM, you can Poke numbers into them as you wish. This allows you to put information into the keyboard buffer without using the keyboard.

Suppose you want your program to execute once and then erase itself from memory so it cannot be listed or run again. Using the dynamic key-

> **RUN** It Right C-64; C-128; VIC-20

board, you can place the needed information into the keyboard buffer just before the program ends. When the program ends, it checks the buffer and acts upon that information.

Below is a short routine that accomplishes this by making the computer execute a New command.

900 REM END OF PROGRAM ROUTINE 910 POKE 631,78 : POKE 632,69 : POKE

633,87 : POKE 634,13 : POKE 198,4 : END

The numbers Poked into the buffer are CHR\$ codes, as follows:

78 N

69 E

87 W

13 return key

You Poked a 4 into location 198 to let the computer know that there were four characters to retrieve from the keyboard buffer. When the program ends, the computer pulls the New and Return commands from the buffer and executes them just as if you had typed in NEW and pressed the return key yourself.

Note that you had to type out the Basic keyword NEW, but only had to use one CHR\$ code for return. This is because code 13 is sent to the keyboard buffer whenever you press the return key. There is no single number CHR\$ code for the New command. You can place any of the Basic commands into the keyboard buffer in the same way. Keyword abbreviations can also be used. To convince yourself that this works, enter line 910 into your computer and run it. Now see if you can list it. Presto! The program's been deleted.

#### **Deleting Lines and Saving Memory**

You can expand this routine so that it will not only execute a New command, but will also perform Load and Run commands of another program on tape. This technique is especially useful when you don't have enough memory to run a program on the unexpanded VIC-20. You can break it up into two or more parts and have each part automatically load and run the next part. Just change line 910 of the previous routine:

#### 910 POKE631,78:POKE632,69:POKE633,87: POKE634,13:POKE635,131: POKE198.5:END

NEW is not required, since a Direct mode load will do a NEW in any case.

With this line, you added POKE 635,131, which is a code for the Load and Run commands, and you increased the number Poked to 198 to 5. Now, when the program ends, it executes the New command and the screen displays the usual messages for loading a program. If you left the tape player in the play position, it does everything without any further action on your part.

Another way to run very long programs is to delete lines that are needed only once at the beginning of the program, before you define variables or set up arrays. Variables and arrays don't eat up memory until you actually reach the statement in the program that defines them. Often, you can list a program without exceeding your memory, but when it starts to define variables or dimension arrays, you get that dreaded Out of Memory error message. This trick allows you to free some of the memory before you define the variables.

To illustrate how this is done, assume you have written a program in which the instructions are found in lines 40, 50 and 60. You're going to delete those lines and also the deletion routine, as you won't need it again. You can do it this way:

- 100 PRINT "{SHFT CLR} {4 CRSR DNs} 40"SPC(20)"50"SPC(20)"60"SPC(20) "100"SPC(20)"105"SPC(19)"GOTO110": PRINT"{HOME}"
- 105 FOR T = 0 TO 5:POKE631 + T,13:NEXT: POKE198,7 :END

110 .....

Note that if you're using the C-64, you must change the SPC commands to compensate for the difference www.Commodore.ca 60

40

- 100
- 105
- GOTO110

the C-64.)

beginning at the fourth line from the top of the screen. The cursor then returns to the home position, so that when the computer reaches the End statement in line 105, the cursor ends up on the screen line with the 40, after the Ready message is displayed.

in screen line lengths. (Add 18 for

When the routine is executed, the

screen briefly displays all Print mes-

sages. On the screen you'll see

At this point, due to the Return commands you placed in the keyboard buffer, the six lines you've printed on the screen are executed in the Direct mode. The last command, GOTO110, restarts the program at line 110, as it had temporarily ended at line 105. (At this point, all variables are cleared.)

This routine is different from those previously discussed, adding a new twist. You only put Return commands in the keyboard buffer. You then put any message on the screen, set up the cursor so that it lands on the first message after READY is displayed and then go to the keyboard buffer to get those returns. As each return is executed, it's just as if you had typed in the number of the line you wanted to delete and had pressed the return key.

The End statement in line 105 is essential. The program has to end for a moment, in order to force it to get those returns from the keyboard buffer. The last return executes the GOTO110 command, which restarts the program at line 110. Any time you use this technique to delete lines or even to add lines (as you'll soon see), you need the End statement after the code that puts the returns into the keyboard buffer. You also need the last command to tell the computer where to restart the program.

#### **Cursor** Position

Note that you also need to set things up properly on the screen so that the cursor is on the right screen line when those returns are executed. You enter a SHFT CLR command and then go down four lines to start printing the line numbers and your one message. Then, before you allow the computer to perform the End statement, you place the cursor back in the home position. This ensures that when the computer reaches the End statement, it puts the ready message at the topleft corner of the screen and the cursor on the first screen line with your line numbers.

To make the screen display seem less confusing, put a Print Color command in the routine in line 100, so that the messages printed are in the same color as the screen, thus making them invisible. Then put another Print Color command in line 110 so that when the program starts up again, it will have a normal print color. This eliminates the quick flash of messages on the screen.

Since the keyboard buffer is only ten bytes long, you can only enter ten returns at a time, thus limiting the number of lines you may delete.

#### Adding Lines

To add lines to a program, you put the line number on the screen, along with all of the code for the new line, and then execute a Return command over it.

In the following example, you want to be able to enter data and then put that data into a new Data statement within the program. The routine for entering the data should precede the routine to put in the new line number. If you are doing a lot of these, use a variable (which must be Poked, not printed) to hold the value of successive line numbers. This routine creates a new line 900 with one piece of data, being the variable X, that is entered before the routine.

100 PRINT"{SHFT CLR}{4 CRSR DNs}105 PRINT"900DATA"X:PRINT "GOTO115{HOME}"

- 110 POKE 631,13:POKE632,13:
- POKE198,2:END

115 .....

This routine prints the new line 900 on the screen with the Data statement and the value of the variable X. It then prints the GOTO115 command and returns the cursor to the home position.

Now, just as in the last example, the program executes the End statement, prints the Ready message and performs the two Return commands you put in the keyboard buffer. This causes the new line 900 to be added to the program. You can enter this routine into your computer and run it, after which you will see that the program now has a new line 900 with one piece of data (a zero, since you didn't define X previously).

Now that you understand the basics **RUN** JUNE 1986 / 89

May Not Reprint Without Permission

of the dynamic keyboard, keep the technique in mind when looking for solutions to your programming problems. You'll soon find uses for it that will contribute greatly to extending the power and flexibility of your computer.

#### The C-128's Dynamic Keyboard

The C-128 has a dynamic keyboard just like all Commodore computers, but it differs from that of the C-64 in several ways. First, the locations have been changed: the buffer to 842–851 (\$034A–\$0353) and the keystroke counter to 208 (\$D0). As an added twist, the C-128 uses a different pair of locations to handle function keys. More on these locations later.

Except for the function keys, the C-128 dynamic keyboard works just like the C-64 or VIC. You can enter your name during a delay loop, just as described above. You can also Poke characters into the buffer and the number of those characters into the keystroke counter. Here is a program to print C-128 on the screen:

100 A\$ = "C·128" + CHR\$(141):

IFLEN(A\$)<11THENFORX =

1TOLEN(A\$):POKE841 + X,ASC(MID\$ (A\$,X,1)):NEXT:POKE208,LEN(A\$)

The last character (141) is a shifted return—a normal return would cause a syntax error. The only difference from the C-64 is the location. Now let's look at the way the function keys are handled on the C-128.

The 128 actually has 10 programmable function keys. In addition to the 8 regular "f#" keys, you can also program the help and run/stop keys (but not from Basic). When you want a delay loop on the C-128, simply type SLEEP #, where # is the number of seconds you want the C-128 to wait. Try SLEEP 3 now, and while the computer is "sleeping," press the help key. After the delay, the screen displays READY, and then HELP. Now type:

SLEEP3:POKE209,0 < return >

and again press the help key. Nothing but the regular READY prompt. So, what happened to HELP?

Location 209 (\$D1) holds the number of characters in the function-key string. By Poking a zero into location 209, you actually clear the functionkey indicator. This means that to ensure that *no* key is waiting in the C-128's dynamic keyboard, you have to use two Pokes. The first (POKE 208,0) clears all but the function keys, while the second (POKE 209,0) clears any function keys that may be waiting. To put a function key into the buffer, you have one more location to Poke. This is location 210, which is an index as to where the functionkey string starts. You can see all the function-key data (including the string lengths and their definitions) by using the ML monitor. First press the f8 key or type MONITOR < return >. Then type the following:

M 1000,105F <return>

To return to Basic, type:

X <return>

The first 10 bytes (\$1000 to \$1009, or 4096 to 4105 in decimal) are the lengths (in hexadecimal) of the function-key strings. Assuming you have not changed the function keys, they should now all be displayed on the screen. (You can read their definitions on the right side.)

We'll only work with the f1 key here. As you can see on the screen, the length of f1 is 7 (at \$1000) and the text is GRAPHIC (starting at \$100A). The index for the f1 key is always 0. Keep in mind, however, that if you change the lengths of any key strings, the index for subsequent keys will change.

You can redefine any of the regular (f1-f8) function keys from Basic using:

KEY #,"TEXT" <return>

where # is the number of the key you want to define and TEXT is the string you want to assign to it. Try this (having been sure to type X to exit the ML monitor):

KEY 1,"THE C-128 IS GREAT" + CHR\$(141) <return>

If you'd like, enter the monitor again to verify that f1 was actually changed. Now, from Immediate mode, type in:

POKE 208,0:POKE209,19:POKE210,0 <return>

You should see THE C-128 IS GREAT printed a few lines down.

You can see all the function keys in Basic by typing KEY (without a number) and hitting the return key. If you want to print a different string on the screen, just redefine Key 1 and use the Pokes to 208, 209 and 210. Be sure to POKE 209 with the length and 210 with the starting index. Keeping Key 1 as it is now defined (THE C-128 IS GREAT), you could redefine Key 2 to hold the string "HI, THERE". To print this string, you would enter POKE 208,0 : POKE 209,9 : POKE 210,19.

To take this one step further, you

can control cursor activity on the screen. By defining Key 1 to 15 returns, you can print 15 or fewer of them by changing the number you Poke into 209. Poke it with 5, and you'll get 5 returns. You'll need a "HOME" as the first character, so type this:

A\$ = CHR\$(19):FORX = 1TO15:A\$ = A\$ + CHR\$(13):NEXT: KEY1,A\$ <return>

Then type the following line:

PRINT"{SHFT CLR}";:FORX = 1TO5:PRINT X"REM":NEXT:POKE209,6:POKE210,0 <return>

and type LIST after the cursor appears. You should have a five-line program, with REM on each line. Notice that 6 was used as the length for HOME + 5 returns.

This should open up all sorts of possibilities for printing commands on the screen and using the correct number of returns to execute them. You can define one function-key string up to a maximum of about 240 characters. If you exceed the total length for all keys, an Out of Memory error will result.

There are two more twists regarding the function keys and the dynamic keyboard. Only one function key-the last one pressed-will be accepted. Type SLEEP 5 and hit the return key. Press several function keys, but be sure you press the help key last. You should see HELP printed on the screen. So the last function key pressed is the only one that counts! Moreover, even if you press a function key within a group of other keys, that function key will always be printed first! Try typing SLEEP 5 again, but then type 123 < HELP > 456 during the pause. The following should be printed:

HELP 123456

That covers the basics of the C-128 dynamic keyboard. One other interesting point is that entering or editing a line on the C-128 does *not* clear variables. This makes it quite simple to add data statements to the end of a program. You must use a GOTO to get back into the program, however, since RUN (or NEW or CLR) *will* clear all variables.

Address C-64 questions to William W. Braun, 3164 Wellington Way, Arnold, MO 63010; address C-128 questions to Jim Borden, Borden Software, 641 Adams Road, Carlisle, PA 17013.

WWW.R.Contrittetere.ca May Not Reprint Without Permission

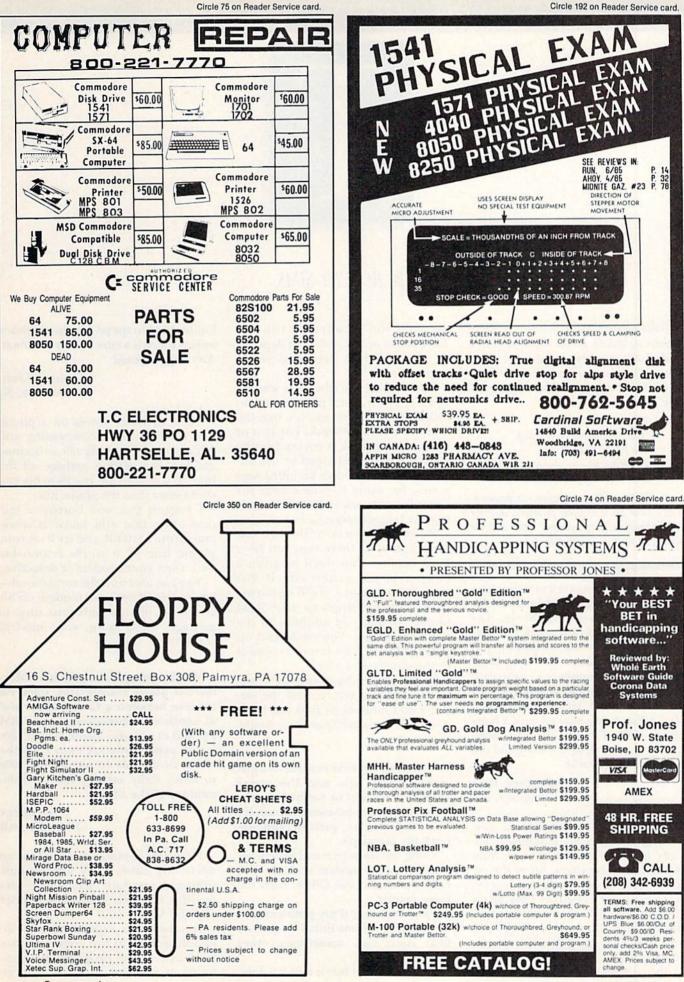

www.Commodore.ca May Not Reprint Without Remission RUN JUNE 1986 / 91

## TELECOMPUTING WORKSHOP

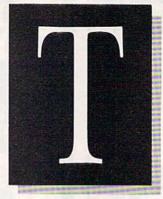

### By ROBERT SIMS

Telecomputing Workshop is a monthly column dedicated to the needs of RUN readers who are using, or intend to use, a Commodore computer for telecommunications. We invite you to submit your questions to:

> Robert Sims Telecomputing Workshop c/o RUN magazine 80 Pine St. Peterborough, NH 03458

Questions will be selected for publication on the basis of their probable interest to the majority of readers and will be answered only through this column.

Would you please tell me what telephone number to call to connect to the big services (CompuServe, The Source, etc.) and how much the telephone aspect of telecomputing will cost. Do they have "800" numbers? Are there local numbers one can call? Can you access them through AT&T, or do you need MCI or something else? I fear being zonked with a huge phone bill. Finally, do you need Touch Tone dialing, or will good old rotary dialing work?

#### Matthew Dyer Augusta, ME

If you live in an urban area, connecting to one of these national services is just like calling your Aunt Hattie down the street. All of the national database services are connected to telephone networks that allow customers in urban areas to connect through a local number. AT&T, MCI and the other long-distance phone companies are not directly involved in the process. Since it's a local call, the question of whether you use Touch Tone or rotary dialing depends on which method your local phone system uses.

When you subscribe to a service, you'll be given a local phone number, called a node, which ties you into the national phone network. The cost of using this network is covered in the basic hourly rate charged by the service, so you shouldn't be billed separately for using it. (The charge for using the network is much less than regular long-distance rates.)

However, if you don't live in a major urban area, there may not be a local number, and you'll be given a number in the nearest city. If that city is long distance, you'll be paying long-distance charges to your local phone company in addition to the service's charges. You could end up paying up to \$15 an hour to connect to the database service.

So, before subscribing to a national database service, call the service's 800 number to find out if it's a long-distance call from your home.

I received my first modem as a gift several years ago, and I've never been able to send or receive clearly. When I access databases and bulletin boards, I receive garbled and unreadable messages.

Using different terminal programs, I have tried the modem with my VIC, C-64 and, now, the C-128, with the same results.

I'm wondering if my problem may be due to my phone line. I frequently hear static and, sometimes, other conversations.

I would like to buy a new modem,

but hesitate to spend any more money unless there is a cure for my problem. Any suggestions?

#### Leonora Crain Wayne, NJ

Static or other voices on a phone line are bad for telecomputing and often cause modem signals to become garbled. But getting garbage all the time, as you describe, points to the modem rather than the phone line.

I suggest that you borrow a modem—one that you know is working—from a friend, and try it on your phone line. If it works reasonably well, then your modem is defective.

You can also turn the test around have a friend use your modem on his system. If his transmissions turn to garbage, then, again, your modem is faulty.

Would you please provide information about transferring data via modem between a Commodore and a) another Commodore, b) an IBM PC and c) a Radio Shack Model 100. I want people who are away from the office to be able to use Model 100s to enter daily activity into a Commodore at the office.

#### Scott Rorex Imboden, AR

First, you should know that, in an upcoming issue, *RUN* will be publishing a program that allows data transfer between your Commodore and the Model 100.

For the other aspects of your situation, as long as two computers are running terminal programs that communicate in standard ASCII, you can

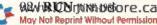

## Telecomputing Workshop

transfer text between them, regardless of make. Any terminal program worth having will tell you very clearly in the documentation whether it can communicate in standard ASCII.

However, to connect the remote computers with the Commodore in your office, you must do one of two things. Either somebody in the office must take the call and manually connect the office computer to the phone line, or your office computer must be equipped with an auto-answer modem and have software that's capable of automatically answering the phone.

I have the call-waiting feature on my phone; when I'm talking, a beep sounds to let me know someone else is calling. Will this signal interfere with my modem's functioning when I'm receiving data?

#### Edward Basner Wynnewood, PA

The call-waiting feature is convenient for those who receive many phone calls, but it's a major headache for modem users. If you're lucky, the beep will only cause a few garbled characters; but in many cases, the beep interrupts the carrier signal that computers use to maintain their connection. It happens all too often that the software in one of the computers will treat the beep as a lost connection and will hang up. You have two choices: Have the phone company remove the call-waiting feature or install a second phone line for modem use.

Commodore's latest modem, a 1200bps unit, comes with software to make my C-64 perform as a remote terminal. Is this terminal-emulator package what I need for off-campus connection to the computer at my university? Terminal time is at a premium, what with business concerns time-sharing on the school's computer.

#### John Johnson Detroit, MI

It's good that you're a student, because you have some research to do. Connecting a home computer to a mainframe is not a simple task. www.Commodore.ca May Not Reprint Without Permission First, find out if the school's computer transmits data at the same speed as your modem. If the modems work at different speeds, you're in trouble.

Next, find out from the school's data-processing department whether your modem's terminal program will work with their system. If you're lucky, you'll only need some documentation on how to log onto the school's computer and how to send and receive data. If the school computer only communicates with special software, then your modem's terminal program won't work.

While you're at it, make sure that using a remote terminal will cost less than using one of the school's terminals. Since there's considerable expense involved in setting up and maintaining a telecommunications link to a computer, you may pay more to call the school computer from home than you would to use a terminal on campus.

I used Perfect Typist to enter your ML Perfect Typist because I want to type in your terminal program, Runterm Plus. However, for some reason, I could not run ML Perfect Typist properly. When I run it, a line of dots appears. If I stop the program by pressing the run/stop key, the screen displays, "Break At Line 10." I checked the program and didn't detect any errors. Is there any bug in the program?

#### Manh Huu Vu Hamilton, Ontario Canada

There is no bug. The dots fill the screen to let you know that the program is running, while the Basic portion of ML Perfect Typist transfers the machine language portion of the program from the Data statements to their proper place in memory. If you press the run/stop key while the machine code is being loaded, you will receive a Break in Line 10 error message because line 10 of the Basic portion contains the Read loop, which moves the machine code.

Once the program configures itself, you should get the opening screen as described in the ML Perfect Typist article. If you don't see this screen, then you should check your version of the program against the magazine listing.

I have a problem with ML Perfect Typist, which I typed in from *RUN*'s December 1985 issue. When I run the program, I get an Out of Data error in line 10. What's wrong?

> Donald Smith Aurora, IL

The computer displays this error during a Read loop when there aren't enough elements in the program's Data statements. Be sure to include all the lines containing Data statements; it's easy to leave one out. Also, be sure that every number (except the last) in each statement is followed by a comma.

Can you tell me the names of some inexpensive BBS programs? My club wants to start up its own bulletin board.

#### M. Gorts Maynard, MA

There are many good-quality bulletin board programs that you can get without spending a lot of money. HAL and Kermit are two such BBSs, and you can download these from most of the major information networks, like CompuServe, Quantum-Link or Delphi.

To locate public domain (free) BBS programs on these networks, just go into the telecommunications or BBS database of the Commodore SIG, and you'll see a list of the BBSs available. Simply download whichever one you want.

There's a lot of low-cost BBS software (less than \$75) available, but it doesn't often get advertised, because the programmers aren't associated with the larger software firms that can afford national advertising. However, you can find out about many of these low-cost programs by, again, going on-line. You should check out the vendor/shopping sections of the Commodore SIGs for descriptions, prices and ordering information.

## THE RESOURCE CENTER

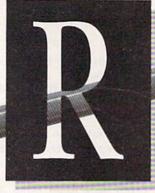

## By MARGARET MORABITO

I often get questions from people wanting to know what Commodore actually does to support education. Recently, I spoke with Commodore's key educational people to find out what the company is doing in this area.

Many educators have asked whether or not there are support services for teachers using Commodore computers. Pat Walkington, Manager of Educational Marketing at Commodore headquarters in West Chester, Pennsylvania, told me that Commodore does indeed provide a good deal of teacher and system support. They have two primary service support programs to help schools set up their own computer classes and maintain their equipment.

#### Commodore-Authorized Education Dealers

Commodore has over 100 authorized education dealers across the nation. (A list of them is included at the end of this column.) These dealers have personnel trained to handle school needs. They can advise schools as to what Commodore hardware they need to buy and recommend the software appropriate for particular courses.

In addition, these dealers are all required to have a Commodore service department, so a school that purchases equipment from one of them can rely on that dealer for service and maintenance.

Commodore gives these dealers special hardware discounts, which are then passed on to school customers. Educators are thus better off buying from these dealers than from mass merchandisers, because of both This month—two Commodore support services; Commodore's third-party developers; the Young Astronaut Program; new online education SIG.

the low prices and the support services they so badly need.

#### School Service Program

What about those schools in remote areas that don't have a local authorized education dealer? What do they do? To address this problem, Commodore implemented their School Service Program last year.

This program is run from Commodore's West Chester headquarters. Any school district or regional service agency (such as BOCES in New York) is eligible for training in the maintenance of its Commodore equipment. The training is free, but the school district or agency must pay for travel costs and the training materials used.

After the service training, your staff member can order parts for the school's equipment directly from Commodore or from any authorized education dealer.

To qualify for this training, your school district or regional service agency must own at least 100 Commodore products. This may include computers, disk drives, monitors and other peripherals. Pat Walkington told me that there had been tremendous response to the School Service Program from school districts across the country. The classes are always filled. Each training session, by the way, lasts for a day and a half, and new sessions are held monthly.

For more information on the School Service Program, contact the Education Department, Commodore Business Machines, 1200 Wilson Drive, West Chester, PA 19380, or call 215-431-9100.

#### Support for Third-Party Software Developers

In addition to these two service programs for schools, Commodore also encourages continued production of quality C-64 and C-128 educational software through its support of third-party software developers. Much of this support comes in the form of promotional efforts. At education conferences, Commodore invites software producers to exhibit their products in its booths and provides computers so they can demonstrate their software at their own booths.

Commodore also advertises thirdparty software, and is currently distributing a new list thereof at educational trade shows. This list comes directly from EPIE (Educational Products Information Exchange) and includes a description of each program, along with its title, subject matter and appropriate grade level. The computers covered are the C-64, the C-128 and the new PC-10, which is IBM-compatible.

Another new project involves the

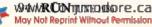

| of America                                                   | iscounters                                                     | S.D. of A                                                                  |
|--------------------------------------------------------------|----------------------------------------------------------------|----------------------------------------------------------------------------|
|                                                              | PA-1-800-225-76                                                | in and                                                                     |
| PA Orders — 1.                                               |                                                                | 700 <b>Z</b> r                                                             |
| Customer Service 4                                           |                                                                | <b>Open Saturday</b>                                                       |
| • Free Shipping on                                           | orders over \$100 in                                           | continental USA                                                            |
| •No surcharge for                                            |                                                                |                                                                            |
| •Your card is not o                                          | charged until we ship                                          | P State State                                                              |
| ABACUS                                                       | Super Boulder Dash (D)                                         | Alphabet Zoo (R) \$9                                                       |
| Basic 128 Call<br>Super C 128 Call                           | Prices too low to<br>advertise!!                               | Cosmic Combat (R) \$9<br>Homework Helper Call                              |
| Super Pascal 128 Call                                        | EPYX<br>Fast Load (R) \$23                                     | Monster Voyage (R) \$9                                                     |
| Beach Head 2 (D) \$24                                        | Fast Load Partner (D) \$23                                     | Story Machine (R) \$9<br>SPRINGBOARD                                       |
| .B. Tournament Disk\$14<br>eader Board Golf (D)\$25          | Koronis Rift (D) \$23<br>Multiplan 64 or 128 \$39              | Graphics Expander for<br>Print Shop (D) \$25                               |
| Mach 5 (R) \$23                                              | Summer Games II (D) \$23                                       | Newsroom (D) \$33                                                          |
| Mach 128 (R)                                                 | The Eidolon (D) \$23<br>Winter Games (D) \$23                  | N.R. Clip Art #1 (D)\$19<br>N.R. Clip Art #2 (D)\$25                       |
| Aces of Aces (D) \$19                                        | GAMESTAR                                                       | Stickers (D) \$23                                                          |
| Fight Night (D) \$19<br>Hardball (D) \$19                    | On-Field Football (D) \$19<br>Star-Rank Boxing (D) \$19        | SSI<br>Battalion                                                           |
| PSI-5 Trading Co. (D) . \$19                                 | HAYDEN<br>Sargon 3 (D)\$33                                     | Commendarini Par                                                           |
| ACTIVISION<br>Alter Ego-Male (D) \$33                        | INFOCOM                                                        | Battlegroup (D)\$37<br>Colonial                                            |
| Gamemaker (D) \$25                                           | Ballyhoo (D)                                                   | Conquest (D) \$25                                                          |
| Gamemaker (D)                                                | Enchanter (D) \$23<br>Hitchhiker's Guide to                    | Computer Ambush(D) .\$37<br>Computer QB (D) .\$25                          |
| Road Race (D)\$19                                            | Hitchhiker's Guide to<br>the Galaxy (D) \$23                   | Computer QB (D) \$25<br>Field of Fire (D) \$25<br>Gemstone Warrior (D)\$23 |
| Bridge 4.0 (D) \$16                                          | Invisiclues Call<br>Planetfall (D)                             | Kampfgruppe (D) \$37                                                       |
| nternational<br>Hockey (D) \$19                              | Planetfall (D)                                                 | NAM (D)                                                                    |
| strip Poker (D) \$21                                         | Spellbreaker (D) \$29<br>Wishbringer (D) \$23                  | Phantasie 2 (D) \$25                                                       |
| Data Disk #1 female                                          | Zork 1 (D) \$23<br>Zork 2 or 3 (D) \$25                        | Questron (D)                                                               |
| Data Disk #3 female . \$16                                   | MASTERTRONIC                                                   | Wizards Grown (D) \$25                                                     |
| Spitfire '40 (D) \$23                                        | 5-A-Side Soccer (D)                                            | SUBLOGIC<br>Flight Simulator 2 (D) \$32                                    |
| Super Bowl                                                   | MICDOLEACUE                                                    | Jet (D) \$29<br>Scenery Disks Call                                         |
| Sunday (D)                                                   | Baseball (D)                                                   | TIMEWORKS Call                                                             |
| BATTERIES INCLUDED<br>Consultant 64 or 128. \$39             | 1985 Team Disk \$16                                            | Data Manager 2 (D) \$33<br>Data Manager (128) \$43                         |
| Paperclip w/Spell                                            | MICROPROSE<br>F15 Strike Eagle (D) .\$23                       | Evelyn Wood Dynamic                                                        |
| 64 or 128. \$49<br>BERKELEY                                  | Gunship (D) \$23<br>Silent Service (D) \$23                    | Reader (D) \$33<br>Partner 128 \$39                                        |
| SOFTWORKS                                                    | MINDSCAPE                                                      | Sideways 64 or 128 \$19                                                    |
| Geos (D) \$39<br>BRODERBUND                                  | Color Me: The Computer<br>Coloring Kit (D) \$19                | Swiftcalc/<br>Sideways (128) \$43                                          |
| Karateka (D)                                                 | Halley Project (D) \$19                                        | Sylvia Porter's Personal<br>Financial Planner(D) \$39                      |
| Print Shop (D) \$26<br>P.S. Companion (D) \$25               | Infiltrator (D)                                                | Sylvia Porter's Personal                                                   |
| P.S. Graphics Library<br>#1 #2 or #3(D)                      | Destruction (D) \$19<br>Lords of Midnight (D) \$16             | Fin. Planner 128 \$43<br>Wordwriter w/                                     |
| CARDCO                                                       | Perfect Score SAT (D)\$44                                      | 85.000 Speller (D) \$33                                                    |
| Freeze Frame (R) \$33<br>G-Wiz Pr. Interface \$47            | Quake Minus One (D) \$16<br>Shadowfire (D) \$16                | Wordwriter w/85.000<br>Speller (128) \$43                                  |
| S'More (R) \$47                                              | MISC.                                                          | TRONIX                                                                     |
| CBS<br>Argos Expedition (D) . \$9                            | CSM 1541 Align.<br>Kit (D)                                     | S.A.M. (D) \$39<br>UNISON WORLD                                            |
| Astro Grover (D)                                             | Kit (D)                                                        | Art Gallery 1 (D) . \$16                                                   |
| Dr. Seuss (D)                                                | Firebird Elite (D)                                             | Print Master (D) \$23<br>ACCESSORIES                                       |
| Ernie's Big Splash (D) . \$9<br>Grover's Animal Adv. (D) \$9 | Gato(D) \$19<br>Snapshot 64 (R) Call<br>Spy vs. Spy 2 (D) \$19 | Bonus SS. DD \$6.99 Bx<br>Bonus DS. DD \$7.99 Bx                           |
| Math Mileage (D) \$9                                         | Superbase 64 (D) \$47                                          | Compuserve Starter Kit \$19                                                |
| Railroad Works (D)                                           | Superbase 128 \$59<br>Superscript 128 \$47                     | Datashare Printer<br>Int. w/Graphics 333                                   |
| Carate Champ (D) \$23                                        | Vizastar 128 Call                                              | Disk Case (Holds 50). \$9                                                  |
| Kung Fu Master (D) . \$23                                    | Vizawrite 128 Call<br>ORIGIN                                   | Disk Drive Cleaner                                                         |
| DATASOFT<br>Alternate Reality (D) . \$25                     | Ultima 3 (D) \$34                                              | Retrieval Kit(5 hrs.) \$14<br>Total Auto Answer(                           |
| Never Ending Story(D) . \$19                                 | Ultima 4 (D) \$39<br>PROFESSIONAL                              | Auto Dial Modem                                                            |
| The Goonies (D) \$19<br>DAVIDSON                             | Fleet System 2<br>64 or 128                                    | w/Software \$24.88<br>Sakata 13" Color                                     |
| Math Blaster (D) \$33                                        | Fleet System 3 (128) . \$49                                    | Composite Monitor                                                          |
| Word Attack (D) \$33<br>ELECTRONIC ARTS                      | SCARBOROUGH<br>Build A Book (D)\$17                            | for C64 \$139<br>Teknika MJ 22                                             |
| Adv. Const. Set(D)<br>Archon II: Adept (D)                   | Mastertype (D) \$23<br>Net Worth (D) \$44                      | RGB/Comp monitor                                                           |
| Chessmaster 2000 (D)                                         | SIMON & SCHUSTER                                               | for C128Call<br>Universal Printer                                          |
| Heart of Africa (D)<br>Movie Maker (D)                       | Great Int'l Airplane<br>Construction Kit (D) \$19              | Stand                                                                      |
| Music Const. Set (D)                                         | Star Trek-The Kobayashi                                        | Wico Boss                                                                  |
| One-on-One (D)<br>Pinball Const. Set (D)                     | Alternative (D) \$25<br>Typing Tutor 3 (D) \$25                | SUMMER HOURS:                                                              |
|                                                              | SPINNAKER                                                      | M-F 9 A.M5:30 P.M. EDT                                                     |

P.O. BOX 111327 — DEPT. RN — BLAWNOX, PA 15238 \*Ordering and Terms: Orders with cashier check or money order shipped im

mediately. Personal/company checks, allow 3 weeks clearance. No C.O.D.'s Shipping: Continental U.S.A.—Orders under \$100 add \$3; free shipping on orders over \$100. PA residents add 6% sales tax. AK, HI, FPO, APO, PR--add \$5 on all orders. Sorry-no International orders.Defective merchandise will be replaced with same merchandise. Other returns subject to a 15% restocking charge-NO CREDITS! Return must have authorization number (412) 361-5291 Prices subject to change without notice.

## **COMPUTEREYES**

#### VIDEO IMAGES ON YOUR COMPUTER!

Finally-an inexpensive way to capture real-world images on your computer's graphics display! COMPUTEREYES" is an innovative slow-scan device that connects between any standard video source (video tape recorder, video camera, videodisk, etc.) and your computer. Under simple software control, a b/w image is acquired in less than six seconds. Unique multi-scan modes also provide realistic grey-scale images. Hundreds of applications!

Package includes interface module, complete easy-to-use software support on disk, owner's manual, and one year warranty all for \$129.95 plus \$4.00 S&H (USA)

Also available as a complete package including • COMPUTEREYES<sup>31</sup>

· Quality b/w video camera

Connecting cable
for only \$399.95 plus \$9.00 \$8H

Demo disk available for \$10.00 postpaid (refundable).

See your dealer or order direct. Mass. residents add 5% sales tax. Mastercard, Visa accepted. To order, or for more information, write or call:

> DIGITAL VISION, INC. 14 Oak Street — Suite 2 Needham, MA 02192 (617) 444-9040, 449-7160

ONLY \$129.95

Breakeven—computes breakeven analysis. Depreciation—creates depreciation

File Copier-copies sequential, program Correlation-calculates statistical cor-

Also other Database and Word Processon

To order, send name, address, and \$19.95 to address below. Please specify regular (1541/1571/2040/4040/2031) disk, 8050 disk, or cassette (cassette not available for Plus 4 or C-16). Add \$3 for credit card or COD orders; Calif. residents add 6%. No personal checks from outside USA. A sampling of progrem output is avail-able for \$1. Tear this ad out and keep it hand/1

Box A Dept. R-8

[415] 457-6153

San Anselmo, CA 94960

-creates labels

Available for

 Apple II series Commodore 64/128 • Atari 800/800XL/65XE/130XE

#### C-64" • VIC" • SX-64" • C-128" • Plus 4" • C-16" • B-128" • PET" • CBM" • LCD" One disk. 25 business programs, \$19.95

The Intelligent Software Package is the one product for your Commodore that can take care of all your data processing needs. Customers write: "... accolades for the authors. This is as slick a deal

as I have seen and more than adequate for all except fancy presentations.

pieces of software I own.

There are no hidden fees for shipping or documentation, and no clubs to join. The package is not public domain software, and is sold only direct to customers by mail: it supports all available printers, and will run on any Commodore computer (except Amiga) with a minimum of 10k RAM, including the C-128 in C-128 mode.

schedules

Inheler

relation

utilities.

What you get when you order the Package:

Database—A complete database man-ager, All fields completely user-definable. Can be used for any number of tasks, includ-ing accounting, checkbook and tax records. ABCII—converts text files into program ing accounting, checkbook and tax records, mailing lists, inventory control, catalog main-tenance, or as an electronic rolodex. A cus-tomer writes: "I am especially impressed with Database, and have used it to replace a half-dozen other 'database'-type programs I had been using." Word Processor—A full-featured menu-driven word processor. Allows full control wave meeting specing, peeting indentation nies. Checkbook-reconciles checkbook. Inventory-Meintains inventory records. Paper Route-A/R for paper route. Loan Analysis-computes finance terms, prints schedules. Broakeven-computes broakeven erstellt

driven word processor. Allows full control over margins, specing, paging, indentation, and justification. "Highly recommended." — Michite Software Gazette. "Provides good basic features." — Compute's Gazette. Copycele—An electronic spreadsheet. "Excellent program for budgeting, estimat-ing, or any meth-oriented use ... well worth the money. Highly recommended." — Michite Software Gazette. ReportGem—creates form letters, mailing

ReportGen—creates form letters, mailing

ReportMerge-creates statements

Basball Stats-compiles team batting statistics.

Index-indexes W/P's text files

Wordcount—counts words in a text file. WPConvert—converts files to other WP handy! formats

## Intelligent Software

Quality Software since 1982

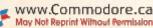

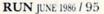

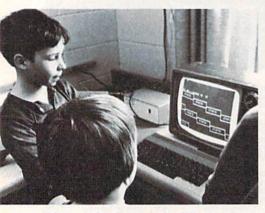

Photo 1. Students at the Winchester elementary school (see Feb. 1986 issue).

bundling of educational sampler disks with its C-64s and 128s. This directly benefits every new user. Commodore is putting some of the best software from the educational market on these disks, so you can see what a commercial educational program does before you buy it.

They are beginning this new project with samples from MECC (Minnesota Educational Computer Consortium), which makes approximately 22% of all educational software now in the schools.

#### Young Astronaut Program

Commodore also contributes to education by sponsoring national education projects. A major example of this is Commodore's backing of the Young Astronaut Program. I spoke with Dr. Daniel Kuntz, former director of Commodore's Education Division and now on loan from Commodore to act as the national launch director of this program.

According to Dr. Kuntz, there are over 5000 chapters of Young Astronauts throughout the U.S., representing about 20% of all of the nation's school districts. There are also 34 chapters in foreign countries. Commodore's sponsorship of this

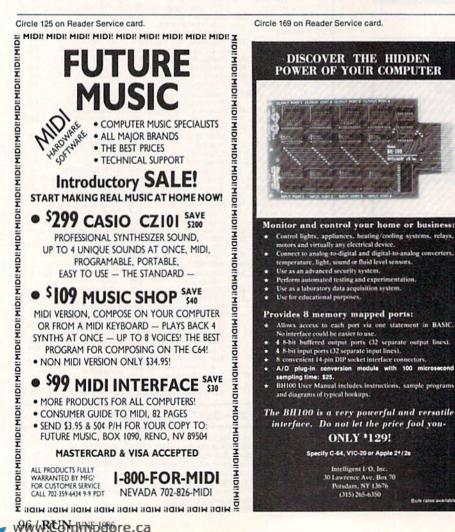

program includes promotional efforts, donations of equipment and software and developmental costs for software products and curriculum materials.

What is The Young Astronaut Program? It was developed to encourage the study of mathematics, science and technology in elementary and junior high schools. The program supplies curriculum materials and project ideas to help teachers integrate the study of math and science into non-technical subjects such as language arts, history, social studies and art. The materials also enhance existing math and science courses. The theme behind many of these curricular materials is our exploration of space.

Teachers will be interested in the fact that membership in the Young Astronaut Program costs only \$20 per year per chapter (with up to 30 members each), and for this fee they receive lesson plans, wall charts and other helpful teaching aids. Members get a monthly newsletter concerning our space program, activities of other chapters, contest information and sponsored field trips to launches and summer camps.

There is also an on-line information network, AstroNet, which members can log onto without charge. AstroNet is accessible through Tymnet and includes features such as monthly space updates from the National Space Institute, a serialized space story called "Space Camp Alpha" and chapter news.

Commodore has also developed software for the Young Astronaut Program. Dr. Kuntz mentioned a new program, Word Shuttle, which is an icon-based word processor for elementary school students.

If you're interested in more information on the Young Astronaut Program, you should contact the Young Astronaut Council, PO Box 65432, Washington, DC 20036.

#### The Resource Center On-line

I receive letters from teachers, parents and community groups all across the U.S. and Canada who are using Commodore computers for educational purposes. You all have interesting and important contributions to make, and I would like to share

Bulk rates av

May Not Reprint Without Permission

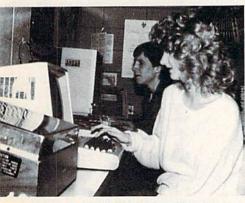

Photo 2. Students using C-64s in the Augustana College music lab, as described in the May issue.

all of your experiences with others through The Resource Center.

Because there's been so much interest in The Resource Center and because we're limited to only 12 columns a year, I am using telecommunications to get information out to you more quickly. The Resource Center will now also be on Quantum-Link for those of you who want to communicate via modem with others who are using Commodore computers for education.

This on-line education SIG (special interest group) will be an extension of The Resource Center in *RUN* magazine and will act as a clearinghouse of information from you, from Commodore, and from national and state education departments. The information will apply to all educators who are looking for advice on how to use computers in the classroom, at home, and in the community, and it will specifically address Commodore computers. There will be a software library for downloading programs that have been written and tested by educators; public message boards for asking questions, giving answers and otherwise sharing information; and databases of articles and reports on computers in education. There will also be regular on-line conferences, run by myself and guest speakers, in which you can all participate.

If you'd like to contribute your own materials to the software and article databases, please send them to me on disk here at *RUN*. All programs should include the intended user's age or grade level, the subject area covered and how you have been using the programs in your school or home.

Articles (without programs) that discuss your experiences using Commodore computers for education should be sent on disk as a Commodore word processor file.

All materials should include your name, the name of your school and an address. That way, if you don't have a modem, people can contact you via regular mail. (For those of you who already have a modem and are members of QuantumLink, you can upload files to me on-line.)

The materials you contribute will benefit a great many people, will be considered part of the public domain and will be made available only through The Resource Center. We cannot pay for these materials.

I encourage all of you to join this on-line SIG and to continue to contribute your experiences and advice to The Resource Center—whether in *RUN* or on-line. For information about QuantumLink, contact Quantum Computer Services, 8620 Westwood Center Drive, Vienna, VA 22180.

#### More calls for help

By the way, I am getting many requests for curriculum guides to help schools start integrating computers into their courses. Some of you have already sent me copies of what your school is using. I would like to collect as many curriculum guides as possible, to share with other interested schools. If you've created a guide that you'd like to share with others, please send me a copy.

Also, I'd like to include more photos of students using Commodore computers for education. Please send along such photos and a brief description of the software and the Commodore hardware system being used. I'll try to include these in The Resource Center whenever possible.

If you are using Commodore computers for educational purposes (at home or at school) and would like to share your experiences through The Resource Center, write me a letter detailing the equipment you're using, the subject areas involved, the age or grade level of your students, software you have found effective and any other information you feel like including. Send letters to:

> Margaret Morabito The Resource Center c/o RUN Editorial 80 Pine St. Peterborough, NH 03458

You can also leave messages in my online mail boxes: CompuServe (70616,-714), Delphi (MARGM) and Quantum-Link (MARGM).

#### List of Commodore's authorized educational dealers.

#### ALABAMA

ABAX Data Systems 2806B South Memorial Parkway Huntsville, AL 35801 205-536-7292

Universal Computer Systems 3662B Airport Blvd. Mobile, AL 36608 205-343-7597

#### ARIZONA

#### Copperstate Cash Register 3125 E. McDowell Road Phoenix, AZ 85008 602-244-9391

Dean Computers 1115 S. Waldron Road Fort Smith, AR 72903 501-452-7985

#### ARKANSAS

\*SIS 2201 Washington Ave. Conway, AR 72032 501-327-1375/3313

#### CALIFORNIA

CBS 10225 Barnes Canyon Road San Diego, CA 92121 619-455-6114; 800-368-0011 Century Computer Systems 1040 E. Whittier Blvd., Suite 102 La Habra, CA 90631 213-697-6977; 213-694-8426

DuWayne Industries 1100B Pleasant Valley Drive Pleasant Hill, CA 95423 415-932-4373

KJ Computers 10815 Zelzah Ave. Granada Hills, CA 91344 818-366-5305

RUN JUNE 1986 / 97

#### COLORADO

Micro World Electronix 3333 S. Wadsworth Blvd. Lakewood, CO 80227 303-987-9531

#### CONNECTICUT

Computer Learning Unlimited Plaza 44, Suite 20/Box 1038 Avon, CT 06001 203-677-5889

Multi Business Computer System 28 Marlborough St. Portland, CT 06480 203-342-2747

#### FLORIDA

Creative Equipment 6864 W. Flagler St. Miami, FL 33126 305-261-7866

Computer Specialties 726 E. New Haven Ave. Melbourne, FL 32901 305-725-6574 Florida Book Store 1614 W. University Gainesville, FL 32604 904-376-6066

#### GEORGIA

Software South 4 Mall Terrace Savannah, GA 31406 912-352-3950

TPS/Computer Systems 1803 Wynnton Road Columbus, GA 31906 404-324-7000

#### HAWAII

Film Services of Hawaii 205 Kalihi St. Honolulu, HI 96819 808-847-4474

#### ILLINOIS

Digitalworld 711 Army Trail Blvd. Addison, IL 60101 312-543-9000

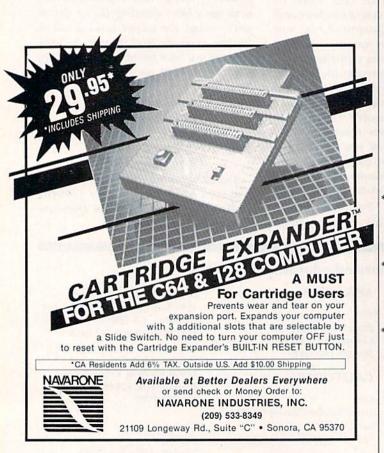

\*Fisher Scientific Co. 4901 W. Lemoyne Ave. Chicago, IL 60651 312-378-7770; 800-621-4769

\*Prescription Learning 5240 S. Sixth Road, Box 2377 Springfield, IL 62705 217.786.2500

R/D Computer Sales 1622 Fourth St. Peru, IL 61354 815-223-1052

\*Tri-State Business Equipment 204 East Locus St. Harrisburg, IL 62946 618-252-7469

#### INDIANA

\*AVC Corporation 2702 Applegate St., Box 33220 Indianapolis, IN 46203 317-783-6167

\*Business & Office Equipment 402 Court St. Evansville, IN 47708 812-469-9035

#### IOWA

Micro Computer Applications 19 South Center Marshalltown, IA 50158 515-752-8845/5096

#### KANSAS

Midwest Computers 3035 Anderson Road Manhattan, KS 66502 913-537-4460

#### KENTUCKY

Business Equipment Distributors 817 Mill St. Henderson, KY 42420 502-827-9500

Business Equipment Distributors 341 3rd St. Henderson, KY 42420 502-826-8641

Business Equipment Distributors 2616 Fredricka St. Owensboro, KY 42301 502-684-8848

Software Source 3034 Bardstown Road Louisville, KY 40205 502-456-4486

#### LOUISIANA

\*Interstate School Supply 1835 River Road N., Box 3358 Baton Rouge, LA 70821 504-387-5131; 800-272-9800

\*Interstate School Supply 2901 Earhart Blvd. New Orleans, LA 70113 504-581-9500

#### MARYLAND

Computerworld 2112 Philadelphia Ave. Ocean City, MD 21842 301-289-4111

Computerworld 519 S. Pinehurst Ave. Salisbury, MD 21801 301-543-2284

#### MASSACHUSETTS

Best Business Equipment 269 Lincoln St. Worcester, MA 01605 617-755-1077

Omnitek Computers 1300 Main St. Tewksbury, MA 01876 617-851-4580

Tycom 112 Elm St. Pittsfield, MA 01201 413-442-9771

#### MICHIGAN

Micro World Computer Center 15084 Middlebelt Road Livonia, MI 48154 313-427-0251

Micro World Computer Center 248 Summit Ave. Milford, MI 48042 313-685-7766

Micro World Computer Center 18829 Eureka Road South Gate, MI 48195 313-285-0101

Micro World Computer Center 28800 Gratiot Ave. Roseville, MI 48066 313-771-3600

\*Newman Audio Visual 400 32nd St. SE Grand Rapids, MI 49508 616-243-3300

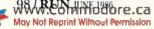

## **Copy Worldwide Short-wave Radio Signals on Your Computer**

Remember the fun of tuning in all those foreign broadcast stations on the short-wave radio? Remember those mysterious sounding coded tone signals that baffled you? Well, most of those beeps & squeals are really digital data transmissions using radioteletype or Morse code. The signals are coming in from weather stations, news services, ships & ham radio operators all over the world. Our short-wave listener cartridge, the "SWL", will bring that data from your radio right to the video screen. You'll see the actual text as it's being sent from those far away transmitters.

The "SWL" contains the program in ROM as well as radio interface circuit to copy

Morse code and all speeds/shifts of radioteletype. It comes with a cable to connect to your radio's speaker/ earphone jack, demo cassette, and an excellent manual that contains a wealth of information on how to get the most out of short-wave digital DXing, even if you're brand new at it.

For about the price of another "Pac-Zapper" game, you can tie your Commodore 64, 128 or VIC-20 into the

exciting world of digital communications with the Microlog SWL. \$64. Postpaid, U.S. MICROLOG CORPORATION, 18713 Mooney Drive, Gaithersburg, Maryland 20879. Telephone: 301 258-8400.

MICROLOG

the Dark MICROLOW

INNOVATORS IN DIGITAL COMMUNICATION

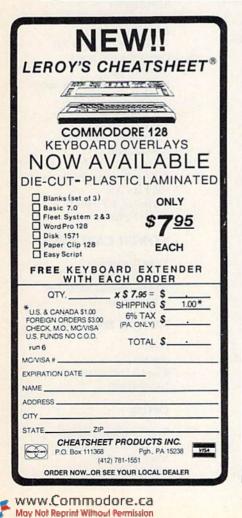

SAMPLE ACTUAL SIZE **BADSA** FEATURING : pager **True** descenders Peopl A pleasing alternative Uniform character formation No change in graphic capability No change in software compatibility No change in printer operation North American standard font Complete instructions Easy installation No soldering \$39.95 Cdn \$29.95 U.S. (Please Indicate Your Printer) Ont. Residents add 7% Prov. Sales Tax Cheque, Money Order, Visa or MasterCard VISA WILANTA ARTS 6943 Barrisdale Dr. Mississauga Ont. L5N 2H5 1-416-858-9298 Get a Wilanta Descender ROM Today and make your old nightmare lust a font memory of yesterday

Circle 151 on Reader Service card.

NOW GET TRUE DESCENDERS FOR 801, 1525, 803, GP-100, HUSH 80 & SIMILAR PRINTERS

From the Descender ROM People

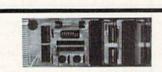

#### UNLEASH THE POWER OF YOUR COMMODORE 64 WITH THE ULTIMATE INTERFACE Compatible with C-128

- Control and monitor your home appliances, lights and security system
- Intelligently control almost any device
- Connect to Analog-to-Digital Converters
- Control Robots
- Perform automated testing
- Acquire data for laboratory and other instrumentation applications Many other uses

Don't make the mistake of buying a limited capability interface. Investigate our universally applicable Dual 6522 Versatile Interface Adapter (VIA) Board, which plugs into the expansion connector and provides:

Four 8-bit fully bidirectional I/O ports & eight handshake lines . Four 16-bit timer/ counters . Full IRQ interrupt capability · Four convenient 16-pin DIP socket interface connections . Expandability up to four boards & sixteen ports.

ORDER NOW! Price \$169, postpaid USA. Extensive documentation included. Each additional board \$149.

All orders shipped from stock within 24 hours via UPS. VISA/MasterCard welcomed. SCHNEDLER SYSTEMS 1501 N. Ivanhoe, Dept. R6, Arlington, VA 22305 Information/Telephone Orders (703) 237-4796

RUN JUNE 1986 / 99

## **RUN** CLASS ADS

#### LOTTERY PLAYERS!

You've got an edge in the Big Money State LOTTOS by using your computer to do a probability study of the past drawings. Don't waste your time with random numbers, this program performs an analysis of the past winning 6 digit numbers and tells you what numbers are due, what groups to play, any trends and much more! It's available on disk with instructions for all states and Canada. COMMODORE 64/128, ATARI, APPLE, IBM & OTHERS. VISA, MC, Checks. Fast Service! \$21.95.

> SOFT-BYTE COMPUTER PROGRAMS P.O. Box 556 Forest Park Dayton, OH 45405

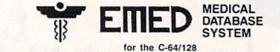

28 Body Areas-325 Symptoms-460 Diseases

Performs diagnosis, XREF diseases by symptom, XREF symptoms by disease, search, & on-line Help Text. Send \$29.95 + \$2.00 for postage and handling to

DMC SOFTWARE Rt. 1 Box 364 Clinton, LA 70722 dealer inquiries welcome (504) 683-9897

#### BATTERIES INCLUDED CUSTOMER SUPPORT

Having problems? Need help? If you have questions about BATTERIES INCLUDED software, call the BI CUSTOMER SUPPORT HOTLINE! Our exclusive support phone number is (416) 881 9816. Our hours are 9 am to 4 pm Monday to Friday. The best time to call—monings (EST). Worst time to call—Midday! Because this is a free service we must ask that you keep your call brief and to the point. A limit of 5 minutes of free time is permitted per call. If our lines are busy, be patient; if all else fails, please reread the manual. If you would rather write to us, we'll be glad to send you a personal reply. This service is for registered owners only.

BATTERIES INCLUDED CUSTOMER SUPPORT 30 Mural St., Richmond Hill, Ont., Canada L4B 1B5 (416) 881 9816

#### **RUN Class Ad Section**

RUN's New Class Ad section is an opportunity for those with Commodore products to reach RUN's 220,000 readers, at very affordable prices. Considering that RUN was the second fastest growing consumer magazine in 1985 (according to the Audit Bureau of Circulation), RUN's circulation is bound to grow even higher in the coming months.

If you have any questions about *RUN*'s Class Ad section, call Heather Paquette at 800-441-4403 or 603-924-9471. We accept checks, money orders, Master Card or VISA.

## The Resource Center

Ye Olde Computer Shoppe 516 W. Cross St. Ypsilanti, MI 48197 313-482-6382

#### MISSISSIPPI

\*Central School Supply 310 Airport Road, Box 54366 Jackson, MS 39208 601-932-1901

\*Mississippi School Supply 4155 Industrial Drive Jackson, MS 39209 601-948-8600; 800-222-7698

#### MISSOURI

Kerr Computers/Systems Plus 867 Stanford Drive, Box 925 Sikeston, MO 63801 314-471-5797

Systems Plus Computers 5585 Pershing Ave. St. Louis, MO 63112 314-361-8825

Systems Plus of Kansas City 12500A Highway 40 E. Independence, MO 64055 816-373-8984

Systems Plus Computers 64 N. Clark St. Sullivan, MO 63080 314-468-8081

#### MONTANA

Applegren Enterprises 901 14th St. N. Great Falls, MT 59401 406-761-5076

#### NEVADA

Hotel Computers 376 W. Sahara Ave. Las Vegas, NV 89102 702-384-9440

#### NEW JERSEY

Golden Hedge 1334 Brace Road Cherry Hill, NJ 08034 609-772-0022

Wolsten's Projector House 99 Washington St. East Orange, NJ 07017 201-678-0008

#### NEW MEXICO

TEC CON 11460 E. Missouri Las Cruces, NM 88001 505-526-6029

#### NEW YORK

\*Adwell Audio-Visual 158 Main St., Box 67 Hempstead, NY 11551 516-485-7100

Blumenthal's 234 North Union St. Olean, NY 14760 716-372-4008

\*Compu-Tech Educational Service 615 South St. Garden City, NY 11530 516-222-1637

Meizner Business Machines 4771 Boston Post Road Pelham, NY 10803 914-738-6000

Ray Supply 106 E. Main Malone, NY 12953 518-483-3241

Ray Supply Bayberry Plaza, Rt. 57 Liverpool, NY 13088 315-622-2551

Ray Supply Upper Glen St., Box 745 Glen Falls, NY 12801 518-792-5848 800-992-0170 (NY state only)

Ray Supply 439 Cornelia St. Plattsburgh, NY 12901 518-561-3870

Tedrow Business Products 596 Lake Ave. Rochester, NY 14613 716-647-2320

#### NORTH CAROLINA

Triad Computers 3068 Trenwest Drive Winston-Salem, NC 27103 919-765-0433

#### NORTH DAKOTA

Ultra 408 Bowen Bismark, ND 50581 701-258-6689

#### OHIO

Basic Computer Systems 962 Great East Plaza Niles, OH 44446 216-652-0056

Computers Plus of Ohio 127 W. Wyandot Ave. Upper Sandusky, OH 43351 419-294-5723

Computer-Site 14763 Pearl Road Strongsville, OH 44136 216-572-3580

Day Prom Computer 3460 S. Dixie Highway Dayton, OH 45439 513-299-8555

Earthrise Micro Systems 1332 Bethel Road Columbus, OH 43220 614-451-1100

Earthrise Micro Systems 2710 Sawbury Blvd. Worthington, OH 43085 614-761-1422

Earthrise Micro Systems 1731 Brice Road Reynoldsburg, OH 43068 614-868-1100

Ohio Office Machines 124 Burkhart Ave. Cincinnati, OH 45245 513-761-7121

#### **OKLAHOMA**

Syntec Micro Systems 2001 Center Point Road N. Box 217 Wilberton, OK 74587 918-465-5675

#### OREGON

Computron Business Systems 201 Tigard Plaza Tigard, OR 97223 503-620-5151

Computron Business Systems 1142 Willagillespie Road Eugene, OR 97401 503-683-5517

Computron Business Systems 11705 SW Pacific Highway Tigard, OR 97223 503-639-6780

Computron Business Systems 1139 SW 11th Ave. Portland, OR 97205 503-224-2220

#### PENNSYLVANIA

Basic Computer Systems Lawrence Village Plaza New Castle, PA 16101 412-652-7717

Basic Computer Systems 2481 East State St. Hermitage, PA 16148 412-342-5505

Downingtown Computer 719 East Lancaster Ave. Downingtown, PA 19335 215-269-3025

Pittsburgh Computer Store 47 Clarton Blvd. Pittsburgh, PA 15236 412-655-8220

#### PUERTO RICO

The Micro Computer Store 168 Avenue F. D. Roosevelt Hato Rey, PR 00918 809-754-0670

#### **RHODE ISLAND**

International Computer Services 154 Dyerville Ave. Johnston, RI 02919 401-273-1001

#### SOUTH CAROLINA

Jack L. Hartman Koger Executive Center Enoree Bldg., Suite 217 Columbia, SC 29210 803-772-9448

Software Solutions 1812 Highway 7, Westwood Plaza Charleston, SC 29407 803-571-BYTE

#### SOUTH DAKOTA

Triangle School Service 1409 C Ave. Sioux Falls, SD 57104 605-336-3777

Ultra 1018 14th St. SE Watertown, SD 57201 605-882-1555

#### TENNESSEE

\*Regency Educational Systems 3716 Hillsboro Road, Suite 100 Nashville, TN 37215 615-282-4228

#### TEXAS

Regency Educational Systems 7135 W. Tidwell Road, Suite 114 Houston, TX 77092 713-690-7220

\*Regency Educational Systems 2318 NW Military Highway San Antonio, TX 78231 512-342-4876

Regency Educational Systems 4813 Keller Springs Road Dallas, TX 75248 214-931-5787

#### VERMONT

Ray Supply 150 Dorset St., Dorset Square Plaza South Burlington, VT 05401 802-658-9375

#### VIRGINIA

Jack L. Hartman 2840 Peters Creek Road, Box 6262 Roanoke, VA 24017 703-362-1891 Unidyne Computer Center 536 Independence Blvd. Virginia Beach, VA 23462 804-499-7166; 855-8037

Virginia Micro Systems 13646 Jefferson Davis Highway Woodbridge, VA 22191 703-491-6502

#### WASHINGTON

Computer Corner 1730 Continental Place Mount Vernon, WA 98273 206-428-1840

Computron Business Systems 64 W. Nob Hill Blvd. Yakima, WA 98902 509:457:6900

Computer Concepts 1116 Logan Ave. Cheyenne, WY 82001 307-632-0770

\*Education sales and service only.

Circle 101 on Reader Service card.

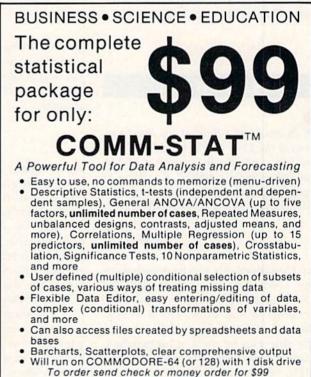

(plus \$5.00 shipping and handling) to:

www.Commodore.ca May Not Reprint Without Permission

<sup>2832</sup> East 10th Street, Suite 4, Tulsa, OK 74104. (918) 583-4149 ASK ABOUT VERSIONS FOR OTHER COMPUTERS!

## COMMODORE CLINIC

Do you have a problem or question about your Commodore computer? Commodore Clinic can help. Just send your question on a postcard (limit of one question per card) to:

> Jim Strasma Commodore Clinic PO Box 6100 Macomb, IL 61455

Queries are answered only through this column, and, due to the volume of mail, only questions likely to appeal to the majority of our readers can be published.

#### HARDWARE

Q: In examining three of the latest versions of the 1541 disk drive, I found that one had a 6502 chip, another a 6502A and still another a 6502B. Can these be interchanged? And is it all right to install CMOS chips for the 6502 and 6522?

#### Earl Long Joplin, MO

A: Commodore's service manual for the 1541 simply specifies that the 1541 has a 6502, so any of the three versions should work. The A or B at the end of the number indicates that the chip can be used at higher-thanstandard clock speeds—two and three MHz, respectively.

As for CMOS substitutes, that is definitely a current trend in the industry. CMOS chips use less power than traditional NMOS chips. Since some 1541s tend to run hot, this can be an important substitution; CMOS chips save about 3 watts of heat in a typical 1541, according to one supplier, K. Boufal of 244 Fitzwater St., Philadelphia, PA 19147 (215-925-6469).

By JIM STRASMA

This supplier's recent price for a set of two CMOS 6522s and a 65C02 was \$40. Although the new chips are plug-in replacements for the ones now in the 1541, be aware that some copy-protected software may object to the change—particularly to the added commands offered by the 65C02.

Q: I am trying to connect Radio Shack's Armatron robot arm to my C-128. Could you send me directions on how to do so? I know a little about the user port and how it works.

> Evan McNish Findlay, OH

A: I bought an Armatron a year ago, hoping to do exactly the same thing. Unfortunately for both you and me, Armatron's magic is wrought entirely by mechanical gears, not electronics. Worse yet, its very crowded interior does not appear to include enough room for the several solenoids that would be needed to control it electronically.

If you want to try anyway, I'd suggest you start on something less complex. One company that offers a robotics experimenter's board for Commodore user ports is Kobetek Systems, of 1113 Commercial St., New Minas, NS, Canada B4N 3E6. One suitable project for it might be Radio Shack's new Battle Claw radio-controlled tank. It, too, includes a simple robot arm, with the advantage of electronic remote control. Q: I have a Commodore B-128 system, which includes an 8050 dual disk drive. Since I intend to buy a C-128, I would like to know if I can copy data from the 8050 to the 1571 disk drive.

> John Gentilucci San Francisco, CA

A: Sorry, but you can't do it without buying or borrowing additional equipment. The 8050 has an IEEE-488 interface, and the 1571 has a serial bus interface. The two are similar in function, but not directly compatible.

The simplest way to go between the two formats may be to find access to another drive, preferably the MSD, which accommodates both interfaces. You can then connect the MSD and the 8050 to your B-128. Commodore supplies a unit-to-unit copy program with the 8050 that should be able to copy your files from the 8050 to the MSD. However, you may need to alter the program to work on the B-128, as it was written for the 8032.

Once the files are on the MSD drive, you can run Copyall64 or an equivalent program to copy them into the 1571. If you prefer, you may also put the MSD disk in the 1571.

Q: I was going to buy a C-128 computer and a 1571 disk drive until I heard rumors that the 1571 shares the same bug as the 1541 in regard to the @ Save command. Is this true?

> John Menke Mt. Vernon, IL

A: The bug apparently does not exist in the 1571, but I suggest you don't

# HIGH-TECH SEH

INTRACQURSE

Put your sex life in drive with **IntraCourse**, the revolutionary new software program for human sexuality that is sweeping the nation.

Unravel your wildest fantasies with guaranteed confidentiality. Or excite your friends and enliven your next party with **IntraCourse**. Explore each others' sexual personalities. Have **IntraCourse** improve your relationships and compatibility with information and research from more than 100 sources and studies in human sexuality —including Kinsey and Masters & Johnson.

Create your own profile and see where your sexual personality fits on the social continuum of behavior and preferences. Compare your friends. Unshackle your fears with **IntraCourse** and more fully involve yourself in sex.

Endorsed by leading psychologists, **IntraCourse's** 2-disk program is available in IBM, Commodore, Apple and compatible formats for your PC.

Includes interactive sexual questionnaire, sexual compatibility menu, interactive sexual/medical dictionary, public sexuality statistics and information on human sexuality. Order this educational and entertaining software today.

\* "It's going to go through the roof." - Las Vegas Review Journal

\* "After months of work by a hired team of programmers and psychologists (IntraCourse) is about to become computer history." — Miami Herald

### **"GET WITH THE PROGRAM"**

#### SPECIAL INTRODUCTORY OFFER: ONLY \$49.95, plus tax/handling

#### CALL TODAY! 1-800-INTRACO/1-800-468-7226 (toll free)

INTRACQURSE

American Express, Mastercharge, VISA, Diners Club, Carte Blanche IntraCorp 13500 SW 88th Street, Suite 185, Miami, FL 33186 / Allow 2-3 weeks for delivery

The "Sexy" Software

## Commodore Clinic

even use the @Save command. On the C-128, scratch any file you wish to replace and then Dsave normally. (Owners of other models can use equivalent Basic 2 commands.)

#### PROGRAMMING

Q: On p. 16 of my 1541 user's manual (part number 1540031-2), there is a format to combine files. I simply cannot get this to work.

#### Barry Ashworth Tucson, AZ

A: In the current 1541 manual (part number 1540031-03), which you can purchase for \$5 directly from Commodore, I describe on p. 37 how to combine several already-existing sequential datafiles on the same disk.

Assuming there are three files to be concatenated ("AG", "HM" and "NZ"), each containing the words from part of a short dictionary, the commands to combine them into a single dictionary file ("AZ") are:

10 OPEN 15,8,15

20 PRINT#15,"C0:AZ = 0:AG,0:HM,0:NZ"
30 INPUT#15,EN,EM\$,ET,ES
40 IF EN THEN PRINT EM\$:STOP
50 CLOSE 15

(Line 20 does most of the work, but lines 30 and 40 are needed to alert you to any problems that arise during the process.)

Unfortunately, this method of concatenating files is only intended for use on datafiles, not program files.

Q: I'd like a C-64 DOS Wedge program that would direct commands to disk drive #9. Any suggestions?

#### Margaret Matthews Dallas, TX

A: Load and run the DOS wedge on your demo disk normally. Then simply type @#9 to shift succeeding commands to disk unit 9. This will remain effective throughout your current computer session unless you choose to change it again.

People writing about the DOS wedge on the C-64 often miss this command, because it was added after the original PET version.

#### REPAIRS

Q: I own a C-64 and use two joysticks. About a month ago, one of the joysticks began malfunctioning; when I push it to the left, nothing happens. I know that the problem is either in the port itself or in the 6526 to which it is connected. How much would it cost to replace one or both, and where would I find them?

> Stephen Legate Los Alamos, NM

A: The problem is probably in the joystick. Remove the screws from the base of the joystick and open the case. Slightly bend the contacts on the inside to get a good circuit and reassemble.

If the joystick checks out all right, get a continuity tester, or ohmmeter, and check for continuity between the pins of port 1 and the pins of the 6526 at U1 on your circuit board. Use the schematic in the Commodore 64 Programmer's Reference Guide to be sure which pins should match.

If there is continuity for each pin and no electrical shorts, then the port itself is all right. If continuity is not present, check the solder connections to the main board.

Usually, it is the 6526, not the main board, that is damaged. The damage occurs when the joysticks are inserted with the power on or when the port is touched by a bolt of stray static electricity. If you must replace the 6526, see your nearest authorized Commodore service center, or you can order one for \$20 from K. Boufal (mentioned under this column's hardware section, above).

#### SOFTWARE

Q: I recently bought an Enhancer 2000 disk drive. It works perfectly except that a few programs fail to load, such as Ultrabyte Disk Nibbler V2.0, the Keymaster from Megasoft, and Gemstone Warrior from SSI. I suspect the old "different DOS" problem. If this is the case, can I solve it by using StarDOS from Starpoint Software? It is supposed to be 100% compatible with all C-64 software, and I know Starpoint sells a version for the Enhancer 2000.

> Derek Yamamoto Kailua, HI

A: Unfortunately, StarDOS cannot solve your problem. Even if it completely duplicated Commodore's ROM DOS, it would violate Commodore copyrights, so you can be sure that some programs, such as the ones you mentioned, will still fail to run on your Enhancer 2000, with or without StarDOS.

Q: Where I work, I am used to programming Z80s with a multi-pass assembler. I recently bought a C-128, but I cannot find a multi-pass assembler anywhere. Are there any?

> Erik Skyten Nashua, NH

A: Yes, there are several two-pass assemblers for Commodore computers, and the one I use most, MAE, even offers a third pass to create relocatable object code. It is in many respects equal to the IBM mainframe assembler used here at Western Illinois University.

Unlike some otherwise excellent competitors, MAE is not copy-protected. To order MAE, send \$60 to Eastern House Software, 3239 Linda Drive, Winston-Salem, NC 27106.

Q: I need a C-128 program to prepare a drawing or to plot a plan from the description of real estate in deeds and other legal documents. The program should be able to prepare a hard copy of the perimeter of the tract, print the scale of the drawing, the courses and distances of each side, a north indication, and, in the event the description does not close, a closure error. Perhaps you or a reader would be aware of such a program.

> Martin Reiley 114 S. Juliana St. Bedford, PA 15522

A: CadPak, from Abacus Software, is the first package I've seen for the C-128 that might help. It uses simple commands to draw perimeters, a line at a time, and is able to add to the drawing text that describes each line. However, it won't do everything you ask in a fully automatic fashion, so perhaps a reader knows of another program more directly suited to your request. If so, I'd like to hear, too, as yours sounds like a very useful application for the C-128. Circle 163 on Reader Service card.

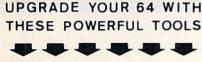

SUPER BACKUP COPIER
 ENHANCED ML MONITOR
 MACRO ASSEMBLER
 DISK UNASSEMBLER
 DATAMAKER TO DISK
 DISK SURGEON EDITOR
 32 EXTRA COMMANDS
 LINE XREFERENCER

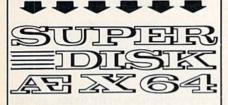

\$35US P&P INCLUDED CANADIAN ORDERS \$45 QUEBEC ADD 9%

avantgarde64 M

QUEBEC J4W2K3, CANADA PHONE 1-514-672-7060

Circle 232 on Reader Service card.

| Comm                                                                                                    | odore 64                                                                                                    |                                                                                    | Only                                                                                                    |
|----------------------------------------------------------------------------------------------------|----------------------------------------------------------------------------------------------------|------------------------------------------------------------------------------------|----------------------------------------------------------------------------------------------------|
| SOF                                                                                                    | TWAR                                                                                                    | F¢                                                                                 | 4/Disk                                                                                                    |
|                                                                                                    |                                                                                                    |                                                                                    | A PROPERTY OF                                                                                             |
| Printed D     Games, uti     Five disk     Best Game     102 Soft     Stellar S     Space Gam     B5 Stan     Planet P     Adam Hane     79 Educ     Communic     94.95 B     Directory S                                                                                                    | es from England<br>tware Pirates, Triac<br>trike, Space Arena<br>nes<br>vars, Startrek, Eliz<br>robe, Deep Space<br>dball, Grade Boo<br>tation, games, utilit<br>ations, BBS list<br>est utilities (2 disks<br>Sort and function | software<br>ctory<br>is, Brickbu<br>a, Easy Du<br>k, Math, 1<br>ies<br>ar, disk do | \$2.95<br>\$19.95<br>ster,<br>\$4<br>ingeon,<br>\$4<br>iyping Tutor<br>\$4<br>potor<br>\$8<br>cover files |
| 80 Cock                                                                                                    | roach                                                                                                    |                                                                                    |                                                                                                    |
| and the second second sec | LK DISKS                                                                                                    |                                                                                    | FACH                                                                                                    |
| 1.000                                                                                                    | Foolish to                                                                                                    | and the second                                                                     | and the second second                                                                                     |
|                                                                                                    | angerous t                                                                                                    |                                                                                    |                                                                                                    |
| • Quality me                                                                                                    | dia • Lifetim<br>ct tabs • Hub rin                                                                                                    | ne replacen                                                                        | nent guarantee                                                                                            |
| Quantity<br>Add \$4 ship<br>disks add \$3                                                                                                    | Item<br>5.25" SSDD<br>5.25" DSDD<br>ping & handling po<br>3. CA residents add                                                                                                    | 1-50 5<br>69 .5<br>.79 .6<br>er order. Er<br>16.5% sale                            | Amount<br>9<br>9<br>ach additional 100<br>es tax.                                                         |
| Amount enc                                                                                                    | losed \$ C                                                                                                    | Check VI                                                                           | SA MasterCard                                                                                             |
| Card No                                                                                                    | US - ALC - ALC                                                                                                    | 1244                                                                               | 10 - Children -                                                                                           |
|                                                                                                    | and the second                                                                                                    |                                                                                    | Exp. Date                                                                                                 |
| Phone (                                                                                                    | _)                                                                                                    | 21210                                                                              |                                                                                                    |
| Name                                                                                                    | Traine in                                                                                                    | 1.000                                                                              |                                                                                                    |
| Address                                                                                                    | 200100                                                                                                    | 110                                                                                | A                                                                                                    |
| City                                                                                                    |                                                                                                    |                                                                                    | Zip                                                                                                    |
| Call toll fre                                                                                                    | e 800-431-6249                                                                                                    | In Calif.                                                                          | 415-550-0512                                                                                              |
| P.O. B                                                                                                    | BLA<br>COMPU                                                                                                    | JTER S                                                                             | SUPPLY F104                                                                                               |

## IC64 GAME SOFTWARE!!

Boulderdash (Microlab), 16 magical levels with intermissions ......disk \$8.95 Moondust (Creative), Unique game with great color & sound .....cart \$9.95 Jawbreaker II (Sierra), Wild game of tag in a candy shop .....cart \$7.95 Cosmic Tunnels(Datamost), Save the planet! Watch out for JEBS! ...disk \$9.95

#### EDUCATIONAL

Ranch (Spinnaker), Set your own wild west scene, ages 5-10 ...... cart \$6.95 M-SS-NG- L-NKS (HesWare), Fill in blanks from famous stories! ...... disk \$6.95

Shipping \$2. extra. We have next day turnaround! Any three for \$21.!

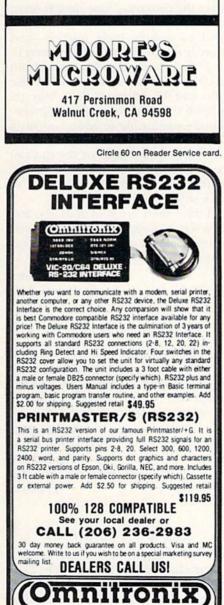

P.O. BOX 43-DEPT. 9-MERCER IS., WA 98040

Order these products for the C64 & C128: TECHNIQUEI - How to program graphics.

animation, sound, music on the C64. Make your own games. Play music like a virtuoso. Disk - \$19.95 BASICALLY SIMPLE - How to use all C64 commands and operators in Basic programs. Disk -\$14.95

Free Spirit Software, Inc.

BASICALLY SIMPLE 128 — How to use all C128 commands and operators in Basic programs. C128 only. Disk - \$19.95

THE GREAT WAR - WWI Strategy game. Armies of 16 nations in conflict. Your military strategy is conditioned by terrain, political conditions, troop strengths, weaponry, lines of supply. Command Central Powers or Allies vs. computer or other player. An immense struggle of epic proportions. C128 only. Disk - \$19.95

POSTMASTER 64 - Simple, efficient mailing list program. Disk - \$9.95

POSTMASTER 128 - C128 mailing list program. Disk - \$9.95

MUSIC OF THE MASTERS - C64 music appreciation. 20+ works of the great classical composers. Handel, Mozart, Bach & many more. Disk - \$9.95

ITALY - Travel, adventure, education game. Learn essential Italian phrases. Disk - \$9.95 DUSTCOVERS - High quality, silver-gray vinyl C64 .... \$6.95 C128 .... \$7.95 MPS 803 ...... \$6.95 C128 .... \$7.95 MPS 803 ...... \$7.95 I526 .... \$11.95 1702 or 1902 .... \$14.95 FREE SHIPPING AND HANDLING. Send Check or money order to:

> Free Spirit Software, Inc. 5836 S. Mozart Chicago, IL 60629

Illinois residents add 7% sales tax.

Circle 198 on Reader Service card.

| and the second second                                                                                                    | Circle 150 off Reader Service ca                                                                                                    |
|----------------------------------------------------------------------------------------------------|----------------------------------------------------------------------------------------------------|
| * CUSTOM<br>* Heavy 3                                                                                                    | T COVERS<br>MADE TO FIT<br>2-02. VINYL ANTI-STATIC                                                                                                    |
|                                                                                                    | S EQUIPMENT LIFE<br>of Colors Lt. Tan or Brown                                                                                                    |
| DISK DRIVE                                                                                                    | ; C-16; Plus 4                                                                                                    |
| MSD S/D; AF<br>MSD D/D; AF                                                                                                    | PPLE S/D                                                                                                    |
| C1526/MPS80<br>C/MPS 803;<br>PANASONIC<br>EPSON MX/F<br>GEMINI 10 &<br>GEMINI 15 &<br>OKIDATA 91/<br>OKIMATE 10                  | 301         10.00           02         13.00           C-1520         8.00           KX-P1090/91         13.00           3X/FX 80         13.00           STAR 10's         13.00           STAR 15's         16.00           92         13.00           8.00         8.00 |
| AMDEK COLI<br>TEKNIKA MJ<br>CM-141<br>BMC COLOR<br>VIDEO RECO<br>(Dimens<br>Order by statir<br>CHOICE TAN or<br>Enclose check or | money order plus \$1.50 per item (4.50 max.)                                                                                                    |
| SPECIAL COVE                                                                                                    | ng California Res. Include 6.5% Sales Tax<br>RS WILL BE MADE TO YOUR DI<br>IKETCH. SEND YOUR REQUIRE<br>UR LOW PRICE QUOTES                                                                                                    |
| 9606 SH                                                                                                    | Custom Covers<br>ELLYFIELD RD., Dept. B<br>DWNEY, CA 90240<br>(213) 862-8391                                                                                                    |

RUN JUNE 1986 / 105

## THE MAIL RUN

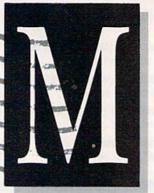

#### By the Way

I am a new subscriber to your magazine, though not a new reader; a coworker friend of mine has let me read her copies.

I've owned two Timex computer systems in the past few years, and it was largely due to your fine magazine that I decided to switch to Commodore, with the purchase of the C-128 and its associated peripherals. It is an excellent machine for the money.

I am writing mainly to comment on Bob Guerra's review article on productivity software for the C-128 (*RUN*, March 1986). Having purchased all three of the Timeworks programs mentioned in Mr. Guerra's report, I must say that I am glad I made the right choice. I was hoping to purchase the Perfect series that has been promised for so long, but I felt the delay in release was intolerable.

The only criticism I have of Mr. Guerra's report is that he failed to mention one feature of the Timeworks programs that I feel makes them most useful—that they will interface with each other. And in the case of the SwiftCalc program, the Sideways feature can be used with other non-Timeworks software, such as Microsoft Multiplan, Creative Calc and Calc Now, or any that are capable of creative text files in ASCII format.

> Richard Ashley Portsmouth, NH

#### A Welcome Response

In regard to my article, "Making the Video Connection" (January 1986), I've received phone calls, letters and sample programs from all over the country. These people seem to think I have time to chat with them and to answer their queries—and they're exactly right! I enjoy doing it.

This, I think, is more a tribute to *RUN* than to me. It happens because you and the others at *RUN* have replaced the arcane computing priest-hood—open only to adepts—with a kind of camaraderie that makes a reader certain that he or she can call a stranger at the other end of the country and find a kindred soul to talk with.

I think there are a lot of us who feel this way, although we may not always remember to express it. So this is my expression of it. Keep it up.

> Erv Bobo St. Peters, MO

#### Make a Friend

I am looking for a pen pal with whom to swap games, magazines, tips, etc. I am male, 17 years old, and my main interests are computers, telecommunications, games and utilities.

> Amber Butt 702 Bolton Road Pendlebury Manchester M27 2EL England

#### Call to VIC-20 Owners

I am trying to start a mail-in computer club for VIC-20 users. The club will have great potential. Eventually, I would like it to have its own BBS. I have already made plans for a newsletter, which will include information from people who write to me, as well as reviews of hardware and software. There will probably be a small signup fee.

I am interested in hearing from those who have ideas on what they'd like this club to offer. Those interested can write to me. (Please include a self-addressed stamped envelope for a response.) I promise to answer all letters.

Blair Fraser Box 10, Site D Bishop's Falls New Foundland, Canada A0H 1C0

#### Computer Users Unite

Many perceive mankind's present environment as one of mutual terror. Others deem that such an atmosphere is deplorable. Some hypothesize that we need to build for real peace (e.g., by sports and exchanges). They reiterate that we must increase understanding or contact.

To assist in achieving that goal, two international home computer groups have been formed. Both consist of PC enthusiasts and computer-niks. Most members are hackers/programmers.

The groups, which are made up of a mixture of people, are located in Warsaw and Kracow, Poland. Essentially, we are interested in home computer ideas. Because most members are bilingual, old computer newspapers and magazines are relished. Club members exchange ideas with user's groups from around the world.

Anyone interested in cultural exchange can participate in this unique adventure by writing to: Stephen

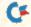

## The Mail RUN

Kossecki (02-757 Warsaw, ul. Burgaska 3/24/1, Poland) or Andrew Wiechowski (31-279 Krakow, ul. Lokietka 47/38, Poland) or me.

> **Benjamin Chapinski PO Box 176** Vernon, CT 06066

#### Prisoner of RUN

I am a condemned man.

I peck away at my C-128 keyboard like a chicken scrambling for scattered corn.

The shame of it all is that you are to blame for my new condition, having published those troublemakers-64 Perfect Typist, 128 Perfect Typist and ML Perfect Typist. These three utilities have created in me such an insatiable desire for programs that I am not satisfied until I have typed in all of the RUN magazine programs at hand.

It is up to you to keep me from having withdrawal pains-by supply-

ing me with more programs. I have visions of RUN magazine becoming thicker and thicker until it gets as thick as a Sears catalog. At that time, I expect my fingers will be just stumps. Nevertheless, keep the programs coming, especially educational types.

> Antonio J. Benevenutti St. Thomas, Virgin Islands

#### C-64 vs. C-128

After rereading my February RUN, I decided to write a note. I have the C-128, 1902 monitor and 1571 disk drive. I am glad to see you are beginning to have more articles for the 128 instead of for the 64.

> **Robert Wessel** Old Hickory, TN

Compared to past issues, your magazine appears to be taking a sharp

Circle 205 on Reader Service card.

turn away from covering the 64. I know that you must cover the C-128, but I don't think it's necessary to turn C.64 owners out in the cold.

#### Alex Perez Winter Park, FL

We agree, Alex. As we said in the May issue, given the excitement created by the introduction of the C-128, it was tempting to fill the magazine with useful information about the features of this new machine. However, we realize that the larger reader base consists of C-64 owners, and the majority of our editorial coverage will address this group.

Since the introduction of the C-128, a little over a quarter of our editorial has been C-128-related. We feel that this is in keeping with the existing user base. RUN will continue to be the magazine for C-64 owners, while, at the same time, introduce C-128 owners to the features of their new machine.

And your Earls and Viscounts. If you've

got royal ancestors, we have the noble

Family Roots and your Apple, IBM,

Commodore, Kaypro\*, and many others,

offer individual and group sheets, charts,

software that can help you trace

them down.

Put up

dukes!

your

#### Editors

Circle 220 on Reader Service card.

Circle 122 on Reader Service card. COMPBANK—64 REPLACES YOUR MANUAL CHECKBOOK. **PRINTS CHECKS!!!** STORES DATA FOR LATER USE. **KEEPS TRACK OF CHECKS** OUTSTANDING. . LISTS BY DATE OR ACCOUNT . NUMBER ON SCREEN OR PRINTER. AUTOMATIC RECONCILATION. **ORDER COMPBANK**-64 \$19.95 PLUS \$2.00 S&H FLA. RES. ADD 5% TAX INCLUDES MANUAL REQUIRES DISK DRIVE. ALSO REQUIRES ADDITIONAL FORMS TO PRINT CHECKS CALL 1-800-628-2828 EXTENSION 552 SUNRISE SOFTWARE 8901 NW 26 ST SUNRISE, FL 33322

VideoFi FOR HOME VCR USERS

Use your computer to:

- locate anything you have on your tapes, generate a list of all recorded items,
- alphabetically or in order of length, instantly find the best available space for
- new materials, avoid accidental erasures.
- convert counter numbers into hrs:minutes, and much, much more, quickly and effort-
- lessly, with VideoFile, so logically written and fun

to use, any member of the family can learn to use it in minutes. Say goodbye to the messy scraps of paper and scribbled tape boxes, and get VideoFile!

Since VideoFile is its own best salesman, there's a demo disk for \$10.00. Return it and take \$10.00 credit towards VideoFile! (Sorry, no Apple demo.)

Note new prices: Commodore-64/128: \$29.95, Apple ][ (min. 64K): \$39.95, and IBM-PC, compatibles & expanded PCjr: \$49.95.

|                                          | VideoFile                                         |
|------------------------------------------|---------------------------------------------------|
| Box 480210, Dept.                        | R7, Los Angeles, CA 90048                         |
| □ Send VideoFi<br>□ C-64/128 (\$29.95) □ | le disk:<br>Apple ][ (\$39.95) □ IBM-PC (\$49.95) |
|                                          | le demo disk. (\$10.00):<br>4/128 □ IBM-PC        |
| Name                                     |                                                   |
| Address                                  |                                                   |
| City                                     | State Zip<br>nust include 614% sales tax)         |

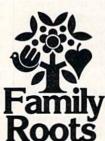

name indices, general search and text capabilities. Adapts to most disk drives, printers, and screens. You get more utility programs, plus lots of personal control. A comprehensive (new) manual is included.

All for just \$185.

Write or call today for more information and a free brochure.

#### Quinsept, Inc.

P.O. Box 216 Lexington, MA 02173 (617) 641-2930

American Express, Visa, and MasterCard gladly accepted.

Trademarks for Apple Computer Inc., International Business Machines, CBM, Inc. and Digital Research.

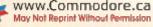

## NEW PRODUCTS RUNDOWN

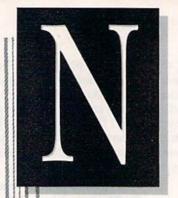

## Compiled by HAROLD R. BJORNSEN

#### Partner 128

44

Timeworks (444 Lake Cook Road, Deerfield, IL 60015) has released Partner 128, a collection of desktop organization accessory programs for the C-128.

The programs include: a business calculator, memo pad, appointment calendar and datebook, typewriter, address book, phone book and screen print accessory. Partner 128 is available on disk for \$59.95.

Check Reader Service number 403.

Uncle Bill's Code Course is a threepart Morse code tutorial for the C-64. As you advance through the course, the computer's audio/visual capabilities introduce you to each Morse code character, drill you in responding to Morse code characters and help you practice your response speed to messages in Morse code. The Code Course is available on disk for \$9.95. Uncle Bill's Software, PO Box 2403, Falls Church, VA 22042.

Check Reader Service number 404.

#### Jeu de Mots

If you want to enlarge your French vocabulary, Gessler Educational Software (900 Broadway, New York, NY 10003) has released French Micro Scrabble, based, *cela va sans dire*, on the popular board game. Up to four players can compete against one another, or you can play against the computer in one of four skill levels.

If you want an English translation of the French phrases in this an-

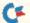

WOSWRUNHNら라のre.ca May Not Reprint Without Permission nouncement—sorry—you'll just have to learn French. Available on disk for the C-64 for \$39.95.

Check Reader Service number 405.

#### **Out-Think**

Kamasoft (2525 SW 224th Ave., PO Box 5549, Aloha, OR 97007) introduces Out-Think, an outline processor for the C-128 in CP/M mode.

Out-Think lets you classify text into an outline structure and then alter and access the text. It allows you to focus on how your main ideas fit together as you create and develop your ideas.

In addition, Out-Think offers a full-screen text editor for inserting and editing text in the outline. A full complement of copy and move operations are provided, including copying within and between outlines. The program requires at least one 1571 disk drive, and it is available on disk for \$49.95.

Check Reader Service number 400.

#### I Am Your Robot

Multibots (Multibotics, 2561 South 1560 West, Woods Cross, UT 84087) are a new line of electronic-robotic experiment and construction sets for the C-64 that, among other things, teach the principles and theory of computer-controlled robotics and facilitate experiments and projects in speech and audio digitization. Multibots also allow you to create hundreds of projects and devices. The sets range in price from \$59.95 to \$199.95.

Check Reader Service number 414.

#### Hup! 53281 + 54272

Math Football (Gamco, PO Box 1911, Big Spring, TX 79721) combines football action, whole-number drill and a student/program management system that one or two students may play in a choice of four playing levels: addition and subtraction, multiplication, division or mixed operations. On each play, students may choose among easy, medium or difficult problems.

The program management system allows you to adjust the total playing time and set time limits for answering problems. The student management system records students' names, playing levels and number of problems answered correctly in each category of difficulty. Available on disk for the C-64 for \$39.95.

Check Reader Service number 415.

#### **General-Purpose I/O Card**

Intelligent I/O (30 Lawrence Ave., Potsdam, NY 13676) has released its BH100 General-Purpose I/O Card for the C-64, C-128 and VIC-20 computers.

The card, which plugs into the memory expansion port, allows you to control lights, appliances, heating or cooling systems, relays and motors. It connects to the manufacturer's a/d and d/a converters and to temperature, light and sound sensors. The I/O card can also control robots and security systems. Available for \$129.

Check Reader Service number 411.

#### **Commodore Coloring Book**

Mindscape (3444 Dundee Road, Northbrook, IL 60062) introduces

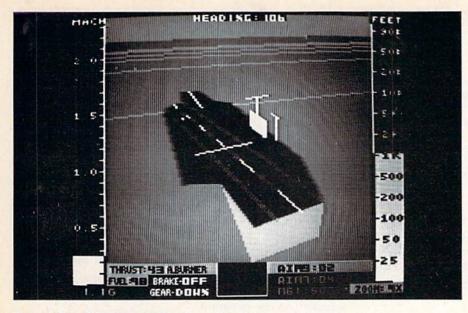

Screen shot of Jet, from SubLogic.

Colorme: The Computer Coloring Kit, which allows young children to design pictures, coloring books and stickers on the C-64 and then print them out. The kit also includes a Rainbow Brite picture disk. Available on disk for \$34.95.

Also available are Colorme Picture Disks featuring Shirt Tales, Hugga Bunch and Tink!Tonk! characters, and the Colorme Supply Box, which comes with assorted buttons and color printing papers. The Picture Disk and the Supply Box are \$9.95 each.

Check Reader Service number 401.

#### **Teacher's Aide**

The Teacher's Aide, from T'Aide Software (PO Box 65, El Mirage, AZ 85335), lets you print out exercises in basic mathematics and algebra with your C-64 and compatible dotmatrix printer.

The basic mathematics programs feature all operations applicable to integers, decimals, fractions and percent; the algebra programs include linear equations with one or two variables, quadratics, fractional equations and signed and complex number arithmetic. Available on disk for \$100.

Check Reader Service number 413.

#### Into the Wild Blue Yonder

Jet is a flight simulator for the C-64 that simulates two fast and maneuverable supersonic jet fighters: a land-based F-16 fighting Falcon and a carrier-based F-18 Hornet.

CF M

www.Commodore.ca Moy Not Reprint Without Permission The program includes a free-flight noncombat mode and offers a variety of land and sea strike and dogfight options to test your skills under different combat conditions.

The aircraft are equipped with "heads up" displays for monitoring instruments and environment simultaneously, and the displays provide you with full-screen, out-the-window views. Jet is compatible with all Scenery Disks and is available on disk for \$39.95 from SubLogic, 713 Edgebrook Drive, Champaign, IL 61820.

Check Reader Service number 410.

#### **128 Software**

Free Spirit Software (5836 S. Mozart, Chicago, IL 60629) has released C-128 versions of two of its software packages.

Basically Simple 128 is for programming in Basic and includes instructions in the use of the additional commands available on the C-128. On disk for \$19.95.

Postmaster 128 stores, retrieves and sorts names, addresses, Zip codes and phone numbers. It also takes advantage of the 128's increased storage capacity. Available on disk for \$9.95.

Check Reader Service number 406.

#### **Organ Recital**

Inside Story—The Anatomy Learning System, from Access Software (#A 2561 South 1560 West, Woods Cross, UT 84087), allows students to study human physiology and view specific organs or parts of the body on 50 high-resolution screens.

Multiple-choice quizzes and final exams allow you to test your students and store and print out test scores. Available on disk for the C-64 for \$34.95.

Check Reader Service number 407.

#### **Commodore Chemistry**

Chem Lab puts young chemists ages 9–12 in command of a chemistry laboratory on their C-64s. The program contains 50 experiments involving thousands of chemical combinations.

In each experiment, students mix, heat and combine chemicals on screen in order to solve chemistry problems. Available on disk for \$39.95. Simon & Schuster, 1230 Avenue of the Americas, New York, NY 10020.

Check Reader Service number 408.

#### **How Would You React?**

Alter Ego (Activision, 2350 Bayshore Frontage Road, Mountain View, CA 94043) is a role-playing game in which your C-64 poses questions about life outside your realm of experience. You answer as you think another person might, or you give your own answers. The program then tells you the outcomes of your responses. Available on disk for \$49.95.

Check Reader Service number 409.

| Bouhous | הרףעישפא  | Scripe     |
|---------|-----------|------------|
| Block   | Italic    | Shadou     |
| Bold    | LED       | ±15%00π    |
| CELTIC  | Manhattan | Split      |
| English | Mirror    | Stopbold   |
| Futurn  | News      | Tech       |
| EWZOYBA | Print     | Typewriter |
| Hairpin | Чидёютз   | unopaptsdn |

Sample fonts, from xetec.

#### **Weird Characters**

Fontmaster II, an improved version of the original Fontmaster word processor from Xetec (2804 Arnold Road, Salina, KS 67401), has 30 different print styles for your C-64.

In addition, it has over 65 textediting commands, a grid for creating characters, on-screen status display, 80-column video preview, help screens and right-to-left editing features for use with foreign languages. Available on disk for \$49.95.

Check Reader Service number 402. RUN JUNE 1986 / 109

### Learn to Walk Before You RUN

We receive many letters from new Commodore owners who want to learn the first steps in using their computers. For these first-time users, we present the following stepby-step list of things that all beginners should be aware of as they start typing in programs.

1. Before you can use a fresh disk, you have to format it. First turn on your disk drive, then insert the disk, close the latch and type:

#### OPEN15,8,15 <Press Return> PRINT#15,"N0:NAME,##" <Press Return>

The ## is a two-character identification number that can be any combination of letters and/or digits. "NAME" can be any title for your disk that you choose, but it must not exceed 16 characters. Wait for a few minutes while the disk spins inside the drive, being formatted. When the disk stops spinning, type:

#### CLOSE15 < Press Return >

C-128 owners can shorten this procedure by simply typing:

#### HEADER "NAME,##" <Press Return>

Caution: The formatting process erases all material already on the disk, so if you're formatting a used disk, make sure it doesn't contain any programs you want to save. See item 7, below, on reading the disk directory.

2. As a beginner, you should start entering short Basic programs. Avoid machine language listings and very lengthy Basic programs until you get the hang of what you're doing. We have a checksum program (Perfect Typist) which actually proofreads your typing and tells you when you make a mistake. You should type in Perfect Typist before you enter any programs. See directions below.

3. Remember to press the return key after each programming line you type in.

4. As you are typing in a program, you are likely to make typographical errors. To check what you have typed in, you'll need to list your program's lines on the screen. You can specify the exact lines that you want to see. Typing LIST 10–50 will list lines 10 through 50. LIST 20 will list only line 20. If you see an error in one of your listed lines, you can fix it by using the INST/DEL key and retyping the incorrect section of the line. Always press the return key after you have fixed a line.

5. Be sure to save what you have typed in before turning off your computer. To save any partial or complete Basic program listing to your disk, type:

#### SAVE "NAME",8 <Press Return>

C-128 owners can press F5, type in the program name, and press the return key.

Note: As you save subsequent versions of the same program, you need to make a slight change in the program name each time. You might simply add version numbers to the end of the program name (PROGRAM.1, PRO-GRAM.2, etc.).

6. While working on a program, you may develop several versions before you're satisfied that you have it in final form. After you *do* achieve that final version, you might want to go back and erase the old, incomplete versions from your disk. Erasing unwanted programs is

#### called scratching. (Be sure not to erase your final version!) To scratch a program, type:

#### OPEN15,8,15 <Press Return>

PRINT#15,"S0:prog.name" <Press Return and wait a few seconds> CLOSE15 <Press Return>

7. After you have saved several programs to your disk, you will need to see their names so that you can load the one you want. To get the complete list (the disk directory) of all the program names on your disk, type:

#### LOAD "\$",8 <Press Return>

Then type LIST to actually see the directory. C-128 owners simply press F3.

8. When you know what program you want to load into your computer, type:

LOAD "NAME",8 <Press Return>

C-128 owners can just press F2, type in the program name, and press the return key.

9. After you have loaded a program, type RUN to actually use the program.

### How to Type Listings from RUN

To simplify your typing of *RUN*'s C-64 and C-128 program listings, we include checksum numbers. These numbers follow a REM statement at the end of each line (e.g., :REM\*123). These checksum numbers necessitate your using *RUN*'s Perfect Typist programs, listed below. Use 64 Perfect Typist for C-64 programs and 128 Perfect Typist for 128 Mode programs on the C-128.

Type in 64 Perfect Typist (Listing 1) or 128 Perfect Typist (Listing 2) and save it to either tape or disk before running. When you want to type in a 64- or a 128-mode program, first load and run the appropriate Perfect Typist listing. Two SYS numbers will be displayed on your screen. Jot these down and keep them handy. They are the SYS numbers that you type in for deactivating and reactivating the checksum program.

After Perfect Typist has been loaded and run, start typing in the program listing from RUN as you normally do. The only difference is that now, after you press the return key to log in each line, a 1-, 2- or 3-digit number will appear below the line on the left margin. This is the checksum number, ranging from 0 to 255.

If this number matches the checksum number printed in the listing after the :REM\*, then you know you have typed that line correctly. Then you type the next program line right over the previous line's checksum value. If the checksum numbers do not agree, analyze your line on screen for any typographic errors or omissions. Make the needed changes and press the return key again to log in those changes. A new checksum number will appear in place of the old one. Compare this to the magazine's number and then proceed to the next line.

When you've finished typing in your program, disable the Perfect Typist by typing in the appropriate SYS number for either 64 or 128 mode, and press the return key. Now you can save your program as usual, to disk or tape. (Before you attempt to run your new program, turn your computer off and back on to completely clear out the Perfect Typist program.)

You may save an incomplete program any time and continue it later. You will have to reload and run the Perfect Typist program, then load the incompleted pro-

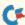

gram that you were working on, list it, and continue where you left off.

The 128 Perfect Typist will work in either 40 or 80 columns. Also, it lets you use the C-128's automatic linenumbering. If Auto is on, the checksum will be printed below the line you just entered, and the C-128 will place the next line number below the checksum.

All listings in *RUN* have been translated so that the graphics and control characters are designated as understandable key combinations. When you see instructions inside curly brackets, such as {SHIFT L}, you should hold down the shift key and press the L key. What you see on your screen will look quite different from what is designated inside the brackets. Another example is {22 SPACEs}, which instructs you to press the space bar 22 times.

#### Listing 1. 64 Perfect Typist program.

- 1 REM 64 PERFECT TYPIST
- 2 REM
- 3 REM WRITTEN BY:
- 4 REM JAMES E. BORDEN
- 5 REM 641 ADAMS ROAD
- 6 REM CARLISLE, PA 17Ø13
- 7 REM
- 1Ø POKE56, PEEK(56)-1: POKE52, PEEK(56): CLR
- 2Ø PG=PEEK(56):ML=PG\*256+6Ø 3Ø FORX=ML TO ML+154:READD:T=T+D:POKEX,D:NE
- 4Ø IFT<>16251 THEN PRINT"ERROR IN DATA...":
- END 6Ø POKEML+4,PG:POKE ML+1Ø,PG:POKE ML+16,PG
- 70 POKE ML+20, PG:POKE ML+32, PG:POKE ML+38, P
- 80 POKE ML+141, PG
- 90 SYS ML:PRINT "{CRSR RT}\*\* 64 PERFECT TYP IST IS NOW ACTIVE{2 SPACEs}\*\*"
- 100 PRINT "{CRSR RT}\*\* SYS"ML"=ON{5 SPACEs} SYS"ML+30"=OFF \*\*"

```
110 DATA 173,005,003,201,003,208,001,096
120 DATA 141,105,003,173,004,003,141,104
130 DATA 003,162,103,160,003,142,004,003
140 DATA 140,005,003,096,234,234,173,104
150 DATA 003,141,004,003,173,105,003,141
16Ø DATA ØØ5,ØØ3,Ø96,Ø32,124,165,132,Ø11
17Ø DATA 162,000,142,240,003,142,241,003
180 DATA 189,000,002,240,051,201,032,208
190 DATA 004,164,212,240,040,201,034,208
200 DATA 008,072,165,212,073,001,133,212
210 DATA 104,072,238,241,003,173,241,003
220 DATA 041,007,168,104,024,072,024,104
230 DATA 016,001,056,042,136,016,246,109
240 DATA 240,003,141,240,003,232,208,200
250 DATA 173,240,003,024,101,020,024,101
26Ø DATA Ø21,141,24Ø,ØØ3,169,Ø42,Ø32,21Ø
27Ø DATA 255,169,000,174,240,003,032,205
280 DATA 189,162,003,189,211,003,032,210
290 DATA 255,202,016,247,164,011,096,145
300 DATA 013,032,032
```

#### Listing 2. 128 Perfect Typist program.

- 1 REM 40/80 COL 128 MODE PERFECT TYPIST
- 2 REM 3 REM WRITTEN BY:
- 4 REM JAMES E. BORDEN
- 5 REM 641 ADAMS ROAD
- 6 REM CARLISLE, PA 17Ø13
- 7 REM

1Ø FORX=512ØTO5379:READD:T=T+D:POKEX,D:NEXT

- 20 IFT<>28312 THENPRINT"{2 CRSR DNs}ERROR I N DATA...":END
- 25 A\$="":IFPEEK(215)=128THENA\$="{2Ø SPACEs}
- 4Ø PRINTA\$"{CRSR RT}\*\* 128 PERFECT TYPIST I S NOW ACTIVE \*\*"
- 5Ø PRINTA\$"{CRSR RT}\*\*{2 SPACEs}SYS 512Ø=ON {7 SPACEs}SYS 515Ø=OFF{2 SPACEs}\*\*"
- 512Ø DATA 173,ØØ5,ØØ3,2Ø1,Ø2Ø,2Ø8,ØØ1,Ø96,1 41,Ø45
- 513Ø DATA Ø2Ø,173,ØØ4,ØØ3,141,Ø44,Ø2Ø,162,Ø 43,16Ø
- 514Ø DATA Ø2Ø,142,ØØ4,ØØ3,14Ø,ØØ5,ØØ3,Ø96,2 34,234
- 515Ø DATA 173,044,020,141,004,003,173,045,0 20,141
- 516Ø DATA ØØ5,ØØ3,Ø96,Ø32,Ø13,Ø67,14Ø,255,Ø 19,162
- 517Ø DATA ØØØ,142,252,Ø19,142,253,Ø19,142,2 54,Ø19
- 518Ø DATA 189,000,002,201,032,240,008,201,0 48,144
- 519Ø DATA ØØ7,2Ø1,Ø58,176,ØØ3,232,2Ø8,238,1 89,ØØØ
- 5200 DATA 002,240,054,201,032,208,005,172,2 54,019
- 521Ø DATA 24Ø,Ø42,2Ø1,Ø34,2Ø8,Ø1Ø,Ø72,173,2 54,Ø19
- 522Ø DATA Ø73,ØØ1,141,254,Ø19,1Ø4,Ø72,238,2 53,Ø19
- 523Ø DATA 173,253,Ø19,Ø41,ØØ7,168,1Ø4,Ø24,Ø 72,Ø24
- 524Ø DATA 1Ø4,Ø16,ØØ1,Ø56,Ø42,136,Ø16,246,1 Ø9,252
- 525Ø DATA Ø19,141,252,Ø19,232,2Ø8,197,173,2 52,Ø19
- 526Ø DATA Ø24,1Ø1,Ø22,Ø24,1Ø1,Ø23,141,252,Ø 19,169
- 527Ø DATA Ø42,Ø32,241,Ø2Ø,Ø32,188,Ø2Ø,16Ø,Ø Ø2,185
- 528Ø DATA 185,020,032,241,020,136,016,247,1 65,116
- 529Ø DATA 2Ø8,ØØ9,165,117,2Ø8,ØØ5,169,145,Ø 32,241
- 5300 DATA 020,172,255,019,096,013,032,032,1 62,000
- 531Ø DATA 173,252,019,232,056,233,100,176,2 50,105
- 5320 DATA 100,202,240,003,032,232,020,201,0 10,176
- 533Ø DATA ØØ5,2Ø5,252,Ø19,24Ø,Ø15,162,ØØØ,2 32,Ø56
- 534Ø DATA 233,Ø1Ø,Ø16,25Ø,Ø24,1Ø5,Ø1Ø,2Ø2,Ø 32,232
- 535Ø DATA Ø2Ø,17Ø,Ø72,138,ØØ9,Ø48,Ø32,241,Ø 2Ø,1Ø4 536Ø DATA Ø96,17Ø,173,ØØØ,255,Ø72,169,ØØØ,1
- 41,000
- 537Ø DATA 255,138,Ø32,21Ø,255,1Ø4,141,ØØØ,2 55,Ø96

## List of Advertisers

**Reader Service** 

8 Abacus Software ...... 35, 37 Aprotek ..... 44,55 163 Avantgarde 64 ..... 105 134 Berkeley Softworks ..... Cll, 1 85 Cardco, Inc. ..... CIII 192 Cardinal Software ......91 81 Central Point Software ......47 Computer Ctrs. of America ..... 2,3 55 Computer Creation ......46 Commodore Business Machines ..... CIV 128 Digital Vision ......95 3 Electronic Arts ...... 13, 45 107 Firstline Software ......43 144 Free Spirit Software ......105 350 Floppy House Software ......91 169 Intelligent I/O ......96 Intelligent Software ......95 78 Intra Corp. .....103

Reader Service

| 202 | Jason-Ranheim                 |
|-----|-------------------------------|
| 197 | Jacobsen Soft. Design         |
| 126 | Ketek                         |
| •   | Lyco Computer                 |
| 189 | Megasoft Ltd 50, 51           |
| 47  | Micro Computer Games9         |
| 82  | Micro-Pace Distributing81     |
| 91  | Microlog Corporation          |
| 68  | Microprose                    |
| 180 | Moore's Microware             |
| •   | Navarone Industries           |
| 184 | N.P.S. Inc                    |
|     | Omegasoft Software47          |
| 60  | Omnitronix 105                |
| 141 | Precision Periph. & Software7 |
| 93  | Professional Software19       |
| 74  | Prof. Jones                   |
| 223 | Pro-Tech-Tronics              |
| 15  | Protecto                      |
|     | Enterprizes                   |
| 220 | Quinsept                      |
| •   | RUN                           |
|     | RUN Subscriptions48           |
|     | ReRUN Bi-Monthly80            |
|     | ReRUN Library68               |
|     | ReRUN Productivity Pak        |
|     | Universal Microfilm64         |
|     | Jessie Jones                  |
|     | Moving                        |
|     | RUN Back Issue87              |
|     | Mail list111                  |
| •   | Schnedler Systems             |
| 90  | Skyles Electric Works         |
| 254 | Software Discounters          |
|     | of America95                  |
| 101 | Stat Soft                     |
| 26  | SubLogic                      |
| 122 | Sunrise Software              |
| 302 | Tailored Solutions            |
|     |                               |

ge Reader Service

Page

| 75  | TC Electronics                  |
|-----|---------------------------------|
| 155 | Tenex Computer Express75        |
| 209 | Tussey Computer Products 10, 11 |
| 132 | Ultrabyte                       |
| 121 | Value Soft                      |
| 205 | Video Files 107                 |
| 97  | White House Computers61         |
| 151 | Wilanta Arts                    |
| 96  | Xetec, Inc                      |

For further information from our advertisers, circle the corresponding Reader Service number on the Reader Service card.

> \*This advertiser prefers to be contacted directly.

Advertising Sales: Steve Robbins; Ken Blakeman; Nancy Potter (603)-924-7138 or (800)-441-4403;

West Coast Sales Office: Giorgio Saluti (415)-328-3470 or (800)-227-8365 In Calif.: (800)-344-4636

This index is provided as an additional service. The publisher does not assume any liability for errors or omissions.

July

## COMING ATTRACTIONS

- COMING A
- **Special Graphics Section**—The July issue focuses on your C·64 and C·128.
- —Some eye-catching video stunts for your C-128 to perform.
- —Find out how an artist-businessman uses his C-64 system creatively and practically.
- -Placing text on your hi-res screen has never been easier.
- —If you enjoy design-related crafts, you'll appreciate this Needlegraph program.
- **PaperClip II**—Review of Batteries Included's newest word processor/terminal program for the C-128.

- **Commodore New Product Releases**—Announcing a "new" C·64, memory expansion modules, a mouse, a C·64 3½-inch disk drive and a new modem.
- **Electronic Newsletter**—Is writing a newsletter for your user's group or small business becoming a time-consuming and expensive burden? You'll be able to save yourself some paper and pain by putting it all on disk with this desktop publishing program.

WWW COMPHEdole.ca May Not Reprint Without Permission

## Now, a "Sidekick" for your Commodore 64!

## HIDDEN ASSETS

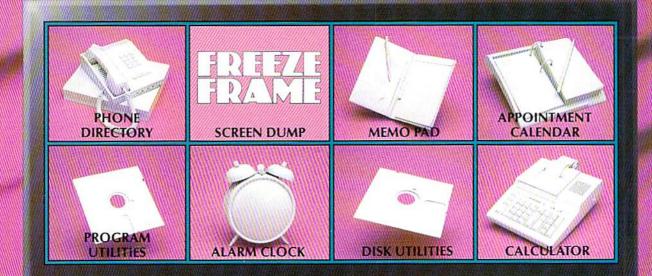

#### HIDDEN ASSETS makes the C-64 respond to

your every thought. Just like Sidekick", the most popular IBM/PC software in history, HIDDEN ASSETS puts many powerful utilities at your fingertips. HIDDEN ASSETS is totally transparent, so it responds instantly to your command — almost as an extension of your very thoughts!

Whenever you need to make a note, find a phone number, or remember an appointment, HIDDEN ASSETS responds immediately...no matter what program's in your computer. Need to schedule a meeting, or do a calculation? HIDDEN ASSETS is at your service! And it has a high-resolution screen dump, with on-line programming utilities and disk utilities!

At your command, HIDDEN ASSETS returns to the computer's main program, exactly where you left off.

#### The Wizards from the Land of Oz have done it again!

CARDCO, Inc. / 300 S. Topeka / Wichita, KS 67202

Sidekick is a registered trademark of Borland International, Inc Kwww.Commodore.ca

## **SHOULDN'T THE COMPUTER THAT'S IN** THEIR OWN ROOM **BE IN THEIR** SCHOOLROOM, TOO?

128

Learning begins at home. And the computer that's in more homes than any other is Commodore." So it makes perfect educational sense to put Commodore personal computers in your classrooms, too. You provide your students with a more integrated learning experience and a more valuable one, thanks to Commodore's unusually broad choice of

educational applications and software in a wide variety of subjects.

On the subject of value, Commodore computers are priced low enough to allow you to put more students on computers for less money than any other leading brand. What's more, the Commodore 64® and Commodore 128™ afford you

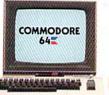

a choice of some 2,000 quality educational programs, including those of the leading software manufacturers, MECC, Scholastic and Hayden. And Commodore's performance is backed by an extensive school service network.

Think of it this way: the best way to keep kids interested in school is to make them feel at home. With the computer

they use at home. Commodore. The bestselling personal computer in the world. For more information, write to: COMMODORE Commodore Business Machines, 1200 Wilson Drive, West Chester, PA 19380, Attention: Education Department.

COMMODORE

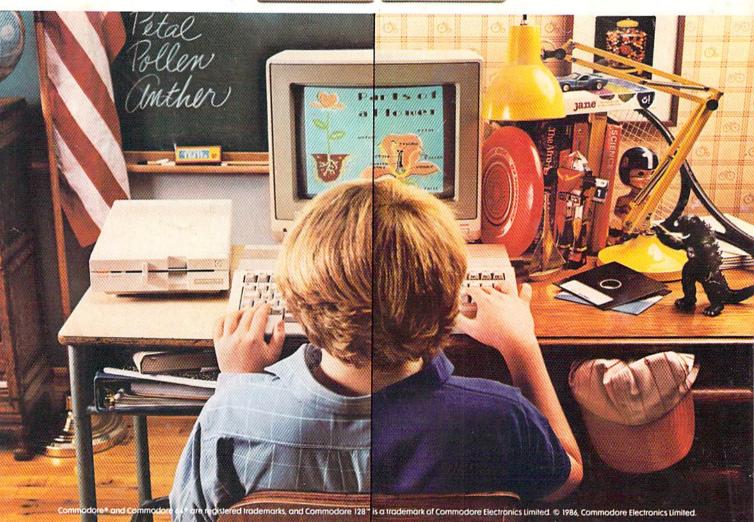

ra